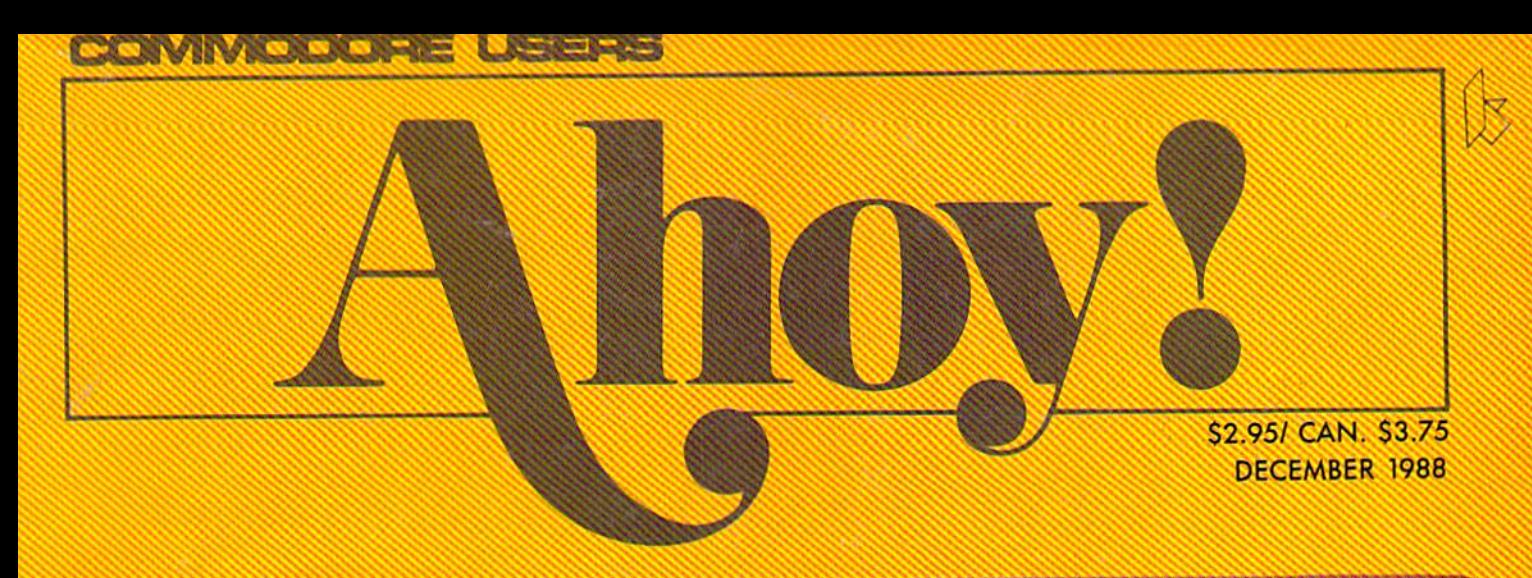

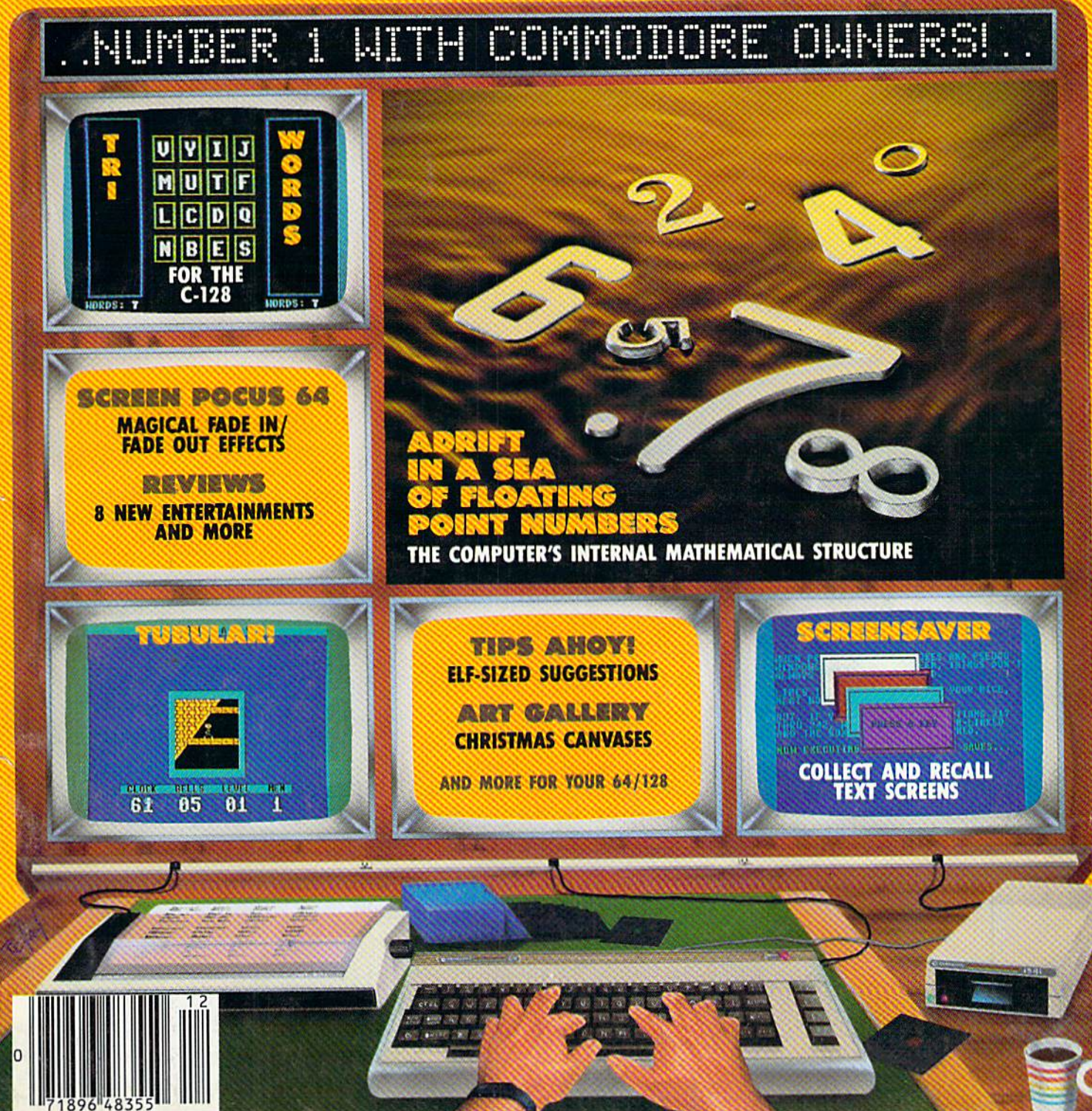

## Arcade adventure at its finest...

Fast-paced, exciting combat demands the use of all your wits and endurance to best a world teeming with assassins, wizards and monsters. Expe-

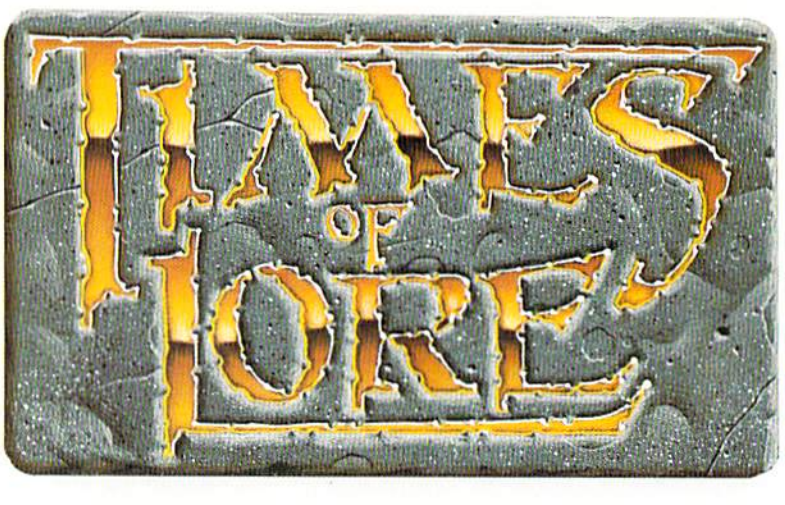

rience captivating graphics of an unprecedented calibre. Relentless opponents will hone your combat skills to a razor's edge. A simple yet powerful menu and icon interface provides effortless interaction with the world and its people, while the incredibly smooth

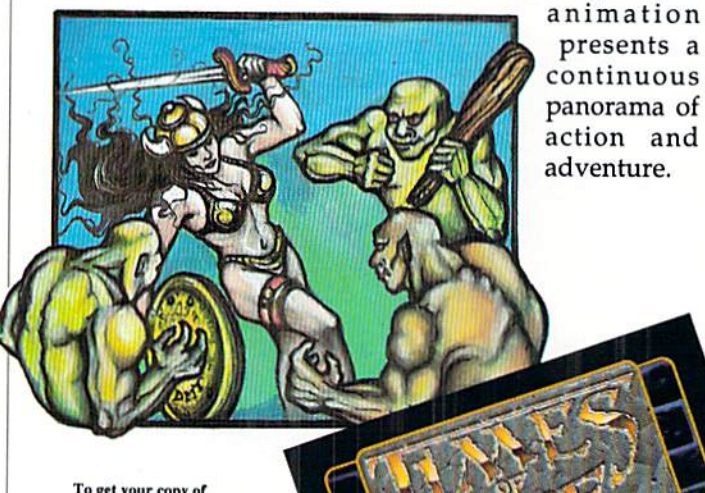

To get your copy of **Times of Lore, either** 1) visit your local retailer,

2) call 1-800-999-4939 8am to 5pm EST to order by VISA/<br>MC, or

3) mail check (U.S. \$) or VISA/ MC#, cardholder name and expiration date to Origin. All versions \$39.95 plus \$2.50 shipping/ handling. Allow 1-2 weeks for delivery

Try it! A demo disk of Times of Lore is now available for the Commodore 64/128K. Send \$2.50 to Origin for yours and credit it towards a direct order purchase.

Also available for the IBM and Apple II series.

presents a continuous panorama of action and adventure.

> bined with finely crafted game-play bring you the best of fantasy in...

...Times of Lore

for control of the

realm. The stakes

are high; your role

as the hero-for-hire

requires all the cour-

age and savvy you

can muster. Your

quest for truth will teach you much of the distinction between appearances and reality. Magic and intrigue com-

- Stunning graphics and animation
- Fast-paced combat action
	- Dynamic conversations
	- Compelling plot

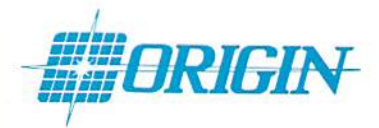

Origin Systems, Inc. 136 Harvey Road, Building B., Londonderry, NH, 03053 Times of Lore is a trademark of Origin Systems, Inc.

## Fantasy roleplaying its best!

Astonishing realism is yours through scores of unique characters and sophisticated conversations. Immerse yourself in the sights and sounds

**Screens** 

shown<br>are for the

Commodore

of an ancient world embroiled in turmoil-the disappearance of the king and his young child -the struggle

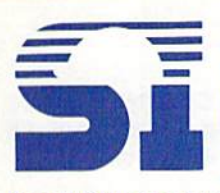

SunRize In dustries' Color Splitter allows Digi-View and Perfect Vision users to digitize color pictures

from VCRs or color cameras without using color fillers. As you can see in SunRize's ad on the inside back cov er of this month's Ahoy!'s AmigaUser, it retails at \$99.95. But Ahoy! Access Club members who order direct from SunRize save 25%-they pay only \$75.00! For more information on the Color Splitter, or such other Sun-Rize products as Perfect Sound, Stu dio Magic, or Desktop Artist, call 409- 846-1311. (Offer expires December 31.)

SAVE 25%

# Central Coast

Once again, Central Coast Soft ware invites Ahoy! Access Club mem bers who own the Quarterback hard disk backup utility to upgrade to ver sion 2.0. (At press time, this upgrade offer was still available exclusively through the *Clipper*.) Send your original QB disk, along with this coupon and a check or money order for \$15.00 (MC and VISA also accepted). For more information on Quarterback and other Central Coast products, see their ad on page 7 of this month's Ahoyl's AmigaUser. (Offer good in definitely.)

#### UPGRADE

#### Computer Repeats

Computer Repeats continues to of fer a 20% higher trade-in allowance to Ahoy! Access Club members. Nonmembers must buy hardware from Computer Repeats at the prices list ed in the ad on page 55 of the De cember Ahoy! But your prices are:

Amiga 500: \$199 with trade-in of your C-128 computer, 1571 drive, and 1902 monitor; or, \$355 with your C-64 computer, 1541 drive, and 1702.

Commodore 128D: \$209 with tradein of your C-128 and 1571, or 64C computer, 1541 and 1702.

Amiga 2000: \$1189 with trade-in of your Amiga 500,

Call 303-939-8144 for a price quote for your particular sysiem. Mention your membership in the Ahoy! Access Club. Then, when you ship your equipment for trade-in, include this coupon, (Offer expires December 31.)

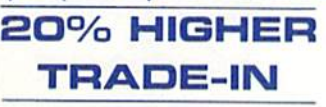

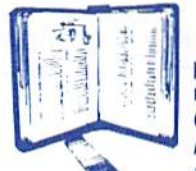

P.A.V.Y. is re peating the offer made in October's Clipper on Landmark, The Compu ter Reference Bi

ble. {See their ad on page 44 of this month's Ahoy!) Their special fall price on the S164.95 package is S129.95. But for Ahoy! Access Club members they're going \$10 lower—to just \$119.95 (plus \$4.00 postage and handling). And that price, available to our members only, is the lowest ad vertised anywhere. (Offer expires December 31.)

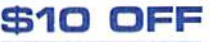

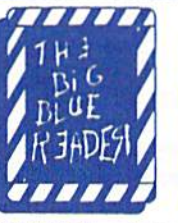

SOGWAP's Big Blue Reader pro grams allow you to transfer C-64/ 128 files to MS-DOS format, and vice versa. For full details, see

SOGWAP's ad on page 29 of the De cember Ahoy! (or our review in the June '87 Ahoy!). Ahoy! Access Club members receive a 20% discount on the price of both the 128 and 64 versions. The retail price of Big Blue Reader 128 is \$44.95; you pay \$35.95. And while the rank and file pay \$29.95 for Big Blue Reader 64, you pay \$23.95. (Offer expires December 31.)

#### 2O% OFF

## Creative Computers

--------------------

Again this month, Creative Compu ters (see pages 10 and <sup>11</sup> of the De cember Ahoy!'s AmigaUser) is offering a discount on their entire line of Amiga products. With every order of \$50 or more placed by an Ahoy! Access Club member, Creative Compu ters will extend a 5% discount, and provide free shipping to anywhere in the Continental US. This offer is good on mail orders only; you must include this coupon; only one order per cou pon is allowed; and you may not combine this offer with any other Creative Computers discount offer. For more information, call 213-370- 2009. (Offer expires December 31.)

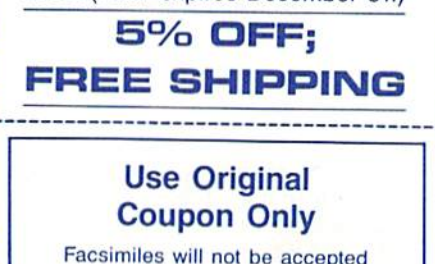

ՠՠՠՠՠ CHIP LEVEL DESIGNS

The RapiDOS and RapiDOS Pro fessional hardware modification kits let you turn your C-64 and 1541 into a high speed parallel disk operating system. If you've been plodding along at serial speed these many months (we did tell you about these products back in our April Reviews section), you can't make up for lost time. But if you buy RapiDOS or RapiDOS Pro fessional now. Chip Level will throw in a free Parallel Utilities disk-a regular S24.95 value! The disk is es sentially the same as Chip Level's Mass Duplicator 1541 disk (see their ad on page 9 of this month's Ahoy!). with the addition of individual file cop iers for use with RapiDOS. Include \$3.00 for shipping with your payment Of \$49.95 for RapiDOS or \$99.95 for RapiDOS Professional. (Offer expires December 31.)

# Lyco Computer

FREE \$25 DISK

The FSD-2 Excelerator Plus disk drive is fully compatible with the C-64 or 64C, but offers a number of advantages over Commodore's 1541 and 1541C. The FSD-2 is a half-height drive, smaller and slimmer than the 1541/41C. It features a separate power supply, which allows it to remain cool. It is faster, quieter, and more reliable, and comes with a full oneyear warranty. A quide light is available as an option. The price of the drive in Lyco's ad on pages 4 and 5 of the December Ahoy! is \$149.95. But when Ahoy! Access Club mem bers prepay (via check, money order, or credit card), they receive free shipping! (Offer expires December 31.)

#### FREE SHIPPING

# SPOC

SPOC's ad on page 39 of this month's Ahoyl's AmigaUser offers their disk of 35 family-oriented game and educational programs, plus a bo nus disk containing samples from their library of public domain pro grams (reworked to run bug-free and without use of the CLI}. The SPOCPD collection normally sells for \$20.00; but Ahoy! Access Club members can obtain the entire collection for only S15.00. (Offer expires Decem ber 31.)

S5.OO OFF

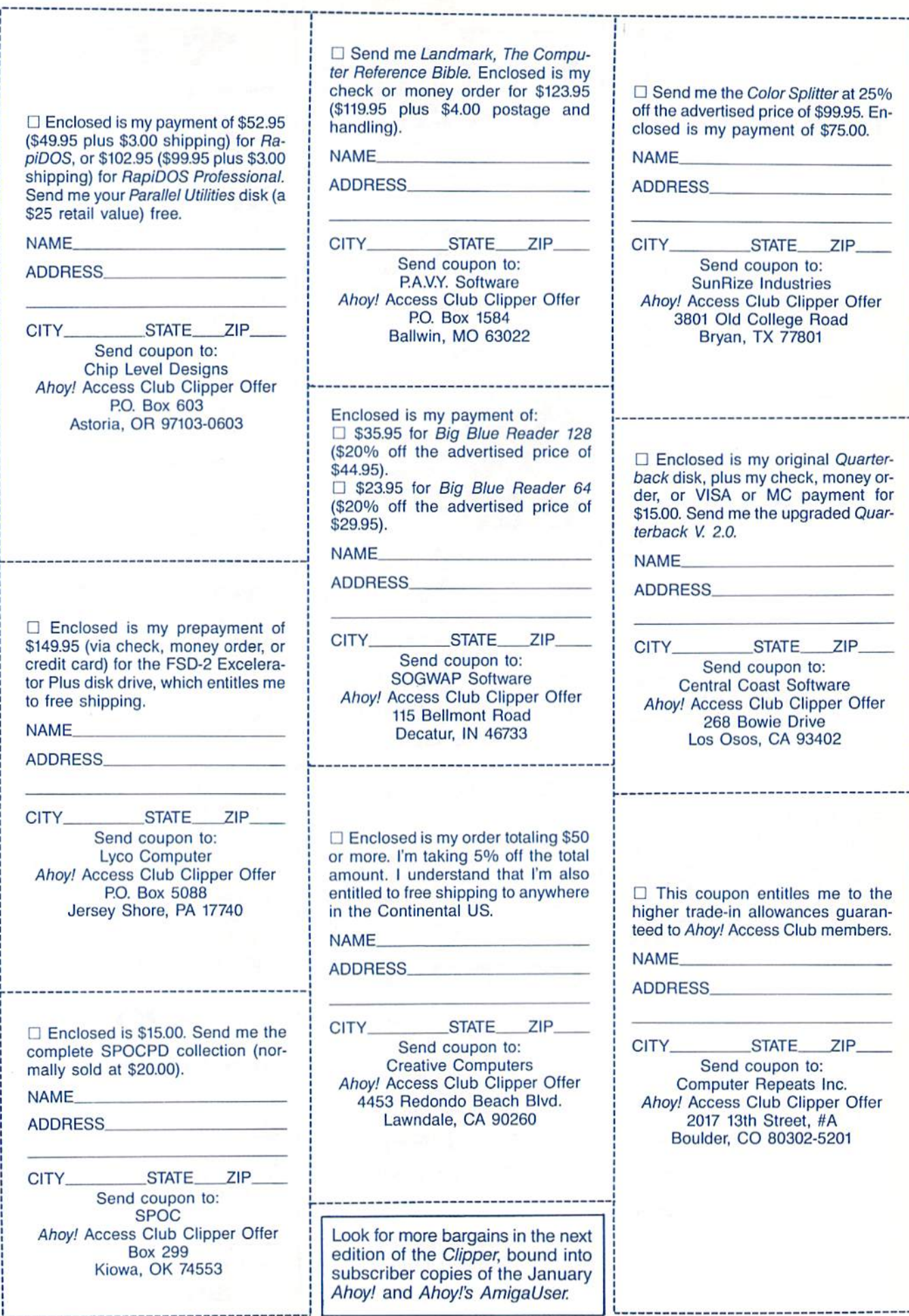

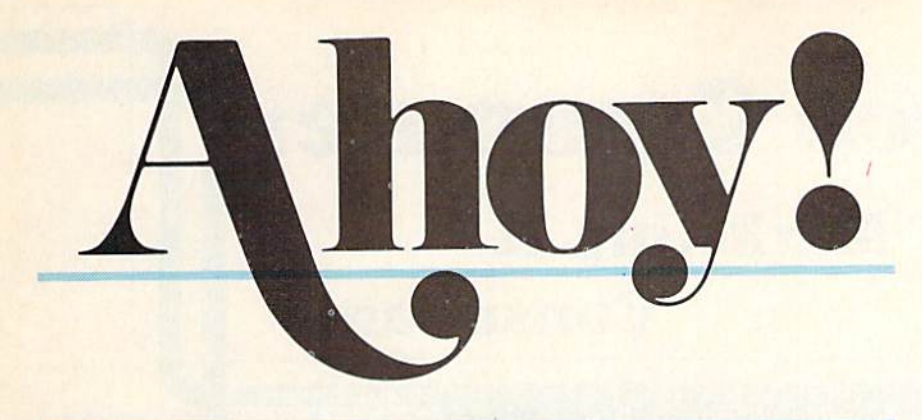

# **CONTENTS**

# **DEPARTMENTS**

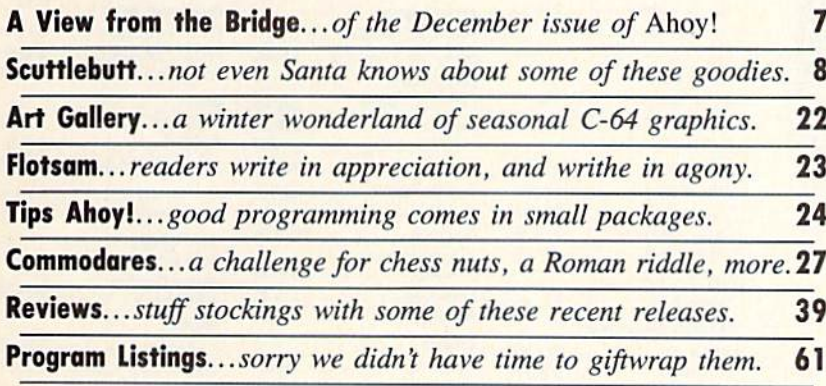

# FEATURES

Rupert Report: Adrift in a Sea of Floating Point Numbers ...... 32 Exploring the computer's internal mathematical structure.

♦Includes program: Floating Point Converter (for the C-64)

# PROGRAMS

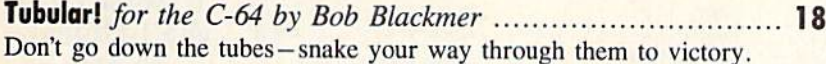

Tri Words for the C-128 by Bob Blackmer ............................. 18 If your favorite game show isn't on TV tonight, try our favorite.

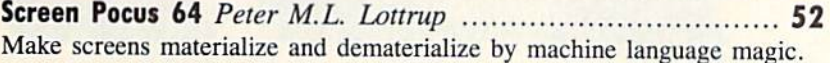

ScreenSaver 64 by Richard Curcio 55 Save and recall Commodore text screens for a variety of uses.

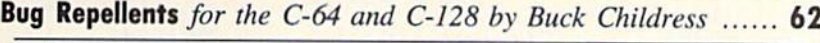

Flankspeed for the C-64 by Gordon F. Wheat 63

Cover art by James Regan; photography by Christopher Gould and Michael R. Davila

Commodore owners-save on computer software, hardware, and accessories with the *Ahoy!* Access Club! See page 13 for details.

President Michael Schneider

> Publisher David Allikas

Executive Editor Michael R. Davila

Art and Production Director Laura Palmeri

> Senior Editor Richard Curcio

Consulting Editors Morton Kevelson Tim Moriarty Dale Rupert

Entertainment Editor Arnie Katz

Art Production Christopher W. Carter

Circulation Director W. Charles Squires

Production Manager Mark Kammerer

Director of Promotion Trisha Clark

> Controller Dan Tunick

Promotion Art Director Stacy Miller

> **Controller** Dan Tunick

Advertising Representative JE Publishers' Representative 6855 Santa Monica Blvd. Suite 200 Los Angeles, CA 90038 (213) 467-2266 Boston (617) 437-7628 Dallas (214) 660-2253 New York (212) 724-7767 Chicago (312) 445-2489 Denver (303) 595-4331 San Francisco (415) 864-3252

#### ISSUE NO. <sup>60</sup> DECEMBER <sup>1988</sup>

Ahoy! (ISSN #8750-4383) is published monthly except March, May, July, and September by Ion International Inc., 45 W. 34th St., Suite 500, New York, NY 10001. Subscription rate: 8 issues for \$16.95, 24 issues for \$31.95 (Canada and elsewhere \$22.95 and \$42.95 respectively). Second class postage paid at New York, NY 10001 and<br>additional mailing offices. <sup>©</sup> 1988 by Ion International Inc. All rights reserved. <sup>c</sup>under Universal International and Pan American Copyright conventions. Reproduction of editorial or pictorial content in any manner is prohibited. No responsibility can be accepted for unsolicited material. Postmaster, send address changes to Ahoy!, 45 W. 34th Street, Suite 500, New York, NY<br>10001. Direct all address changes or matters concerning your subscription to *Ahoy!*, P.O. Box #341, Mt. Mor-<br>ris, IL 61054 (phone: 815-734-4151). All editorial inquirand products for review should be sent to Ahoy!, 45 W. J4th St.. Suite 500, New ibrk. NY 10001.

# **Lyco Computer**

# **Marketing &**

**COMMODORE** 

**Since 1981** 

# **Consultants**

#### Air orders processed within 24 hours.

### **Lyco Means Total Service.**

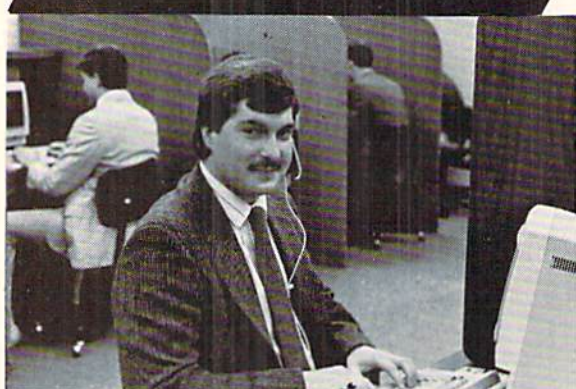

#### Mark "Mac" Bowser, Sales Manager

**VISA\*** 

I would personally like to thank all of our past customers for helping to The computer one of the largest mall order companies and a<br>lender in the industry. Also, I would like to extend my personal invitation to<br>all computer enthusiasts who have not experienced the services that we pro-<br>vide. Pl about our diverse product line and weekly specials.

First and foremost our philosophy is to keep abreast of the changing market so that we can provide you with not only factory-fresh merchandise<br>but also the newest models offered by the manufacturers at the absolute best<br>possible prices. We offer the widest selection of computer hardware, so and accessories.

Figure 10. Call Lyco If you want to know more about a particular item. I<br>Figure 10 call Lyco If you want to know more about a particular item. I<br>can't stees enough that our toll-free number is not just for orders. Many<br>que

Once you've placed your order with Lyco, we don't forget about you.<br>Our friendly, professional customer service representatives will find answers<br>to your questions about the status of an order, warranties, product availabi ly, or prices.

Lyco Computer stocks a multimilion dollar inventory of factory-fresh<br>merchendise, Chances are we have exactly what you want right in our ware-<br>house. And that means you'll get it fast. In fact, roders are normally shipped<br> In available, too. And all products carry the full manufacturers' warrantles.

I can't see why anyone would shop anywhere else. Selection from our huge<br>In stock inventory, best price, service that can't be beat-we've got it all here at Lyco Computer

#### CALL TOLL-FREE: 1-800-233-8760 New PA Wats: 1-800-233-8760 Outside Continental US Call: 1-717-494-1030

Hours: 9AM to 8PM, Mon. - Thurs. 9AM to 6PM, Friday - 10AM to 6PM, Saturday For Customer Service, call 1-717-494-1670,<br>9AM to 5PM, Mon. - Fri.<br>Or write: Lyco Computer, Inc.<br>P.O. Box 5088, Jersey Shore, PA 17740

P. O. BOX 5008, Jersey Shore, PA 17740<br>
DELEASE NOTE: • full manufactures' warrantes • no sales tax<br>
outside PA • prices show 4% cash discount; add 4% for credit cards • APO,<br>
FPO, intermational: add 4% for priority • 4-we

1-800-233-8760

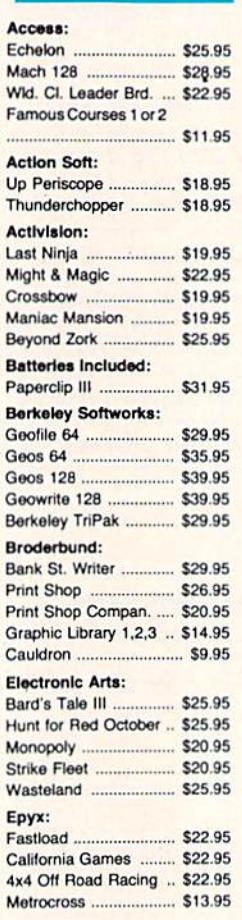

#### Jinxter .. \$19.95 Starglider \$11.95 Mic Mic Mic Mic Airt Gu  $F-1$ Pira Ste Mir Blo Har Sin Par Ro: OH Aut Ulti Sof Col  $F\alpha$ Sp Ne Ce Str Phi Ete Qu Sul Flic Ste

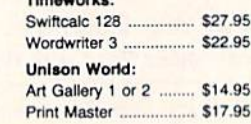

#### **MONITORS**

#### Magnavox<sup>\*</sup>

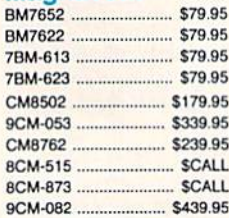

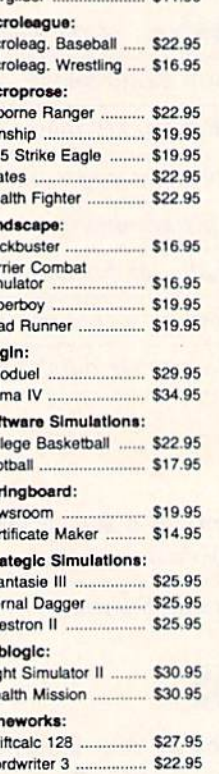

**COMMODORE** 

Firebird:

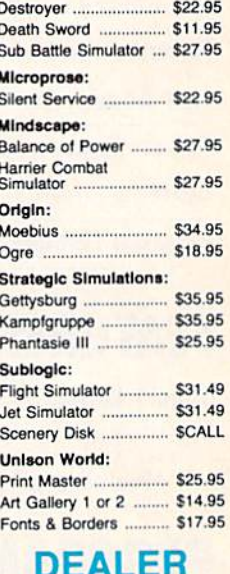

AMIGA

\$33.95

Fairy Tale Adventure ... \$27.95

Romantic Encounters .. \$22.95

Ferrari Formula One ... \$33.95 World Tour Golf ........... \$24.95

**Activision:** 

Epyx:

**Electronic Arts:** 

FA/18 Interceptor ...

**INQUIRIES WELCOME, CALL TOLL FREE** 

**MODEMS** 

#### **Avatex:**

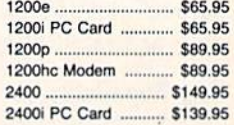

#### **US Robotics:**

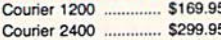

**Blue Chip:** 

4120 CGA ............... \$219.95\* GB 100 ...... GB 200 Super Card . \$169.95\* \*quantities limited

BCM 12" Green TTL ... \$54.95" BCM 12" Amber TTL ... \$69.95

........... \$119.95\*

Thomson:

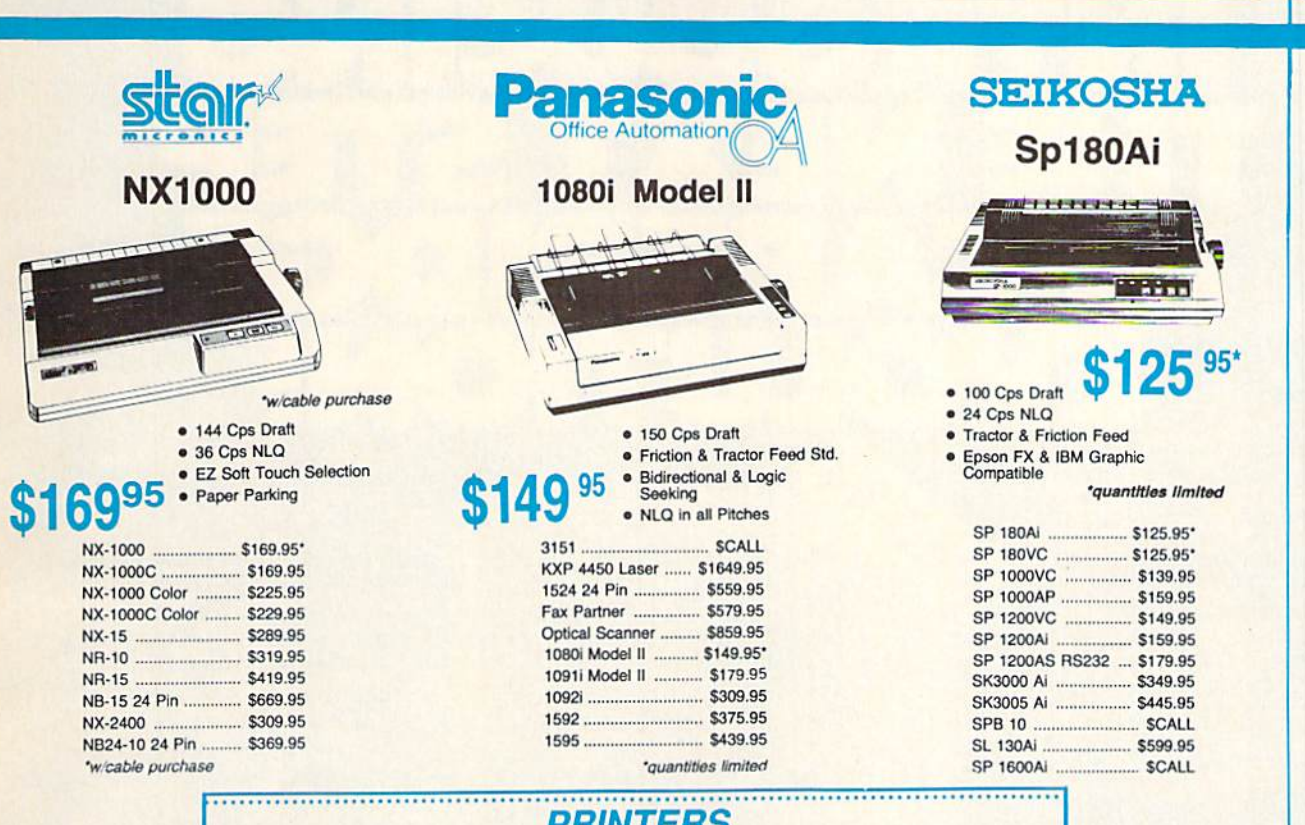

## <u>PHIN I EHS</u>

 $M1$ 

 $M1$ 

M1

**Epson** 

#### **Okidata**

393

4120

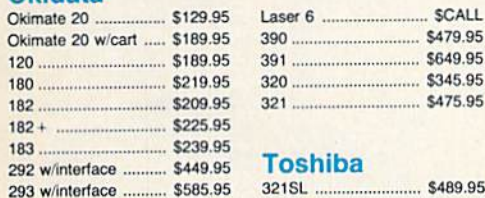

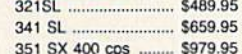

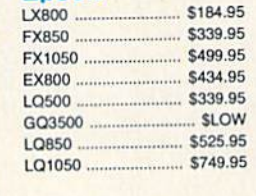

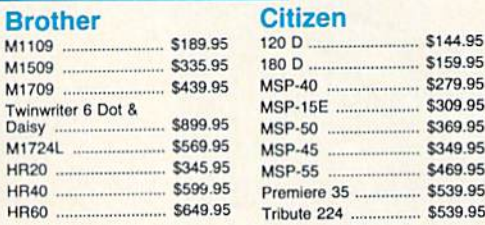

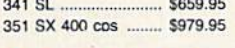

#### **COMMODORE** \$439<sup>95</sup> 128 D System

5955.95

294 w/interface........... \$799.95

#### Commodore<br>128D and Thompson EFFE 8999 657P XXXIII \$62995  $\mathcal{L}$  $\begin{array}{c} \begin{array}{c} \end{array} & \begin{array}{c} \end{array} & \begin{array}{c} \end{array} & \begin{array}{c} \end{array} & \begin{array}{c} \end{array} & \begin{array}{c} \end{array} \end{array}$

#### **Excel FSD-2+ Disk Drive**

100% Commodore 64C drive compatible, this Excelerator Plus disk drive is quieter, smarter, faster, and more reliable than the<br>1541 and 1541C.

\$14995

#### **COMMODORE HARDWARE** 64C Computer S149.95 C128D Computer/Drive ... \$439.95

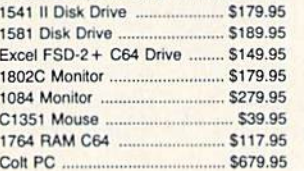

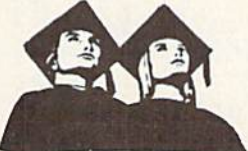

#### **Educational Institutions:**

If you are not currently using our educational service program, please call our representatives for details.

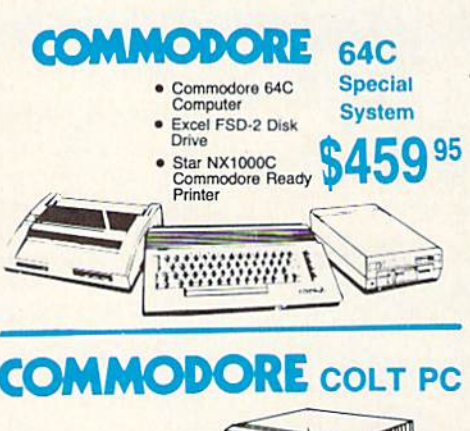

# · IBM PC Compatible

- · 640K Std.
- · Two 5<sup>v</sup>4 Drives Std.
- · Expansion for Hard
- · Turbo Processor

 $\bullet$ 

• MSDOS + GW Basic<br>Included

· Serial + Parallel Ports · Mono/RGB Color Card

O

095

Included

Evolution (ev e-loo shen) n. The process of growing or developing to a higher state.

# It started with... **UPER SNAPSHOT V2**

#### "...probably the most advanced on the market.."

Morton Kevelson, Ahoy! Nov '87 "...useful...fun...exceptional quality... David Martin, RUN Dec '87 "All in all, I think this is the best of the<br>bunch." Tim Sickbert, INFO Jan '8 Tim Sickbert, INFO Jan '88

#### followed by... SUPER SNAPSHOT V3

"Snapshot + Slideshow = a dynamic duo!" Sue Albert, INFO MaylJune'88 "...one of the most technically advanced...packed with useful features... Art Hunkins, Gazette June '88

"...my personal favorite is Super Snapshot."

Morton Kevelson, RUN Sept '88 "Hats off to LMS Technologies. They make a good product.

John Christensen, Input "The monitor that made me give up all the others.

Lawrence Hiler, Chip Level Designs (formerly of Basement Boys Software)

"...indispensable, can't live without it." Bob Mills, programmer of Renegade

#### ...and now we bring you SUPER SNAPSHOT V4

With even MORE of the power-packed utilities you've come to expect from the makers of the most popular utility cartridge in North America! Available NDV. '8 Super Snapshot is used by INFO In

producing their magazine. ▶ Version 1, 2, and 3 owners may

upgrade to version 4 for \$20.00 CALL US! C128 disable switch, add  $$8.00 \triangleright 10$ -day, money back guarantee.

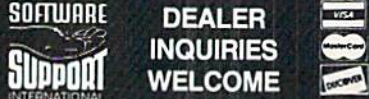

In Canada order from; Marahvlaw Software, PO Box 1212, Sachuitle NB E0A SCO (506) 536-1809 SS V4 S69.95 SI ideshow Creator \$19.95

# **ALSO AVAILABLE: SUPER<br>SNAPSHOT SLIDESHOW CREATOR**

V4

WITH<br>SCREEN-COPY

1987.88 1987.88<br>LMS Technologies LMS Technology<br>Made in Canada

Powerful options wilhin this package allow you to create slideshows using Snapshotted screens to pro duce dazzling effects in eye-catching presentations. Options include: displays that can fade in/out, shutter on/off, pop on/off, or slide on/off. Use any of 10 different fonts to display your personalized, scrolling message -ANYWHERE ON THE SCREEN! Slideshow can even be incorporated into your BASIC and ML programs. "Slideshow and Snapshot are a power partnership."

Sue Albert, INFO MaylJune '88 "...a gem of a companion: Slideshow Creator... well-designed...'

Art Hunkins, Compute!'s Gazette June '88

#### Super Snapshot V4 - \$64.95 Super Snapshot Slideshow Creator -only \$14.95

ORDERINGS: we accept money orders, centiled checks, personal checks of previous SSI customers, VISA, MC,<br>DISCOVER and COD. Orders shipped to USA, FPO, APO or Mexico please add \$3. COD (available to US cus-<br>tomers only) add

**TECHNOLOGIES** 

Gri can our ion-iree order line at 1-800-356-1179, 9am-5pm Pacific time, Monday-Friday.<br>After hour orders accepted at (206) 695-9648 7 days a week. Technical support available.<br>Call (206) 695-9648, 9am-5pm Pacific time, M

#### **OLUTION OF** ATUR

 $\blacktriangleright$  Works with all 64(C), 128(D), 1541 (C), 1571, 1581 > Totally transparent when disabled > Turbo load and save (1541,1571,1581): 15x faster loading, 7x faster saving; 25x faster loading with TURBO"25 Super DOS wedge: all standard commands PLUS extras. Supports devices 8, 9, 10, and 11  $\blacktriangleright$  Function keys: pre-programmed and re programmable Archiver: saves all memoryresident programs to disk as 1 or autobooting files Screen Copy. dump to disk in popular graphic program formats or to printer in sizes ( Dumps BOTH multi colour and hi-res screens (STILL the only utility cartridge of it's kind to do both!) »■ M/L monitor: DOES NOT CORRUPT MEMORY! Interrupt examine, modify, and resume running program. All standard com mands PLUS bank-switching, bidirectional scrolling, IO command, track and sector editor, eqitor, ASCII hunt.<br><mark>Or ></mark> Sprite disable and extended life feature. N includes sprite re-enable (unique to SS V4) Sprite monitor and Fast disk copier: 1 or 2 drives; supports 1541, 1571, and 1581 > B append, auto, autodata, menu, merge, old, pron, proff, tron, troy, renum Friie Management System: fast file copier (1541,1571,1581 -including partitions, or 2 drives, any combination); scratch, rename, PLUS expert Free Kracker Jax 100+ parameter disk including nibbler

(for those tough back-ups).

his month it begins-the most exhaustive game software coverage you'll find in any 64/128 magazine, at any price! Entertainment Editor Arnie Katz and his staff have profiled no fewer than eight new entertainment packages for this issue-and just in time for Christmas shopping, too!

As we stressed last month, our expanded entertainment coverage is only a reflection of the scarcity of non-entertainment software on the market-not a sign of the "teching" down" of Ahoy! We'll continue to tailor the magazine for the intermediate to advanced users who have always made up the bulk of our readership.

But the proof of the pudding is in the reading—of the December issue of Ahoy!:

• The odds are at least  $1.70141183E+38$  to 1 that you're annoyed by those strange numerical representations your computer resorts to when figures become too unwieldy to list. This month Dale Rupert explains why these types of numbers have a place in BASIC, along with offering a great deal more information. Once you've finished this issue's Ru pert Report, you'll never again feel like you're Adrift in a Sea of Floating Point Numbers. (Turn to page 32.)

For fans of Bob Blackmer's games, Christmas comes twice this month: both on the regularly scheduled date (December 7, isn't it?), and on receipt of this issue of Ahoy!, containing two Blackmer blockbusters. Tri Words is an electronic jumble contest for the C-128 which, the aforemen tioned author assures us, uses every three-letter word in his dictionary, ex cluding abbreviations and slang. (Turn to page 18.) Tubular! poses the problem of scaling a network of high pressure tubing to reach the top of a pyramid, scooping up 14 bells along the way. Bob himself has been unable to complete the 16th and highest level of the game. If anyone out there does (and we're sure someone out there will), let us hear from you-Bob is dying to know what happens! (Turn to page 18.)

• Just like us, you've probably won dered—how did Peter M.L. Lottrup come by those middle initials? Did he tack them on after he became a programmer? Did his parents make a luc ky guess as to his future occupation? Or do they simply stand for something like Melvin Louis, rather than what we all feel they must? Unfortunately, we've had no opportunity to find out, since Peter sends his programs in from Bu enos Aires, Argentina. One day, though, we'll spring for the long dis tance call to find out. In the meantime.

there's no mystery about his Screen Pocus 64 in this issue its ability to fade text screens in and out is clearly of great value to programmers. (Turn to page 52.)

EW FROM THE BRIDG

Richard Curcio's innovative utilities have appeared in most of the leading Commodore periodicals. But now that he's joined our staff as Senior Editor, you can expect all his best work to appear in these pages. This month Rich offers a variation on one of his best. Screensaver provides C-64 users wiih pseudo-window capabilities approximating the real window capabilities of *TextSave* for the C-128 (January '88 *Ahoy!*). (Turn to page 55.)

• Members of the *Ahoy!* Access Club (consisting of subscribers to *Ahoy!* and *Ahoy!'s AmigaUser*) can take advantage of money saving offers from companies like Software Support, Lyco,Chip Level, SOGWAP, P.A.V.Y., Dune, and many others in this month's edition of the *Clipper*. The special monthly supplement is bound into subscription copies only. So if you haven't yet taken advantage of our discount subscription rates (see page 25), you now get to kick yourself harder than ever before!

We hope this issue of *Ahoy!* gives you nothing to kick about. If it does, we're only a letter or a phone call away. —David Allikas

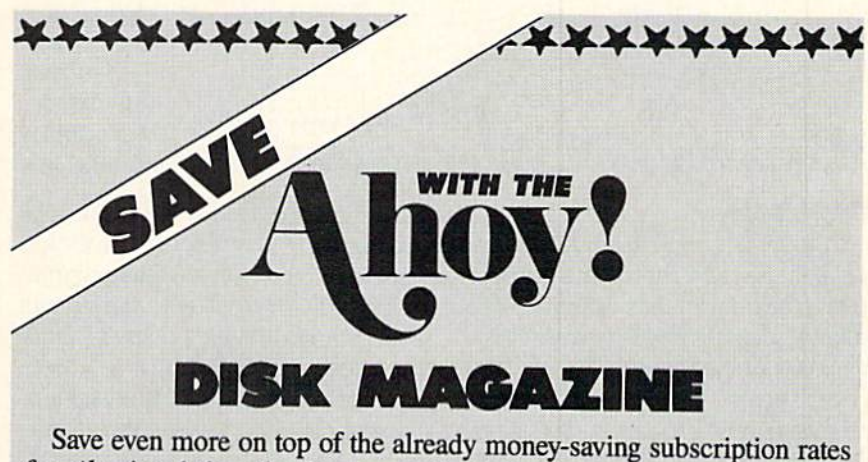

for Ahoy! and the Ahoy! program disk!

If you subscribe to the Ahoy! Disk Magazine-magazine and disk packaged together-you'll receive the two at substantial savings over the indi vidual subscription prices!

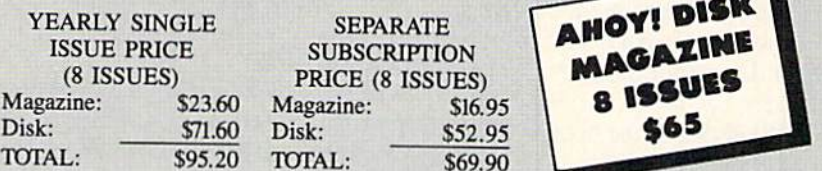

Use the postpaid card bound between pages 50 and 51 of this magazine to subscribe. (Canadian and foreign prices are higher.)

The Ahoy! Disk Magazine is also available at most newsstands, as well as Waldenbooks, B. Dalton's, and other fine software outlets.

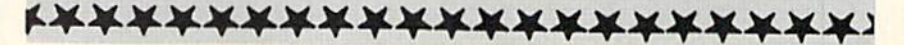

# CPU REPLACEMENT . COMPOSITION PROGRAM . PHONICS TUTOR • SWEEPSTAKES • TRAVEL PROGRAM • VIRUS HELP • GRAPHICS SHOW • BBS LEGAL PRIMER • C-64 FORTRAN • GEOGRAPHY PROGRAM GAMES FROM ACCESS, DISCOVERY, ACCOLADE . 3-D GLASSES

**CCUTTLEBUTT** 

ACTUAL DIGITAL LANDSCAPE PRINTOUT ITALICS NOT ON HARDCOPY **DENUER** *MT. EVANS* ROT<br>14,264 *ft.*) ELE  $(14, 264$  ft.)

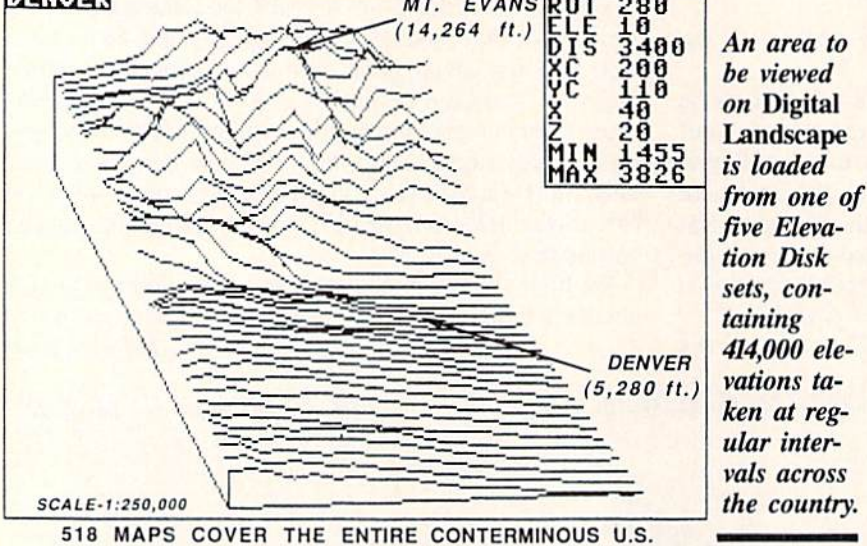

#### BBS LAW

SYSLAW: A Legal Guide for Sysops explains the legal rights and risks of bulletin board operators. The 100-page volume discusses the consequences of someone's posting copyrighted material on your board, your barring someone from using your BBS, the ramifications of charging users or accepting ads, and more. The book's authors are two at torneys with a knowledge of the subject: Jonathan Wallace is Assistant Sysop of CompuServe's Law Forum, Rees Morrison is a sysop on the American Bar Association's BBS, and together they run Lawyers Linked by Modem, BBS for law-related material (212- 766-3788). Price of the book is \$19.00 plus S2.00 postage.

LLM Press, 212-766-3785 (see ad

dress IISt, page 14).<br>Circle #180 on Reader Service Card

#### FORTRAN TRAINING

With support for more than 45 statements and functions, Fortran 64 (\$39.95) offers an economical way to learn the language on the C-64. The built-in editor, compiler, and linker lets you create a fast stand-alone program which, when completed, can be run without Fortran. Subroutines and functions can be compiled separately from the main program, and input and out put routines may be freeform or for matted. The user has access to the 6502 registers, Kernal, and machine lan guage routines.

Abacus Software, 616-698-0330 (see

address list, page 14).<br>Circle #181 on Reader Service Card

#### US IN 3-D

Digital Landscape lets the C-64 user view the topography of any area of the Continental US in 3-D. An area to be viewed is loaded from one of five sep arately available Elevation Disk sets, containing 414,000 elevations taken at regular intervals across the US.

Data taken from the Elevation Disks or entered through the keyboard can be used to produce 3-D renderings and horizontal or vertical cross-sections on the screen, with pertinent information displayed. Drawings can be rotated 360 degrees in one degree increments in azimuth and tilted from  $+1$  degree to +89 degrees in declination. The scale of 3-D drawings can be varied, and ver tical cross sections expanded and con tracted vertically or horizontally.

11

The price of the Digital Landscape program disk, available in 51/4" or 31/2" (1581) format, is \$46.95. Each Eleva tion Disk set consists of two or three 5¼" disks and costs \$29.95. All five sets can be purchased together for \$99.95, or on three  $3\frac{1}{2}$ " disks for \$27.95 each.

Digiscape Software, 214-241-9891 (see address list, page 14). Circle #182 on Reader Service Card

#### \$1OO IN FREE TIME

The Online Information Network (formerly the Instant Yellow Page Ser vice) will give Ahoy! readers \$100 in free usage if they mention Ahoy! The network makes it possible to compile custom mailing lists via dial-up access to three major databases consisting of 13 million business listings, 462,000 US manufacturers, and 3.9 million high-income customers. Charges are \$1.00 per minute connect time plus 12c per record printed or displayed, as well as a \$95 subscription fee for the first year (second year, \$60).

Online Information Network, 402- 593-4593 (See address list, page 14).<br>Circle #202 on Reader Service Card

#### SAT STUDY GUIDE

Simon & Schuster's Computer Study Guide for the SAT (\$29.95) provides C-64 scholars with 25 practice mod ules of over 500 questions covering all the required areas of the Scholastic Ap titude Test, and two simulated exams. Included are a built-in optional timer, an automatic scoring device, a catalog of explanations for every question, an

# CHIP LEVEL DESIGNS PRESENTS

CP M available:<br>FOR THE COMMODORE 64 AND 1541 DISK DRIVE!

# 128 mode & THE SUPER-FAST PARALLEL DISK OPERATING SYSTEM

- •All disk access is handled at super-fast parallel speed! (LOAD, SAVE, directory, SEQ & REL files, scratch, validate, format).
- 'Designed to support multiple drive systems.
- Parallel Centronics printer support with file spooling capability.

#### . . and if you want the ultimate, get RapiDOS Professional!

- 
- GCR conversion! change disk name).
- •Many useful, timesaving features (DOS Wedge, screen dump, resident monitor).
- •No loss of compatibility.
- •Far too many features to list in this ad ... and perhaps in this magazine! (Call or write to get all the details!)

- •Gives even faster disk access! 'Provides 40 track extension (749 blocks free!)
- •Uses 8k RAM track buffering and hardware Adds 20 new disk commands (i.e., lock files,

#### Here's what people are saying about RapiDOS:

Mike J. Henry (Basement Boys Software) - "It's amazing how incredibly fast it is, I'm impressed!" Mitch S. (Eaglesoft Inc.) - "Very fast, very reliable, and very compatible. I love it!"<br>LE longs (ADB) - "Superbases' apped in increased areative and it's name is "Superbases' speed is increased greatly

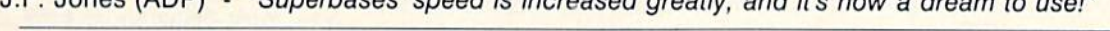

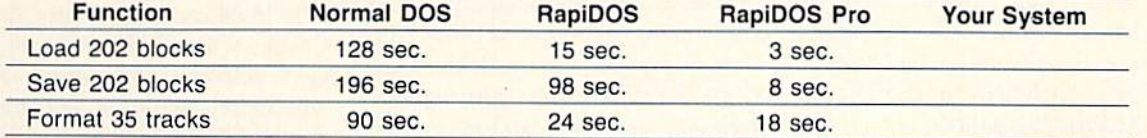

Compare these speeds with your current system and see why RapiDOS puts the C-64 into a different league!

RapiDOS requires a socketed kernal ROM U4, and is available in versions for the 64c, 128 in 64 mode, and 1541c (please specify when ordering). RapiDOS is easily upgradeable to the Professional Version. RapiDOS Professional drive coniroller is (c) '87 mts data GbR, the creators of the best European parallel systems.

## At these affordable prices no C-64 owner should be without RapiDOS!

## RapiDOS \$49.95 RapiDOS Professional \$99.95

#### MASS DUPLICATOR 1541

- •For the C64/128 with a single 1541 disk drive.
- •15 second, 4 pass backup for standard disks!
- •25 second full GCR Super Nibbler. the most powerful yet!
- •9 second disk format!
- •Fast loader!
- ■Quick installation. \$32.95
- •Can be upgraded to RapiDOS

#### MASS DUPLICATOR MSD

- •A must for any MSD SD-2 owner.
- •15 second standard disk backup!
- •18 second full GCR Quick Nibbler!
- •9 second disk format! \$25.95

#### MSD AUTO COPY ROM

- Adds new Fast Backup commands!
- •Turns the MSD SD-2 into dedicated copying drive (no computer needed). \$29.95

#### C-64 BURST-ROM

- •Gives the 64 'Burst Mode' when used with a 1571 or 1581 disk drive!
- Loads 100 blocks in 6 seconds on a 1571, 4 seconds on a 1581!
- •Fast directory, SEO, and REL file accessl
- •Built in DOS wedge!
- •Simple installation.
- (Kernal ROM U4 musf be socketed)

\$39.95

#### C-128 BURST-ROM

- •Lets Ihe 128 run at 'Burst' speed when in 64 mode!
- •Provides the same features as the C-64 Burst-ROM! \$49.95

#### STILL TO COME

- •MSD SD-1 Fast Copier!
- •1571 Mass Duplicator!
- •1581 Utility Pack!

#### TURBO 64

- •Speed-up cartridge for the C-64, just plug it in!
- •Adjust the clock rate from 100 khz  $(1/10$  normal) to 4 mhz  $(4x$  normal)!
- •Uses 8/16 bit 65816 microproc essor (same as the Apple ][gs... but twice as fast)!
- •Spread sheets, BASIC, flight sims, graphics, and now GEOS... all are accelerated! \$199.95

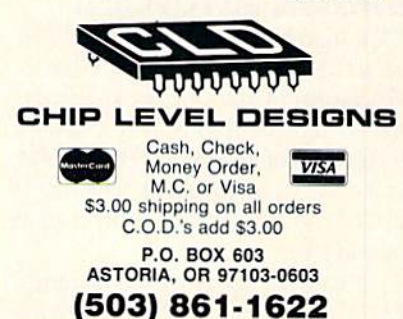

Dealer, Distributor, & Group Pricing Available

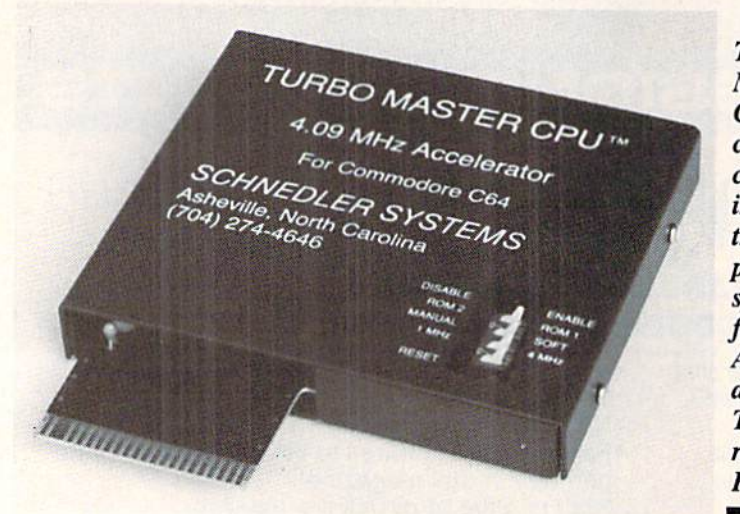

The Turbo **Master** CPU Pro cessor Ac celerator increases the C-64's processing speed by four times. Also inclu ded are Turbo disk routines in ROM.

online scratch pad for compulations, and test-taking strategies. An online calculator "locks out" during the two tests. Bar graphs display improvement charts and projected scores. A "random" start" feature allows the second-time test taker to skip over the basics and brush up on more difficult areas of study (trigonometry, reading compre hension, etc.). A review of high school grammar is included for the Test of Standard Written English.

Simon & Schuster Software, 212-313-8882 (Sec address list, page 14).<br>Circle #201 on Reader Service Card

#### GRATIS GRAPHICS

While supplies last, Broderbund is including a Special Edition Graphics Library disk with specially marked packages of The Print Shop. The disk, not available as a stand-alone product, includes over 100 graphics, borders, and full panel designs that can be used to supplement those included in the main program.

Broderbund Software, 415-492-3200 (see address IISt, page 14).<br>Circle #205 on Reader Service Card

#### TRADE-IN EXTENSION

Commodore has extended until De cember 31 the trade-in program that allows owners of any Commodore com puter to receive a \$100 credit toward the purchase of an Amiga 500 or 2000. Further information can be obtained at any Commodore dealer, or direct from Commodore.

Commodore Business Machines, 800-343-3000 or 215431-9100 (see ad

dress IISL, page 14).<br>Circle #206 on Reader Service Card

#### MUSIC WRITER

The MAESTRO!, a menu-driven composition program, lets users select notes by placing the cursor at the prop er position on the musical staff, and duration by moving the cursor up and down a column offering durations from 32nd notes upward, including triplets, dotted notes, double dotted notes, grace notes, tied notes, and non-standard dur ations. The SID chip's entire eight oc taves are supported, and up to 1023 notes are permitted for each of its voic es. Other capabilities include chang ing the ASDR envelope, making key board and programmed changes in tempo and volume, silencing one or more voices so the user can learn an individual vocal part, transposing to other keys, and cut and paste. Due to memory restrictions, the program does not include fancy graphics, printout ca pability, or support for SID filters, res onance, and Ring Modulation. Price is \$24.95 plus \$3.00 shipping (CA res idents add sales tax).

Zwetzig Associates, 415-339-9396 (see address list, page 14).

Circle #184 on Reader Service Card

#### REPLACEMENT CPU

The Turbo Master CPU Processor Accelerator, an onboard replacement microprocessor, plugs into the C-64's expansion port to provide the compu ter with four times faster processing speed. Also included are turbo disk routines in ROM for five times faster disk load and save, and a DOS wedge in ROM. Unlike other products which speed up only the disk drive, Turbo Master accelerates screen graphics,

word processor functions (scroll, search and replace, insert), number crunching, and spreadsheet recalcula tion. The \$179 price includes shipping to US addresses, and a 10-day money back guarantee.

Schnedler Systems, 704-274-4646 (see address list, page 14). Circle \* 185 on Reader Service Card

#### VIRUS RX

Computer Viruses—A High-Tech Dis ease explains viruses (to which autobooting computers like the C-128 are particularly susceptible), their history, how they work, and what can be done to protect against them. Several rudi mentary programs demonstrate some of the ways viruses can infect your computer. 288 pages; S18.95.

Abacus, 616-698-0330 (see address list, page 14).

Circle #189 on Reader Service Card

#### GRAPHICS SHOW

The 5th Annual Computer Graphics New York Show, to be held January 17-19 in the Jacob K. Javits Convention Center, will showcase graphics hard ware, software, and services. Sessions will address desktop publishing, corporate video/animation, business and corporate graphics, and CAD. Admis sion is free to those who prercgister.

Exhibition Marketing & Management Co. Inc., 703-893-4545 (see address list, page 14).

190 on Reader Service Card

#### 25¢ SAVED

Commodore has saved 25c by ne glecting to inform us at Ahoy! that pro duction of the original Commodore 128 model has ceased. It was dropped in favor of the 128D (with detachable keyboard and built-in disk drive). We had to leam of the change from the Sep tember issue of Commodore's own magazine, just as some of you may have. We mention it here primarily so that you'll know why we didn't tell you sooner.

We'd be interested in knowing what Commodore will do with the 25c they saved. What did they determine to be a better value for their money than the good media relations a timely press release could have fostered? We don't know of any use they could find for 25c that would be worth nearly as much as that. About the only thing we could think of that even comes close would

# NEWS

be a letter to our readers, apologizing for their negligence. But it's unlikely that the money will be invested that way, since we've received no such let ter on the many occasions in the past when the same sort of thing happened.

Perhaps Commodore is going to hold on to the 25C, just in case their fourth quarter turns out to be less profitable than expected. That way, if dividends are disappointing, they can divide the 25c among their stockholders. If you're in that category, check your year-end statement for your share of those two bits.

Commodore International, 215-431- 9100 (see address list, page 14). Circle '188 on Render Service Cird

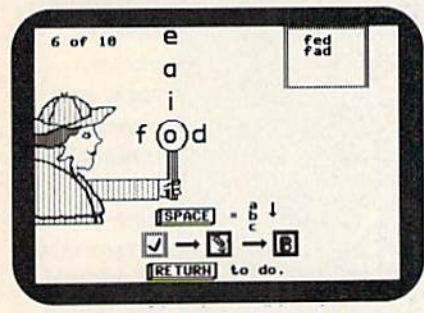

Basic phonics skills for youngsters.

#### PHONICS TUTOR

Clue In on Phonics uses a Sherlock Holmes theme to reinforce basic phon ics skills, including identifying single consonant sounds and short vowel sounds and making word families. Kin dergarteners to fourth graders use a magnifying glass to identify blends and digraphs in words, or add blends and digraphs to various letter patterns to make words. In the lesson on vowels, students compare and match the sounds of vowel digraphs and diphthongs. They also identify words which become new words when the silent E is added.

Teachers can set the number of ques tions in a lesson, turn the sound on or off, decide what percent must be scored to play the reward game, and turn the reward on or off. Names and scores for up to 200 students can be stored alphabetically on disk. Available on the C-64 on either  $5\frac{1}{4}$ " or  $3\frac{1}{2}$ " disk -S44.95 for one disk, \$54.95 with backup, and S164.95 for class pack.

Gamco Industries, 800-351-1404 or 915-267-6327 (see address list, page 14).

Why waste money on acting les sons when your Ticket to Holly wood is waiting? Eight dec ades of movie his tory and thousands of facts are covered.

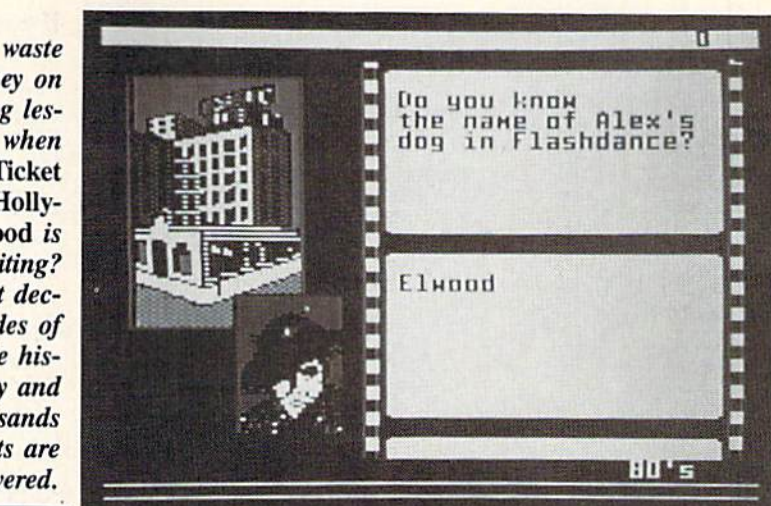

#### STAR 64

Who was born Maurice Micklewhite? What superstar made her escort follow two paces behind her? How many movies did Tracy and Hepburn make? You'll try to solve one of 25 mysteries by answering these and other questions in Ticket to Hollywood (\$29.95), Blue Lion's latest C-64 trav elogue. You'll cover eight decades of movie history and thousands of facts, from the silent screen to the present, as you explore landmarks and follow the footsteps of the stars with the aid of six 3-D maps.

Blue Lion Software, 617-876-2500 (see address IISI, page 14).<br>Circle #186 on Reader Service Card

#### **SWEEPSTAKES**

Epyx is promoting their products with three simultaneous contests:

The Print Magic Sweepstakes offers more than 100 prizes, with a grand prize of two three-night stays at the Hyatt Grand Champions Resort near Palm Springs, CA, plus airfare. Other prizes include CD players, road bikes, sampling keyboards, and memory telephones. You can enter by filling out an entry blank found at any Babbages, Egghead Discount Software, Electron ic Boutique, Software Etc., or Wherehouse store. Entries must be returned by January 31, 1989.

The Gold Rush Sweepstakes offers a chance at a grand prize of a vacation for four to Los Angeles plus 51300 for hotel and expenses, a first prize of round-trip tickets for two to LA, and 500 second prizes of U.S. Gold game posters. To enter, fill out the form in

side packages of Tower Toppler and Technocop and return it by May 31, 1989.

In the Dive Bomber Sweepstakes, you can win one of <sup>15</sup> Avirex leather WWII type G-1 Navy flight jackets, or one of 80 Avirex silk classic aviator scarves. Fill out and return the card in side specially marked Dive Bomber boxes by May 31, 1989.

Epyx, Inc., 415-368-3200 (see ad

dress list, page 14). Circle #167 on Reader Service Cerd

#### 3-D GLASSES

Shades of Elvis, poodle skirts, and Joe McCarthy-when used with spe cially designed software, Haitex's X-Specs 3D (sic) glasses create the illusion of a 3-D image. The glasses, scheduled for release in a C-64 compatible version at some unspecified point in the future (they've just been released for the Amiga), control what each eye sees independendy by closing and opening an optical shutter at 60 frames per second. Price will probably be in the \$99.00 range.

Haitex Resources, 214-241-8030 (see

address 11St, page 14.)<br>Circle #194 on Reader Service Card

#### SUPERBASE SHIFT

Precision Software of London, En gland has taken over the North Amer ican distribution of Superbase Person al and Superbase Professional from Progressive Peripherals & Software, establishing a US office in Denver to do so. Precision will also take over the ser vicing and technical support of the products.

# **NEWS**

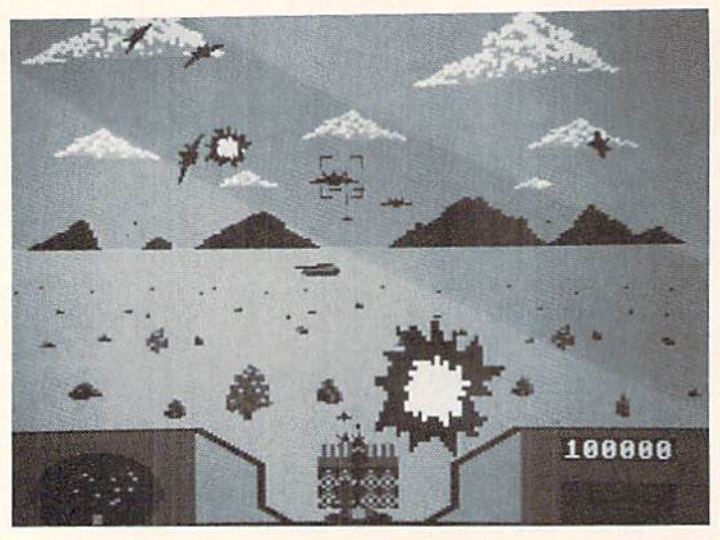

Heavy Me tal-**Modern** Land Combat Volume lets you command modern weapons systems—a battle tank, an anti tank sys tem, or a fast attack vehicle.

Previously released for the Amiga, the C-64 conversion of ZOOM! (\$29.95) lets one or two players guide character named Zoomer through 50 levels of an outer space Zoomland. Though he's being chased by a gang of enemies, the game's action is strictly non-violent. 30 day unconditional money back guarantee is offered.

Discovery Software, 301-268-9877 (see address list, page 14). Circle #193 on Reader Service Card

#### From Microlllusions:

Faery Tale Adventure follows Phil ip, Julian, and Kevin through the wil derness, as they venture into caves, cas tles, and even the astral plane in search

Precision Incorporated, 214-929- 4888 (see address list, page 14). ircle #195 on Reader Service Card

#### GAMES

Heavy Metal— Modern Land Com bat Volume I (\$39.95) combines elements of simulation, arcade action, and strategy as you advance through the ranks of today's army. You start in the war as a Second Lieutenant, devising strategies to overrun enemy positions. Once the strategy is set you move to the front line, commanding one of three modern weapons systems: the M1A1 Abrams (the US Army's newest, most sophisticated battle tank), the Martin Marietta Air Defense Anti Tank Sys tem, aka ADATS (located at your for ward supply stations to defend against air and ground attack), and the XR311 Fast Attack Vehicle, or FAV (based on the actual US Army vehicle used to at tack outlying enemy stations).

Access Software, 801-298-9077 (see address list, page 14). Circle »I81 on Reader Service C»nJ

Ocean Ranger (\$34.95) simulates the operation of a next-generation missile ship. Battling in four of the world's mil itary hot spots (the Bering Sea, South east Asia, Central America, and the Persian Gulf), you pilot your craft through a non-stop firestorm while de stroying primary and secondary targets. Missions entail battling destroyers, planes, submarines, and mines, aboard a missile ship armed with 75mm cannons, Sea Sparrow and Harpoon mis siles, depth charges, chaff, and an ECM radar jammer. Players get a 360

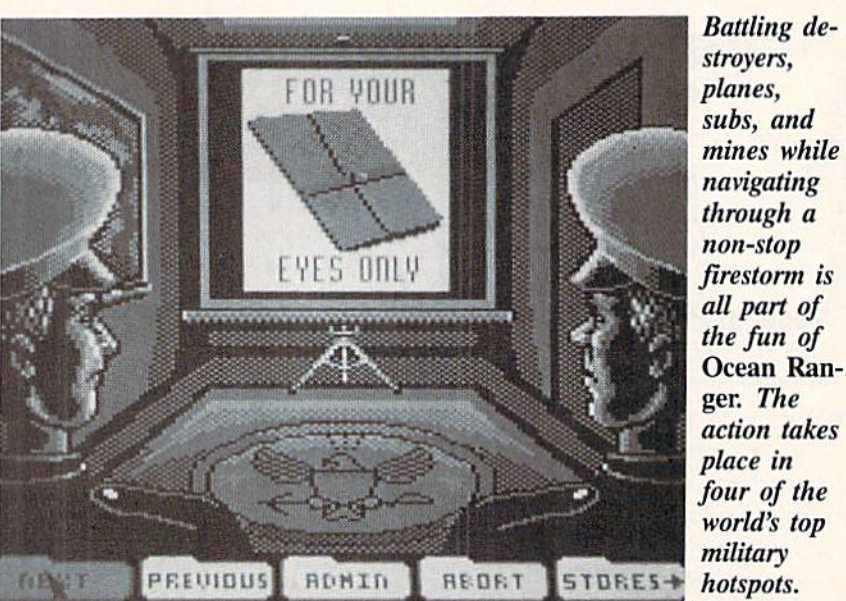

TOP SECRET U.S.S. OCEAN RANSER PERSONNEL DOCKET LIEUIENANT Put YOUR Name HEFELJ YRS EHSIC IRRIIIIIIG HUIV KEHLISTIC WHR SHAFF REFTS BERIME SFR [OUR nr (IUTV PICR'S il r i ,: **MOVE POINTER - PRESS FIRE TO SELECT** DELETE THERTER LEUEL **BRIEFING** 

degree view around the ship through bow, port, starboard, and stern. Map, damage, briefing, and stores screens can be accessed.

Activision Entertainment, c/o Mediagenic, 415-329-0800 (see address list, page 14).

Circle #203 on Reader Service Card

of the Dream Knight and the stolen Tal isman.

The first in the One to One series of arcade games featuring one to one playability with the computer or another human, over a modem or in person, Firepower is a continuous action tank battle.

Microlllusions, 800-522-2041 or 818-300-3715 (see address list, page 14).<br>Circle #204 on Reader Service Card

Accolade and Jack Nicklaus have signed a three year contract to produce home computer golf simulations. The first, Jack Nicklaus' Greatest 18 Holes of Major Championship Golf, is based on the recently released tape from the ABC Sports Video Library. C-64 gam ers can play on 18 of Jack's favorite holes, as well as two of his invention.

# GET ACCESS TO REAL BUYING POWER... WITH THE Alloy! ACCESS CLUB!

Subscribing to Ahoy! and/or Ahoy!'s AmigaUser has always made sense-for you and for us. We get to keep more of your money when we cut out the middlemen (our distributor and your newsdealer), and we kick some of the savings back to you with a discount rate.

And now you can save even more-in fact, you can save the cost of your subscription many times over!

The Ahoy! Access Club, launched in January 1986, has been expanded to offer its members even more clout in the Commodore marketplace. And for a limited time, membership will be awarded free to subscribers!

Here are some of the ways the Ahoy! Access Club can boost your buying power:

• The Ahoy! Access Club Clipper, published 12 times a year, contains exclusive discount offers on products advertised in Ahoy! and Ahoyl's AmigaUser. Participating ven dors offer reductions of 10%, 20%, 30%, or more on se lected items, free bonus merchandise, and special closeout and combo offers not advertised elsewhere-all for Club members only!

• The Ahoy! Access Club Card is your ticket to discounts at participating computer software, hardware, and book dealers, and reduced admission at Commodore and Am iga conventions and swap meets across North America. (Details are found in each issue of the Clipper.)

• The Ahoy! Access Club BBS (modem required) offers continuously updated information on new offers available through the Club, as well as late-breaking industry news,

corrections and updates to articles in Ahoy! and Ahoyl's AmigaUser, and free electronic mail facilities. Operation is 24 hours a day, 7 days a week-for Club members only!

If you are presently a subscriber to Ahoy! or Ahoy!'s AmigaUser, your membership has already been activated. You'll receive the Ahoy! Access Club Clipper bound into each issue.

If you're not a subscriber, fill out and return the postpaid card bound between pages 50 and 51 today!

Let everyone else pay list price. You don't have to when you have Access!

### LOCK IN YOUR FREE MEMBERSHIP NOW!

Ahoy! Access Club membership will be in cluded free with your paid subscription for a limited time only.

You are guaranteed free membership for the duration of any subscription paid for prior to December 31, 1988. After that date, a small additional charge may be levied.

So why not lock in free membership for as many years as you wish by extending your subscription now?

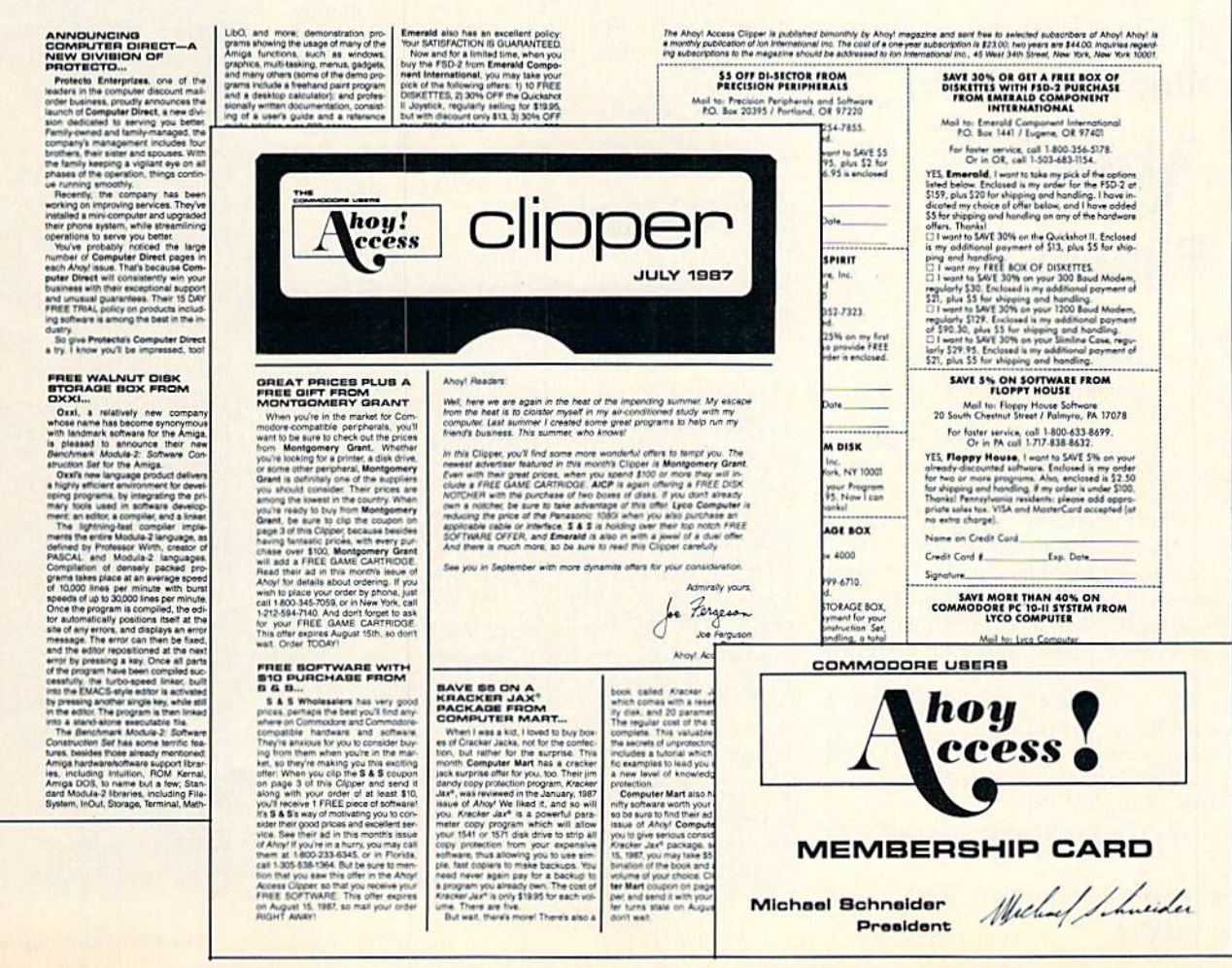

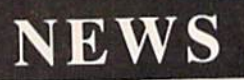

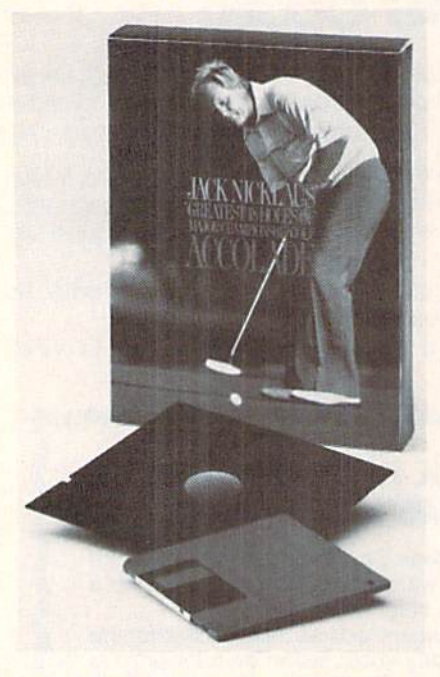

Jack Nicklaus' Greatest 18 Holes is based on the ABC video release.

You can compete against Nicklaus, against three human opponents, or

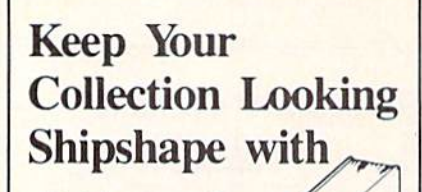

# Binders

Don't be caught at sea the next time you need valuable pro gramming informa tion from a back is-

sue of *Ahoy!* Our official binders turn a year's worth of *Ahoy!* into a textbook on Commodore computing! These qualityconstructed binders use metal rods to hold each magazine individually, allowing easy reference to any issue without removal. Sporting a navy blue casing with a gold Ahoy! logo imprinted on the spine, these binders will be the pride of your computer bookshelf.

To order, send 512.45 (US funds) for each binder desired to: Ahoy! Binders 45 West 34th Street- Suite 500 New York, NY 10001

(Outside Continental US add \$2.50 per binder. Allow 4 to 6 weeks for delivery.)

against a variety of computer-controlled men and women. Features include skins scoring or stroke play, pro, men's, or ladies' tecs, wind intensity and di rection, and uphill or downhill lies. The game will be available by Christmas shopping season.

Accolade, 408-985-1700 (see address list, page 14).

Circle #192 on Reader Service Card

As the Global Commander (\$29.95) of the United Nuclear Nation in ihe year 2032, you are responsible for the welfare of the 16 aggressive, untrust worthy member nations. This involves managing the earth's economies, de tente, resources, food supply, commun ications—and nuclear missiles. To head off the threat of world destruction you must fulfill all needs, cool hot tempers, mend stressed relations, and maintain military security. Your executive priv ileges include eavesdropping on radio

#### Abacus

5370 52nd Street SE Grand Rupids, MI 49508 Phone: 616-698-0330

Access 545 W. 550 South, Ste. 130 Bountiful, UT <sup>80410</sup> Phone: 801-298-9077

Accolade 550 S. Winchester Blvd. San Jose. CA 95128 Phone: 408-985-1700

Activision 3885 Bohannon Drive Mcnlo Park. CA 94025 Phone: 415-329-0800

Blue Lion Software 90 Sherman Street Cambridge. MA <sup>02140</sup> Phone: 617-876-2500

Broderbund Software 17 Paul Drive San Rafael. CA 94903-2101 Phone: 415-492-3200

Commodore 1200 Wilson Drive West Chester, PA 19380 Phone: 215-431-9100

**Datasoft** c/o Electronic Arts 1820 Gateway Drive San Mateo, CA 94404 Phone: 415-571-7171

Digiscape Software P.O. Box 113058 Carrollton, TX 75011-3058 Phone: 214-241-9891

## Companies Mentioned in **Scuttlebutt**

Contact companies directly for more information; or save time and money by using the Reader Service Card bound between pages 50 and 51.

Discovery Software 163 Conduit Street Annapolis. MD 2140! Phone: 301-268-9877

Epyx 600 Galveston Drive P.O. Box 8020 Redwood. CA 94063 Phone: 415-368-3200

Exhibition Marketing 8300 Greensboro Drive McLean, VA 22102 Phone: 703-893-4545

Gamco Industries, Inc. Bos <sup>1911</sup> Big Spring, TX <sup>79721</sup> Phone: 800-351-1404; in TX 915-267-6327

**Haitex Resources** 208 Carrollton Park, Suite 1207 Carrailton. TX 75006 Phone: 214-241-8030

transmissions, spying on illicit activ ities via satellite, and intercepting mis siles with SD1 systems.

Datasoft, c/o Electronic Arts, 415- 571-7171 (see address list below). Circle #224 on Render Service Card

Mindscape has adapted three Sega coin-op titles to the 64:

Out Run (\$34.95) lets you race a high performance auto through European cities, woods, beaches, and the Swiss Alps at speeds of up to 200 mph.

Space Harrier (\$29.95) charges you, an astral exterminator, with the task of ridding the polluted galaxy of some of the most ghastly creatures imaginable.

In Alien Syndrome (\$29.95) you must rescue people trapped inside an alieninfested genetic laboratory before the lab's self-destructing mechanism makes the job unnecessary.

Mindscape, 312-480-7667 (see ad dress list below). Circle #2?5 an Render Service Cird

LLM Press 150 Broadway New York, NY <sup>10038</sup> Phone: 212-766-3785

MicroIllusions 17408 Chatsworth Street Granada Hills, CA 91344 Phone: 800-522-2041; in CA 818-360-3715

Mindscape Inc. 3444 Dundee Road Northbrook, IL 60062 Phone: 312-480-7667

Online Information Network 5707 South 86ih Circle P.O. Box 27347 Omaha, NE <sup>68127</sup> Phone: 402-593-4593

Precision Incorporated 8404 Sterling St., Suite A Irving. TX 75063 Phone: 214-929-4888

Schnedler Systems 25 Eastwood Road P.O. Box 5964 Asheville, NC <sup>28813</sup> Phone: 704-274-4646

Simon & Schuster Software One Gulf+Western Plaza New York, NY <sup>10023</sup> Phone: 212-373-8882

Zwetzig Associates 5932 Bruns Court Oakland, CA <sup>94611</sup> Phone: 415-339-9396

# SAJUNGLE OUT THERE AND

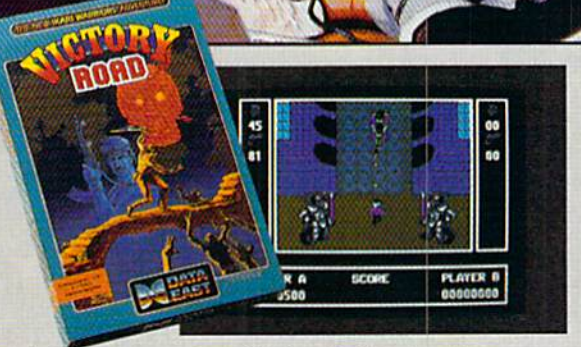

It happens so fast. You're kicking back, you and your best friend, just checking out two of the latest arcade action games from Data East and, zap. you're fighting with full fire power and up to your neck in heart-stopping, eye-popping jungle.

Victory Road pits the heroes of the #1 smash hit, Ikari Warriors, against a hideous horde that has heroes for lunch - Stonehead and his wrecking crew of bizarre and brutal beasts.

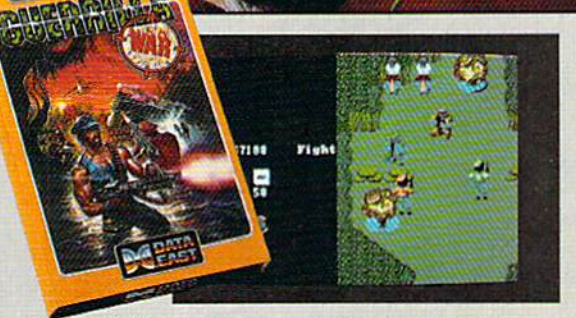

Guerrilla War takes you behind the headlines to the battlelines. It's you versus them - and let us quarantee you that "them" is an army of evil that will keep your trigger finger active for hours.

Victory Road for the IBM, Commodore and Apple II computers. And Guerrilla War, for the IBM and Commodore computers. Addictive action with great graphics. Hey, it's a jungle out there. And now we've brought it home.

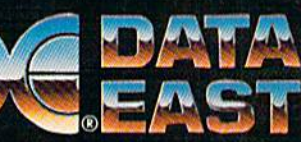

DATA EAST USA, INC. 470 Needles Drive, San Jose, CA 95112 (408) 286-7074

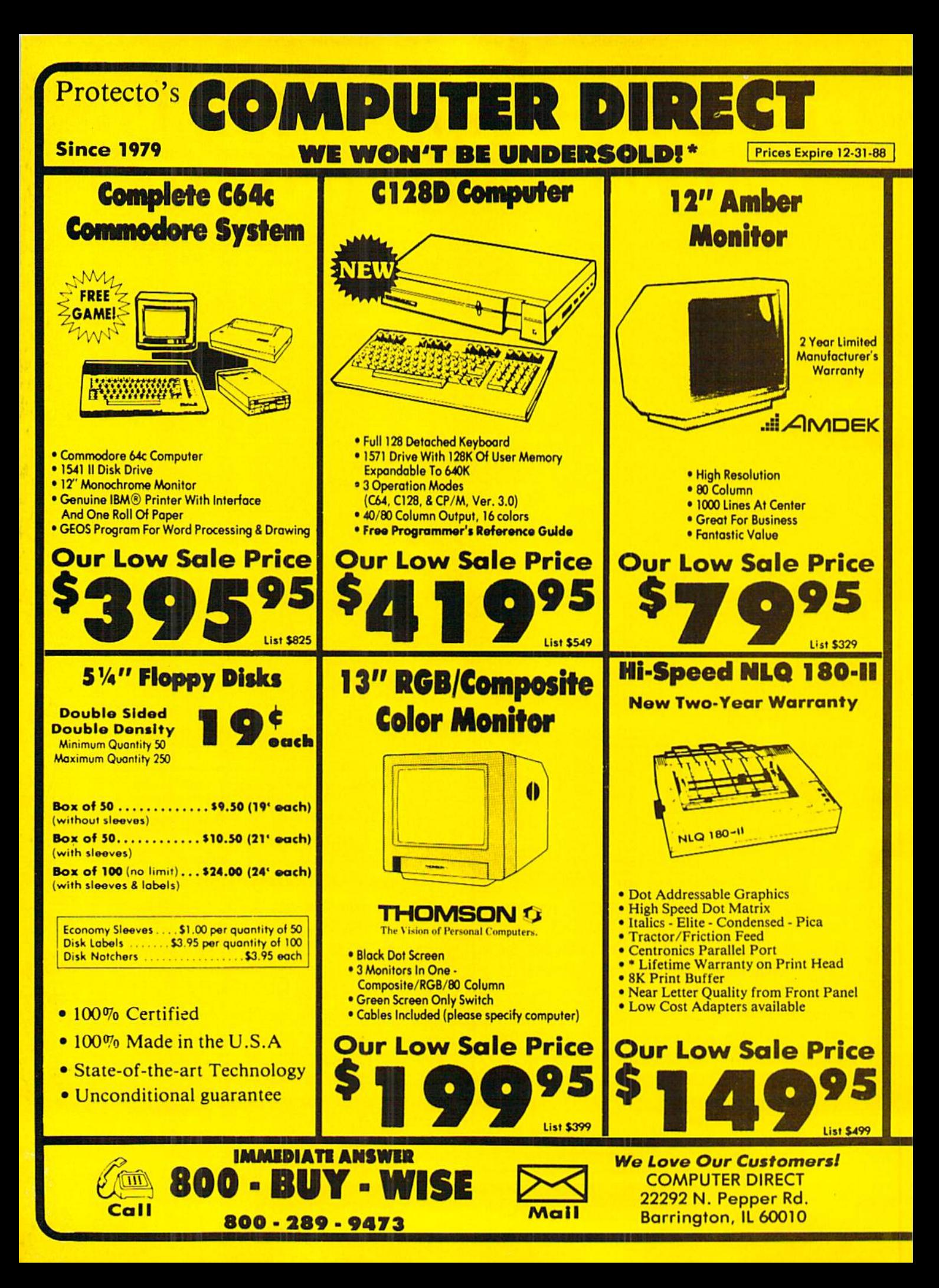

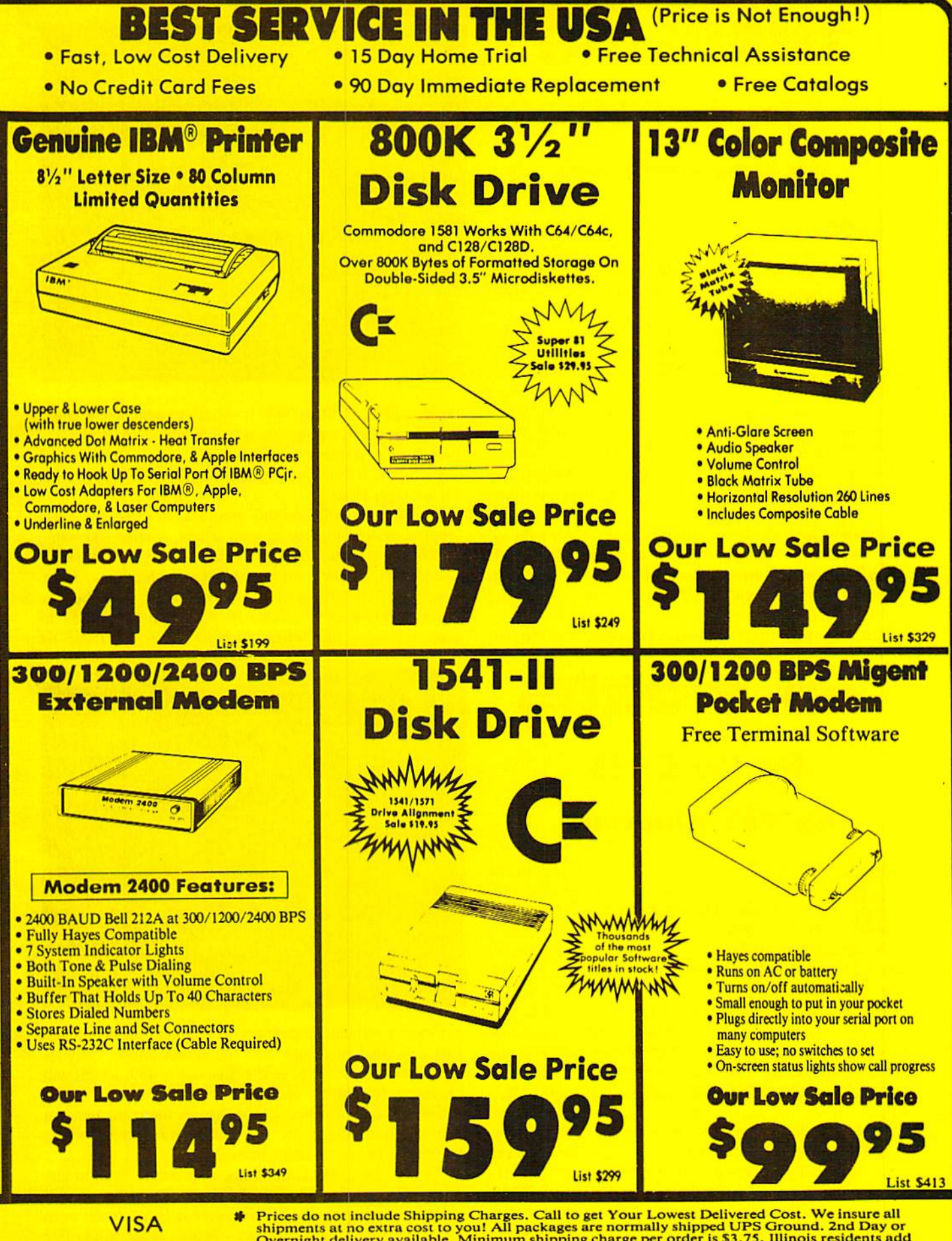

**MASTER CARD** COD

Prices do not include Shipping Charges. Call to get Your Lowest Delivered Cost. We insure all<br>shipments at no extra cost to you! All packages are normally shipped UPS Ground. 2nd Day or<br>Overnight delivery available. Minimu price on the exact same product & payment method (excluding sales taxes)

# TUBULAR! For the C-64 By Bob Black mer

ubular! is an addictive multilevel arcade game for the C-64. The object is simple: collect the <sup>14</sup> bells and make it to the top of a huge pyramid. I've designed 16 different and challenging levels for your enjoyment.

The only way you get from floor to floor is through the high pressure tubes that turn the pyramid into a giant maze. The up and down tubes are clearly marked and of different colors. Step over a down tube and it activates, rushing you downward. Sometimes the tubes will be stacked, and if you do nothing you will continue through the next tube. Push ing on the joystick left or right when you reach a floor will allow you access to that floor. There will be times when you go up and there is no way down again, which is disastrous if you miss any bells.

The only access to the top floor is an up tube which appears when you have gathered all the bells. Some levels you will find easy to solve, others will give you a hard time. Consider yourself a true puzzle solver if you can master all 16 levels.

You start out in the bottom right hand corner of the pyr-

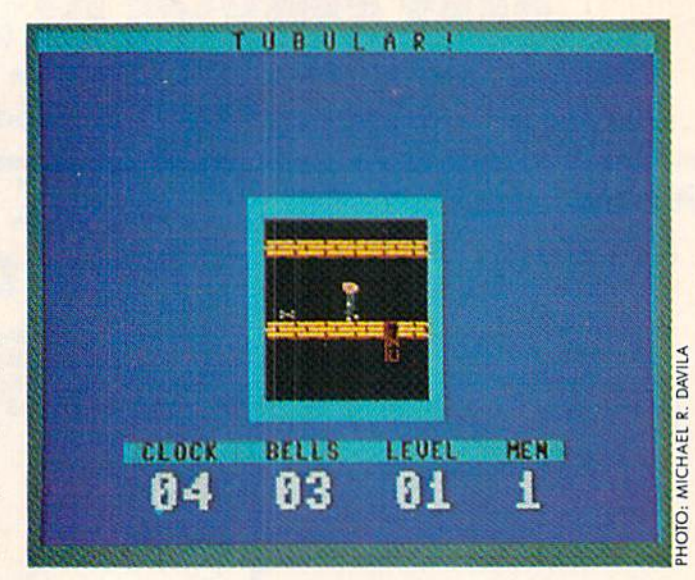

amid, and have 90 seconds in which to complete a level. To help you out, you get an extra life with each level com pleted, up to a maximum of nine. I've also included a kill key which is activated by pressing the RUN STOP key; you'll know when to use it.

I'm sure you will find this program addictive and challenging, which, judging by your letters, is what you want.

Tubular! is written entirely in machine language for speed and playability, and must be entered using *Flankspeed* (see page 63). After typing in and saving a copy, reset the machine and LOAD "TUBULAR!",8,1. Then SYS 49152 to start. SEE PROGRAM LISTING ON PAGE 64

# TRI WORPS For the C-128 By Bob Blackmer

ri Words is an entertaining word game for the C-128 that is also useful as an educational tool. You play against the computer, forming three-letter words from a grid of 16 jumbo sized letters which are chosen randomly for each game. The program utilizes its own built-in database to select words and to check your word for validity.

You can set the intelligence level of the computer. The computer will select words according to their usage and familiarity. Simple words like CAT will appear early in the game, white vague words such as OHM will only show up late in the game. I advise linguists who seek a challenge to select the super brain.

Type in the second program, TRI.DATA (page 71), first. When this program is run it will check the data for any typing errors. If your typing is correct, the program prompts you to press a key to write the binary database WORD-FILE to disk. The main program will load this file at the start of each session, so save it on the same disk as the main program.

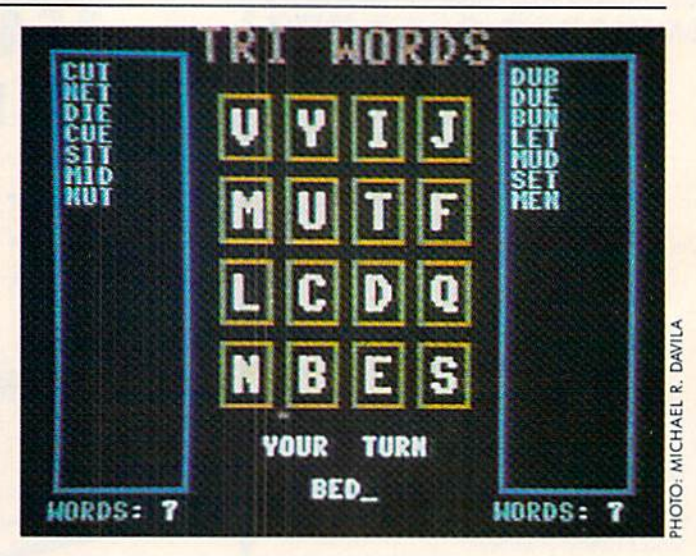

Using a standard dictionary to establish the word list, I have omitted all slang words and abbreviations. Only legal words are contained in the final list of 489, which will provide a formidable challenge.

The game is designed as you against the computer, but is great played in groups. Everyone can help form words while one person handles the input.

You will be prompted to enter your word. Type in any three letter word and press RETURN. The program will inform you if your word contains double letters (each word must use three different letters-double letter words like Continued on page 74

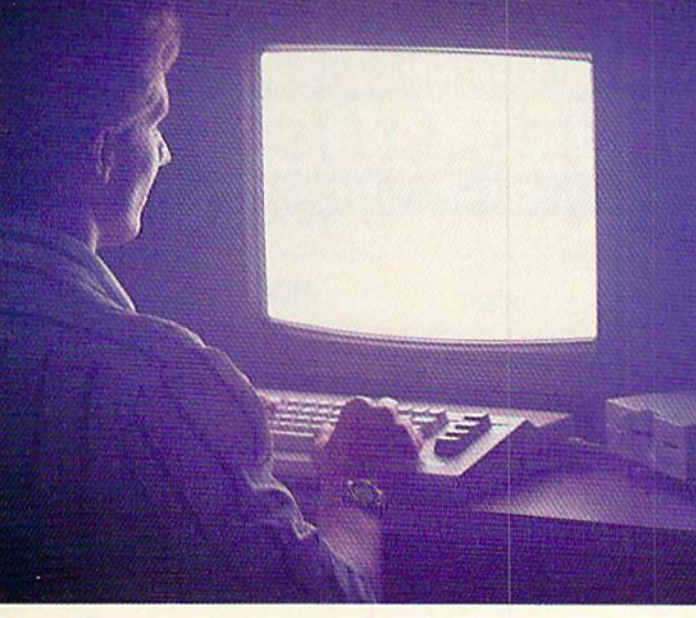

There's so much to do on Q-Link, it can't all fit into this ad. For that, you'll need our full-color program guide, with a complete calendar of events and activities. And you'll get that free from Q-Link every month.

# A special offer.

If you don't have a modem, Q-Link will help you get one at a price lower than anyone could imagine. For details, take a look at the attached card, or call 1-800-782-2278, Ext. 1580.

You'll also get a free Q-Link Starter Kit, including software. It's easy to get going and there's plenty of online support every step of the way. Like Q-Link support groups and helpful Q-Guide experts.

# Until now, you and your **PERSONAL PROPERTY Commodore** could only **AUGUST AIGUST** talk to each other.

# Welcome to Q-Link.

You and your Commodore<sup>®</sup> probably have a very good relationship. But even the best relationships need to grow. That's why there's Q-Link.

Q-Link connects you with tens of thousands of friendly, interesting people all over the country. Share stories, talk shop, tell jokes, or just shoot the breeze with them in a whole new way. On your Commodore.

When you and your Commodore start talking to the rest of the world with Q-Link, exciting things start to happen. Things that are sure to improve your relationship. Like playing the latest interactive, fullcolor games. Taking college courses. Accessing over 15,000 software programs. Enjoying guest speakers on a wide range of topics.

And Q-Link gives you a direct connection to the experts at Commodore headquarters as well as the major software publishers  $-a \Omega$ -Link exclusive.

# Getting into Q-Link.

**AUGUST** 

You'll love being a member of Q-Link. You pay only \$9.95 a month (and any local phone charges) for "Basic" service, which includes unlimited access to the latest news, sports, and entertainment infor mation. Even a full-featured encyclopedia. We also offer "Plus" services such as shopping and travel reservations for only 8e per minute extra.

It's time you and your Commodore got out and talked to more interesting people than just each other. And on Q-Link, it couldn't be easier.

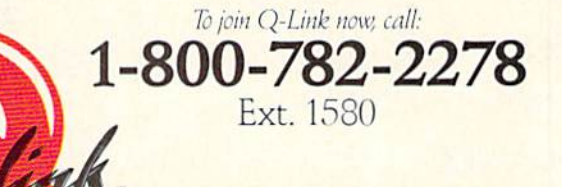

Add new life to your Commodore:

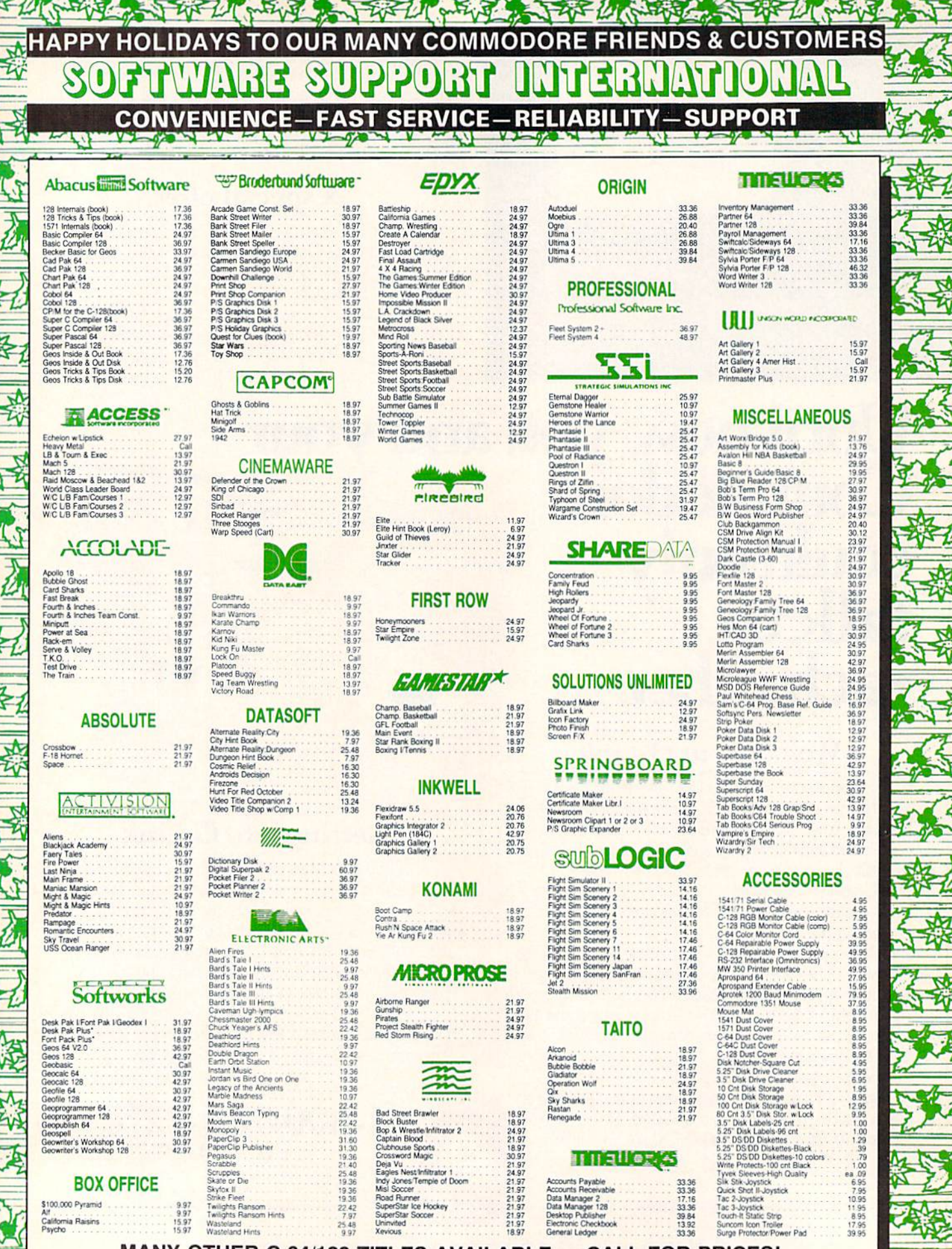

MANY OTHER C-64/128 TITLES AVAILABLE - CALL FOR PRICES!

#### Introducing the 1541 RAMBOard Copy protection's "worst nightmare"

**NEW** 

as been there for years now: an inexpensive piece of hardware that when added to your system, would allow you to backup almost every single piece of software ever released for the C64

of software enreleased for the C64.<br>SOftware Support has just made the dream a reality!<br>We'e proud to introduce the 1541 RAMBOard, a small card that can easily be<br>installed moyur 1541/1541 Colsk drive in Sminutes using ju RAMBOard also comes bundled with a fast copier that can archive an unprotected

HAMBUQUIR and also commons bundled with a flast copier that can archive an unprotected<br>data disk in under 50 seconds!<br>The concepts behind "card" systems are public domain. So why should you have<br>to pay \$44.95 or more for s

#### RAMBOard -- Our Price: \$26.95

Other companies "card" boards: \$44.95 or more.<br>The 1541 RAMBOard requires software to operate. This software can be either<br>RAMBOard parameters, soon to be found on our Renegade program disk, or any of the other "card" software already on the market.

#### ASSEDING THE MILLION CONTINUES. FLASH! Kracker Jax Earns a 5 Star Rating In INFO's May-June '88 Issue

**Kracker Jax is the powerful parameter based copying system that has taken the country by storm! What IS a parameter? It's a custom program that allows your 1541 or 1571 disk drive to strip ALL copy protection from your ex** 

bold claim? Maybe.

bold claim? Maybe.<br>But don't take our word for it--if you want the REAL story on how good Kracker<br>Jax is just ask one of our customers. Don't worry. You won't have any problem finding one Vols 1 thru 7 Only \$9.95 each

## **ATTENTION C-128 OWNERS**

Now that Commodore has released the C-128D with 64K of video RAM, we should be seeing 128 programs address this fantastic new feature

soon.<br>BASIC 8 already has the capability of using all 64K of video RAM. If you<br>own the C-128 in stock condition, you own all 16K of video RAM that<br>Commodore felt was necessary. Using Basic 8 format and the full 64K<br>of vide

ory as well as enhanced color resolution.<br>Up until now, to upgrade the C-128 to 64K of video RAM you would have<br>to first search out the components, then find a competent repair outlet<br>to desolder and install the parts. Wha

SOLUTION - We have developed a module that simply plugs in to the mother board of your C-128. No splattered solder - No heat damage - No hassle.

This package includes full easy to follow installation instructions, a test<br>program to validate proper installation and the plug-in upgrade module.

CBS

Davidson

Algeblaster<br>Math Blaste

Spell It<br>Word Attack

Amnesia<br>Arcade Four Pa<br>Bureaucracy 12<br>Candy Bandits<br>Castle Wolfenst

Check Ease 64 Computer Trivia<br>Creative Filer<br>Creative Writer<br>Dan Dare

Delta Patrol<br>Desk Manager

Multiplication Division<br>Binomial Multiplication<br>Linear Equations

**Designware:**<br> **Body Transparent**<br> **Designasaurus**<br> **European Nations & Loc<br>
Mission Algebra**<br>
Spellagraph<br>
Spellagraph

#### **Only \$44.95**

14.95<br>14.95<br>14.95

30.97<br>30.97<br>30.97

30.97

18.97<br>21.97<br>18.97

18.97

18.97

#### Here's what the world's toughest critics have to say.

If you think the toughest critics work for the magazines, you're wrong. The toughest critics are the people who actually use a program day in and day out.<br>The people who depend on a program to do exactly what it says it wi Here's what some of those people have to say about Renegade:

- Thanks for (a) dream come true, W.C., FL
- Thanks or (a) detailed long enough! But, the best things come to<br>(those) who wait. C.P., CT<br>Very impressed!!! T.W., MI
- 

**NEW** 

 $V<sub>2.0</sub>$ 

 $ALI$ 

**NEW** 

É

 $\mathbb{F}$ 

至

海

西

- 
- More than meets (my) expectations; great! D.S., WI<br>Well worth the long wait!!!! G.H., MO
- 

Renegade is a synthesis of the best utilities ever created by the best programmers ever assembled on a project of this nature. Not only is Renegade the only archival software a Commodore owner needs, it's so advanced it's haking sure that nothing else on the market comes close to Renegade's capabilities

#### **FEATURES INCLUDE:**

- 
- 
- EATURES INCLUDE:<br>1541/1581/1571 Fast File Copier-Any Direction<br>Single or Dual State of the Art Nibble<br>300 + Parms: For the Experienced Hacker<br>300 + Parms: For those tough to backup disks<br>Geos<sup>18</sup> File Copier-Works under De
- Capable of Archiving RapidLok Protection
- Error Scanner with Unique Sector Editor<br>Popular subscriber service available!
- $\bullet$
- 
- tered owners 3 times a year to ensure that Renegade will always be a step ahead of anything else on the market

RENEGADE V2.0 with Parameter Moduals 1-3 **Only \$34.95** 

**NEW** 

 $V2.0$ 

**National** 

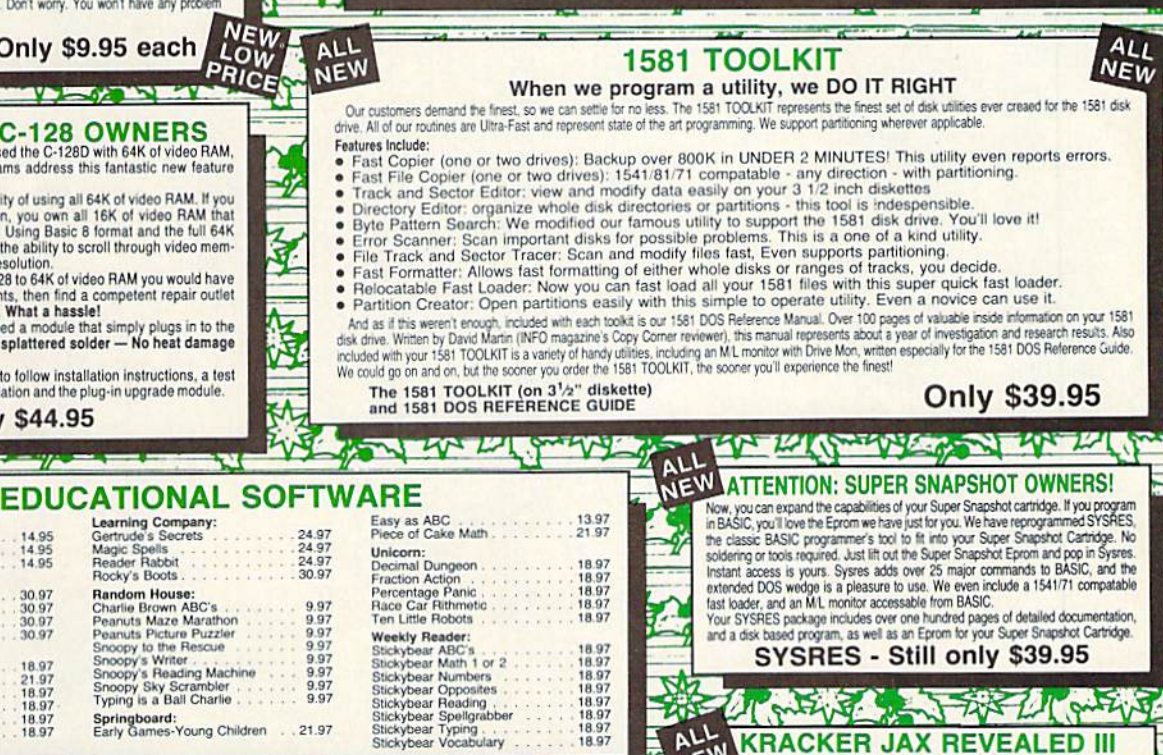

NEW

#### **WANKAMER**  $\frac{1}{2}$  $\frac{\sqrt{16}}{2}$ ALLEY RESA **STOCKING STUFFERS (While They Last)**

Learning Company<br>Gertrude's Secrets<br>Magic Spells<br>Reader Rabbit

Rocky's Boots

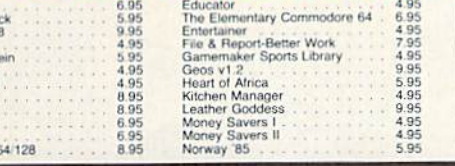

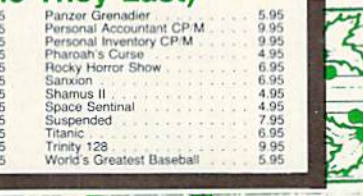

WE THACK THE WE WE CALLED III<br>Serious Commodore Users know why the Revealed Books by Knober Jax are the last<br>not in Commodore copy de-protection information. Our Knowledge of protection<br>stars has made us farmous. Now find Kit, one of the finest set of disk utilities gathered together in one package. REVEALED BOOK III with Hacker's Utility Kit . . \$23.50

REVEALED BOOK II with Hesmon Cartridge . . . \$23.50 REVEALED BOOK I with Reset Board . . . . . . . \$23.50

Mail your order to: Software Support Int 2700 NE Andresen Road / Vancouver, WA 98661

Or call our toll-free order line at<br>1-800-356-1179, 9am-5pm Pacific time<br>Monday-Friday.<br>After hours orders accepted at<br>2006 85-9648 7 days a week.<br>Technical support available. Call<br>1206) 695-9648, 9am-5pm Pacific time,

**Friday** 

 $\sqrt{b}$ 

**VISA** 

asterCa

**ONGOVER** 

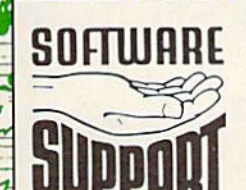

Ordering is simple: We accept money orders, certified checks, personal checks (of previous Software Support customers), VISA, MC, Discover, and COD. Orders shipped to U.S.A., F.P.O., A.P.O., Canada, or Mexico, piesse and s

 $\mathbb{Z}/\mathbb{Z}$ 

Program Submissions Invited Need more into? Call or write for our free catalog

**INTERNATIONAL** Circle #198 on Reader Service Card DEALERS - WE HAVE THE SUPPORT YOU'RE LOOKING FOR!

Compatible with C-64/128 with 1541/71 Drives<br>Dump Parameter Catalog to Printer<br>Scrolling M/L Monitor with Drive Mon Byte Pattern Scanner: High Speed Searches

- · Technical support available: of course
- Renegade comes with over 300 parameters, and additional parameters are available every two months! Also, Renegade program updates are available to

Single or Dual High Speed Data Copier<br>Directory Editor: Organize your Disks<br>Geos <sup>\*\*</sup> Modual: PARAMETERS and TOOLS

**The system is a great innovation.**  $B.C., CA$ <br>
• Excellent! It's all Till use! Keep up the good work. *J.D.*, NH<br>
• Finally, the last copier I'll need to buy!!!!!! *P.G., NC*<br>
• Thanks for (your) user support! A.S., TX<br>
• C6

In the software industry, companies live and die by consumer opinion. Some companies have to learn the hard way that people won't take unlimited abuse<br>for very long. But in this volatile market, there's one thing we know f

Attention: Registered Renegade owners!<br>Parameter Modual #3 is now available, Only \$9.95

Renegade V2.0 Upgrade also available, Only \$9.95

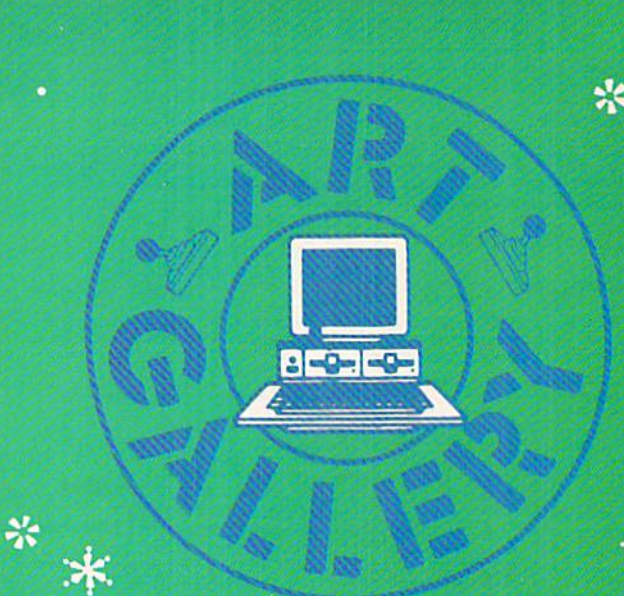

The Art Gallery offers the opportunity for fame and fortune to aspiring Commodore artists. Send your work on disk to Art Gallery, Ion International Inc., 45 West 34th Street-Suite 500, New York, NY 10001. Label each disk with the date of your submission, your name and address, the number of images on the disk, and the graphics or paint program used. Graphics produced on the Amiga are eligible for inclusion in Ahoy!'s AmigaUser; C-64, C-128, and Plus/4 images are eligible for inclusion in Ahoy! If your image is published, you will receive a free one-year subscription. Current subscribers will have their subscription extended by one year.

Note that the Art Gallery is not a contest. Published pictures are selected in an arbitrary and capricious fashion by the Art Director, based solely on their artistic merit.

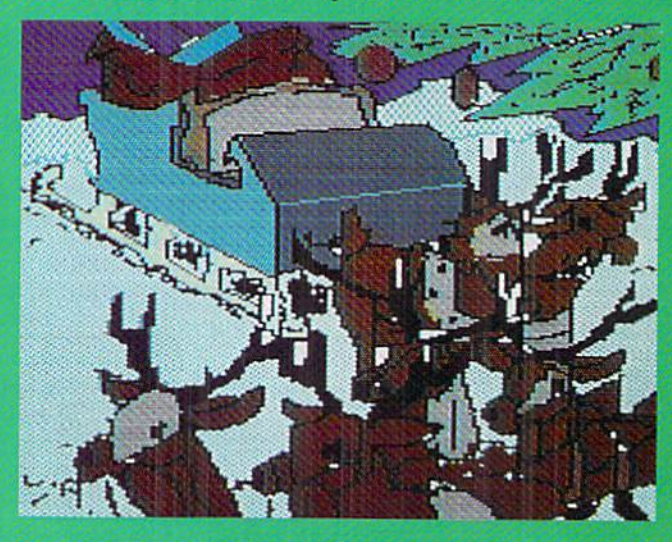

For the overage person, Christmas or Chanukoh means just the usual round of presents, celebrations, and time off from work or school. But Ahoy! readers have something really special to look forward to: the annual holiday edition of the Art Gallery. Above is Reindeer by Jason Anderson (Independence, M0), created on Supersketch. Top right: Winter Sunset by John A. Skilba (Lemont, IL), drawn on The Artist. Middle right: Santa's Sack, also by Jason Anderson. Bottom right: Winter Hills by Peter Leontescu (Bronx, NY), on Koala. Better start cleaning thot chimney)

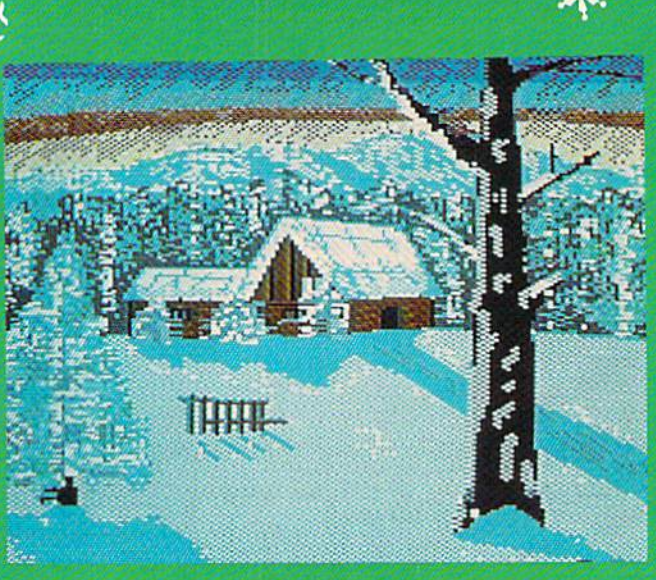

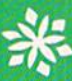

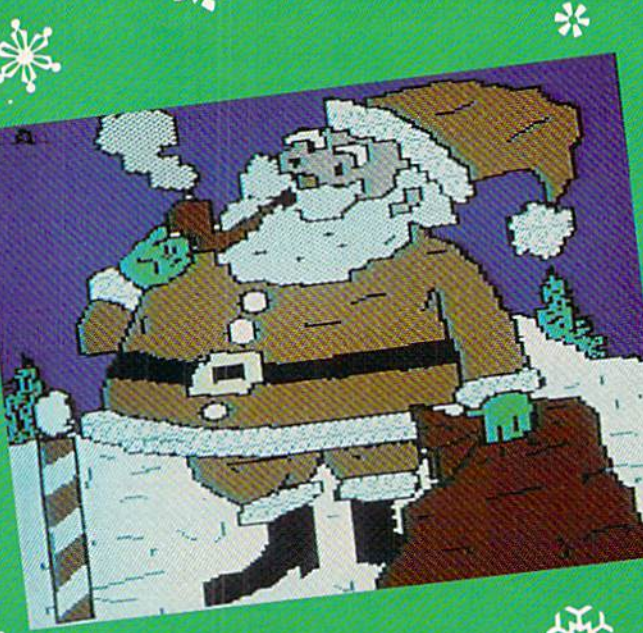

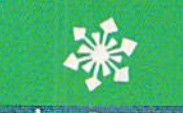

\*

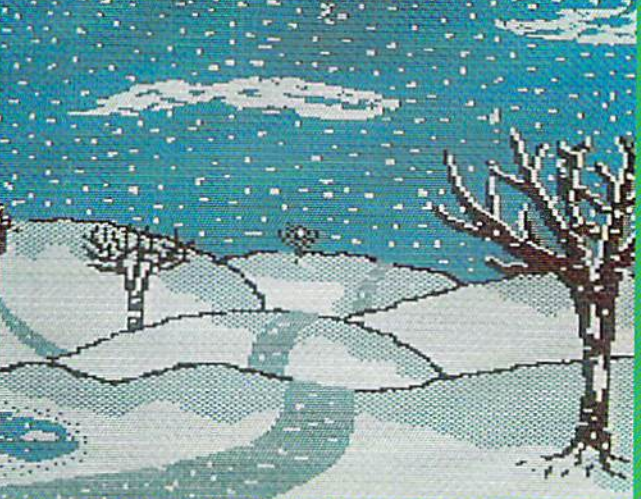

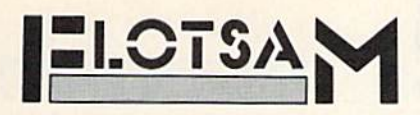

Send your comments on any aspect of Commodore computing to Flotsam, c/o Ahoy!, 45 West 34th Street -Suite 500, New York, NY 10001. We can print only a few letters, but we individually answer as many as we can-and we read every one.

I have a very strong feeling that I've purchased your magazine for the last time with the July 1988 issue. I've been buying your magazine each month since January 1986, but the issue I refer to left me with a sour taste in my mouth.

In your Art Gallery section for that issue, devoted to images related to American Independence Day, you show an illustration of a Canadian post office. You observe: "True, it's a Canadian post office. But where would our neighbors north of the border be without the American Revolution? Still trapping furs, no doubt, and trading them to us for three-cornered hats and powdered wigs."

Perhaps the author meant to be hu morous. Well, I see nothing funny in his comments. I am a Canadian, and proud of it, just like the author is an American and proud of it. The author insinuated that we north of the border are living in the past. May I remind you that Commodore started in Toronto, Ontario; Transactor, a recognized Commodore publication, is based here; and important industry figures like Steve Punter {developer of the telecom munications protocol that bears his name) and Steven Douglas (author of PaperClip) are also Canadian-born.

We, your Canadian neighbors, are not the poor country bumpkins that your author would have your US read ers believe. - Wayne D. Anderson Greenwood, Nova Scotia, Canada

We're sorry you were offended by our remark. We certainly didn't mean to im ply that Canadians were living in the eighteenth century, and we're at a loss to understand how you managed to make that inference from the passage quoted. Rest assured that we've always thought of our primary audience as North America—never as the United States alone.

Continued on page 31

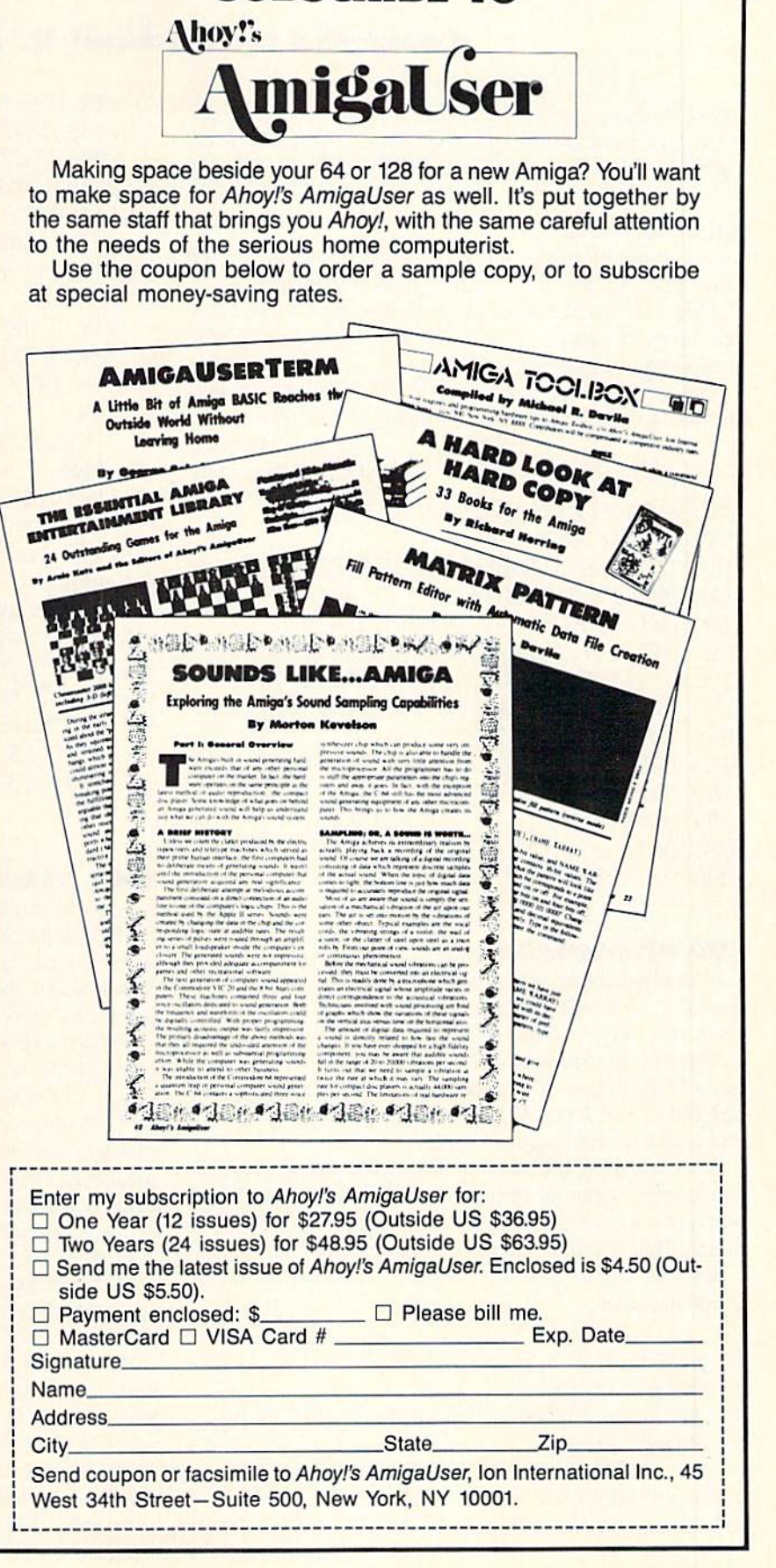

SUBSCRIBE TO

#### Compiled by Michael R. Davila

**THPS AHOY** 

Send your best programming and hardware hints to Tips Ahoy!, c/o Ion International, 45 W. 34th St.-Suite 500, NY, NY 10001. Include a stamped and self-addressed envelope.

II

#### RASTER LINE

This program creates a reverse white line at the top of the screen like the one of many word processors.

If the user doesn't want to scroll the characters in this line, he can change with zero the byte at location SD011; in this way the line will be clean.

Now to write something in this line the user must POKE the First 40 bytes of the screen memory (\$0400).

> —Genco Ludovico Mola di Bari, Italy

- 140 FORJ-828T0903:READX:P0KEJ,X
- •150 CS=CS+X:NEXT
- 160 IFCS<>8431THENPRINT"ERROR!":END
- •170 PRINT'S":SYS828
- ■200 DATA120,169,91,141,20,3,169,3
- •210 DATA141,21,3,169,50,141,18,208
- 220 DATA173,17,208,41,127,141,17,208
- •230 DATA169,129,141,26,208,88,96,173
- •240 DATA25,208,141,25,208,48,7,173
- •250 DATA13,220,88,76,49,234,173,18
- •260 DATA2O8,201,58,176,10,169,1,141
- •270 DATA33.208,169,58,76,130,3,169
- •280 DATAO,141,33,208,169,50,141,18
- •290 DATA208,76,188,254

#### CUP Or BOOLEAN

A Boolean expression, named for the logician George Boole, is often called a logical expression. These expressions only have a value of TRUE or FALSE.

Whether you know it or not, the Commodore computer has a built-in type of Boolean expression. Instead of values TRUE and FALSE, we use a one to represent TRUE and a zero to represent FALSE.

Type in and run the program below. The prompts are selfexplanatory. After all questions have been answered, you will be shown whether two variables contain the same thing or not. This is acknowledged by a printed TRUE or FALSE.

Another way to view this program, would be to add the following lines:

- IF NAMEBOOLEAN THEN PRINT"TRUE":G0T0 19
- 18 PRINT"FALSE"
- 20 IF AGEBOOLEAN THEN PRINT"TRUE":END
- 21 PRINT"FALSE"

where NAMEBOOLEAN and AGEBOOLEAN are TRUE only if they contain the value of one. - Michael Jaecks Alamogordo, NM

- $\cdot$  O DIM BOOLEAN\$(1): BOOLEAN\$(0)="FALSE": BO  $OLEAN$(1) = "TRUE"$
- •1 RV\$=CHR\$(18):R0\$=CHR\$(146)
- •2 PRINTCHR\$(147);:INPUT"ENTER YOUR NAME" ;N\$:INPUT"ENTER YOUR AGE";A
- •3 PRINT:INPUT"ENTER ANOTHER NAME";N1\$:IN PUT"ENTER ANOTHER AGE";A1
- ■4 REM
- ■5 REM LINE ASSIGNS BOOLEAN VALUE
- ■6 REM OF ZERO FOR FALSE OR ONE FOR
- ■7 REM TRUE TO THE VARIABLE NAMEBOOLEAN
- ■8 REM
- ■9 NAMEBOOLEAN=ABS(N\$=N1\$)
- $\cdot$ 10 REM
	- $-11$  REM LINE 15 ASIGNS A BOOLEAN VALUE
	- ■12 REM OF ZERO FOR FALSE OR ONE FOR
	- $\cdot$ 13 REM TRUE TO THE VARIABLE AGEBOOLEAN
- $\cdot$ 14 REM
- $-15$  AGEBOOLEAN=ABS(A=A1)
- •16 PRINT:PRINT"TRUE OR FALSE?":PRINTRV\$;
- N\$;RO\$;" IS THE SAME AS ";RV\$;N1\$
- ■17 PRINT BOOLEAN\$(NAMEBOOLEAN)
- ■18 PRINT:PRINT"TRUE OR FALSE?":PRINTRV\$;
- A;RO\$;" IS THE SAME AS ";RV\$;A1
- ■19 PRINT B00LEAN\$(AGEBOOLEAN)

#### DMA REMEDIES

Available for the C-128 are the 1700 128K and 1750 512K RAM Expansion Units (REU). The C-128 comes equipped with the three easy to use statements, STASH, FETCH, and SWAP which operate on the REU. But there are some prob lems with these commands.

Problem one is that the C-I28's 8502 microprocessor must be in SLOW {1 mhz) mode before the DMA command is issued. If the C-128 is in FAST (2 mhz) mode when the DMA command is issued, the system will lock up. This problem can be avoided by using a SLOW command im mediately before the DMA command and a FAST command immediately after. However, this is the responsibility of the programmer.

Problem two is that if the 40 column display and FAST mode are being used, then the solution to problem one will cause the <sup>40</sup> column screen to flicker while the DMA takes place.

Problem three is that the next to the last routine involved with these DMA commands, located in ROM, contains a bug. It first gets the memory configuration data for the last used BANK command. If no BANK command has been used, then the bank used is bank 15. This memory config uration data which is correct up to this point is ANDed with \$FE (254) which forces the 4K I/O block to be switched in between SDOOO and SDFFF (53248 to 57343)

# SUBSCRIBE

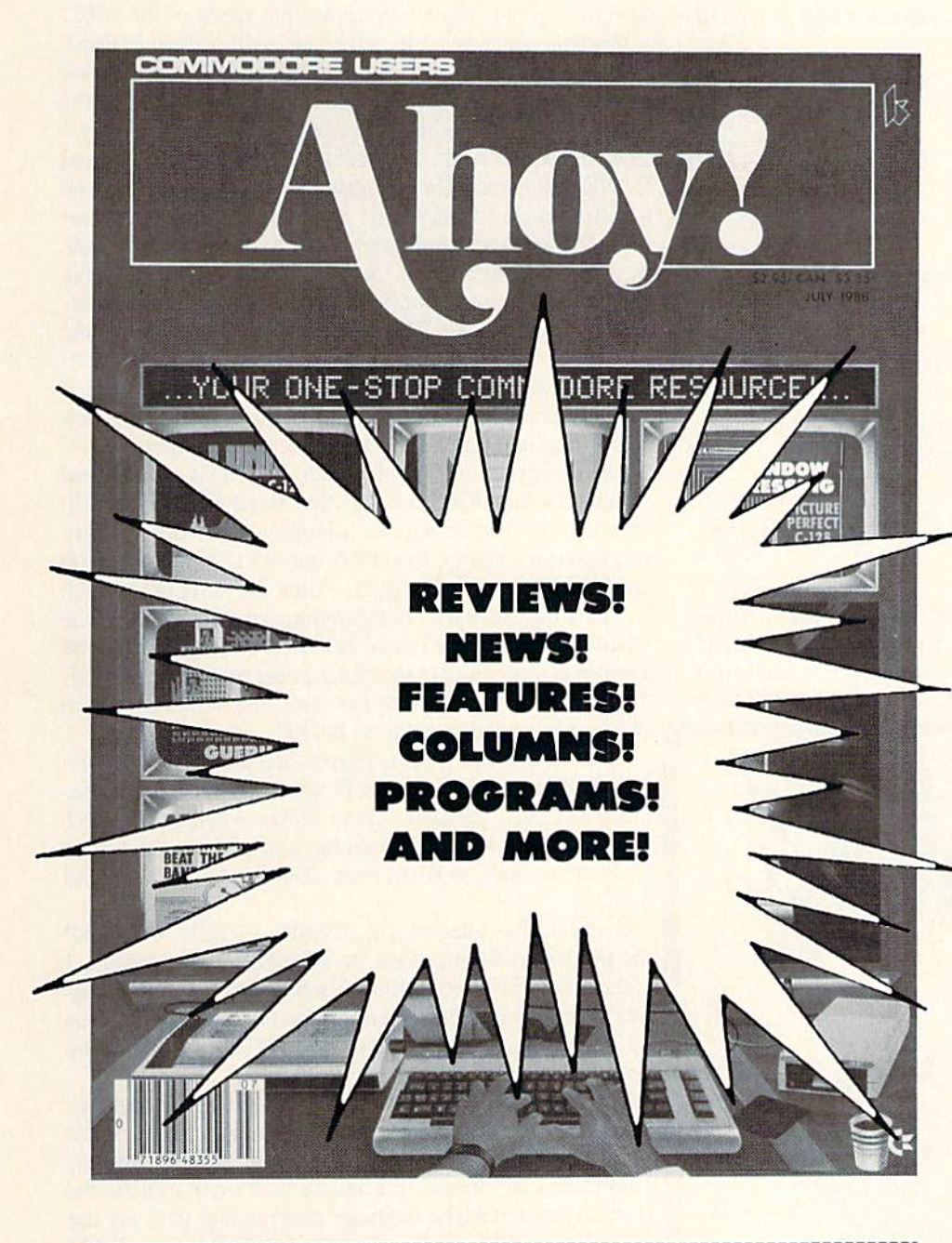

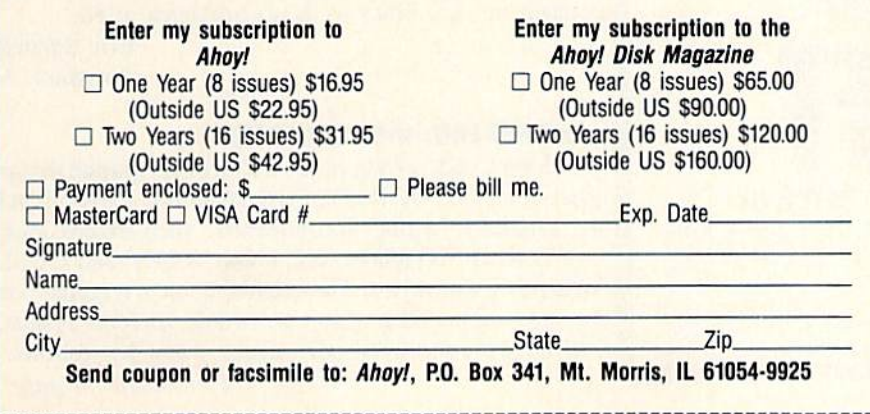

"You don't have to sell me on Ahoy! But why should I subscribe when I can pick it up at the newsstand?"

Here Are a Few Good Reasons:

1. You SAVE 33% off the newsstand price when you subscribe for two years (16 issues) for \$31.95. That's under \$2.00 an issue! Single year subscribers do almost as well $-28\%$  off the newsstand price. You'll do even better if you subscribe to the Ahoy! Disk Magazine—disk and magazine packaged together—over \$30 off the yearly newsstand price!

2. You're certain never to miss an issue of your favorite Commodore mag azine—crammed from cover to cover with C-64 and 128 news, reviews, articles, and programs! (But we forget-you know that already!)

3. You can enjoy the privileges of the Ahoy! Access Club, including monthly discounts from mail order advertisers and retailers around North America.

Convinced? Then fill out the postpaid card bound between pages 50 and 51 and return it today! (If someone beat you to it, use the coupon here.)

in all cases. While this is necessary on the C-64 it is not necessary on the C-128. Forcing the I/O block in makes it impossible to use a DMA command on this area of RAM in banks 0 and 1. If you wish to move this area of memory to the REU, TOUGH LUCK!

The following machine language routine loaded by a BASIC loader routine solves all of these problems.

- •1000 DMA=1008: JMP=76: ADR=2816: HI=INT( ADR/256):LO=ADR-(HI\*256)
- •1010 POKE DMA,JMP: POKE DMA+1.L0: POKE MA+2.HI
- •1020 BYTES=26: REM NUMBER OF BYTES IN DM A REPLACEMENT ROUTINE
- •1030 FOR LD=O TO BYTES-1
- •1040 READ ML: POKE ADR+LD.ML
- •1050 NEXT LD
- $\cdot$ 1060 NEW: REM ERASE LOADER ROUTINE
- •1070 REM DATA REPLACEMENT DATA
- ■1080 DATA 173,48,208,72,169,0,141,48,208
- ■1090 DATA 174,213,3,32,107,255,174,0,255
- ■1100 DATA 32,243,3,104,141,48,208,96

The starting location of the DMA issuer routine located is S3F0 (1008). The BASIC loader routine replaces the first instruction LDX SFFOO of the original DMA issuer rou tine with JMP \$0B00. The replacement routine will be lo-

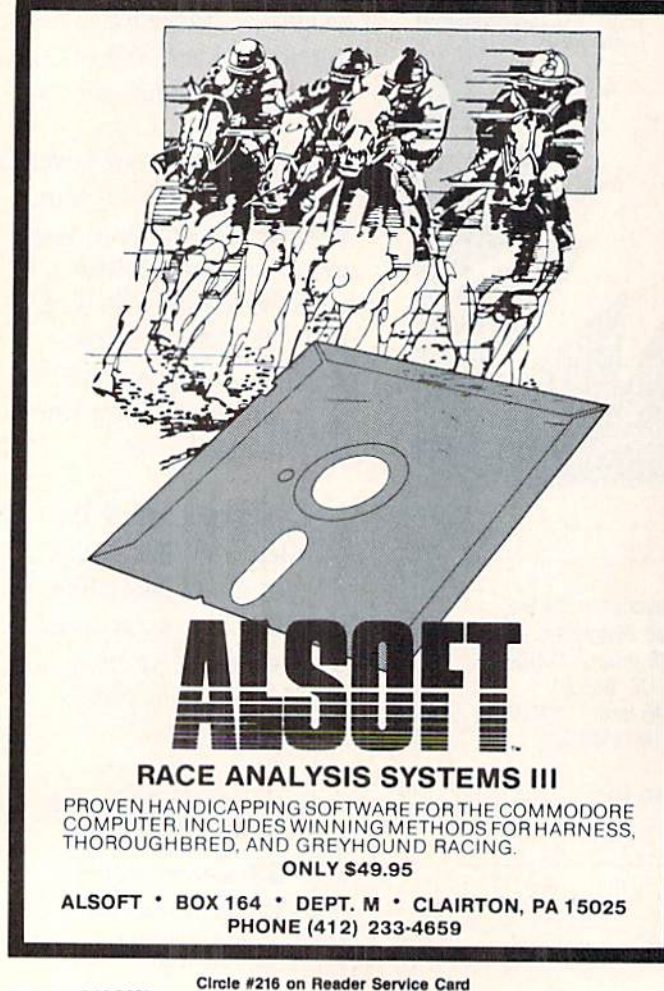

cated in the cassette buffer. The JMP instruction redirects any call to this routine to the replacement routine.

In the replacement routine the A register is loaded from \$D030 (53296) which determines the speed of the 8502. If this byte contains a 1 then the 8502 will operate in FAST mode. If this byte contains a  $0$  then the 8502 will operate in SLOW mode. The speed of the 8502 is pushed onto the stack, then a 0 byte is stored to \$D030, forcing SLOW mode. Location S3D5 holds the bank number from the last used BANK command. The X register is loaded from here and a call is made to the kernal routine at \$FF6B which returns the memory configuration data for the chosen bank in the A register. The X register is loaded from \$FF00, the current memory configuration data which will be re stored later when the DMA transfer is complete. Then the old DMA routine is called at location S3F3, three bytes past the original starting location. The Y register which remains untouched throughout the execution of the new DMA routine contains the DMA command itself. The Y register is stored to \$DF01 which is the DMA command register in the I/O block. At this point bank 15 is still switched in. The A register which contains the memory configuration data for the DMA transfer is stored to SFFOO and DMA transfer takes place. Then the X register which contains the memory configuration data from before the DMA command was issued is stored back to SFFOO and a return is made back to the replacement routine which pulls the processor's speed from the stack and stores it back to D030 and returns control to BASIC.

The replacement routine relieves the programmer of the responsibility of insuring the C-128 is in SLOW mode be fore the DMA, prevents screen flicker when using FAST mode with the 40 column screen and permits the use of DMA commands on RAM from \$D000 to SDFFF in banks Oand 1.

It should be noted that a STASH, FETCH, or SWAP should always be preceded by a BANK 0 or a BANK 1 command to prevent accidentally overwriting the I/O reg ister if this area of memory is involved in the DMA. Other wise the system will lock up on a FETCH or SWAP on the I/O registers.

The replacement DMA routine is completely relocatable. If you wish to relocate it, just change the value of ADR to the address in memory where you will be placing the routine. Before I forget, this replacement routine allows the assembly and machine language programmer to freely use the C-128's DMA CALL routine at \$FF50 on the RAM beneath the I/O block with no problems at all.

> -Eric Schneider Florissant, MO

#### COMPUTED GOTO/GOSUB

For the C-128 owner, here's a short ML routine that provides computed GOTO/GOSUB capability. Rather than be ing limited to actual line numbers, such expressions as GOTO.N, GOTO.I000+A\*X, GOSUB.L(J), and GOSUB. \AL(A\$) are provided. The decimal point is required before the expression, otherwise a SYNTAX ERROR results. It will not be considered part of any math that follows.

Continued on page 57

I1?CGRAMMING 0HAI.I.IENGIE5

**COMMCIDARIES** 

## By Dale Rupert

ach month, we'll present several challenges de signed to stimulate your synapses and toggle the bits in your cerebral random access memory. We invite you to send your solutions to:

> Commodores, c/o Ahoy! P.O. Box 723 Bethel, CT <sup>06801</sup>

We will print and discuss the cleverest, simplest, shortest, most interesting and/or most unusual solutions. Be sure to identify the name and number of the problems you are solving. Put your name and address on the listings as well. Show sample runs if possible. Briefly describe your solutions and tell what makes them unique or interesting, if they are. You must enclose a stamped, self-addressed envelope if you want any of your materials returned. Solutions received by the middle of the month shown on the magazine cover are most likely to be discussed, but you may send solutions and comments any time. Your original programming prob lems, suggestions, and ideas are equally welcome. The best ones will become Commodores!

#### **PROBLEM #60-1: EIGHT QUEENS**

This classic problem was suggested by Robert Woods (Sherwood, OR). He says it is a tough one. Let your computer find all 92 arrangements of 8 queens on a chess board for which no queen can attack any other. The chess board is 8 by 8. A queen can attack any piece on her own row, column, or diagonal in any direction. Solution #1 is dis played like this:

COLUMN: 12 3 4 5 6 7 ROW: 15863724

Rob's solution takes 35 minutes with printouts. Can you do better?

#### PROBLEM #60-2i UNSTRING COMMAND

In contrast to the Instring (INSTR) function which locates the first occurrence of a given character within a string, this problem requires you to implement an UNSTRING rou tine identifies the first position within a string which does not contain the given target character.

For example, if the given string is "AAAABAA" and the target character is "A", the UNSTRING routine returns 5, since the 5th character is not an "A" If the target is any other character than "A" in this example, UNSTRING returns 1, indicating that the first character does not match the target. If the given string is "AAA" and the target character is "A", UNSTRING returns 0 since every character in the given string is the target character.

#### **PROBLEM #60-3: \$10,000 SERIES**

The New York Times (8/30/88) described a numerical series for which the famous mathematician John Conway of fered a \$10,000 reward for anyone who could determine a particular property of the series. Two weeks after this of fer was made, another well-respected mathematician, Col in Mallows, found the answer (with the help of a Cray su percomputer, his wife, and another colleague). Dr. Conway had intended to offer \$1000, but his videotaped lecture revealed that he had in fact offered \$10,000, so that is what he paid. Dr. Mallows agreed to the \$1000 payment, although he kept the \$10,000 check for framing.

Your task is to write a program to generate this otherwise obscure series. It starts out like this:

1, 1, 2, 2, 3, 4, 4, 4, 5, 6, ...

The rules for generating the next term in the series are: 1. Take the last term of the series (6 for the portion of the series shown above) and use it as a counter value CV. Count that many numbers back to the left (counting the last term as #1). That brings us to the 3.

2. Start at the beginning of the series and count forward CV terms (6 terms in our example). That brings us to the first 4.

3. Add the results of steps 1 and 2 and write the sum as the next number in the series. Here  $3$  plus  $4$  is  $7$  which is the next term in the series.

#### PROBLEM #60-4i ROMAN-ARABIC II

Richard van Frank (Montclair, NJ) suggested this Commodare which we have previously done. Newcomers will enjoy it, and old-timers may find a better way of solving it the second time around. The user enters a Roman numeral from I to MMMCMXCIX and the computer returns the corresponding Arabic value from 1 to 3999.

This month we will discuss the best solutions to Commodares from the July 1988 issue of Ahoy! Problem #55-1: Sig Digs was submitted by Jim Speers (Niles, MI). The over all challenge was to accept any integer from 0 to 65535 and determine the numbers of 1's, significant 0's, and S1Gnificant DIGits altogether in the integer's binary represen tation.

Jim challenged the readers to perform this feat in a oneline program. This short program from Robert Clark (Ocean Springss, MS) almost does the job:

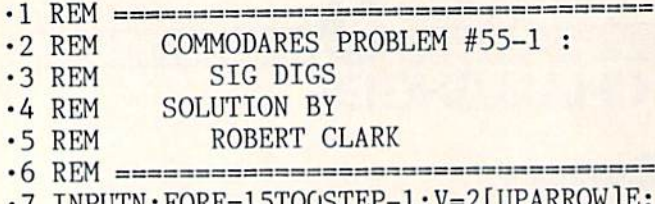

INPUTN: FORE=1510051EF  $F=V\le N:N=N+V*F:U=U-F:S=S+(S=0)*F*(E+1):$ EXT:PRINTU,S-U,S

In fact many readers took a similar approach, although no as concise as Robert's program. This program works for most integers, but not all. The problem is with the value 2 raised to the 15th power. The number 55201 has the binary representation

#### 1101 0111 1010 0001

for which the program should respond with  $9$  l's,  $7$  significant 0's, and 16 significant digits in all. Unfortunately most solutions submitted (including Robert's above) gave 8 l's and 8 significant 0's. Two raised to the 15th power is 32768.0001 in Commodore BASIC, and that extra ten-thou sandth causes trouble.

This program from Jan Sorensen (Brockville, ONT) uses the INT function and gives the right answer for all in tegers:

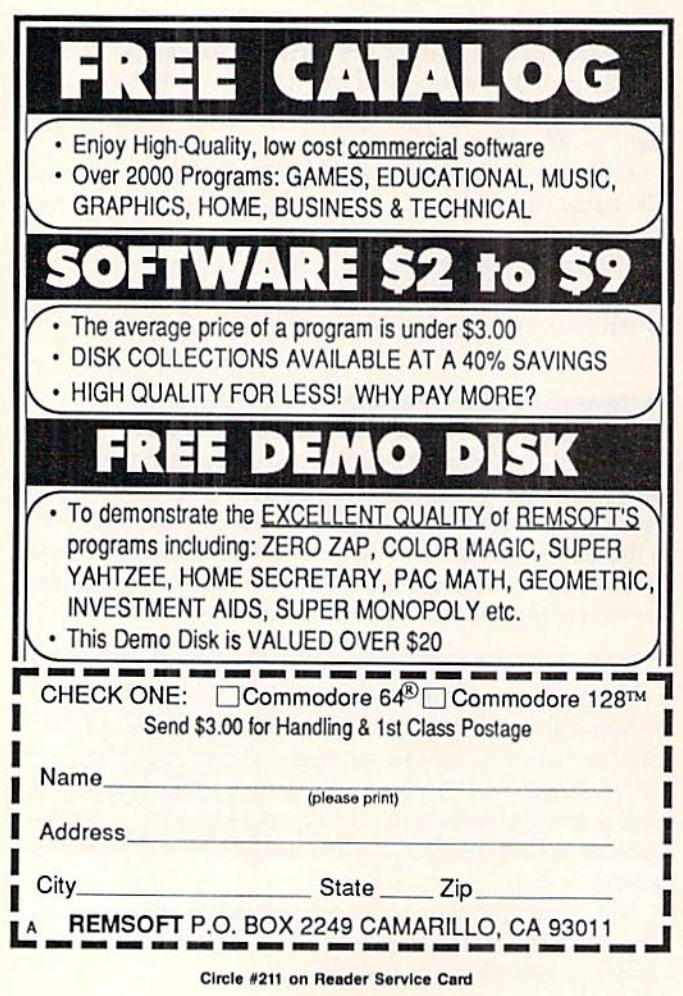

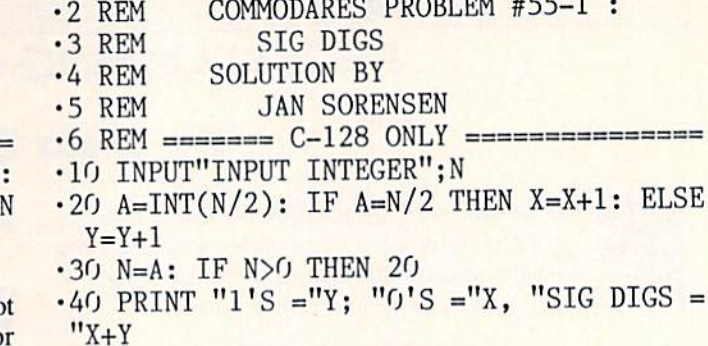

•1 REM ==================================

C-64 users may modify this solution to eliminate the ELSE statement. You may change line 20 to this:

20 A=INT(N/2): Y=Y+1: IF A=N/2 THEN X=X+ 1: Y=Y-1

These statements assume that  $Y$  (the number of l's) will be incremented. If X should have been incremented instead, then Y must also be decremented. Notice that Jan's solution does not use the exponentiation function. In general, avoid that function whenever possible. Exponentiation is slow and prone to round off errors that are sometimes sig nificant. Be careful when you use it.

Thanks to Joshua Tempkin (Roanoke, VA) for his analy sis of this problem. Joshua's solution below uses exponen tiation, but the INT function takes care of its inaccuracy.

■1 REM ================================== •2 REM COMMODARES PROBLEM #55-1 •3 REM SIG DIGS •4 REM SOLUTION BY •5 REM JOSHUA TEMPKIN •6 REM ============================= •10 INPUT"ENTER INTEGER FROM 0 - 53687091 1":NM: IF NM<0 OR NM>53670911 THEN 10  $\cdot$  20 X=NM: S=0: NO=0: N1=0: I=29  $\cdot$ 30 DO UNTIL I=0  $\cdot$ 40 I=I-1: K=INT(2[UPARROW]I): IF X>=K TH EN N1=N1+1: S=1: X=X-K: ELSE NO=NO+1: IF  $S=0$  THEN  $NQ=NQ-1$ •50 LOOP •60 NT=NO+N1: PRINT"NUMBER OF l'S, SIG 0' S, SIG DIGS:": PRINT N1.N0.NT

Notice that Joshua's solution allow integers up to 536,870,911  $(2 + 29)$  since numbers that large are stored exactly in the computer.

You may modify this program to display the binary representation of the given number. In line 40 add PRINT "1":: before the ELSE statement and add PRINT "0";: before the second IF. Also add PRINT: at the start of line 60. C-64 users must rewrite the program to eliminate the DO UN TIL, LOOP, and ELSE statements.

Problem #55-2: Rapid Randomizer was submitted by Justin Smalley (Boulder, CO). The problem was to add line 30 to a program which rearranges a given 100-element array in random order, as quickly as possible.

This solution from Jim Borden (Carlisle, PA) is almost the fastest.

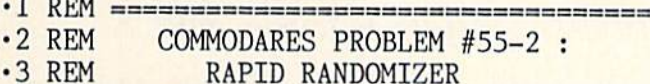

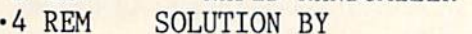

```
•5 REM JIM BORDEN
```
- $\cdot 6$  REM  $=\n=$
- $\cdot$ 10 N=100: DIM X(N): FOR I=1 TO N: X(I)=I : NEXT
- $\cdot$ 20 TO=TI
- 30 FORX=1TON: I=RND(1)\*N+1:  $T = X(X) : X(X) = X($  $I$ ):  $X(I)=T$ : NEXT
- •40 PRINT TI-TO"JIFFIES"
- $\cdot$  50 FOR I=1 TO N: PRINT  $X(I)$ ; : NEXT

Jim's solution runs in 89 jiffies on my C-128 in FAST mode. Jim's program works by taking the elements of the array one at a time and swapping each one with a randomly selected element. After the 100th element has been swapped, the array should be in reasonably random order.

Looking at Jim's program, you might be hard pressed to make it any faster. In fact Doug Ropp (Phoenix, AZ) used an interesting twist to knock off a few more jiffies. His program listed here runs in <sup>81</sup> jiffies on my machine.

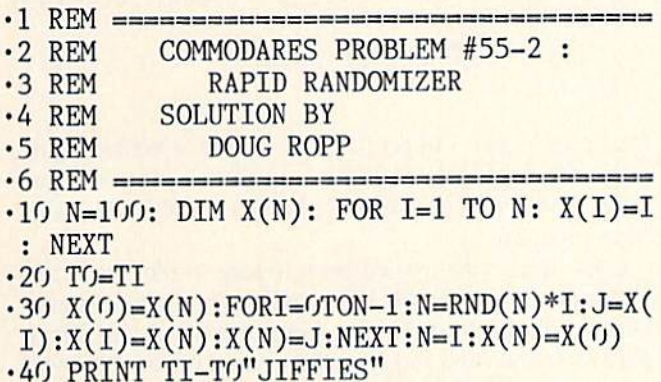

•50 FOR 1=1 TO N:PRINT X(I);:NEXT

Doug (and many other readers) used periods instead of the O's in line 30.1 replaced them with O's and found no speed difference in this application, so I left them. I really dislike seeing  $RND(.)$  instead of  $RND(0)$ . Yes, I know that Commodore BASIC accepts it, and it does shave fractions of jiffies from certain applications. But in my opinion it is an obscure, non-standard, and just plain cheap programming practice.

So what did Doug do to gain the speed? He first moved X(IOO) to X(0). Now the range of random numbers needed is from 0 to 99 instead of 1 to 100. Consequently Doug's program does not need to add 1 to the calculated random number each time. Once the randomization is done, Doug's program restores  $N$  (in case this routine will be used again within another program), and it moves  $X(0)$  back up to X(100). Very clever indeed.

Now for Problem #55-3: Unjumbled Words, suggested

by Eddie Byrd (Ste. Genevieve, MO). Eddie wanted to see every permutation of the letters of any given 5- or 6-letter word. I hinted that anyone with a good set of back issues of Ahoy! should be able to solve this one.

Wallace Leeker (Lemay, MO) dug through his collection and pulled out the April 1986 issue in which we discussed an algorithm used by Allan Flippin (San Jose, CA) to solve Problem #24-1: Printing Permutations. Wallace gives credit to Allan in his solution to this problem:

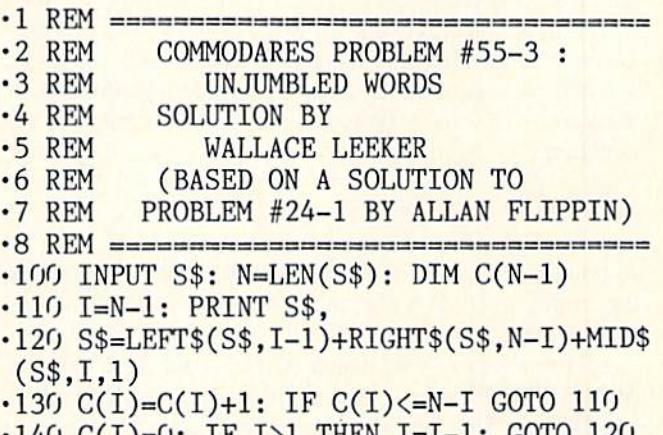

•140 C(I)=0: IF I>1 THEN 1=1-1: GOTO 120

Wallace modified Allan's solution so that it could handle letters instead of the numbers in the original problem. This is a very quick program. It handles words of any length.

# BIG BLUE READER 128/64 COMMODORE <=> IBM PC File Transfer Utility

Big Blue Reader 128/64 is ideal for those who use IBM PC compatible MS-DOS computers at work and have the Commodore 128 or 64 at home.

Big Blue Reader 128/64 is not an IBM PC emulator, but rather it is a quick and easy to use file transfer program designed to transfer word processing, text and ASCII files between iwo entirely different disk formats; Commodore and IBM MS-DOS. Both C128 and C64 applications are on the same disk and requires either the 1571 and/or 1581 disk drive. (Transfer 160K-360K 5.25 inch & 720K 3.5 inch MS-DOS disk files.)

Big Blue Reader 128 supports: C128 CP/M files, 17xx RAM exp, 40 and 80 column modes.

Big Blue Reader 64 Version 2 is 1571 and 1581 compatible and is available separately for only \$29.95!

#### BIG BLUE READER 128/64 only \$44.95

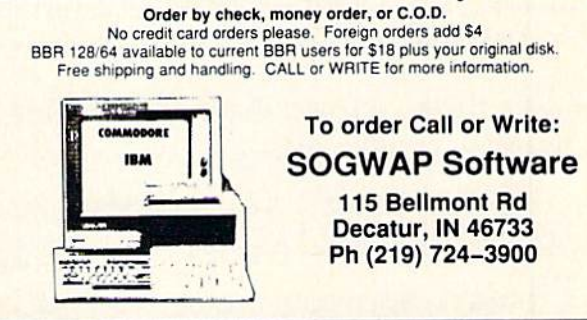

It is much better than the more traditional solutions to this problem which use loops within loops to pick all the per mutations.

The program is deceptively simple. You should "play com puter" to see just how it steps through the character positions to build every possible string from the given string. Those jumbled word puzzles just won't be the same with this program available. Wallace suggests tying the output of this program into a spell-checker. That way only "real" words would be displayed. (Aren't back issues wonderful?)

The final challenge this month is Problem #55-4: Polar Graphics from Thomson Fung (San Diego, CA). You'll love some of the impressive graphics this problem produces. The problem is to write a program which plots a graph of the equation

 $R = 10 * T * COS(T) * SIN(T)$ 

in polar coordinates. R is the distance of each point from the origin  $(0,0)$ . T is the angle of a line from the origin to the given point.

All the solutions were for the C-128 or for the C-64 with Simons' BASIC or a comparable language with graphics capabilities. The solution requires the value of  $T$  to be incremented, the new value of R to be calculated from the formula, and then the Cartesian coordinates  $X$  and  $Y$  to be determined from  $R$  and  $T$ . The formulas for  $X$  and  $Y$ are very simple:

 $X = R * COS(T)$  $Y = R * SIN(T)$ 

Wallace Leeker sent four variations on his solution:

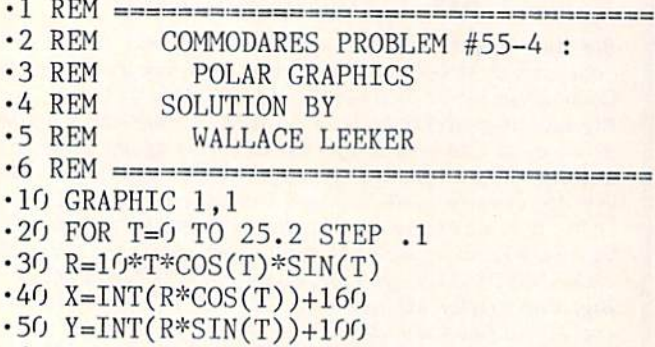

```
-60 DRAW 1, X, Y:NEXT T
```
This version plots individual dots at each  $(R,T)$  or  $(X,Y)$ position. The added 160 and 100 in lines 40 and 50 shift the origin to the middle of the screen. The result is a "Spir-

For more information on products or services advertised or mentioned in Ahoy!, circle the corresponding Reader Service Number on the card bound between pages 50 and 51.

ograph" type of butterfly pattern.

In one of his variations on this solution, W.. line 60 to

60 DRAW 1, X, Y TO 160, 100 : NEXT T

This generates rays outward from the origin. Another var iation used these lines:

60 DRAW 1,X,Y TO X2.Y2 70 X2=X: Y2=Y: NEXT T

This solution produces smoother, curved lines. You should have fun trying other variations.

This solution from Jim Borden lets you specify the range and step size of T:

- REM
- $-2$  REM COMMODARES PROBLEM #55-4
- $-3$  REM POLAR GRAPHICS
- $-4$  REM SOLUTION BY
- ·5 REM JIM BORDEN
- REM
- •10 INPUT "START ANGLE, END ANGLE (RADS), STEP"; SA, EA, SP
- •20 GRAPHIC 1,1: FOR T=SA TO EA STEP SP: R=10\*T\*SIN(T)\*C0S(T)
- $-30$  X=SIN(T)\*R: Y=COS(T)\*R: DRAW 1, X+160, Y+99
- · 40 NEXT: GETKEY A\$: GRAPHIC CLR: IF A\$<> "0" GOTO 10

Use 0, 25.2, and .1 to get the same results as Wallace's program. Change the formula for R to get other types of patterns. Notice that pressing any key except "Q" will restart Jim's program.

 $C-64$  users must implement a routine to plot the  $X$  and Y values given in the DRAW statements of these programs. Once again, back issues may come to your rescue. Rupert Reports in the June and July 1985 issues of Ahoy! provide usable pixel plotting routines.

That's it for this month. Keep those problems and solutions coming. Have fun with this month's challenges.  $\square$ 

The following readers not already mentioned sent valid solutions this month:

Ed Balow (Calumet City, IL) Miguel Borges (St. John's, Newfoundland) John Desclin (Brussels, Belgium) George Gaudette (Lakeland, FL) Keith Kushner (Brooklyn, NY) H.G. Langston (Kissimmec. FL) E. Lindsey William Pfister (Camden, NY) Norman Richards (Angleton, TX) Larry Shafer (Westphalia, MI) David Shobe (Lawrence, KS) Richard van Frank (Montclair, NJ) Rob Woods (Sherwood. OR)

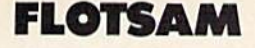

#### Continued from page 23

This is being written to you from the other side of the earth. Kangaroo Island is 70 miles south of Adelaide in South Australia. The island is quite large-160 miles long by 60 miles wide, supporting about 4000 people.

would like to thank you for a fine computer magazine. I have been a regular reader for the past 18 months and find that your programs arc good.

have two C-64s and two 1541s, one fitted with a Flash and one without. I have found the C-64 to be the most economical of all computers (though very slow, except when using the Flash). The C-128D is the most versatile I've used, though its 64 mode does not load the 100% of C-64 pro grams that we arc led to believe. The CP/M mode is its most interesting aspect-it is unique in that it recognizes six other disk formats and shows the disk name and identification on the screen, and I've been able to copy public domain software from these other disks.

Your article in the March 1988 Ahoy! (we get our issues about two months late) on surge suppression was most interesting. Surge suppression arrived in South Australia this year in the form of a four-outlet power board which takes care of small surges in the power circuit, whether caused by the power supply or by light electrical equipment. How ever, major surges (or spikes) caused by refrigerators, air conditioners, pressure pumps, and the like override the pow er board, causing the computer to reset. The only thing I've found to control this type of surge is my printer (an Epson GX80 Commodore-compatible); when it's powered up, it absorbs the surge, protecting the computer and the program I'm working on. -Bill Jordan Penneshaw K.I.. South Australia

Here's a good one for Commodares (if not for Ripley's Believe It Or Not): what are the odds against our receiving two letters in two consecutive months from Kangaroo Island, South Australia? That's just what happened—with Murray Hansen's letter printed last month, followed by the above. Any more Kangaroo Islanders out there who'd like to make it three in a row?

I recently cancelled my subscription to another computer magazine because they stopped publishing type-in pro grams. I own a C-64 and enjoy typing in your programs. Please keep *Ahoy!* the way it is, except for returning it to a 12 issue per year schedule. -J. Revis Bark River. MD

No one would like to see Ahoy! return to monthly publication more than we. However, no such change is likely in the near future. Still, you should find some consolation in knowing that publishing fewer issues enables us to publish better issues. With 8 magazines to fill yearly instead of 12, we're able to include only the best of the best of the programs and articles we receive. Also, the extra time al lows us to fine-tune each magazine to an extent that would not otherwise be possible.

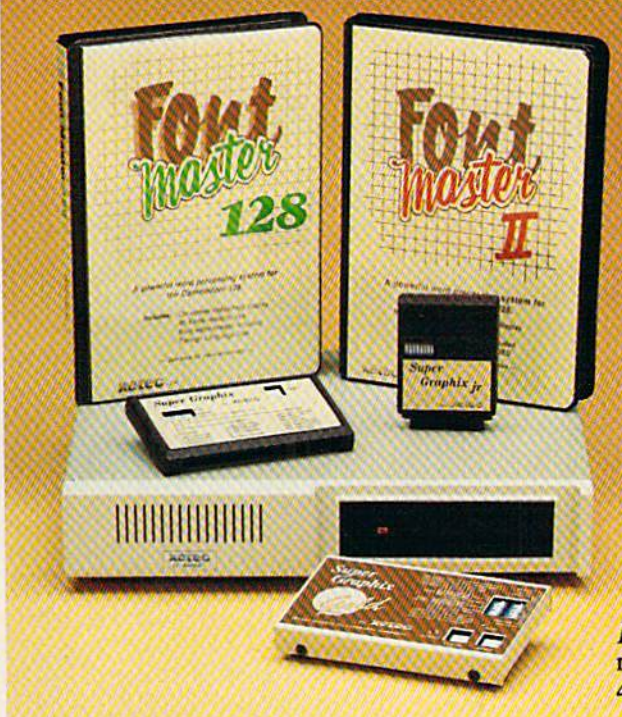

# Excellence ...

# for the Commodore

Lt. Kernal - a 20 or 40 Megabyte Hard Drive which supports CP/M, includes enhanced system commands, and is expandable, configurable, & FAST! Great for BBS operation.

Super Graphix GOLD - the ultimate printer interface which supports 128 FAST serial and includes a 32K buffer, 4 built-in fonts, 4 downloadable fonts, and a utility disk with 27 fonts.

Super Graphix - an enhanced printer interface which has NLQ built-in and includes an 8K buffer, 2 downloadable fonts, reset button, and a utility disk with 27 fonts.

Super Graphix jr - an economical printer interface with NLQ built-in and includes 10 printing modes, graphics, and easy operation.

FontMaster  $II$  - a powerful wordprocessor for the C64 with 30 fonts ready to use, 65 commands, font creator, data merging, super and subscripting, italicizing and more.

FontMaster 128 - a super wordprocessor for the 128 with 56 fonts ready to use including foreign language fonts, on screen font preview. 4 column printing, a 102,000 word spell checker and much more.

The Xetec Product Family for the Commodore C64<sup>®</sup> and 128<sup>®</sup> The name that spells Quality, Affordability, and Reliability All Hardware is FCC Certified All Interfaces include a Lifetime Warranty

Commodore C64 and 128 are registered trademarks of Commodore Business Machines, Inc.  $=$  Xetec, Inc. 2804 Arnold Rd. Salina, KS. 67401 (913) 827-0685

Circle #221 on Reader Service Card AU AU IVI 131

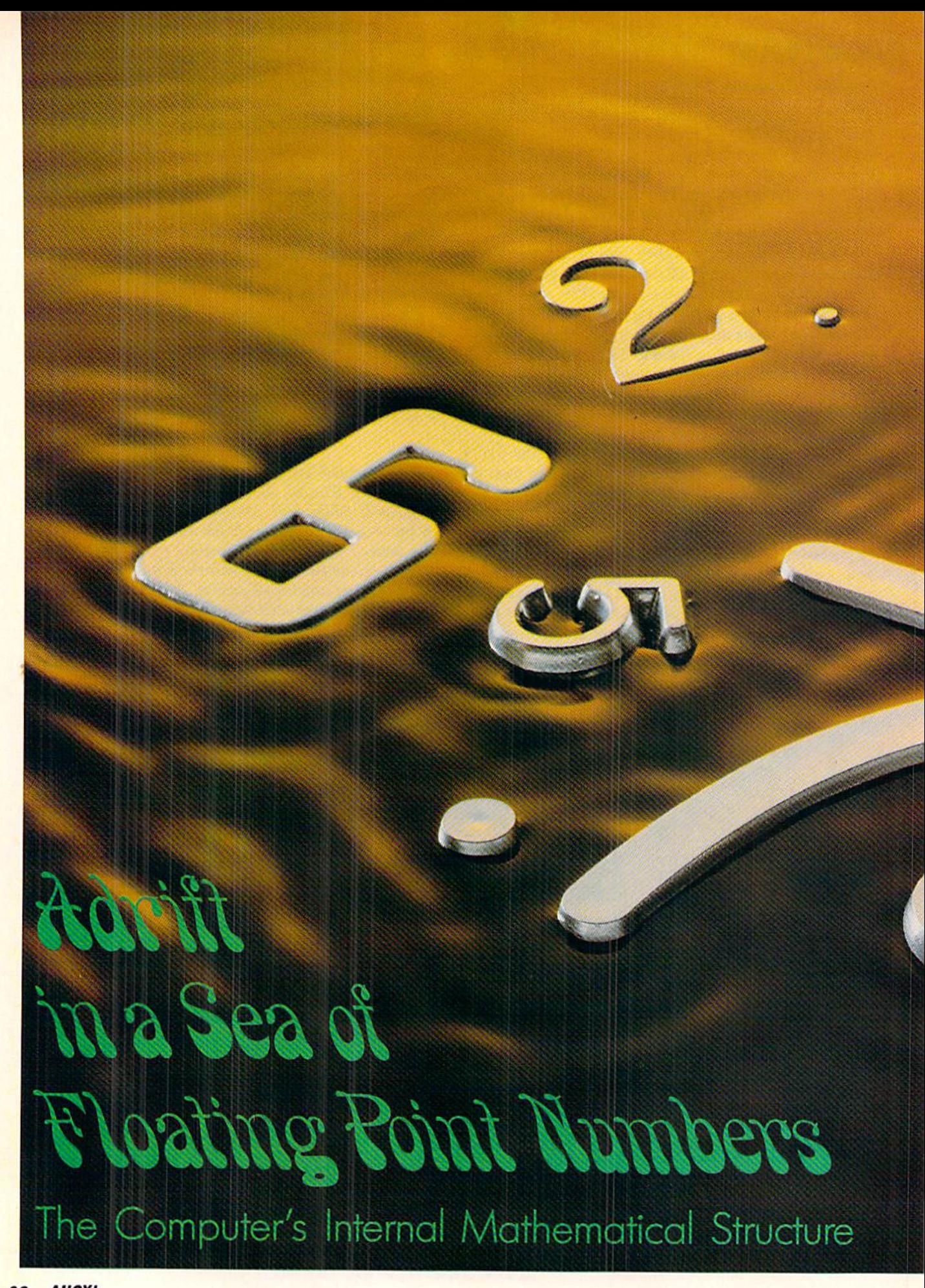

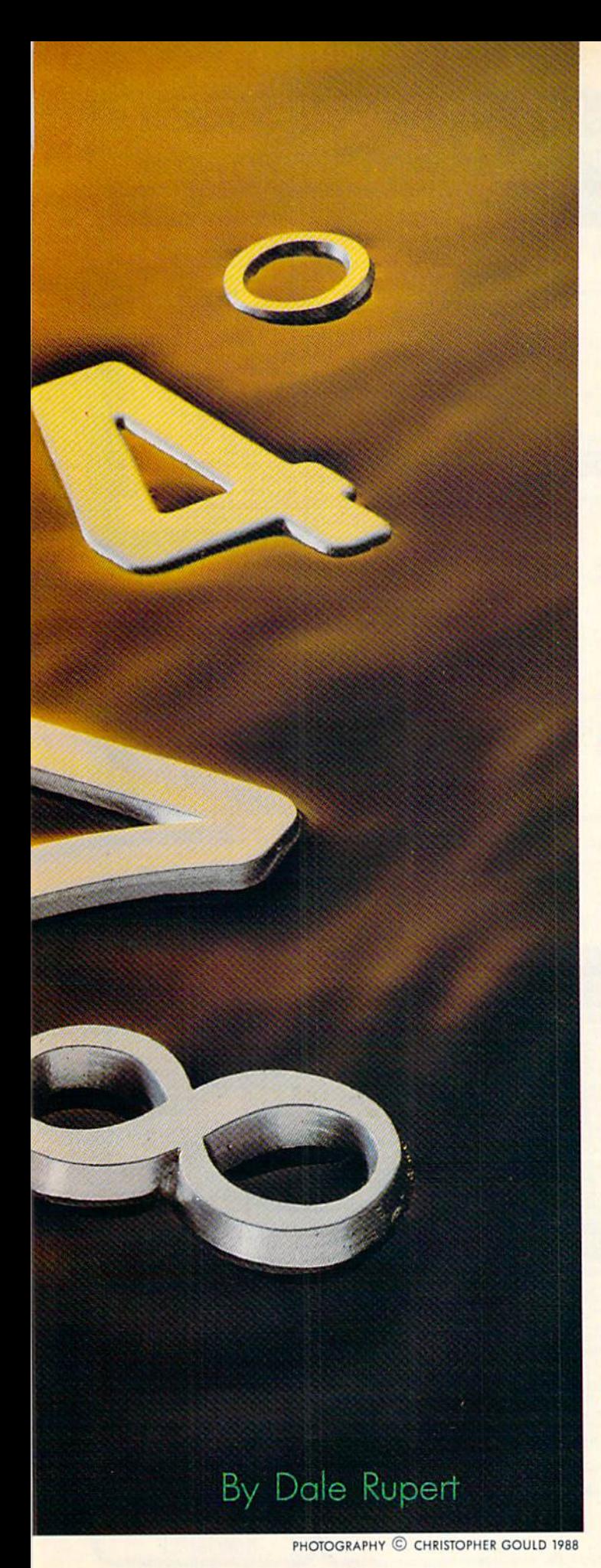

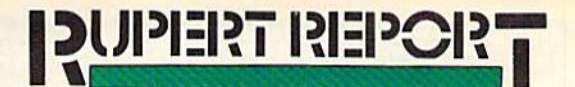

he largest value your computer allows is the rather unusual number 1.70141183E+38. The smallest positive number that is distinguishable from in the computer is 2.93873588E-39. How did

the designers of the computer come up with these strange values?

We have discussed how integers are stored in the com puter, but what about decimal fractions and numbers writ ten in scientific notation? Why does the computer say that the square root of 36 does not equal 6 even though it displays both values as "6" on the screen?

To answer these questions and many more, we will dip into the complicated and confusing world of floating point numbers. When we are done, you will be able to better appreciate one of the most important and complex parts of the BASIC language.

Just to see that there is more to numbers in the computer than meets the eye, type these statements in direct mode:

 $A=6$ : B=SQR(36): PRINT A, B: IF A< $>B$  THEN PRINT "A AND B ARE NOT EQUAL"

The computer shows "6" for the values of A and B, but it also concludes that A and B are not equal. If we look into the way that A and B are stored, this is what we see:

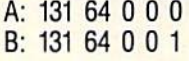

Clearly A and B are different inside the computer. But how do we interpret this strange format where the simple num ber "6" is stored in five bytes as "131 64 0 0 0"?

#### STRANGE FORMAT

All numbers assigned to numeric (non-integer) variables in BASIC are stored in a floating point format which might be described as "4-byte normalized mantissa with two's complement most significant bit and I-byte excess-128 expo nent." If that rather scary-sounding bunch of terminology bothers you, a simplified example of floating point number storage will show that there is nothing to worry about.

Start with a number written in standard scientific notation:  $4 \times 10^3$ . This quantity may be expressed in BASIC as  $4E3$ , 0.4E4, 40E2, or in various other ways, all equivalent to the number 4000. "E" stands for the words "times ten raised to the power." One way to interpreting "E" is to think "move the decimal point over this many places." To evaluate 0.4E4 for example, write 0.4 as 0.40000 {use as many 0s as you want), then move the decimal point four places to the right, giving 4000.0.

The number following the "E" is called the "exponent" and the number preceding the "E" is called the "mantissa." The number 10 is called the "base."

Every real number can be expressed as a mantissa times a base raised to an exponent.

It is convenient to adjust or "normalize" the mantissa to

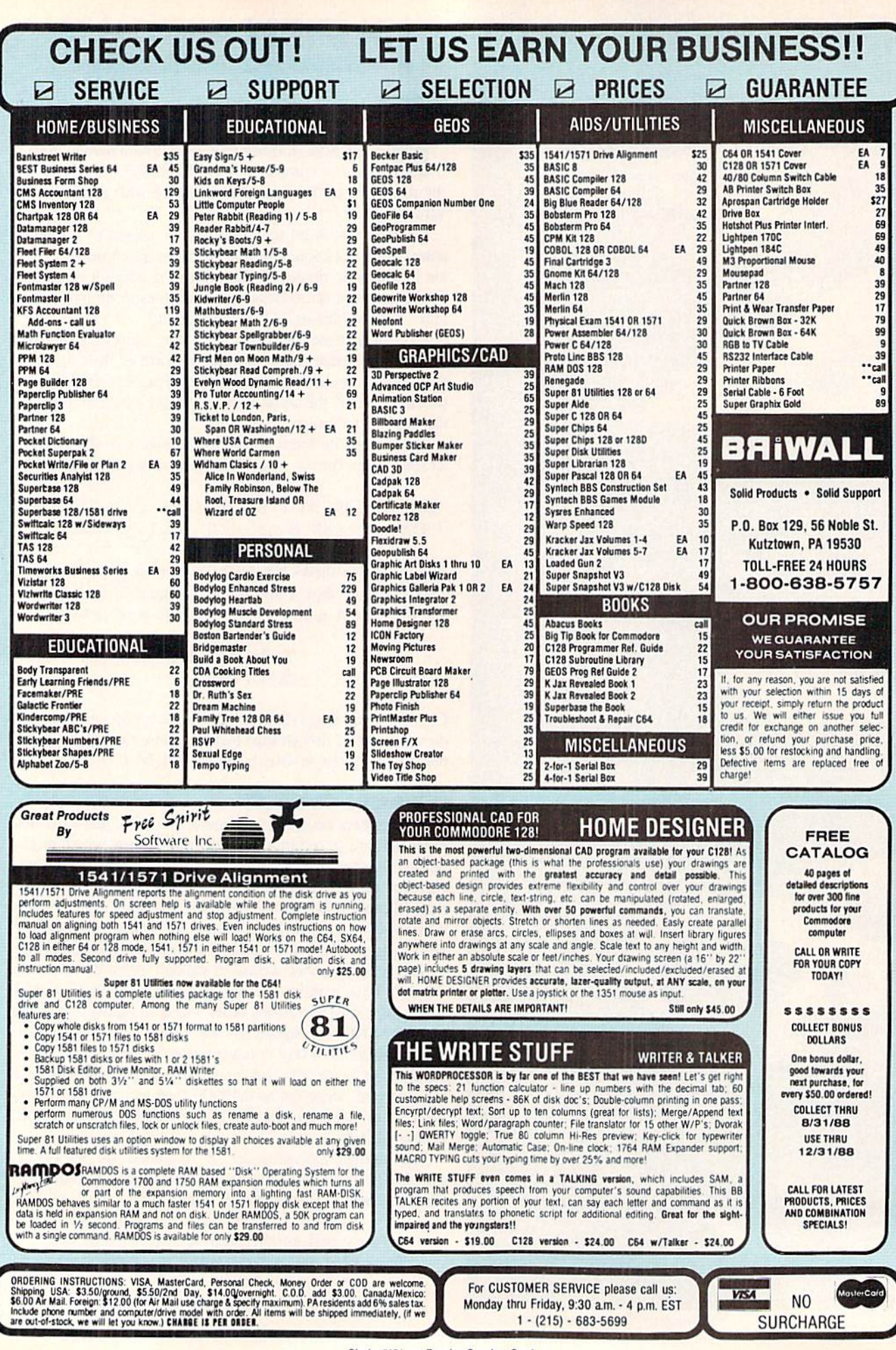
be a decimal fraction greater than or equal to 0.1 and less than 1.0. The exponent can then be adjusted to compensate. For example, 4000 written in normalized form is 0.4E4 since the mantissa is between 0.1 and 1. Other forms such as 40E2, 400E1, and 4O00E0 all have the same value, but they are unnormalized.

Here are some other values and their normalized float ing point representation:

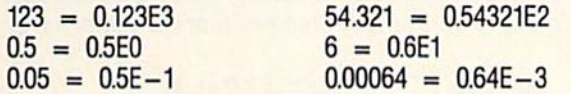

Notice that the last two examples have negative exponents. A negative exponent is interpreted as "move the decimal point to the *left* by this many places." Thus  $0.64E-3$  can be written 0000.64E-3 (add as many 0s as desired), and then " $E-3$ " says to move the decimal point 3 places to the left, giving 0.00064.

Now we have seen that there is nothing very mystifying about the concepts of mantissa, base, exponent, and normal ization. Is there any number that can't be written in this floating point format? If the exponent can be a number of any size, the answer is "No, any number can be written in floating point format."

Negative numbers are written with a negative mantissa. Don't confuse a negative mantissa (meaning "the number is less than 0") with a negative exponent (meaning "move the decimal point left").

The power of floating point representation is that a very wide range of values can be stored in a limited amount of space. Compare the number 1,000,000,000 with its normal ized floating point equivalent of 0.1E6. Square that number to get 1,000,000,000,000 which can be expressed as compact 0.1E12. Cube that result to get 1 followed by 36 zeros which can be shown tidily as O.1E36.

For small numbers very close to zero, there is a similar storage advantage. The distance between circuit lines in the microcircuits of some computers is 2 microns (or less). This is 2 millionths of a meter written as 0.000 002 meter. In normalized floating point representation, this is compact  $0.2E-5.$ 

Floating point notation is more powerful than "fixed point" notation. In fixed point notation, only a certain number of digits are allowed to the right of the decimal point. If that number is 2, for example, the quantity 123.2345 is stored as 123.23. Any digits beyond the second decimal digit are rounded off or truncated.

The disadvantage of fixed point storage is that the small est positive number which can be represented is 0.01 (for 2-place fixed point format). Any smaller number such as 0.0032 becomes just 0.00. Floating point notation might lim it the number of decimal digits to 2 also, but it is still able to represent very small values: 0.0032 could be stored as  $0.32E - 2.$ 

#### BINARY REALM

We all know that computers store their information as binary numbers, using only 0s and Is. Binary is another name for the "base 2" number system. It might be expec-

ted then that floating point storage in the computer uses a base of 2 rather than the base of 10 in the previous examples. In fact, that is true. Numbers are stored in the computer in normalized, base-2 format.

Probably most readers are already familiar with binary integers: 1101 in base 2 (written  $1101<sub>2</sub>$ ) equals 13 in base 10,  $11111111<sub>2</sub> = 255<sub>10</sub>$ , and so forth. Each digit corresponds to a certain power of 2 in the binary number system just as each digit corresponds to a power of 10 (its "place value") in a decimal number.

Just as we may think of the decimal number as "1 in the 1000's place  $+5$  in the 100's place  $+0$  in the 10's place + 4 in the 1's place," the binary number 1101 stands for "1 in the 8's place  $+$  1 in the 4's place  $+$  0 in the 2's place  $+ 1$  in the 1's place." Calculating (1\*8 + 1\*4 + 0\*2 + 1\*1) gives the decimal equivalent 13.

So much for whole numbers. What about fractions? How is the decimal fraction 0.5 represented as a binary number? Very simply,  $0.5$  in decimal =  $0.1$  in binary. Again it all depends upon place values. The first digit to the right of the decimal point in base ten represents tenths, the second digit represents hundredths, and so forth. In the binary sys tem, the first digit to the right of the "binary point" (or "ra  $\text{dix point}^n$  — the more general term) represents halves, the next digit is 4ths, the next is 8ths, then 16ths, and so on.

The binary fraction 0.1101 may be interpreted this way:

 $0.1101_2 = 1*(1/2) + 1*(1/4) + 0*(1/8) + 1*(1/16)$  $= 0.5 + 0.25 + 0 + 0.0625$  $= 0.8125$  in decimal

There is another way to convert a binary fraction into its decimal equivalent. Just as we might read the decimal fraction 0.058 as "58 thousandths", we could interpret the binary fraction 0.1101 as "13 sixteenths" since  $1101<sub>2</sub>$  is 13 and the furthest digit to the right in 0.1101 is in the 16ths place. If we convert 13/16 into a decimal by dividing, we get the previous result 0.8125.

#### **TAKE A BYTE**

Not only is the computer binary-oriented, it is byte-ori ented, where a byte is a group of 8 binary digits. Binary fractions in the computer are most easily handled in byte format. Consider the binary fraction 0.11010001. Again we could convert it to decimal bit by bit:

 $0.11010001_2 = 1*(1/2) + 1*(1/4) + 0*(1/8) + 1*(1/16) +$  $0^{\circ}(1/32)$  +  $0^{\circ}(1/04)$  +  $0^{\circ}(1/128)$  +  $1^{\circ}(1/230)$  $= 0.81640625$ 

Using the other method, take the binary integer 11010001 which is 209 in decimal. Divide it by 256 (since the bit furthest to the right in the original binary fraction is in the 256th's place) giving 209/256 or 0.81640625, just as above:

 $0.11010001_2 = 11010001_2 / 256 = 209/256 = 0.81640625$ 

209 comes from the fact that the left-most bit in the byte is 128, so 11010001<sub>2</sub> equals  $1*128 + 1*64 + 0*32 + 1*16$  $+ 0*8 + 0*4 + 0*2 + 1*1$  which is 209.

### **CONVERTING A FLOATING-POINT** NUMBER INTO ITS INTIRHALLY STORED FORMAT

Consider 10.234. Here is how to calculate the float ing-point representation of this value.

1. Divide by 2 repeatedly until the quotient is between 0.1 and 1:

$$
10.234 / 2 = 5.117
$$
  
\n
$$
5.117 / 2 = 2.5585
$$
  
\n
$$
2.5585 / 2 = 1.27925
$$
  
\n
$$
1.27925 / 2 = 0.639625
$$

Since this took 4 divisions, our exponent will be 4. Convert the exponent to excess-128 format:

Exponent =  $4 + 128 = 132$ 

2. Multiply the last quotient by 256:

 $0.639625 * 256 = 163.744$ 

Take the integer part of this number (163) as the MSB of the mantissa. But first subtract 128 from it (since it is greater than or equal to 128 and since our original number 10.234 is positive):

Mantissa  $MSB = 163 - 128 = 35$ 

3. Take the fractional part of the previous product (0.744) and multiply by 256:

 $0.744 * 256 = 190.464$ 

The next MSB of the mantissa is the inteter part of this result:

Mantissa byte 
$$
2 = 190
$$

4. Repeal Step 3 two more times to get the last two bytes of the mantissa:

$$
0.464 \times 256 = 118.784
$$
  
Mantissa byte 3 = 118  

$$
0.784 \times 256 = 200.704
$$

Round this final value to the nearest integer (201) to get the least significant byte of the mantissa:

$$
Mantissa LSB = 201
$$

5. The number 10.234 will be stored in the computer as

132 35 190 118 201

You can verify this result with the program Floating Point Converter.

We need one more example before we see how all of this is related to floating point storage in BASIC. We saw that normalizing a decimal fraction meant moving the decimal point so that it was just to the left of the most significant digit of the mantissa. This movement was compensated by changing the size of the exponent. An analogous process is used to normalize a binary fraction.

Consider the decimal number 209. Here is how it could be represented as a normalized, binary floating point value:

1) Write 209 as a binary number times a power of 2:

 $209 = 11010001<sub>2</sub> * 2 \nmid 0$  (since 2  $\dagger$  0 is 1)  $= 11010001.E0$  (now E stands for "\* 2 |\*")

2) Move the radix point to the left of the left-most non zero bit (move it 8 places to the left):

#### .11010001

3) Compensate for that move by increasing the exponent by 8:

### .110I0001E8

To check our results, take the binary fraction 0.11010001 and multiply it by  $2 \nmid 8$ . We saw earlier that 0.11010001 is  $0.81640625$  and we know that  $2 \nmid 8$  is 256. Sure enough,  $0.81640625 * 256 = 209$ . Alternately 0.11010001 is 209/256, and  $209/256 * 256$  is 209. We lost nothing in translation.

### INTO THE DEPTHS

If you have made it this far, the worst is behind. With an understanding of binary fractions and normalization, we can now look at numbers stored in floating point form in the computer.

We will discuss the program Floating Point Converter (see page 64). This program PEEKs at the data stored in a floating point variable so that we can see the computer's internal representation of any number. The program also allows you to put data values directly into memory and see how the computer interprets them as a floating point quantity.

The program looks into the memory location where the first variable defined in the program is stored. That mem ory location is found from the "start of variables pointer." This pointer is 2-byte number stored at addresses 47 and 48 in the C-128 and at 45 and 46 in the C-64. Line 70 de termines which computer is being used. Line 80 selects the proper value for the starting address of the pointer.

Line 90 converts the 2-byte pointer into a memory address using the standard formula:

Address = (pointer's 1st byte)  $+ 256*$ (pointer's 2nd byte)

This address is where the first variable of the program re sides. Each variable is allocated 7 bytes of memory. The storage format for floating point variables looks like the chart at the top of the next column.

Each variable may have a 2 character name (only the first 2 characters are significant anyway). These characters are stored in Namel and Name2. If the variable has a single character name, that character is stored in Namel and 0 is stored in Name2.

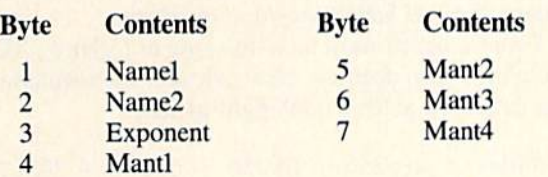

The remaining 5 bytes are the exponent and mantissa of the variable's floating point value. Each byte may have a value from 0 to 255. The exponent is stored as an "excess" 128" value which means very simply that 128 has been added to the actual vaiue. The smallest exponent which can be represented here is  $-128$  which is stored as the quantity 0. The largest exponent allowed is  $+127$  which is stored as 255. Remember that these exponents are powers of 2.

The mantissa is normalized and stored as four bytes. There is just one more complication, however. Since the mantissa has been normalized (the radix point is shifted so it is just to the left of the left-most, non-zero bit), we know that the left-most bit is always a I.

Here's where some *incredible* reasoning comes into play. Read carefully. We know that the exponent has been adjusted so that the left-most bit of the mantissa is always a 1, and therefore, (are you ready for this?) we don't actually need to store a 1 there in the left-most bit of the mantissa. In fact, that bit is used to indicate whether the mantissa is positive or negative.

If the mantissa is negative,  $a<sub>1</sub>$  is stored in the left-most bit. If the mantissa is positive, a  $\theta$  is stored in the left-most bit. Regardless of what is stored in the left-most bit, we know (at least the computer knows) the value of that bit is always a 1. By seeing what is actually stored for that bit. we also know the sign of the mantissa. Pretty neat, eh?

### BACK TO THE PROGRAM

We now know how data is stored in floating point variables. Let's see how the program Floating Point Converter reads and displays the data. The exponent and 4 mantissa bytes for the variable X0 are at addresses SI and S2 through S5. Line 260 PEEKs at those addresses (in BANK 1 for the  $C-128$ ) to see the values stored there. The 5 bytes are stored in VI through V5.

The routine at line 1010 prints those 5 bytes and interprets them. The exponent is calculated from V1 by subtracting the "excess 128" in line 1030. The mantissa is cal culated from the other 4 bytes in line  $1040$ . V2 stores the left-most byte of the mantissa. Remember that its left-most bit should always be 1. The statement (128 OR V2) sets the bit to 1 regardless of its actual value.

We have already seen that the first mantissa byte may be thought of as a number of 256ths. The second mantissa byte is in the  $(1/256)^2$  position. Similarly the third and fourth mantissa bytes represent the number of  $(1/256)^{3}$ 's and  $(1/256)^{4}$ 's.

Line 1040 shows an efficient way to calculating the actual value of the mantissa. The least significant byte V5 is first divided by 256. The next least significant byte V4 is added, and the quantity is again divided by 256. Now V5

is effectively been divided by 256<sup>2</sup>. Next V3 is added and the quantity is divided once more by 256. Finally the cor rected most-significant mantissa byte V2 is added and the quantity is divided by 256.

You may do some algebraic tinkering to convince yourself that MN in line <sup>1040</sup> now stores the value:

$$
\frac{V2}{256} + \frac{V3}{256^2} + \frac{V4}{256^3} + \frac{V5}{256^4}
$$

This is analogous to our earlier example in binary where  $0.1101<sub>2</sub>$  was converted to decimal by dividing each digit by its place value:

$$
\frac{1}{2} + \frac{1}{4} + \frac{0}{8} + \frac{1}{16} = \frac{1}{2} + \frac{1}{2} + \frac{0}{2^3} + \frac{1}{2^4}
$$

Line 1050 determines the sign SN of the mantissa by checking the value of the most significant byte (MSB). The MSB of V2 is greater than or equal to 128 only if its most significant bit equals I. Thus all negative mantissas have a value of V2 greater than or equal to 128, and all positive mantissas have V2 less than 128.

Line 1060 displays the calculated sign, mantissa, and ex ponent and then shows the actual value of the variable X0. The program does not actually perform the calculation of SN\*MN\*2 EX because multiplication and exponentiation round off errors limit the accuracy of the results. You may add the statements to display the results of that calculation

### RENTING SOFTWARE ISN'T HARD!

It's as easy as picking up the phone and giving your order. If you have a credit card, it's even easier. The hardest part may be waiting for the mail to come!

We're having a special sale, with up to 80% off selected software. Call now for a complete list.

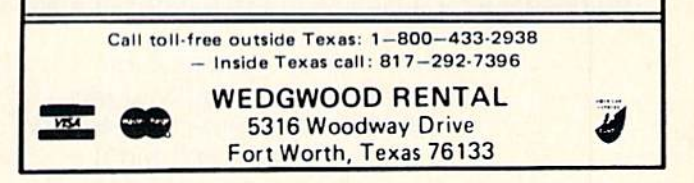

Circle #220 on Reader Service Card

if you like.

If you press  $X$  at the prompt, the program switches to the value entry mode. In this mode, you may specify the 5 bytes to be stored for the variable X0. The same routine at line 1010 then converts those values to exponent/mantissa format. You will see that slightly changing the 5th byte (V5) may not change the displayed value of XO. Several dif ferent internal values are all displayed the same way on the screen.

For example, let's see how SQR(36) differs from 6. Line 20 in the program defines XO to be the square root of 36. If you just press the RETURN key the first time you run the program, XO retains that value. The bytes stored for SQR(36) are shown to be:

### 131 64 0 0

Now enter  $6$  at the prompt and see that the number  $6$  is stored as:

### 131 64 0 0 0

A difference of 1 in the least significant byte is not significant for the screen display. When the computer compares with SQR(36), however, the difference is significant.

Now press X to switch modes. Enter values 131, 64, 0, 0, 2. This quantity is displayed on the screen as 6.00000001. Experiment with other values and see how sensitive the displayed value is to changes in the internal values.

To wrap it all up, let's analyze the results of XO equal to SQR(36) just to make sure you understand what is being shown by this program. Once again, the internal values for SQR(36) are 131, 64, 0, 0, I. The exponent is <sup>131</sup> minus

<sup>128</sup> which is 3. The MSB of the mantissa is <sup>64</sup> which is 0100 0000 in binary. Remember that the left-most bit of this byte is *assumed* to be 1. The fact that it is actually 0 means that we have a positive mantissa.

Change the left-most bit of this byte to 1 giving 1100 0000 which is 192 in decimal. Now calculate the mantissa using the displayed values from right to left:

mantissa = 
$$
((\frac{1}{256} + 0)/256 + 0)/256 + 192)/256
$$

or

mantissa =  $1/2564 + 192/256$  $= 1/4294967296 + 192/256$  $= 0.750 000 000 233$ 

Next multiply this mantissa by 2 raised to the 3rd power:

result =  $0.750\ 000\ 000\ 233 * 23$  $= 6.000 000 001 86$  $= 6$  (rounded to 9 significant figures)

Hopefully by experimenting with other numbers, you will better understand and more fully appreciate the internal mathematical structure of BASIC. Enter these values into the program to see why 1.70141183E38 is the largest allowed value, and 2.93873588E-39 is the smallest. The next time someone tells you that computers never make mistakes, show them our first example and explain why the computer thinks the square root of 36 does not equal 6. Computers can cer tainly appear to make mistakes if we don't recognize their limitations and don't understand their internal operations.  $\Box$ SEE PROGRAM LISTING ON PAGE <sup>64</sup>

# CALLING ALL COMPUTER RETAILERS!

### Would you like to:

- Get free national advertising?
- Increase store traffic?
- Acquire the most avid Commodore computerists in your area as steady customers?

Simply offer a 10% discount to members of the Ahoy! Access Club, comprised of all subscribers to Ahoy! and Ahoy!'s AmigaUser (see ad elsewhere in the magazine). We'll list your store name, address, and phone number in the *Clipper* (our monthly newsletter) and on the *Ahoy!* Access Club BBS. Then, the next time a member in your town wants to make a purchase, he'll pass your competitors by. (Unless, of course, your competitors are listed—in which case you'd really better be!)

If an across-the-board discount is not feasible for you, but you'd like to offer our members some other incentive to shop with you, write us. Space restrictions will prevent us from listing very many individualized offers, but if yours is significant enough to warrant the space, we'll include it.

The deadline for inclusion in the March '89 edition of the *Clipper* is November 29. Write or call now!

Ahoy! Access Club c/o Ion International Inc. 45 West 34th Street-Suite 500 New York, NY 10001 Phone: 212-239-0855

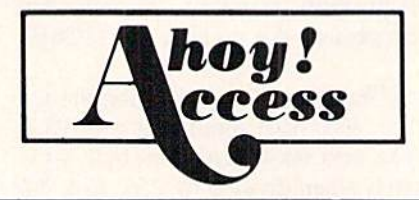

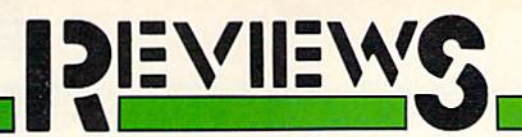

### **METROCROSS**

### Epyx Commodore 64 Disk; \$24.95

This jaunty 1985 Namco design features an imaginative obstacle course beneath an unnamed city. It's a race against time that should challenge even arcade aces.

The joystick or keyboard controls a commuter, depicted in modified side perspective. The animated cartoon fig ure leaps barriers, slides on the green slime tiles, and vaults over the rolling red cans as seconds tick away on the counter located below the active playfield.

If the commuter reaches the goalposts at the end of the horizontally scrolling subway tunnel before time

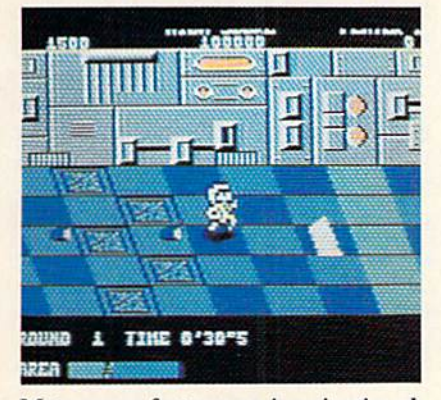

Metrocross features an imaginative obstacle course under an unnamed city.

elapses, the player advances to the next one. A cute sequence in which the character huffs and puffs after success fully completing a level also allows the computerist to get ready for the next, even more difficult round.

The commuter gets help from several sources in the frantic footrace against the clock. Skateboards are a superior form of transportation, and the spring boards offer the character a quick trip through the air.

Kicking a blue can earn a bonus score, but stomping one is an even bet ter strategy. It temporarily stops the clock and gives the player two precious additional seconds.

Jumping on a green can has the same time-delaying effect, but kicking one increases the commuter's speed for five

**Computer** Monopoly is played just like the original, with the advantages of onscreen prompts to guide players through the game, and the computer's help in making money and real estate transactions.

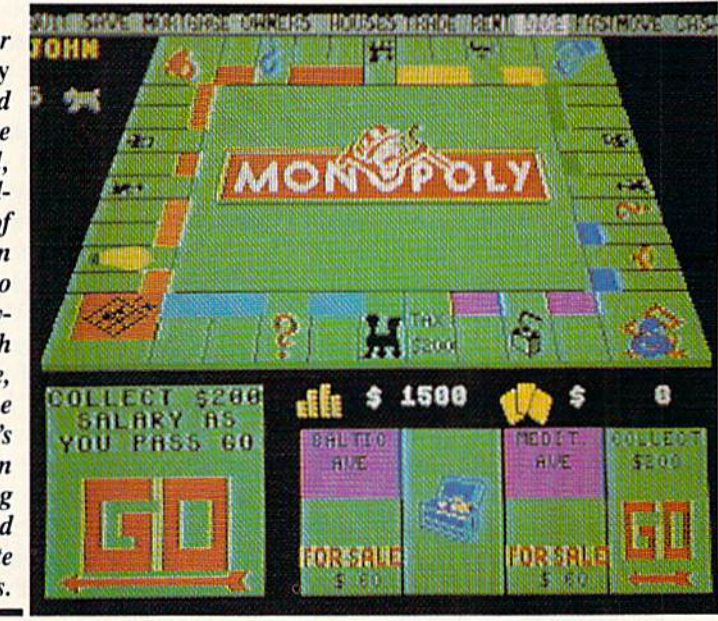

seconds. Sometimes, faster movement is worth more than the extra seconds.

The logic of the situation is paper thin, but Metrocross is so much fun that most joystick jockeys won't care. The documentation doesn't really attempt to provide a rationale for all the cans and skateboards and surplus track and field hurdles. It's just as well. Metrocross, the first title in Epyx's new U.S. Gold line, is best enjoyed with a light heart and an empty mind.

The biggest objection, however, con cerns the failure to adjust the game for the U.S. market. The only thing more frustrating than a "high score" screen which doesn't retain the computerist's

best performances between sessions is a vanity board which permanently saves only the miscellaneous names and scores which the programmers coded into the product before purchase. make no promises of good behavior if I run into "Brian" who is credited with a score of 100,000 on my disk.

Fine-tuning the increase in difficul ty between levels is another change which would make Metrocross better for the home gaming audience. Adults may find it hard to make progress in this demanding action contest.

Those who can cope with the physical requirements are in for a treat. Metrocross will give your joystick or key-

**Clubhouse** Sports sim ulates six arcade amusements from the pre-videogame era. The games attempt to reproduce what the gamer would see if he were ac tually playing these contests.

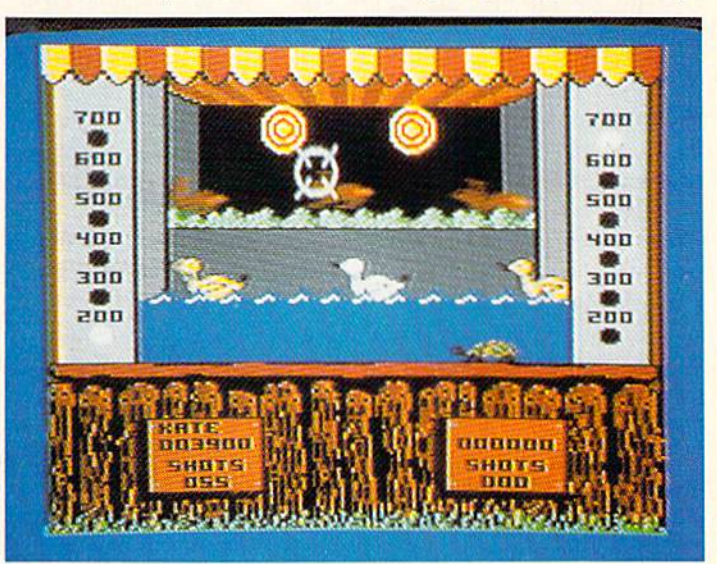

# REVIEWS

board fingers a terrific workout.

Epyx, 600 Galveston Dr., P.O. Box 8020, Redwood City, CA 94063 (phone: 415-366-0606). - Arnie Katz Circle #179 on Reader Service Card

### MONOPOLY Leisure Genius Commodore 64 Disk; \$29.95

America's most enduringly popular board game is Monopoly. It has literal ly enthralled the world since Parker Brothers purchased the rights in 1935. The board game is currently published in 29 countries and translated into 22 foreign languages. There's hardly family that doesn't own a set; there are hardly any of us who don't fondly re call marathon playing sessions around the kitchen table.

Leisure Genius' computer edition of Monopoly recalls those family games with the same warmth of heart, then adds its own brand of ruthless gusto that would do everyone's Brother Ed proud. If you think the Monopoly players at your family gatherings were tough, just wait until you play against the computer!

Computer *Monopoly* is played exactly like the boardgame; there are no sac rifices or abridgements of the standard rules. Two to eight players can partici pate, and these can be all human, all computer, or any combination of hu mans and computer opponents. Re gardless of the mix of players, the bank always takes over the money-changing details, including monitoring all prop erty transactions.

Onscreen prompts guide the user through the game. After a handsome title screen and a view of the standard Monopoly board, the computerist enters the number and name of each play er in the game, whether or not each position is managed by the computer, and then selects the playing tokens. These are the old familiar icons: flatiron, dog, motor car, thimble, shoe, hat, wheelbarrow, and cowboy.

Next the computerist either choos es to play the standard, full-length game, or sets a time limit for a shortened version.

Gamers control play with joystick, cursor keys, or keyboard. An option bar runs across the top of the screen, and by highlighting these commands,

the gamer can quit, save the game, mortgage property, see what property is owned by each player, buy houses, collect rent, throw the dice, or show how much cash each player has. The final selection is Fastmove; use of this option speeds up each person's play ing time.

Play is logical, and semi-automatic. Positions played by the computer are handled very speedily, almost' too quickly for a human monitor to keep up. When a human competitor is on deck, action only proceeds when the player hits the RETURN key.

The name of the current player is displayed to the left of the full-sized board with a picture of the applicable token. The player moves the cursor along the option bar at the top of the screen to highlight Dice. This activates two nicely articulated dice, shown tum bling in the lower lefthand corner.

After the dice roll, the player's to ken scoots the proper number of spac es along the board before coming to rest in its new location. The four piec es of property surrounding the player's position are depicted full sized in the lower right corner, each with a banner across its face indicating if it's still for sale, sold, mortgaged, or has houses or hotels.

An onscreen prompt inquires if the player wants to buy the property, if it's available. If so, the computer automa tically makes the sale, and takes care of the money and accounting chores. If the property belongs to one of the others, the onscreen prompt tells how much rent is owed and to whom, then deducts that amount of money from the player's stash. The amount of cash available for use and the property that player owns are also shown onscreen for instant reference.

Before the player surrenders the dice, he or she can offer trades, make loans, or develop property. When the player finishes the turn, highlighting Dice and pressing RETURN starts the next play er's turn.

The graphics are extremely attrac tive, and help protect the old-fashioned feeling of Monopoly. The board, de picted in two-thirds perspective, is true to its origins. When each player's to ken comes to life and slides around the board, the trip is enhanced by pleasant sound effects, like the policeman's whistle, bells that chime when you pass Go, and locomotive sounds for each of the four railroads.

In fact, the only real flaw with the computer edition of Monopoly is that it doesn't come packed with live peo ple, instead of its computer robot play ers. The computer plays a hard-hearted game, adhering strictly to the rules. Until you play a computerized game, you probably won't realize just how much of the fun of Monopoly comes from the family or group of friends. The game loses something if Little Sis ter isn't there wheedling her way into an overly generous loan from the bank, or if Cousin Earl isn't making an un der-the-table arrangement with Uncle Buck to take over the world. Without the family fun, it's a cold game—and also a fairly quick one. If one human plays against several computerized op ponents, the game races along at a breakneck speed, going through all of its phases with no human input, so that it's practically impossible to keep up with the action.

Monopoly is a wonderful game, and this computerized edition is a true and faithful rendition. No one who loves the game should be without this, since it provides a good way to get up a game, even when the kitchen is empty of family and friends. But, when the house fills up with familiar faces, the game should be moved back to the tabletop, for that's still the place where it's the most fun for everyone.

Leisure Genius/Electronic Arts, 1820 Gateway Dr., San Mateo, CA 94404 (phone: 415-571-7171). -Joyce Worley<br>Circle #178 on Reader Service Card

### CLUBHOUSE SPORTS Mindscape Commodore 64 Disk; \$29.95

Nobody gives computer game play ers value for their dollar like Ed Ringler. In 1987, Ed's DesignStar Consul tants brought us the groundbreaking Superstar Indoor Sports, with its quartet of Air Hockey, Darts, Bowling, and Ping Pong simulations. Any of these smartly executed games might have been released on its own without a murmur of discontent from consumers, but DesignStar and Mindscape nobly opted to package the four into one of the most successful omnibus en-

Why type in the listings in this month's Ahoy! when we've done it for you? All the programs in this issue are available on the current Ahoy! Disk for \$8.95. Isn't your time worth more than that?

hoy! DISK

Use the coupon at the bottom of this page to order disks for individual months,<br>disk subscription, or the special anthology disks described below.<br>You can also subscribe to the *Ahoy! Disk Magazine* disk subscription, or the special anthology disks described below.

(You can also subscribe to the *Ahoyl Disk Magazine*—<br>disk and magazine packaged together at a spe-<br>cial reduced rate. See the card bound<br>between pages 50 and 201 disk and magazine packaged together at a special reduced rate. See the card bound between pages 50 and 51.)<br>
Figures of '86

BEST OF '84 Address Book (3/84)

Address Book (5/84) Air Assault (3) Alpiner (6/84)<br>Checklist (7/84) Construction Co. (12/84)<br>
DOS (9/84)<br>
POS (9/84)<br>
Emergio Elephant (10/84)<br>
Foot Biorhyttm (5/84)<br>
Lawn Job (10/84)<br>
Lawn Job (10/84)<br>
Lunar Lander (6/84)<br>
Micro Minder (8/84)<br>
Micro Minder (8/84) Math Mashder (8/84)<br>Micro Minder (84 (1/84)<br>Multi Draw 64 (1/84)<br>Multi Draw 5tar (4/8 Multi Draw 64 (1/84)<br>Multi Draw 64 (1/84)<br>Name Time (6/84)<br>Name Time (6/84) Noro Traw 64 (1/84)<br>Name That Star (4/84)<br>Name Time (6/84)<br>Post Time (1/84)<br>Post anne (1/96) (3/84)<br>Space Lanes (64) (3/84)<br>Space Partici (1/2/84)<br>Space Partici (1/2/84) Space Lanes (64) (3)<br>Space Patrol (12/84)<br>Space Patrol (12/84) Space Patrol (1)<br>Space (10/84)

# **BEST OF '85**

**BEST OF '85**<br>
Anoy Dock (9/85)<br>
Anoy Line Numberlator (12/85)<br>
And Line Number<br>
Directory Manipulator (12/85)<br>
File Lock (9/85)<br>
Fontasia (2/85)<br>
Fontasia (12/85)<br>
Futurewart (12/86) Fontasia (2/85)<br>Fontasia (2/85)<br>Futurewart (12/85) Futurewart (2/85)<br>Futurewart (12/85)<br>Gameloader (13/85)<br>Gameloader (12/85) Futurewall (12/85)<br>Gameloader (12/85)<br>Home Budget (12/85)<br>Homel Quest (12/85) aame Budget (1285)<br>Jewel Quest (1285)<br>Jewel Quest (1285)<br>Lightning Loader (1185)<br>Mugnar Tutor (185)<br>Mugnar Tutor (1385) Midprint (1/85)<br>Midprint Tutor (1/85)<br>Music Tutor (3/85) Midprint Tutor (1895)<br>Salmon Run (385)<br>Salmon Run (885) Salmon Rum (3/85)<br>Salmon Rump (8/85)<br>Screen Dump (8/85) Screen Dumit<br>Telelink (2/85) Telelink (2/85)<br>Telelink (2/85)<br>Tile Time (5/85)

**BEST OF '86**<br>Disk Cataloger (9/96)<br>Disk Cataloger (9/96)<br>Figgli (8/96)<br>Figgli (8/96)<br>Figgli (8/96)<br>(1/1/96) Hohlight (8/86)<br>Clusted to Head (2/86)<br>Guardian (11/86)<br>Hoad to Head (2/86)<br>Hohlight (8/86) Fidgits Muse Suardian<br>Head to Head (2001)<br>Highlight (8/86)<br>Highlight (8/86)<br>J.CALC (4/86)<br>Meteor Run (8/86)<br>Meteor Run (8/86)<br>Meteor Run (8/86) Henry (4/86)<br>Meteor Run (8/86)<br>Meteor Run (8/86)<br>Mine Canyon Mack (10/86)<br>Mountaineer Me5)<br>Mountaineer (8/86)<br>Mount Strike (8/86) Mountaineer<br>Mountaineer (6/86)<br>Star Strike (6/86) Star Strike (6/86)<br>Star Strike (6/86)<br>Step On It (8/86) Step On It (8/86)<br>Step On It (8/86)<br>Syntax Patrol (11/86) Step Patrol (918)<br>Syntax Patrol (11/86)<br>Teleporter (11/86)<br>Tenpins (11/86) yntax the (11/86)<br>Teleporter (11/86)<br>Tenpins (11/86)<br>1541 Alignment<br>1541 Alignment

 $\text{BEST}_{\text{MDP}^{\text{(B5)}}}^{\text{(M9)}}$ Auto Append (7/85) Auto Append (4185) auto Appena (4/85)<br>BASIC Trace (4/85)<br>Base Conversions (9/84) uto Appen<br>BASIC Trace (4/85)<br>BASIC Conversions (9/84)<br>Base Conversions (5/85)<br>Booter (4/85)<br>Cons (9/84)<br>Cons (9/84) Commode4) **DOS** (9/84)<br>Fastnew (9/85)<br>Fastnew (8/8 Fastnew (9/85)<br>Formatter (8/85) Formatter (8/85)<br>Formatter (7/85)<br>Lucky Lottery (7/85)<br>Lucky Lotter (10/85) Maestro (10/85) Maestro (10/85)<br>Maestro Minder (8/84)<br>Micro Minder (8/85) Micro Minder<br>Printat (7/85)<br>Screen Bit Dump (6/85)<br>Screen Magic (6/85) Victo Minus<br>
Printat (785)<br>
Screen Magic (6765)<br>
Screen Magic (6765)<br>
Screen Magic (6765)<br>
Start & End File Modern (6765)<br>
Start Column Dinettory (6765) Micro Minus<br>Printat (7/85) creen Magic (Broad ass (Broad)<br>Screen & End File Address (BIS5)<br>Start & End File Address (BIS5)<br>Two Column Directory (10185) Start & End 1 Directory (SPS)<br>Thro Column Directory (10185)<br>Windows (8/85)<br>1541 Cleaning Utility (10185)

BEST UTILE Basic Relocator (1999)<br>BASIC Relocator (4/86)<br>Bigprint (5/86)<br>Chrono-Wedge (19/86)<br>Chrono-Wedge (19/86) Chrono-Wedge (4/80)<br>Chrono-Wedge (10/86)<br>Disk Checkup (10/86) throw Checkup<br>Fallsafe (5/86)<br>Fallsafe (5/86)<br>Long Lines (11/86)<br>Longrammer's Aid (3/86)<br>Prouck Change (10/86) Disk Checkup<br>Failsafe (5/86) ong Line<br>Programmer's (10/86)<br>Quick Change (10/86)<br>Quick Change Remarks (7) ong ammer's (10/86)<br>Quick Change (10/86)<br>Quick Changed Flow (1786)<br>Heversed Sleuth (7/86)<br>Screen Window (4/86)<br>Screenha (12/86)<br>Speech64 (12/86) Screen Window<br>Speech64 (9/86)<br>Speech64 (12/86) Screen64 (9180)<br>Speech64 (12/86)<br>The Editor (6/86) The Editor (12186)<br>The Editor (6186)<br>Trackdown (3186) Very Able (3/86)<br>Very Able (3/86) he ckdown (6186)<br>Very Able (3186)<br>Very Able (3186)<br>128 to 64 Autoboot (10/186) BEST GAMES

Alpiner (6/84)<br>Alpiner (6/84)<br>Construction (6/85)<br>Construction (6/85) Alpiner (6/67)<br>Construction (6/85)<br>Disintegrator (6/85)<br>Dragon Type (6/85)<br>Dragon Type (6/85)<br>Dragon Tiephant<br>Emerald Elephant Tragon Type (685)<br>Duck Shoot (685)<br>Emerald Elephant (10184)<br>Emerald Elephanes (6185) rague Shoot (50%)<br>Emerald Eephant (10/84)<br>Gators N Snakes (8/85)<br>Gators N 10/85)<br>Gravin Job (10/84)<br>Gravin Job (10/84)<br>Lawre That Star (4/84)<br>Mystery at Mystar (4/84)<br>Name That (5/84)<br>Name That (5/84)<br>Name That (6/84) Puck Shoot Piephant (1995)<br>Emerald Elephant (1985)<br>Gators N Snakes (1985) Name That Star<br>Post Time (6/84)<br>Post Time Diver (9 Wame That (6/84)<br>Post Time (6/84)<br>Salvage Diver (7/85)<br>Salvage Divers (7/85)<br>Script Analysis (12/84)<br>Solace Patrol (85) Salvage nalysis (782)<br>Script Analysis (12/84)<br>Space Patrol (185) Space Patrol (12)<br>Space Time (5/85)<br>Tile Time (1 Im (1) Space<br>Tile Time (5/85)<br>Wizard of Im (7/85)

#### Actionauts (4/86) Actionauts (4/86)<br>Air Rescue (4/86)<br>Air Rescue (3/86) Actionaure (4/86)<br>Air Rescue (3/86)<br>Brickbusters (3/86)<br>Brickbuster (2/86) Air Rescuers (3/86)<br>Brickbusters (3/86)<br>Crablight Darts (5/86)<br>English Darts (6/86)<br>English Darts (1/8<br>English Match? Craptigni Darts (5/86)<br>English Darts (6/86)<br>Got a Match? (6/86)<br>Got a Match English Datch? (6/86)<br>Got a Match? (1/86)<br>Haunted Castle (1/86)<br>Haunted On (7/86) Haunted Castle<br>Haunted On (7/86)<br>Head On (1/86) Head On (186)<br>Knockout (186) Head On (186)<br>Knockout (186)<br>Knockout (18786)<br>Micro City (1878)<br>Microsoft (1985) Minotaur Maze<br>Penguins (10/86)<br>Penguins (5/86)<br>Cui Folly (5/86) Penguins (5/86) Ski Folly (5/86)<br>Ski Folly (5/86)<br>Star Search (5/86)<br>Star ODP (4/86) Star Search Star Seat<br>Swoop (4/86)<br>The Last Ninja (9/86)

# **BEST C-128**

Ahoyterm (3/86) Ahoy!Term (3/86)<br>Dark Fortress (1/87)<br>Dark Fortress (9/86) hoy!Term (3067)<br>Dark Fortress (1/87)<br>Dual Dump (9/86)<br>Extended Background Mode (4/87)<br>Extendow (4/87)<br>Mollow (4/87) Dual Dump (9/86) Extended Bay<br>Infollow (4/87) Extended BB7)<br>Infollow (4/87)<br>List Formatter (4/87)<br>List Formatter 128 (2/87)<br>More BASIC 128 (2/87)<br>Morergall Run (7/86) list Formatic 128 (2187)<br>More BASIC 128 (2187)<br>More BASIC 1287)<br>Planet Duel (4187)<br>Planet Basic Bishop's Tours (6/86)<br>Queens and Bishop's Tours (6/86)<br>Queens 128 (1986) More BASIC 128 (210)<br>More BASIC 128 (210)<br>Mebergall Run (2187)<br>Mebergall Ruel (4187) Rescue 128 (3/87)<br>Rescue 128 (3/87)<br>Rescue 128 (12/86) Rescue 128 (319)<br>Rescue 128 (12/86)<br>The Artist Manage vaniable Manager (9/86)<br>The Artist (12/86)<br>Vaniable Manager (9/86)<br>Vaniable Manage)<br>Vaniable (7/86) Variable Manage<br>Wariable Manage<br>Wordcount (7/86) he Ashe Manage)<br>Wordcount (7186)<br>Wordcount (7186)<br>128 to 64 Autoboot (10/196)

We've collected Ahoy! 's best programs onto the Anthology Disks described here. Please note that many of these programs will be unusable without the documentation printed in the Issues of Ahoy! listed in parentheses.

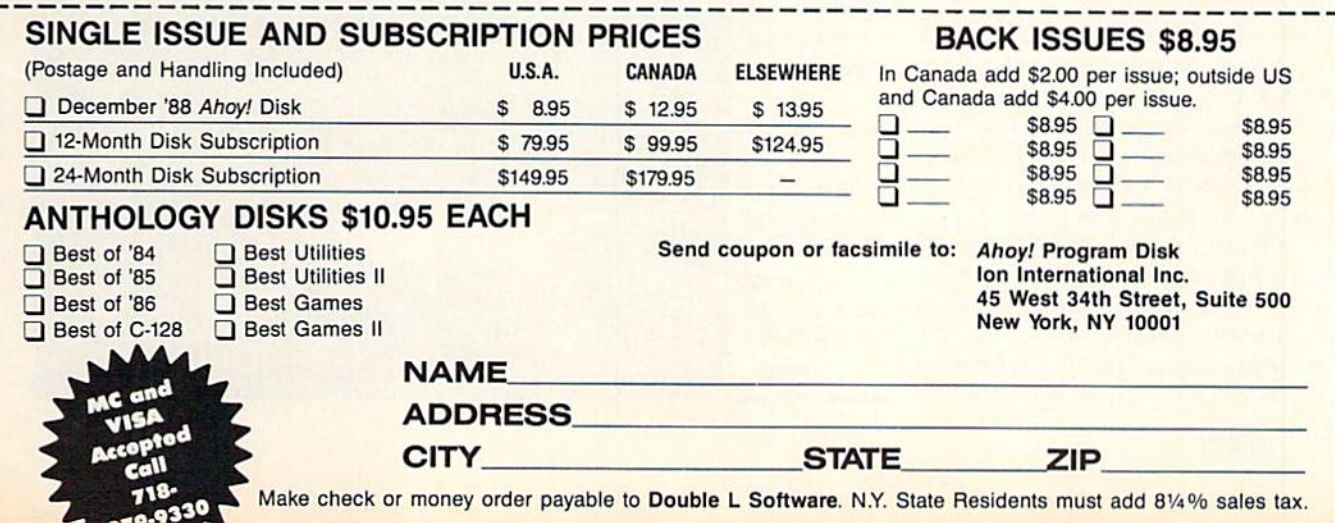

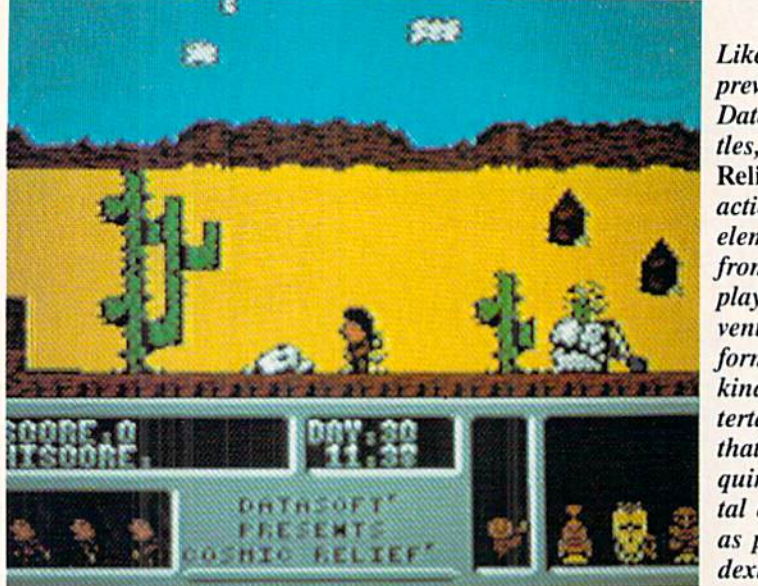

Like some previous Datasoft titles, Cosmic Relief mixes action with elements from roleplaying ad ventures to form a new kind of en tertainment that re quires men tal as well as physical dexterity.

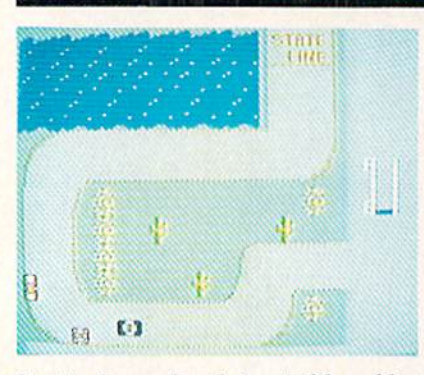

Stocker's overhead view is like a blast from video/computer gamine's past.

tertainment products ever.

This year's model is called Clubhouse Sports and includes an amazing six simulations of classic arcade amusements from the pre-videogame era: Pinball, Billiards. Skecball, Shooting Gallery, Crazy Pool, and Foosball. Up to four players can compete in any or all of the contests, with top scores stored to memory on each game's van ity board.

As with *Indoor Sports*, the games of Clubhouse Sports share a visual orientation that attempts to reproduce what the gamer would see if he were actually playing these contests. Unfor tunately, some of these games are not optimized by this viewpoint.

In Pinball the novelty of seeing the table from a true player's perspective does have appeal. It allows the user to realistically integrate tilting into the gameplay, for example. But before long the lack of an overhead view is sorely missed. This presentation limits the amount of space available for table graphics, resulting in a much too simple board. There are only two bumpers, both at the top of the table, and just one pair of flippers, where a second set was clearly called for.

The visually compelling display is full of compromises. The ball does not in any way suggest a pinball. When seen from the farthest point, at the top of the table, it resembles a ping pong ball, By the time it reaches the flipper area it has swollen to baseball size, giv ing the entire game an outsized, nonproportional look.

Continuity is a nice thing, and the conceit that we are in a computerized

In Pool of Radiance as in other games, you create characters, form them into a party, and send them into the world to encounter monsters, magic, and treasure, whereby they rise in level and power,

# EVIEW

clubhouse, playing all the games from the same perspective, is very endear ing. But it simply does not make sense to hammer a square peg into a round hole. Pinball should have been one of this package's hottest entries. Instead it plays like a clever idea that didn't pan out as a satisfying game.

The player's-eye-view perspective does work on Foosball, however, making this the surprise pick of the litter. Foosball is a form of table soccer in which two gamers manipulate a series of rods containing plastic players to make up six-man teams.

Clubhouse Sports' computer version of this neglected classic simplifies the one play element that could cause dif ficulty: alternating control from rod to rod. The potential problem is nicely sidestepped by having the computer au tomatically activate the appropriate rod depending on the position of the ball.

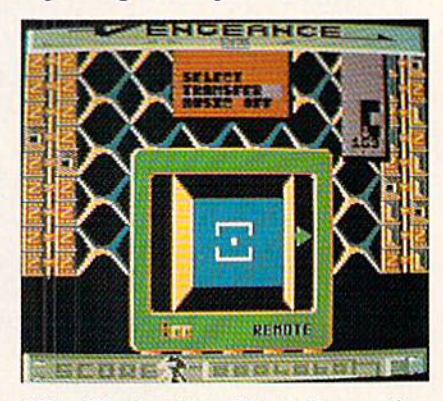

Alien Destruction Set is four action games with a shared sci-fi theme.

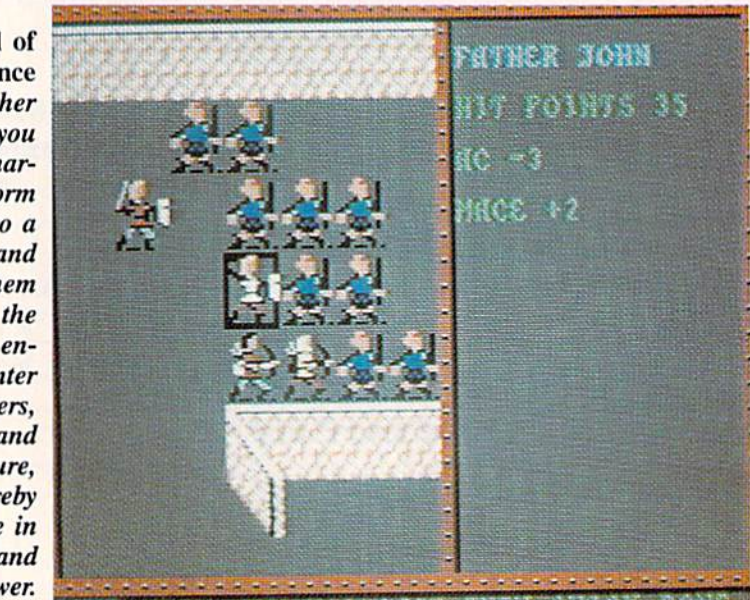

■"■■■': ■-

Pure-stat<br>Protectba

Authorities say that coaching ability makes the difference in college<br>basketball: Can you coach a team to the final 4, or even the National<br>Tournament? Now you can find out! From the authors of PURE-STAT<br>BASEBALL comes PUR

BASEBALL comes Police of the Contains 20 great college teams from the set of the Statistically based program contains 20 great college teams from 5 full<br>This statistically based program contains 20 great on the screen with This statistically based program contains 20 great contents for 5 on 5 lum<br>past and present. See all the plays animated on the screen with 5 on 5 lum<br>past and present. See all the plays animate to a fast break. Special fea

This statistically based programmated on the brack. Special features<br>past and present. See all the plays animated on the brack. Special features<br>court action. Everything from a slam dunk to a fast brack. Special features<br>c past and present. See an ion a slam dunk to a rask on to SLOW-DOWN the temporary<br>court action. Everything from a slam dunk to a rask of SLOW-DOWN the temporary<br>include: Man-to-Man or Zone defenses, the optime title as stro court action. Everywhere or defenses, the oppositive with a stronger or<br>include: Man-to-Man or Zone defenses, the competitive with a stronger or<br>of the game (allowing a weaker team, fatigue factors are included for<br>or take

In PURE-STAT COLLEGE BASKETBALL you can play against an opponent, play against<br>
the computer, or let the computer play itself (great for tournament play). This program also<br>
the computer, or let the computer play itself (g

An optional Tournament Dishield.<br>Create Team Disk are available.

y.

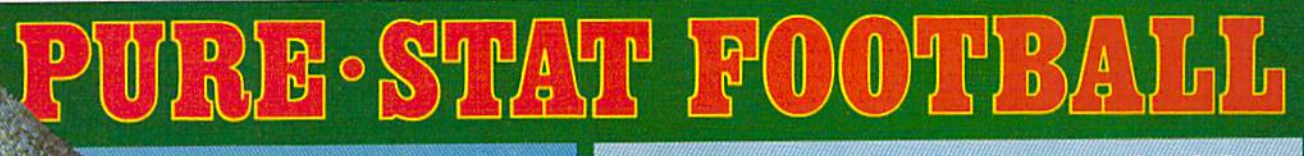

ratford, U1839<br>(203) 377-4339

The authors of Pure-Stat Baseball and Pure-Stat College Basketball introduce their most precise simulation to date, PURE-STAT FOOTBALL! This third generation football game has a wide array of innovative features that include: Computer Coaching using artificial intelligence to select offensive/ defensive plays, Vertical and Horizontal Scrolling of on-field action, a built-in Stat Compiler, and much more. PURE-STAT FOOTBALL will challenge even the most avid fanl

- For zero, one, or two players
- **Statistically based program where Pro-Football** players and teams perform as lhey dtd in real life
- Built-in Stat Compiler thai includes League Standings Full screen graphics with 22 animated players (No X's and O's)
- 
- **Eight types of runs, 12 types of passes** Draw Plays, Reverses, Screen Passes
	- Blitz Linebackers, Double Team Receivers
	- Zone Defense, Prevent Defense
	-
- Use Four Receivers, Insert a Fifth Defensive Back Optional Team and Create Team Disks Available

Suggested retail price \$39.95

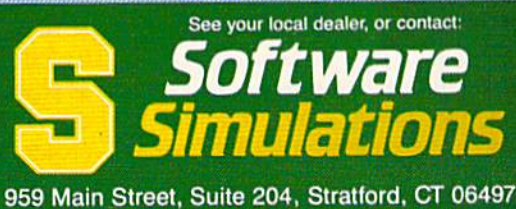

(203) 377-4339

Screens from Commodore 64<sup>tM</sup>/128<sup>TM</sup> version of ga

Skeeball is the next best of the six entries. This venerable variation on bowling lets the player roll a ball down an alley with an upward tilt at its far end. This lip acts as a launch pad for the rolling ball which must attain some loft in order to hit the target: a series of segmented concentric circles with point values that increase toward the center

The user has full access to a detailed series of player options. In Skeeball, the user can play solo, contest with a variably skilled computer opponent, play against the clock, or play with a preset number of balls. The ball is aimed with a cursor set to provide automatic resistance to the bullseye (the closer the cursor comes to center screen, the greater the force which pushes it away). This game works just fine, recreating the simplicity and fascination of this arcade favorite.

The shooting gallery, while no eyepopper, is a pleasant diversion. The user targets the pop-up ducks, bunnies, and bullseyes through a joystick-controlled crosshairs cursor and fires by

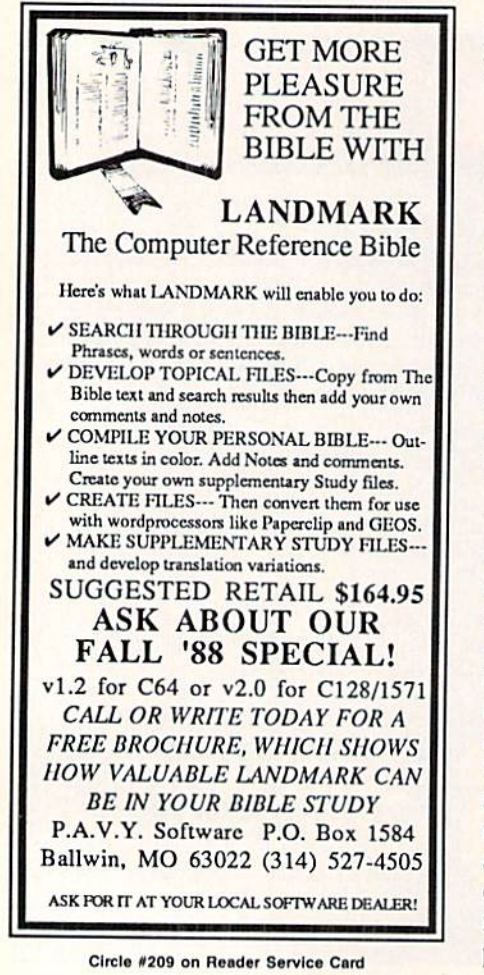

pressing the action button. There are four levels of depth to this target gallery, ranging from the turtles creeping slowly along the bottom foreground to the flying ducks and drop-targets in the background.

The two pool table games, Billiards and Crazy Pool, are minor disappointments. Again, the viewpoint takes much of the blame. In both games, the table is seen from a two-thirds perspective with the short sides at the top and bottom of the screen. This unyielding viewpoint forces the player to set up every shot from the same position, which is simply not the way such games are played. As with Pinball, an overhead view would have made a lot of sense here.

Clubhouse Sports is a great value, make no mistake, but this collection is inferior to *Indoor Sports*. Some of the games in this newer package look like leftovers-ideas that didn't make the first cut and so showed up here hoping to find strength in numbers. It is recommended, but don't set your expectations too high.

Mindscape, 3444 Dundee Rd., Northbrook, IL 60062 (phone: 312-480-7667). Circle #173 on Reader Service Card -Bill Kunkel

### **COSMIC RELIEF: PROF. RENEGADE TO THE RESCUE Datasoft** Commodore 64 Disk; \$24.95

Cosmic Relief is an action-adventure with the backdrops and characters from one of those world-spanning Victorian science fiction novels full of improbable inventions and all kinds of eccentric characters.

Although created in England by Teque Software Development Ltd., Cosmic Relief represents the logical evolution of the action-adventure format pioneered by Datasoft in games from Conan the Barbarian to The Goonies. These games mix straight-ahead action with elements from role-playing adventures to form a new kind of entertainment that requires mental as well as physical dexterity. Cosmic Relief has that same mix of physical puzzles and arcade-style action, but adds elements of camp comedy and surreal sciencefantasy. These additions clearly improve the recipe.

The story goes like this: Forty years before the game begins, Professor K.K. Renegade predicted an asteroid would hurtle toward Earth and eventually destroy our beloved planet. When nothing happened, however, the Prof. was subjected to ridicule and censure. Feeling basically unappreciated, he took off for parts unknown, and no one has seen him since.

Now it's forty years later, and guess what? Yep, here comes that asteroid! And, believe it or not, people actually remember the old crackpot who predicted it almost half a century earlier! Totally at a loss as to what to do, the citizenry logically concludes that Prof. Renegade must be found, apologized to, and set to the task of saving us in spite of our shortsighted selves.

This task is in the lap of the user, who must choose one of five soldiers of fortune to represent him on his search for Prof. Renegade. There's the robust Brit, Fortisque Smythe, master of many skills but something of a selfpromoter. Big John Caine is a burly, fresh-faced Yankee; Wu Pong, a famed Japanese adventurer; Herr Krusche, a valiant German explorer; and Henri Beaucoup, a world-renowned French daredevil. Though their differences are largely cosmetic, each has a specific object within the game that is his personal key to locating Renegade.

As the player surrogate moves around the multidirectional scrolling playfield, he encounters a series of objects left behind by previous unsuccessful expeditions. These range from the wacky to the whimsical and include a flying vacuum cleaner, a magical flute (especially helpful for mellowing out snakes), and a coat hanger that turns out to be good for more than keeping one's jacket unwrinkled!

The player can carry multiple objects thanks to offscreen native bearers. At any time, the player can access the inventory of either bearer in order to exchange items.

The game also accesses a T (Think) command when the user is stuck. The onscreen player will then think about the item he needs to get past the logjam. This item is visualized in a thought balloon above the hero's head.

If the player gets *really* desperate, there's a map and cheat sheet packed with the game that reveals the purpose

# REVIEWS

of every object and the key item for each onscreen surrogate.

The playfield contains the visual display and data area across the bottom third of the screen. This strip lists cur rent and high scores, the day and time (the player has only 30 days to con struct an asteroid deflector), and a visual inventory.

The only real problem is that many of the items are not easily identified due to occasional lapses in the artwork. For example, the basket to which the player must affix a hot air balloon looks disarmingly like a toilet bowl!

Cosmic Relief: Prof. Renegade to the Rescue is an amusing and engaging en tertainment that piques the intelligence while challenging the motor skills of the user.

Datasoft, 19808 Nordhoff Place, Chatsworth, CA <sup>91311</sup> (phone: 818-886-  $5922$ ).  $-BIII$  KUNKel Circle #174 on Reader Service Card

### POOL OF RADIANCE Strategic Simulations Commodore 64 Four double-sided disks; \$39.95

This mammoth fantasy role playing game (RPG) is the first title SSI has published under its license from TSR, creators of the trailblazing "Dungeons Dragons." It is derived from the cam paign module of the same name which TSR produced for the pencil-and-paper "Advanced Dungeons & Dragons," a sophisticated revision of Gygax and Arneson's basic rules.

The usual horde of monsters has overrun the fabled city of Phlan, located in the North of the Forgotten Realms. The computerist creates a band of adventurers which battles the creatures and their mysterious leader. Although the player must repulse the monster army and restore Phlan to its former glory to win, running questing parties with no larger goal in view pro vides hours of entertainment.

It is difficult to assess this product's originality. Whose fault is it that Pool of Radiance precisely simulates the game, "Advanced Dungeons Dragons," which inspired a dozen earlier role playing disks? It is undeniably similar to Wizardry, The Bard's Tale, Might & Magic, Alternate Reality, and all the other programs which "bor rowed" experience points, character

level, moral alignment, and much more from "Advanced Dungeons & Dragons." The main difference is that Pool of Radiance officially and unambiguously acknowledges the source of its play me chanics and rules structure.

As in other computer RPGs, the player creates characters, forms them into a party, and sends it into the world to gain experience through encounters with monsters, magic, and treasure. As characters accumulate experience, they rise in level and acquire greater pow er. A party with sufficient power can defeat the monsters and liberate Phlan.

Veteran computer role playing gamers will find the "quick start" card sup plied with *Pool of Radiance* enough to get going. For those who require a fuller explanation, SSI provides a lucid rules manual and a separate book of background information about the For gotten Realms.

Everything works off menus, and there are plenty of onscreen prompts to coach the solitaire Commodore owner through the multipart turn. Frequent disk-switching disrupts the smooth flow of events, but it is unavoidable in a game of this scope and complexity.

The main display screen gives the ar mor class and hit points of each party member and presents a drawing of the current location. The illustrations are colorful and animated, but they are not quite as slick as in *Bard's Tale II* and III. A complete report on each character in the party is also available on subsidiary screens.

Pool of Radiance does, however, in troduce a few novel elements. The biggest change involves non-player char acters (NPCs}, which electronic RPGs have hitherto ignored. A party can talk to NPCs and ask them to join the group. Of course, it is sometimes diffi cult to gauge the loyalty of strangers, and seemingly docile creatures may turn traitor if they don't receive prop er treatment.

A major innovation is the tactical battle display. During combat, a closeup of the engagement replaces the main screen. This system is much more satisfying than abstract summaries. The computerist actually sees each individual character move, cast spells, deliv er sword blows, and take damage from attacks.

Pool of Radiance is an impressive

beginning for this series of adventures set in the Forgotten Realms. It is hard to imagine anyone who likes fantasy role playing games who would not en joy an electronic trip to the beleaguered city of Phlan.

Strategic Simulations, 1046 North Rengstorff Ave., Mountain View, CA 94043 (phone: 415-964-1353).

> —Arnie Katz Circle #177 on Reader Service Card

### ALIEN DESTRUCTION SET Scorpion Commodore 64 Disk; \$29.95

Despite first impressions, Alien De struction Set is not a construction kit. It is a collection of four action and action-strategy games which share a science fiction theme. The quartet was de signed by CRL, a kind of game design collective. Alt four feature space com bat seen from an overhead perspective and enlivened by impressive music and graphics, but each has its own unique elements. As is the case with most col lections of games, the four are not

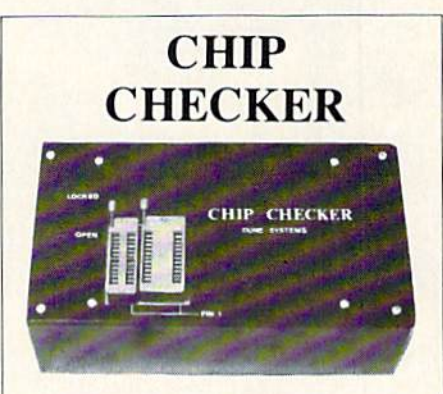

### TESTS and/or IDENTIFIES

- Over 600 Digital ICs
- $\cdot$  74/54 TTL + CMOS
- 14/4 CMOS
- 9000 TTL
- 8000 National and Signetics
- 14-24 Pin Chips  $(.3" + .6"$  widths)

Pressing a single key identifies/tests chips with ANY type of output in seconds. The CHIP CHECKER now also tests popular RAM chips. The CHIP CHECKER is available for the C64 or C128 for \$159. The PC compatible version is \$259.

> DUNE SYSTEMS 2603 Wiila Drive St. Joseph, MI 49085 (616] 983-2352

Circle #210 on Reader Service Card

# **KONAMI HITS ARE HEADING HOME.**

KIIN

### With our new software, your favorite arcade games come alive on your home computer.

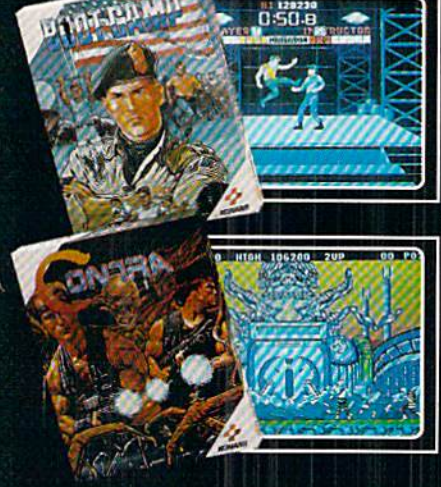

### If you own an IBM, Amiga or Commodore<br>computer – Watch out! Because 4 of Konami's most awesome adventures are about to invade. You'll confront the missions you've dreamed of in Rush 'N Attack, Contra, Jackal and Boot<br>Camp. And you'll find yourself face to face against unequaled challenges, with incredible graphics, awesome music, and sound effects that'll blow you away.

So check out Konami's newest action wherever great software is sold. And be prepared for war.

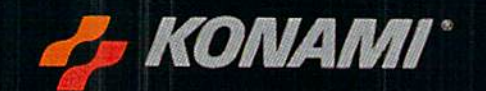

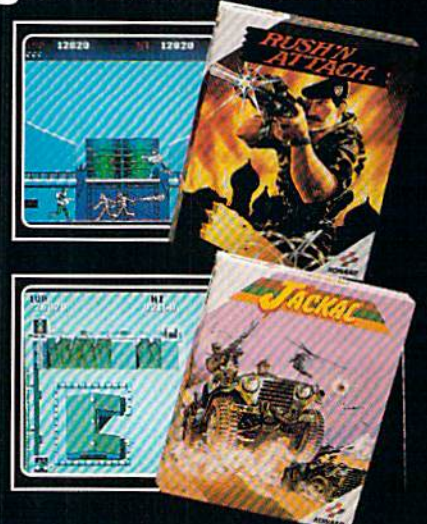

Korwalt is a registered trademark of Korwai Industry Co. Ltd. Rush TV Attuck," Contra," Jackal" and Boot Camp" are trademarks of Korwai Inc. LB M3 is<br>envisional Busines Machines Inc. Amiga® and Commisdore® are registered t

## **YOU'LL FIND KONAMI GAMES IN THESE STRATEGIC LOCATIONS.**

### **BABBAGES**

## **CHILD WORLD AND CHILDREN'S PALACE**

## **ELECTRONICS BOUTIQUE**

## **FEDCO STORES**

## **LIONEL KIDDIE CITY. LIONEL PLAYWORLD AND LIONEL TOY WAREHOUSE**

**TOYS "R" US** 

## *WAREHOUSE* **ENTERTAINMENT**

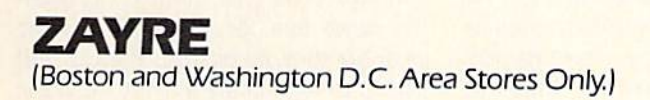

**Attention Dealers:** For further information on Konami's line of computer games, call customer service at (312) 595-1443.

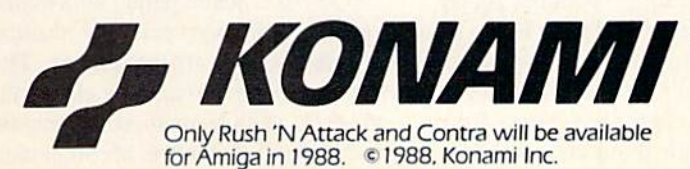

Circle #197 on Reader Service Card

**ARIZONA MESA** Compute or Play CALIFORNIA BAKERSFIELD Software Ftr 2701 Ming Ave V. Plaza **CHULA VISTA** R & R Software<br>1048 3rd Ave.<br>(619) 426-7011 **CITY OF INDUSTRY** Software Ftr. Pomona Hwy. at Azusa **FOSTER CITY** Home Computing Center 1125 E. Hillsdale Blvd.  $#103$ **SAN DIEGO** Computer Outlet<br>7940 Silverton Ave. SANTE FE SPRINGS Fedco<br>9300 Sante Fe Springs Rd.<br>(213) 946-2511 **SLINNWALE** HT Electronics<br>346 W. Maude<br>(408) 737-0900 **TORRANCE** The Warehouse<br>19701 Hamilton Ave.  $[7]3]538.2314$ CONNECTICUT DARIEN<br>Walden Software 800 Post Road NEW RRITAIN Romek Home Computer **FLORIDA** GAINESVILLE<br>Florida Bookstore<br>1614 W. University<br>(904) 376-5606 LAUDERDALE LAKES Software City<br>3700 W. Oakland Park **Rivel** (305) 735-6700 PANAMA CITY Gulf Coast Computers<br>674 W. 23rd St. **PLANTATION** Software Software 612 Broward Mall (305) 476-0595 WEST PALM BEACH Computers 4 Rent<br>2695 N. Military Trail<br>(407) 471-1976 **ILINOIS<br>AURORA**<br>Micro-Tech Solutions<br>991A Aurora Ave.<br>(312) 892-3551 CANTON **Riessman's Inc.** 175 S. Main CHICAGO Software Plus<br>6212 N. Western Ave. (312) 338-6100 **DANVILLE** Data Cente 108 N. Vermilion **HANOVER PARK** Software Plus West 2001 Irving Park<br>(312) 837-6900 **LOVES PARK** Union Hall Inc.<br>6321 N. 2nd St. SPRINGFIELD Illini Software Center<br>2036 S. McArthur **WHEELING** Software Plus<br>731 W. Dundee Rd.<br>(312) 520-1717 INDIANA Simply Software<br>311 Gordon Dr. **KENTUCKY** LEXINGTON Computer Dimensions<br>171 W. Lowry Ln. LOUISIANA Discount Computer<br>Software<br>544 E. King's Hwy.

**MAINE** 

BELFAST<br>Skylight Software<br>22 Miller St. (207) 338-1410 CARABOO Mementos<br>86 Sweden St.<br>(207) 498-3711 **WESTBROOK** 

Hands On Computers (207) 854-1155 **MASSACHUSETTS** PITTSFIFLD

Pri isPiel<br>Nichols Electronics<br>274 Wahconah St.<br>(413) 443-2568 **WELLESTY** 

Memory Location<br>396 Washington St.<br>(617) 237-6846 **WORCESTER** 

The Software Shop<br>84 Pleasant St.<br>(617) 791-5905 **MICHIGAN** CLAWSON<br>Software Trends

230 S. Main St CLIO The Edge Connector<br>124 North Mill<br>(313) 686-1070 FLINT.

I/O Software<br>G-3304A Corunna Rd. **GARDEN CITY** Soft-House Computer Center 32647 Ford Rd

 $(313) 522 - 3015$ TRAVERSE CITY The Software Shop **MISSOURI** 

**ISSOURI<br>CAPE GIRARDEAU<br>Midwest Computers<br>203 West Park Mall**<br>(314) 339-0022 NEW JERSEY

**BRIDGEWATER** Software Etc.<br>400 Commons Way **WAYNE** Software Etc

Willowbrook Mall **NEW MEXICO** ALBUQUERQUE Page One

**N.E** (505) 294-2026 **NEW YORK ALBANY** 

Computer Cellar<br>911 Central Ave.<br>(518) 482-1462 **BAY SHORE** Software Etc

1701 Sunrise Hwy CHEEKTOWAGA Papa's Computerware 2789 Linion St (716) 684-7272 **FLUSHING** 

Software Etc.<br>39-01 Main St. **HIGHLAND FALLS** Software Affair<br>188 Main St.  $(914)446-4121$ 

**HOLBROOK** Great Escapes<br>5801 Sunrise Hwy **KENMORE** Software Supermarket

(716) 873-5321 **LATHAM** Contemporary

Contemporary<br>893 Loudan Rd.<br>(518) 783-1088 NEW YORK CITY **J&R Music World**<br>23 Park Row

(212) 732-8600 Leigh's Computer<br>1475 Third Ave.<br>(212) 879-6257

**RIDGEWOOD** Quo Vadis<br>70-20 Fresh Pond Rd.

**ROCHESTER** Leon's Computer Mart (716) 325-2787

SCOTIA Select Software (518) 382-7886

OHIO **HID**<br>DAYTON<br>Microtyne<br>4049 Marshall Rd.

FAIRFIELD Microware Magic<br>6625 Dixie Hwy<br>[513] 874-6560

MEDINA Ram-Run Computer<br>Products<br>891 N. Court (216) 263-4428

PENNSYLVANIA English's Computers<br>608 Penn Ave.

**RHODE ISLAND** WARWICK<br>Software Connection

WOONSOCKET Galaxy Computers

**TEXAS** BEAUMONT Software Rental Freeway #D

**FORT WORTH** Wedgewood Software<br>5312 Woodway<br>(817) 292-7353

**HOUSTON** Floppy Wizard<br>271 Memorial<br>(713) 461-8660

**SAN ANTONIO** Computer Experience<br>5525 Blanco<br>(512) 340-2901

**UTAH**<br>SALT LAKE CITY Armadillo Brothers<br>3330 S. State<br>(801) 484-2791

**VIRGINIA**<br>MARTINSBURG My Software Heaven Box 2 (304) 263-1228

**WOODBRIDGE** WOODBRIDGE<br>Virginia Micro<br>Systems<br>13646 Jefferson<br>Davis Hwy.<br>(703) 491-6502

**WASHINGTON** LONGVIEW<br>Software Depot<br>1310 Oceanbeach **Hwy** 

> **IYNWOOD** Family Computers<br>3333 184th St. S.W. (206) 775-3530

**PACOMA** Nibbles & Bytes<br>4020 S. Steele St. #105

SEATTLE Omni International<br>Trading Post<br>3826 Woodland Park Ave. N.

**VANCOUVER** Software Support Int.<br>2700 N.E. Andreison<br>D13

WISCONSIN **JANESVILLE**<br>Romeyn Software<br>2100 E. Milwaukee

**MILWAUKEE** Computer Software Center

10710 W. Oklahoma Ave.

**RACINE** RACINE<br>Computer Paradise<br>4901 Washington Ave.

# REVIEWS

equally exciting, but the best of the Set is a real winner.

Thundercross is a straightforward space combat game with little in the way of innovation to recommend it. The Thundercross is a massive, lumbering craft that seems to function as an asteroid-sweeper in this horizontally scrolling contest. This sweeper can fire in any of eight directions at a variety of nondescript targets and has move ment capability in all directions, in cluding backwards. The Thundercross is protected by shields, which are auto matically deactivated when the cannons fire.

Vengeance is far more polished and professional-looking, without being much more original than Thundercross. The player's ship moves up through a vertically scrolling playfield depicting a vast network of alien refineries. The graphics are extraordinarily sharp, as are the explosions and general sound effects. They combine to make this compelling if slightly old-fashioned ar cade experience.

Death or Glory is less conventional than either of the above. Instead of fir ing a standard front-mounted cannon, players in this multidirectional scroll ing game drop bombs on a squadron of Deathstar-size alien destroyers. Pressing the action button while pushing forward on the joystick unleashes cataclysmic bombs capable of ripping entire sections from the hulls of any enemy ship unfortunate enough to pass below.

Jon Law's graphics on Death or Glory are very nice, but his stars don't move. This undermines any illusion of movement unless an alien ship is on screen. Also, the panels blow off the hulls in neat, square sections which neither makes sense nor enhances the game's sense of realism. Even so, Death or Glory is an entertaining and somewhat offbeat diversion.

The jewel in the Crackerjack box, however, is unquestionably *Discovery*. At first it appears to be a simple multidirectional scrolling Shootout, but it soon reveals unexpected depth. While the player's ship must deal with a horde of gnatlikc alien fighters, the priority mission is to complete an all-important circuit board by winning a series of mini-games.

These mini-contests are accessed hy

positioning the player's ship over the entrance hatch of each of the alien space stations. The player is then trans ported into one of a series of action, strategy, and action-strategy contests.

The mini-games use pattern-recogni tion and other classic brain twister ele ments to create kinetic puzzles with oc casional arcade flourishes. For exam ple, one of the action games is a sideways variant of Centipede. Some of these puzzles are real stumpers and will take several attempts to solve, but each is worth the effort.

Alien Destruction Set is a worthwhile collection from a group of talented upand-coming game creators. The range within this quartet of entertainments is considerable, and should prove satis fying to most fans of action-oriented science fiction games.

Scorpion, <sup>19</sup> Harbor Dr., Lake Hopatcong. NJ 07849 (phone: 201-663-  $0202$ ).  $-BIII$  Kunkel Circle #172 on Reader Service Card

### **STOCKER** Capcom Commodore 64 Disk; \$29.95

Okay, nostalgia lovers, here's a blast from the past: a stock car racing game with an *overhead* perspective!

With the exception of auto combat games, like Spy Hunter (Bally/Midway) and Autoduel (Origin), the overhead view virtually disappeared from the auto simulation scene for several good reasons. Unfortunately, Stocker, a stock car racing game from Capcom, illus trates all of them.

The most obvious reason for the scarcity of bird's-eye-view driving/rac ing games is that users are now spoiled. First-person perspectives (behind-thewheel) and pseudo first-person (the car itself appears onscreen in the fore ground) found in games like Pole Posi tion (Atari), Speed Buggy (Data East), and Test Drive (Accolade) are simply more exciting.

Players clearly prefer to sec the road from a driver's viewpoint because it is realistic. Driving is not an exotic expe rience, like piloting a spaceship; people ride in cars every day of their lives. Yel Stocker is presented from a point of view that only a pigeon could relate to. People don't watch auto races from blimps or hot air balloons, so they're not likely to resonate to Stocker's highaltitude viewpoint which displays the vehicles, buildings, and topography as faraway, insect-sized icons. Though these onscreen objects are rendered in precise detail, the vehicles become in distinguishable when viewed as if from a low-flying plane.

Worse still, the roadway doesn't scroll. Instead, the player's car reappears on a new map-section after driving off the edge of a previous screen. This is extremely disorienting, since the player must scan each new screen to locate the car's position and reorient the steering.

This disorientation is a keystone of overhead driving games. It is almost impossible to keep track of where you've been and where you're headed since there are no street signs or other markings. But then, the user is likely to have enough trouble just staying on the road.

In first-person driving games, all di rections are true. Pushing the joystick left turns the car left. If a game takes the driver outside his vehicle, however, steering becomes compass-based. In stead of being focused around the user and his vehicle, reality is linked only to the compass headings. Pushing the joystick up (north) will always cause the car to head north, but depending upon the direction the vehicle is go ing in, that same command could result in the car making a turn in any of three directions.

If the car is traveling north to south and the player moves the joystick to the left (east), the car will head east by making a right turn. If the car is heading north and the player makes the same joystick command, the car will head east by making a *left* turn. If the car is heading east, however, the east command will invoke an abrupt U-turn.

The playfield for *Stocker* consists of the screen-sized overview, a score counter, high score, and speedometer. Other motorists include truckers, bik ers, and even the Highway Patrol, who intercept speeders and cause them to lose time.

Stocker is a quaint game, almost like an antique that's been painfully restored using state-of-the-art techniques. The tiny graphics are remarkably clean-cut, with each vehicle pictured in minute detail. The race itself is accompanied

# **BACK ISSUES OF A hoy!**

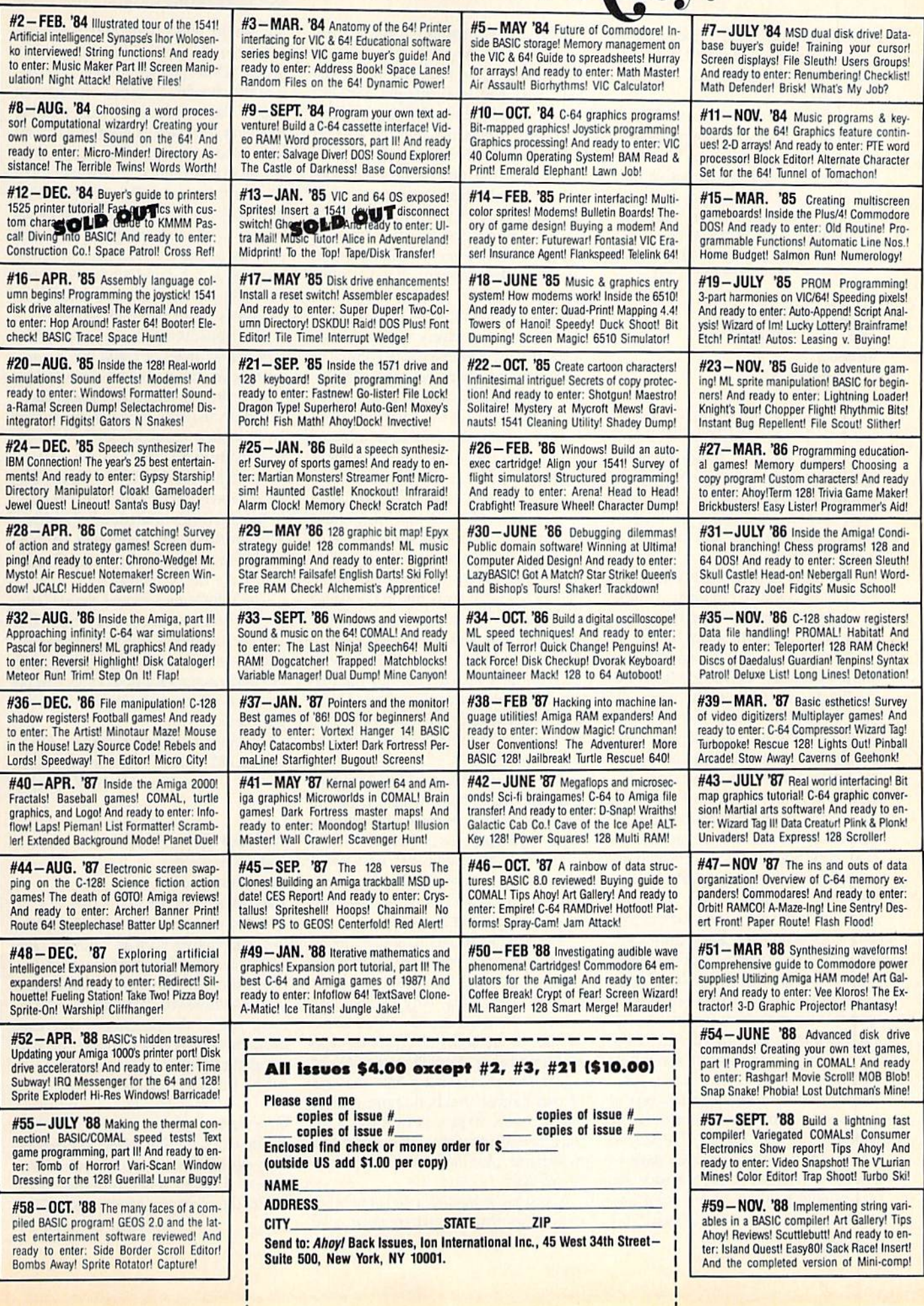

by short musical phrases (including the old "See the USA in your Chevrolet!" jingle) that should evoke memories from users.

The problem with Stocker is like the problem with all spiffed-up antiques: when all is said and done, it's still an old contest, albeit an attractive one.

Capcom, 1283-C Old Mountain View/Alviso Rd., Sunnyvale, CA 94089 (phone: 408-745-7081).

-Bill Kunkel Circle #176 on Reader Service Card

### LANE MASTODON VS. THE BLUBBERMAN Infocom Commodore 64 Disk; \$12

We hear a lot about this or that be ing "a bold new medium." Well, sur prise, surprise, InfoComics represents a legitimately new entertainment form, computerized comic books. Created by Infocom and Tom Snyder Productions, InfoComics are not, nor do they at tempt to be, games.

Until now, software publishers have been hidebound in clinging to games as the computer's dominant entertainment medium (with some forays into art, music, and the occasional nongame simulator). Tom Snyder theorized that there are, or should be, many dif ferent forms of interactive entertain ment possible on the computer. This insight resulted in InfoComics: anima ted stories told with a comic book sensibility that use the computer like a VCR. The user can fast-forward, re wind, advance frame-by-frame, and pe riodically branch off the current sto ryline to follow an alternative charac ter's point of view.

One of the real plusses for this sys tem is its simplicity. Each InfoComic comes with a warranty, a brief explanation of the system's "branching" tech nique, and a list of 10 keyboard commands. This includes a Bookmark, Restart, and three running speeds. Those are the only instructions that any user requires.

The InfoComics interface is one of the most brilliant innovations in enter tainment software history. The screen is set up to look like an open page of a book or magazine. On the page are two windows, the larger one filling about three-fourths of the screen. This

display area represents the comic book panel, one of the series of frames in which the graphic story is told. All visuals, dialogue, and thought balloons are contained within this window. Cap tions are broken out into the smaller window at the bottom of the page in deference to the long-standing traditions of illustrated adventure games.

There are some very good and some very bad things about Lane Mastodon Vs. The Blubberman. The action is told in a form that owes much more to the cinema than the graphic story. The drawings are minimalist but very styl ized. They're extremely well done with a limited but effective use of color. The numerous animated sequences utilize all the trendiest camera angles from films and TV: pans, tracking shots, fades, and transitions that have never been seen on a computer monitor. These are remarkably effective.

Unfortunately, Lane Mastodon reads more like a demo of the InfoComics system than an actual story that any one might care about on its own. The story purports to be a cornball spoof of 1930s soap operas but really hasn't a clue about science fiction, before or after the 30s, and no notion at all of how comics work. Worse, the author(s) seem to have no affection for the ma terial they're creating. They treat it with a condescending scorn that should burn in the guts of comic and SF fens like a bad burrito.

The plot involves the alien Blubbermen and their plan to take over the Earth of 2029 by turning an enlarging ray on small animals and insects. These oversized kitties and cockroaches will presumably overwhelm Earth's defen ses and the Blubbermen will waddle in and pick up the pieces.

There is no reason to waste any of our time picking holes in this cheese cloth of a plot. I must ask, however, if only rhetorically, why enlarge tiny critters? Wouldn't it make more sense to make behemoths of creatures who are already big? Somehow the idea of a 300 foot rhino or a whale the size of iwo football fields is more intimi dating than a 50 foot earthworm. That aside, the whole story, without recourse to alternate plotlines, runs in less than 10 minutes.

The story is loaded with sophomoric inanities that the writers must have

# REVIEWS

felt would really have those simpleminded comic book fans rolling in the aisles. "Don't pluck your chickens be fore they hatch!" advises a character in one of the story's more side-splitting moments, and the designers might have listened to their own advice. Lane Mas todon also periodically cuts away to a Blubberman and a Thin Man (a slim race that's already been squashed by the avatars of alien avoirdupois). The pair perform a Siskel & Ebert routine, complete with the familiar theme music from "At the Movies," and remark on the plot's more inane elements.

The ironic thing about Lane Mastodon is how much it reads like a computer adventure without the interaction. During the story's climax, Lane reach es the pivotal enlarging ray, producing an animated sequence about how he has to turn it off. We then see a gigantic switch with ON/OFF buttons and Lane slowly pushes the OFF switch. In the moment's hesitation before Lane acts, gamers everywhere will be fran tically scanning the keyboard for the "Turn ray off" command.

The InfoComics format could be the biggest software success in years. But first the creators of this wonderful taletelling system must work to discover the kind of stories InfoComics can do best and the creators capable of writ ing them.

Infocom, <sup>125</sup> Cambridge Dr., Cam bridge, MA <sup>02140</sup> (phone: 617-492- 6000). BUI Kunkel

### ACTION REPLAY IV Datel Computers Commodore 64 Cartridge: \$59.99

Tm always put off by advertising that uses superlatives such as "ultimate." But Datel has some justification for claim ing as they do that their Action Replay is "the ultimate backup cartridge." The main use of the product is to create backups of protected software. We will cover that function last, and first de scribe its other features.

### **Overview**

The cartridge fits in the 64's expan sion slot. It has two pushbuttons, Re set and Freeze. When plugged into a C-128, the computer powers up in C-64 Continued on page 54

# FREE ADDITIONAL INFORMATION'

Our research shows that our readers are discriminating buyers. The majority of you are intermediate to advanced users, who seldom purchase a printer, a modem, or even a space shoot-em-up on impulse. But purchase you  $do$  – after making an intelligent choice based on all the information you have.

So why not make sure you have all the information there is to have—for the cost of a single stamp?

Most of the companies listed at right are eager to send you free promotional mate rials relating to their products or services. All you have to do is detach the Reader Ser vice Card included here, circle the num bers that correspond to the items you're in terested in, and stamp and mail the card pri or to the date shown.

Manufacturers and mail order houses alike know that Ahoyl's following is the most computer-literate enjoyed by any Commodore monthly. They respect that kind of sophistication. So use only the Ahoy! Reader Service Card to request in formation on products seen in Ahoy! And when contacting companies directly by mail or phone, be sure to tell them who sent you. It'll help you—and us.

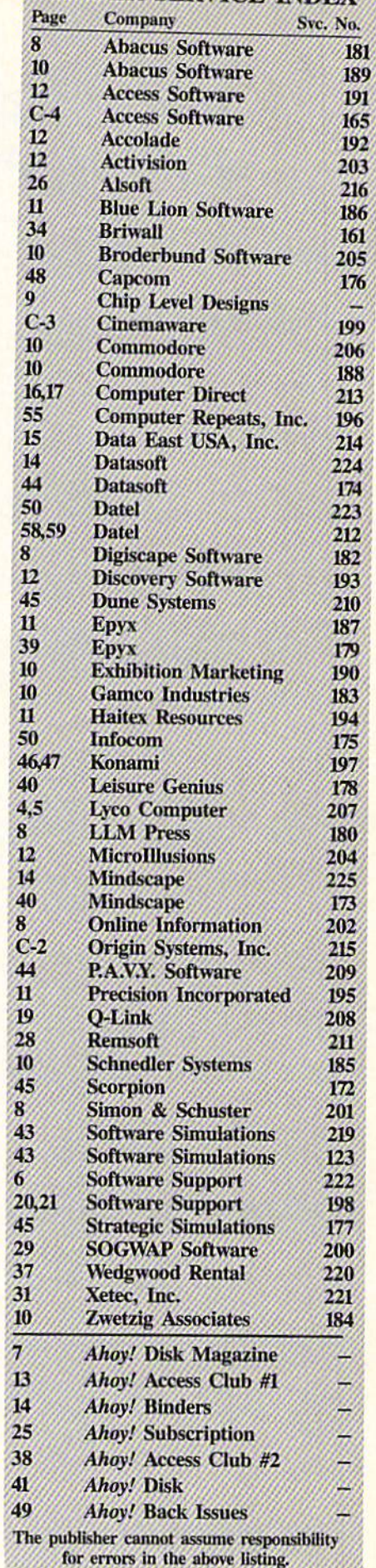

**READER SERVICE INDE** 

SOURCE CODE FOR SCREEN POCUS 64

1030 COO 4C 96 CO 1040 C003 4C 33 1050 C006 A9 1060 C008 8D 1070 COOB 8D 1080 COOE 8D 38 1090 con 8D 39 1100 CO 14 A9 EA 1110 C016 8D 1120 GOI9 A9 1130 CO IB 8D OE 1140 C01E A9 1150 C020 8D 1160 C023 A9 00 1170 C025 8D 18 D4 1180 C028 A9 1190 C02A 8D 12 1200 C02D A9 AO 1210 C02F 8D 88 02 1220 C032 60 1225 1230 C033 A2 00 1240 CO35 A9 1250 C037 85 FC 1260 C039 86 FD 1270 C03B 86 1280 C03D A9 1290 C03F 85 FE 1300 C041 A5 1310 C043 29 FE 1320 C045 85 01 1325 1330 C047 AD IB D4 1340 C04A A8 1350 C04B Bl 1360 C04D Dl FD 1370 C04F FO 36 1380 C051 1390 CO53 91 FB 1400 C055 A2 00 1410 C057 BD 36 1420 C05A FO 1430 GD5C E8 1440 CO5D EO 04 1450 CO5F 90 F6 1460 C061 BO 55 1470 CO63 E6 FE 148Y CU65 E6 1490 CO67 A5 1500 C069 C9 08 1510 C06B 90 DA Bl FD  $f(f)$ 36 37 28 F9 EE OF D4 81  $(14)$ FB AO  $(1)$ FB  $07$ F<sub>C</sub> FC  $C<sub>0</sub>$  $0<sub>3</sub>$  $03$  $03$  $0<sup>3</sup>$  $0<sub>3</sub>$  $D<sub>4</sub>$ D4  $0<sub>3</sub>$ ONE RANDOM TWO NEWONE SI HERE2 CHECK HERE

JMP ONE JMP TWO  $LDA$   $\#$ <sup>1</sup> STA TAB STA TAB+1 STA TAR+2 STA TA3+3 LDA #234 STA 808  $LDA$   $#249$ STA SD40E LDA #238 STA \$D40F  $LDA$   $\#$ STA \$D418 LDA #129 STA SD412 LDA #160 51A 048 RTS LDX #0 LDA #4 STA \$FC STX \$FD STX \$FB LDA #\$AU STA \$FF LDA 1 AND #254 STA<sub>1</sub> LDA \$DA1B TAY LDA (SFB), CMP (\$FD), BEQ OTHER LDA (SFD), STA (SFB), LDX #0 LDA TAB.X BEQ HERE INX  $CPX$  #4 I3CC CHECK BCS DONE INC SFE INC \$FC LDA \$FC CMP #8 **CLEAR TABLE THAT** CONTROLS WHEN ALL FOUR SCREEN SECTIONS HAVE BEEN PROCESSED DISABLE STOWRESTORE USE SID VOICE 3 TO GENERATE RANDOM NUMBERS ALTERNATE TEXT  $SCREEN$  @ \$A000 PREPARES ZERO PAGE POINTERS TO REAL AND ALTERNATE SCREENS SWITCH OUT BASIC ROW GET RANDOM NUMBER USE AS INDEX TO SCREEN ALTERNATE

BCC NEWONE

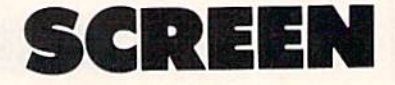

## Fade In/Fade Your

### By Peter

hrough the years I have seen several fancy ways of dis playing or erasing text screens on the Commodore

64. But my favorite effect is achieved by this short and easy to use machine language utility which uses a technique usually seen in hi-res screens. I call it "materializing" a screen or "dematerializing" it. Visually, the screen fades in or out of view, or fades away as a new screen fades in. As text screens are used much more than hi-res screens, I wrote the Screen Pocus utility for text screens on the C-64. You will be able to "fade in" or "fade out" text screens at the speed you wish. It's great for flashy screens, or to make new screens appear in multilevel games, or for menus, or wherever you need it. The utility is short, relocatable, and extremely easy to use!

### TYPING IT IN

Screen Pocus is an all-ML utility, presented as a BASIC loader that also allows relocation of the routine. Type in the BASIC program and save it. Then type RUN. The ML routine will be POKEd to memory. It is currently loaded at address 49152, but change the value of SA to whatever start address you wish.

### USING SCREEN POCUS

The utility has two entry points: one to create the screen which will fade into view, and the other to actually make ihe screen visible. Let's see how to use them.

SYS SA, where SA is the address at which you located the utility, will start the random number generator, clear some values, and place you at an alternate text screen (placed under

# POCUS 64

## Out Effects on **Commodore**

### M.L. Lottrup

BASIC ROM at \$4000-\$A3FF). Whatever you print after this call will not be visible on the standard screen, but will be ready to materialize later. Make sure that this alternate screen you print does not cause a screen-scroll, or the resulting "materializing" screen will be garbage.

SYS SA+3 will start the material izing process, bringing the screen you printed earlier into view, shifting out whatever was currently in display.

Address 2 controls the shift speed, where 1 is the fastest speed and 255 (or 0) is the slowest. POKE the desired speed in memory location 2. A value of 70 is recommended for most uses.

LOOP USE

MOVES LI

FOUND

RESTORE D

ENABLE S

**RESTO** 

BACK

A couple of things to take care of: as pressing RUN STOP or RUN STOP/ RESTORE while creating the alternate screen (between the two SYS calls) would leave you in an awkward posi tion (you won't be able to see what you type), the routine disables these keys until the screen has been materialized. This routine should not be used together with sounds or sprites. Also, try using the same colors, as color mem ory is the same for all screens (test this for best results and see the demo pro gram included).

The routine uses the following ad dresses to operate:

\$C000 - \$C0C8 (when loaded at 49152) 2, 251-254, 820-822 SAOOO SA400 (located under BASIC ROM).

The short demo program I have included shows the power of this utility. It is written in BASIC, so just type it in and save it. The demo assumes the Screen Pocus utility is loaded in memory at \$C000 (49152). □ SEE PROGRAM LISTINGS ON PAGE <sup>73</sup>

### The BASIC loader and demo for Screen Pocus 64 are found on page 73. Source code is listed here for informational purposes.

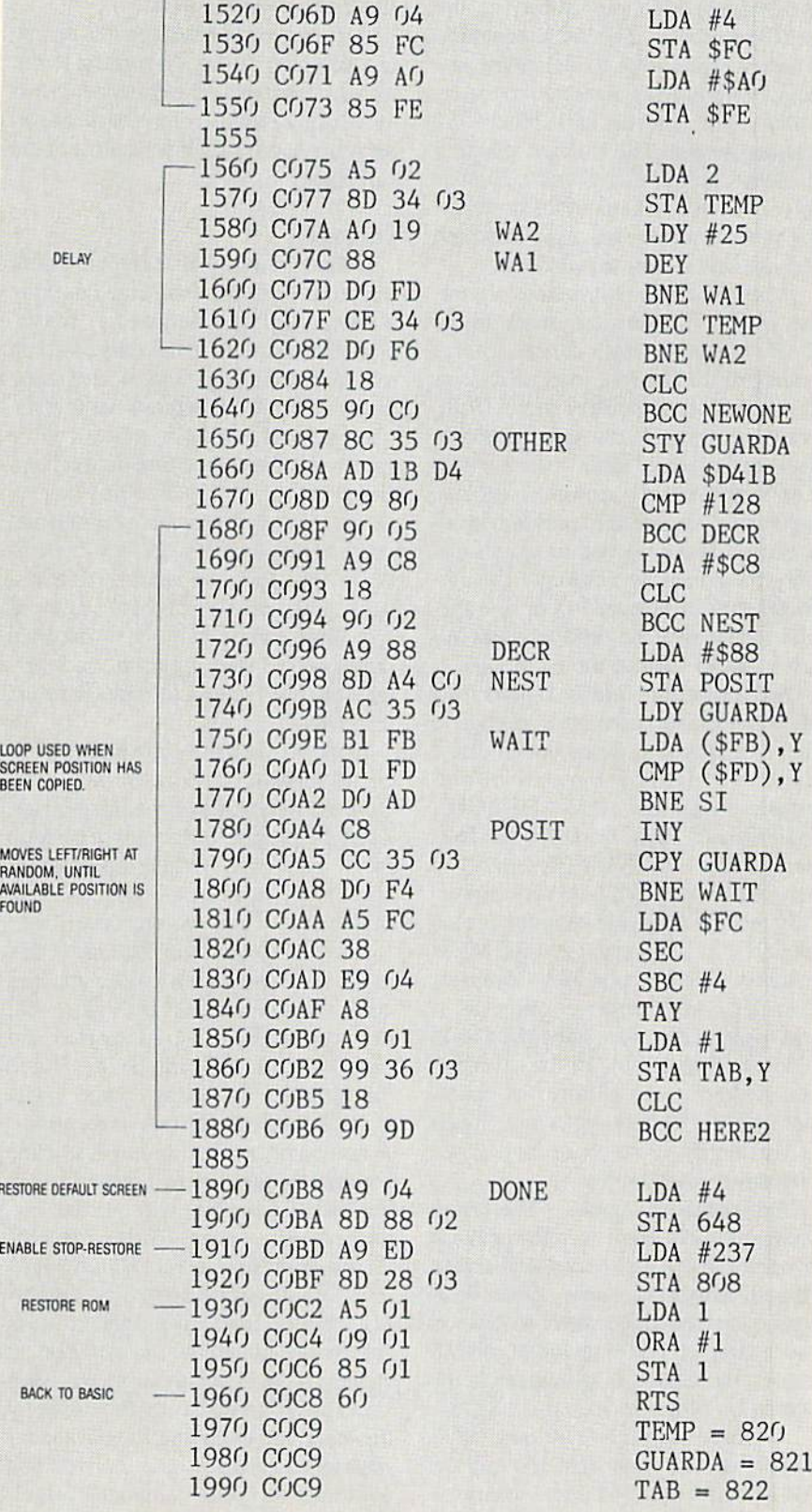

# **REVIEWS**

### Continued from page 50

mode. When powered up or reset, menu is presented, and the function keys can be used to select "Configure Memory," "Normal Reset," "Utilities," and "Install Fastload." "Configure" is (sometimes) used preparatory to the backup process. The documentation does not explain this configuration pro cess. Normal reset takes you to the fa miliar light blue on dark blue C-64 opening screen. The Utilities selection presents another menu with a number of very useful disk operations, includ ing fiie and whole disk copy. These are for use with unprotected disks.

When Fastload is installed, a number of enhancements are made to the C-64's operation. With Action Replay's "standard" disk turbo, loads and saves occur at 6-7 times normal speed. With out the cartridge, turbo-saved programs will load slightly faster than normal. The Warp\*25 Turbo, however, will load a previously warp-saved program in 6-7 seconds. These warped programs can only be loaded by Fastload—the car tridge must be plugged in—or by a special loader that the utilities menu al lows you to save to the same disk.

A DOS wedge is enabled, permitting shorthand disk commands similar to those of DOS 5.1. Some useful direct mode only BASIC commands are pro vided, including OLD, DELETE, MERGE, APPEND, and AUTO. Not ably absent is RENUMBER, but you can't have everything. A very powerful machine language monitor is also available. In addition to the usual MLM features, this one provides Compare, Transfer, and Number conversion. It can bank switch, accessing the C-64's hidden memory, and, for the adventur ous hacker, it can perform its opera tions on the disk drive! A nice touch is the ability to scroll up and down through a disassembly.

Two negative points: The DOS wedge doesn't seem to allow pattern matching (\*) on a directory, and always lists all names on a disk. When Fastload is enabled, direct mode always sets the character color to white, which causes the cursor to disappear if the screen is white, as it is on a SX-64.

All these features-Fastload, DOS wedge, BASIC enhancements, and the MLM —use no C-64 main memory. Like other "transparent" cartridges,

however, Action Replay occupies both I/O blocks 1 and 2, and no other boards can be plugged into the expan sion port. The cartridge has the intel ligence to iock up the computer if an attempt is made to disassemble certain addresses in I/O 1 or 2.

One feature not tested for this review was the Tape Turbo. According to the instructions, tape I/O is speeded up 5-6 times using Fastload. Tape backups, on the other hand, load independent of the cartridge.

### Backups

Unlike utilities that attempt to defeat the protection on a disk, and thus copy it, Action Replay is designed to "freeze" a program once it's in memory and then save a functioning, unprotected copy of the computer's memory. As always, some copy protected programs will be more resistant to copying than others. Extensive experimentation may be nec essary to copy a particular program and confirm that the copy operates correct ly. At this point we emphasize that backup should be just that: a copy of program owned and used by the legal purchaser of said program, as insur ance against the loss or damage of the original.

In most cases, the copy process will be as follows: Choose normal reset from the Action Replay opening menu. Load the program you want to back up in the usual way. When the program is running, press the cartridge's Freeze button. A menu is presented with "backup" as one of the choices. If this is selected, the screen border changes color for a few seconds, indicating that the program is being compacted and otherwise prepared for saving. When this process is complete, another menu is displayed with various save options. A normal or standard save will save the computer's memory in a form that can be loaded (slowly), without the car tridge being present. Turbo save puts the program into Action Replay's fastload format, and Warp\*25 is a superfast option. Fastload-formatted saves can be loaded without the cartridge, at slightly faster than normal speed. Warp saved programs can only be loaded by the cartridge or by the special loader mentioned earlier. So not only do you get to backup your vulnerable origin als, but you get to speed up the load

ing time as well.

Some variation on this scenario may be required, depending on how well protected the program is. Action Replay provides enough flexibility to back up virtually any copy protected program. For an additional charge (\$14.99), "Parameter Support" disk is available for use on the more resistant programs.

A number of operations can be performed on a "frozen" program. Screens can be saved to tape or disk in Koala, Blazing Paddles, or several other formats. Hi-res and multicolor screens can be dumped to a printer. Text within a game can be altered or sprite collisions disabled, making the player invincible. (Where's the challenge in that?) Sprites can be saved from one game, then loaded into another. Since the MLM is available, the program can be dis assembled and modified. Because of copyright laws, any modified versions of commercial software must be for the amusement and entertainment of the owner of the software. They can be nei ther sold nor given away. To do so is piracy.

### Finally

Backing up protected software with Action Replay is relatively trouble free, less so than with disk-based nibblers and parameter copiers. With all its extras-BASIC enhancement, Fastload, etc.-Action Replay is well worth its \$59.99 price tag.

Datel Computers, 3430 E. Tropicana Avenue, Unit #67, Las Vegas, NV 89121 (phone: 702-454-7700).

> —Richard Curcio Circle #223 on Reader Service Card

### PROGRAMS WANTED

Send us your best BASIC or ma chine language programs for the C-64, C-128, or Amiga. If your work is accepted for publication in Ahoy! or Ahoyl's AmigaUser, you'll be compensated for it at competitive in dustry rates. Along with the disk containing your program, include printed introduction, a printout of the program, and a SASE if you want your submission returned.

Ahoy'. Program Submissions Dept. Ion International Inc. 45 West 34th Street-Suite 500 New York, NY <sup>10001</sup>

# SCREENSAVER64

## For the C-64

**By Richard Curcio** 

routine to save and recall the C-64 text screen can be put to a number of uses. Help screens, low-res animation, and pseudowindows are a few of the possibilities. ScreenSaver64 will allow you to achieve these effects.

### **LOADER AND USAGE**

The BASIC loader for *ScreenSaver* POKEs the machine language into RAM at 51200. The ML can be relocated by changing the variable SS in line 110. When the loader is RUN it reports the range of memory occupied and displays several SYS locations. These in effect are a "mini" jump table to perform the following actions:

SYS SS save screen information  $SYS$   $SS$  +3 recall screen information  $SYS SS + 6 clear links$ 

The simplest operations are Save, which obviously saves

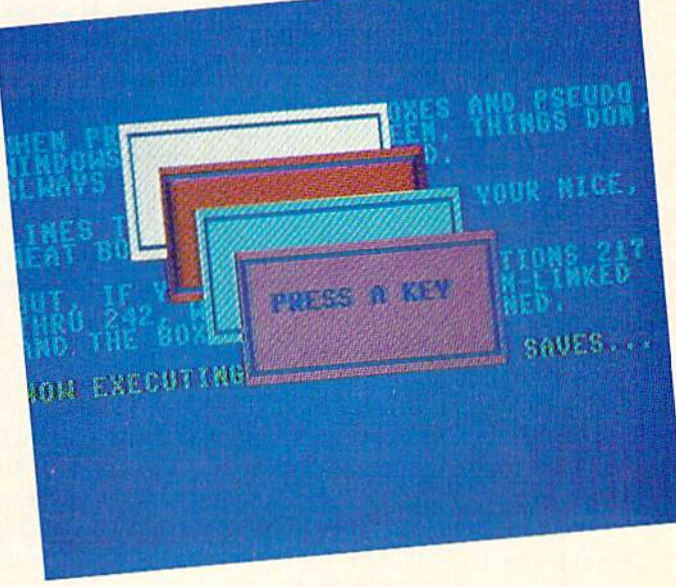

the current text screen and color memory, and Recall, which recalls a previously saved screen to the current screen. In addition to the screen characters and colors, the routine stores the current cursor position, the current color, the reverse flag, and the screen line link table. This last item consists of 25 bytes at zero page locations 217-242 (\$D9-\$F2) that hold the high bytes of pointers to the start of each screen

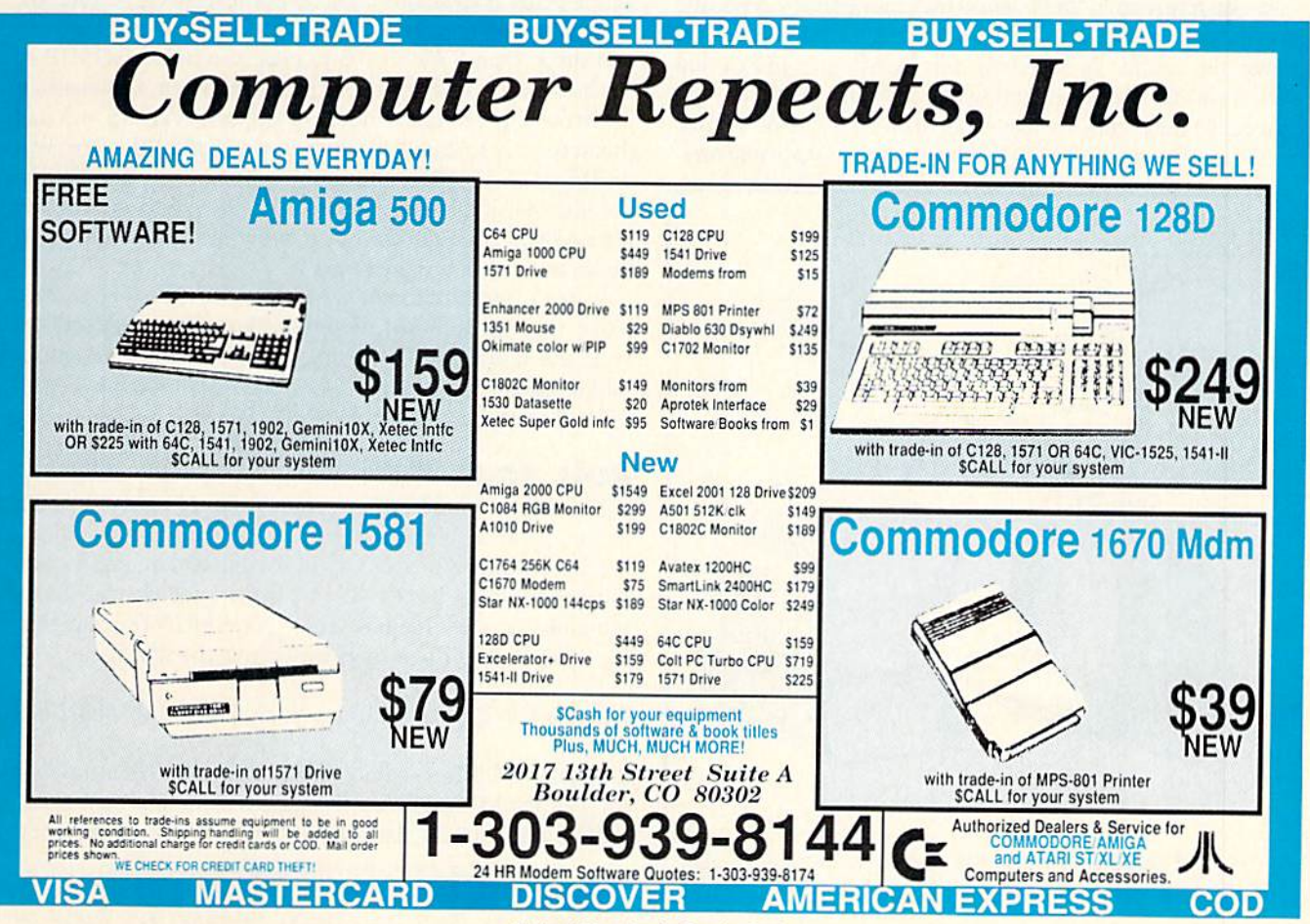

Circle #196 on Reader Service Card

line. {Ignoring bit 7, these bytes aren't absolute addresses, but are instead off-sets into the 16K video bank. However, when the screen is in the default VIC bank 0, these bytes appear to be the absolute addresses.) Bit 7 of each byte indicates whether that line is linked to the line above it. If bit  $7$  of a byte is clear  $(0)$ , the line is said to be linked. This is what happens when PRINTing "wraps" from the right edge of the screen to the left edge of the line below. ScreenSaver includes an operation to un-link the screen lines by setting bit 7 of each link byte to "1". This is important when message boxes and such are to be printed over existing text.

ScreenSaver stores the screen information in the C-64's "hidden" memory. Location  $SS + 9$  holds the high byte of the start of storage. As written, this byte is 208 (\$DO), cor responding to 53248 divided by 256, the start of the very well hidden RAM under I/O and character ROM at \$D000- SDFFF. Since this area is 4K of RAM, it has enough room for two complete text screens with color memory and link information. By POKEing new values into SS +9, the rou tine can be made to store many more screens. Each new high byte should be on a 2K boundary, for example 208, 216, 224, 232, etc. Storage doesn't have to be in hidden mem ory. Care should be taken to ensure that a storage area doesn't conflict with another program's use of that location. Screen-Saver uses the contents of location 648 to determine where the active text screen is located, and can access a screen moved from its default location. Recalled screens, however, must be returned to the location they came from. Also, the routine cannot access an active screen in hidden RAM. Be cause the routine is switching the ROMs and I/O in and out, it should not be utilized with a program that uses Non Maskable Interrupts, such as modem and RS-232 programs.

To use this utility for "help" screens, print your informa-

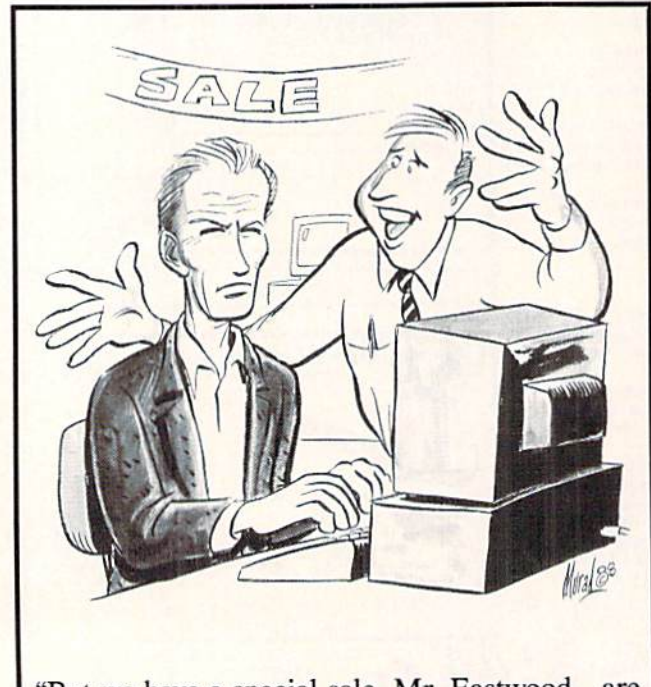

"But we have a special sale, Mr. Eastwood...are you sure you don't need an anti-glare screen?"

tion screen, then POKE  $SS +9$ , HS where HS is the high byte of the address to store the help screen, then SYS SS. When the need arises in your program to display the help screen, POKE  $SS +9$ , CS where CS is the high byte of the address to store the current screen, and save it with SYS SS. Then POKE  $SS + 9$ , HS and recall the help screen with SYS SS +3. When the help screen is no longer needed, POKE SS +9, CS and recall the original screen with SYS SS  $+3$  and the help screen disappears.

### MESSAGE BOXES AND WINDOWS

Implementing windows like the C-128's on the C-64 is a major undertaking, requiring many pages of machine language. ScreenSaver, however, can perform a reasonable impersonation of such a facility. To display a message box, or a "pop-up menu" overlaying the existing text, the screen links must first be cleared. The operating system simply will not let you print over linked lines in the way that you intend. A neatly formatted box comes out very un-neat when linked lines are present.

The demo program contains a subroutine to print boxes based on C. Pickrell's program in the April 1988 Tips Ahoy! The program has been slightly enhanced by the use of a Screen Wizardry trick (February 1988) to position the cursor. An option to print the box in reverse is also included. When the routine is called,  $W$  is the width of the box,  $H$ is its height. D is down from the top of the screen, and R is columns right. The variable RV\$ is the reverse flag and is either reverse on (CTRL-9) or reverse off (CTRL-0).

To simulate a window, first SYS SS to save the screen and links, then SYS SS +6 to clear the links. GOSUB to the box routine and print your message, menu, or whatever. To make this pseudo-window disappear, SYS  $SS + 3$  and the screen is restored to what it was before the box was displayed. To display a box, with no intention of recalling the text that it overwrites, first SYS  $SS +6$  to un-link the screen lines, then call the box subroutine. Your display will be as neat as you envisioned it.

When using box routines like this, it's up to the user to make sure that the text within the box doesn't extend be yond the borders. LEN, POS, and other string functions will be useful in this regard. See BASIC Obscurities, April 1988 Rupert Report.

### ROLL YOUR OWN

If you have some other memory mover that you prefer to use, it can duplicate ScreenSaver's operation by storing the screen and color memory in some location, and includ ing a call that stashes the 25 link bytes somewhere. All that remains is to clear the link table before PRINTing any box es. This can be done in BASIC with the statement

FOR  $1 = 0$  to 24: POKE 217 +1, PEEK (217 +1) OR 128: NEXT

This takes 25 jiffies-about half a second. If this is too slow for you, the ML to accomplish fhe same thing is quite short. POKE the following data into any free <sup>12</sup> bytes of memory:

DATA 162, 181, 217, 9, 128, 217, 202, 16, 247, 96 SEE PROGRAM LISTING ON PAGE <sup>69</sup>

### TIPS AHOY!

### Continued from page 26

One might, for example, build an array of line numbers, then use the format  $GOTO.L(J)$  as a powerful version of 0N-GOT0 with destination lines limited only by available memory. When writing a text-based game, this could be a huge time-saver. By using a string array for the words, such as WD\$(n), and a parallel numeric array for line numbers, e.g., WD(n), locating the correct string also gives the correct line. Then just GOTO.WD(n).

Although the default storage area for the ML is 4864, it's fully relocatable and can be put anywhere there are 44 free bytes. Once activated, only a cold reset will stop it. Fair warning: RENUMBER has no effect on this command, even if a valid line number follows it. Lastly, although it's unlikely to happen, if you get an UNDEFINED STATE MENT error, check the math. Some functions, such as exponents, give unexpected results. -Bob Renaud Washington, MA

- •1 INPUT'ML LOAD ADDRESS 4864[6"[LEFT]"]" ;X
- •2 DATA A5,3D,DO,02,C6,3E,C6,3D,20,C9,03
- •3 DATA C9,89,F0,06,C9,8D,F0,02,D0,13,20
- •4 DATA 80,03,C9.2E,DO,00,20,80,03,20,96
- •5 DATA AF,20,0C,AF,4C,FB,59,6C,12,03,00
- $-6$  FORJ=XTOX+43:READK\$:K=DEC(K\$):T=T+K:PO KEJ,K:NEXT
- •7 IFT<>4500THENPRINT"[RVS0N]DATA ERROR!" :END
- ■8 POKE786,PEEK(768):POKE787,PEEK(769)
- •9 POKE768,XAND255:POKE769,X/256:END

### NO DIM WAITS

The vast expanse of variable memory available to C-128 users allows the creation of some truly prodigious data-ar rays. When saving the array to disk, it's usually done as a sequential file, value by value. In one of my programs, I used the array  $DT(53,40,2)$ , which if stored sequentially and starting at DT(0,0,0) would require saving 6642 values, permitting a nap while it's running. Being impatient, I wanted a faster way. Bless BASIC V7.0, there IS one.

First, DIMension all variables at the beginning of the pro gram, and make the array variable the last one. Then, when it's time to save it, use a line similar to this one from my program:

BSAVE"DT", B1,  $P(POINTER(DT(0, 0, 0)))$ TO  $P(P$ EEK(51)+256\*PEEK(52))

This saves the entire array as a binary file (51,52 form the zero-page pointer for the last address for array variables). To load the file, use this format:

### $BLOAD"DT"$ ,  $B1$ ,  $P(POINTER(DT(0, 0, 0)))$

In each case, Bl specifies Bank 1, the variable memory area. Fair warning: *don't omit it*. If multiple arrays are in use, start at the POINTER to die first array, and it will save them all. Also note that if the zero values in the array aren't used, start the BSAVE and BLOAD using 1's rather than  $0's$  (ex:  $DT(1,1,1)$ ) which saves times and cuts the file length considerably. I use them, so I can't skip them, but starting at DT(I,1,1) would reduce the file to 4240 values. If possi ble, using integer arrays would make it far smaller still.

As an indication of reduced waiting time, using a 1571 my <sup>131</sup> block file SAVEs in one minute, <sup>12</sup> seconds (in cluding SCRATCH time for the old file) and loads in 8 seconds. If you've had the displeasure of waiting and twid dling diumbs while your sequential file saves or loads, give this technique a shot. The difference is amazing.

> —Bob Renaud Washington, MA

### SIMPLE SMOOTH SCROLL

This neat program lets you create a smooth sliding message like those used on Wall Street. Simply type in the program, run it, and type in your message when the word MES-SAGE appears. SYS 52224 (SCC00) starts the scroll. For greater effects you can use your own character sets. Using SHIFTed characters creates reversed characters. To rewrite the message just run line 500. - Marcus Linkert Glendale, NY

- •10 REM -SYS52224 TO START-
- •20 REM -SIMPLE SMOOTH SCROLL-
- •30 REM -BY MARCUS LINKERT-
- •40 H\$="0123456789ABCDEF"
- $•50$  HD\$= $111$
- $•60$  V=52223
- •70 READ HD\$: V=V+1: PRINTV, HD\$
- •80 IF V=52435 THEN GOTO 500
- •90 IF LEN(HD\$)=OTHEN PRINT"ERROR":END
- ■100 IFLEN(HD\$)<>2THEN PRINT"ERROR":END
- $-110$  H=0
- •120 FORI=1TO16
- •130 IFLEFT\$(HD\$,1)=MID\$(H\$,1,1)THENH=I:I  $=16$
- $-140$  NEXT I
- $\cdot$ 150 IF H=0 THEN POKE V, 0: GOTO 70
- $\cdot 160$  H=H-1
- $-170$  L=0
- $\cdot$ 180 FORI=1TO16
- $\cdot$ 190 IF RIGHT\$(HD\$,1)=MID\$(H\$, I,1)THENL=I
- $: I = 16$
- •200 NEXTI
- •210 IF L=0 THEN POKEV, 0:GOTO 70
- $-220 L=L-1$
- $-230$  D=H\*16+L
- ■240 POKEV.D
- •250 GOTO 70
- •260 DATA 78, A9, 3E, 8D, 14, 03, A9, CC, 8D
- .270 DATA 15,03, AD, 11, DO, 29, 7F, 8D, 11
- ■280 DATA D0,A9,90,8D,12,D0,A9,81,8D
- •290 DATA 19,DO,8D,1A,DO,AD,OE,DC,29
- .300 DATA FE, 8D, OE, DC, AD, 16, DO, 29, F7 •310 DATA 09,07,8D,16,D0,A9,E0,85,FB

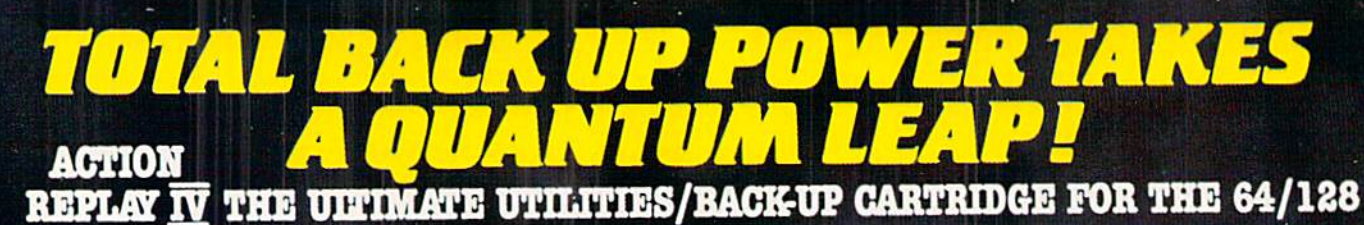

• Action Replay allows you to Freeze the action of any memory Resident Program and make a complete back-up to disk or tape - but<br>thats not all . . . . Just compare these features

THE

 $\begin{tabular}{|c|c|} \hline \textbf{1} \textbf{Simple Operation: Just press the button at any point and make a complete backup of any ``memory resident program to tape or disk.} \end{tabular}$ 

Turbo Reload: All backups reload completely<br>independantly of the cartridge at Turbo speed.

Sprite Monitor: View the Sprite set from the frozen<br>program – save the Sprite – transfer Sprites from one<br>game to another. Wipe out Sprites, view the animation<br>on screen. Create custom programs.

Sprite Killer: Effective on most programs - make<br>yourself invincible. Disable Sprite/Sprite/Backround

Unique Picture Save: Freeze and save any Hires Screen to tape or disk. Saved in Koala, Blazing Paddles Format.

### **UNIQUE FEATURES: WARP 25**

### Loads SOK in under 5 seconds!!

The it true action replay features "Shay 25" the world's fas<br>disk serial Tarbe. A typical beckup will reloed in under 8

can serve a travel a typical servery will be expected.<br>
Something a servery will be precised in the special formation and the<br>servery reliable of Remonstrate this in not a system where files have<br> $\omega$  be converted. This b

## **Plus unique Code**

**Cracker Monitor**<br> **Cracker Monitor**<br> **Cracker Monitor**<br> **Cracker Monitor**<br> **Cracker Monitor**<br> **Cracker Monitor**<br> **Cracker Monitor**<br> **Cracker**<br> **Cracker**<br> **Cracker**<br> **Cracker**<br> **Cracker**<br> **Cracker**<br> **Cracker**<br> **Cracker**<br>

ĸ۲ OWERFUL DESIGN WITH ON BOARD ESI LOGIC PROCESSO **LOK OF ON BOAR CHIP PLUS** fon **RAM** 

is saved as a sing

pmpa

and compatibility, examined commands: A host of additional commands:

Screen Dump: Print out any Screen to Host or<br>Printers. 16 Gray Scales, Double size print options.

Unstoppable Reset: Reset button to Rectrieve<br>System and Reset even so called Unstoppable<br>Programs

Fully Compatible: Works with  $1541/C$ ,  $1581$ ,  $1571$ <br>and Datacassette with C64, 128, 128D (in  $64$  Mode)

Compatible: With Fast DOS and Turbo Rom Systems

 $\fbox{\parbox{1.5in}{\begin{tabular}{|c|c|} \hline \textbf{.} \end{tabular}} \begin{tabular}{|c|c|} \hline \textbf{.} \end{tabular}} \begin{tabular}{|c|c|} \hline \textbf{.} \end{tabular}} \begin{tabular}{|c|c|} \hline \textbf{.} \end{tabular}} \begin{tabular}{|c|c|} \hline \textbf{.} \end{tabular}} \begin{tabular}{|c|c|} \hline \textbf{.} \end{tabular}} \begin{tabular}{|c|c|} \hline \textbf{.} \end{tabular}} \begin{tabular}{|c|c|} \hline \textbf{.$ Kevs

Unique Restart: Remember all of these utilities are<br>available at one time from an integrated operating<br>system. A running programme can be Frozen to enter<br>any Utility and the program is restarted at the touch of<br>a key — wit

 $\begin{tabular}{l} \bf{LSl} \text{ } Logic \text{ } Processor: \text{ This is where Action} \\ \bf{Replay \text{ }V} \text{ gets its power} \text{ }A \text{ }speedal \text{ custom} \text{ }LS1 \\ \text{chip designed to process the logic necessary for this unmatched \text{ } Poeze/Restart \text{ power}. \text{ No other cartridge} \end{tabular}$ has this power!

### **Action Replay Graphics Support Disk**

In help take advantage of action replay's unique power to freezers<br>ay series and are it into your forestrie graphies package we have prepared a rule of prepare in the<br>strength substitution. The comparison of the street of

courses to your saved screens with music, very easy to use<br>**O Prosprite** A full sprite editor modify/save/load feature, full edit<br>facilities. <br>**O Room Lens** Englobe sections of any saved screen to full size including Borde

### **ONLY \$19.99**

#### **CENTRONICS PRINTER LEAD**

This full advantage of Action Replay or Final<br>Cartridge screen dump features with this centronics

 $\fbox{\parbox{1.5cm} \begin{tabular}{|c|c|} \hline \textbf{Connects user port to any full size Epcon} \\ \hline \textbf{compatible printer} \end{tabular}}$ 

**ONLY \$18.99** 

### SUPERCRUNCHER

A utility to turn your Action Replay into a super powerful program compactor Reduce programs by up to<br>50%! Save disk space and loading times. Can even further<br>compact programs already crunched by Action Replay's

**ONLY \$9.99** 

**TECHNICAL SUPPORT CUSTOMER SERVICE** (702) 454-7700

REV. REV. **MONDAY THRU SATURDAY 9am to 5pm PACIFIC TIME EXTRA SHIPPING REQD. OUTSIDE CONTINENTAL U.S.** 

### ORDERS **ONLY**

### 1-800-782-9110 NOTE: - Technical or any other type of

Enquiry cannot be answered by the staff on this number.

# DATEL COMPUTERS

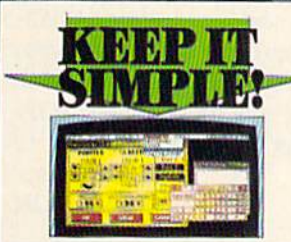

#### **FINAL CARTRIDGE III**

 $\blacksquare$ Give your OS4/128 an "Amiga Look Alike" environment. Pull down windows/scont.  $\blacksquare$  FLUS a huge range of unities all built into this one carterings . Including the carterings of the same and origination  $\blacksquare$  Free  $1$ *Free*  $\begin{tabular}{l|p{0.8cm}|} \hline \textbf{J} & \textbf{J} & \textbf{J} & \textbf{J} & \textbf{J} \\ \hline \textbf{J} & \textbf{J} & \textbf{J} & \textbf{J} & \textbf{J} & \textbf{J} & \textbf{J} \\ \hline \textbf{J} & \textbf{J} & \textbf{J} & \textbf{J} & \textbf{J} & \textbf{J} & \textbf{J} & \textbf{J} & \textbf{J} & \textbf{J} \\ \hline \textbf{J} & \textbf{J} & \textbf{J} & \textbf{J} & \textbf{J} & \textbf$ Final Cartridge 3 is a superb utilities cartridge<br>with an added bonus of a freezer function.

**ONLY \$54.99** 

### **TOOLKIT IV** The ultimate disk toolkit<br>for the 1540/1841

A disk toolkit is an ab<br>Toolkit IV has more featu

 $\begin{minipage}{0.9\textwidth} \begin{tabular}{p{0.85\textwidth}} \textbf{Text}\,W has more feature than most for been\\ \textbf{ToCIR V2} \end{tabular} \begin{tabular}{p{0.85\textwidth}} \textbf{Text}\,W has more feature than most for been\\ involiding extra and general, reward and search\\ \textbf{see Section:} \end{tabular} \begin{minipage}{0.9\textwidth} \textbf{Text}\,W and the number of the same time.} \end{minipage}$ 

sectors Look underteath read errors.<br>  $\label{eq:2}$  sectors Look underteath read errors. <br>
and displays ALL baseler chermation including off byes and beader gap. Een<br>tries the enhancement and beader gap. Een tries header hald

FAST DISK COPY - Copy an entire disk in 2 minutes or less<br>using single 1541

I FAST FILE COPY - Selective file copy. Works at up to 6 times

**DETAIN THE SET OF A CONSTANT AND SET OF A CONSTANT AND CONSTANT AND INTERFERING CONSTANT AND SET OF A CONSTANT AND CONSTANT OF A CONSTANT OF A CONSTANT AND CONSTANT AND CONSTANT AND CONSTANT AND CONSTANT AND CONSTANT AND** 

### **ONLY \$14.99**

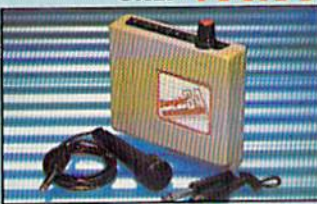

#### **GITAL SOUND SAMPLER**

 $\blacksquare$  <br> The new sampler allows you to record any sound digital into memory and then replay it with astounding effects.<br>  $\blacksquare$  <br> Playback forwards (cookwards with schor reverbiring effects) nd digitally

Pull 8 bit D to A 4 ADC conversion.<br>Midi compatible with suitable Midi interface

(see Ad')

Pull sound editing and realtime effects menu with waveforms

Powerful sequencer plus load/save functions<br>Inte In/Mic In/Line Out/Feedback controls. are/software package

#### **ONLY \$89.99**

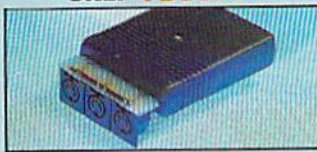

MIDI 64  $\hfill\blacksquare$  <br> Full specification MIDI interface at a realistic Price. **PEARATE PRICE.**<br> **MIDI IN MIDI OUT MIDI THRU**<br> **Compatible with most leading MIDI software.** 

### **ONLY \$49.99**

**TURBO** 

#### Turbo Rom II is a replacement for the actual kernal inside your 64. It provides superfast load/save routines.

 $\bigcup$  loads/Saves most programs at 5-6 times normal speed.

Improved DOS support including 10 sec format

Programmed function keys-load,<br>directory, old, etc. Return to normal kernal at flick of a

switch  $\sqrt{PCOPY - 250}$  block file copier

FLOAD - special I/O loader Plus lots more. Pitted in minutes no soldering usually required. (On some 64's the old ROM may have be desoldered).

#### **ONLY \$24.99**

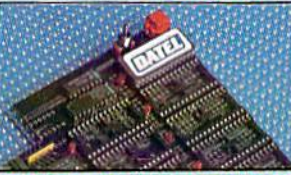

#### **256K SUPEROM EXPANDER**

Now you can select from any of 8 32K EPROMs B sockets to accept upto a 32K EPROM in each.

On board operating system - no programs to load

Program your own EPROMs using our EPROM programmer:

No need to have loads of cartridges -- just make a selection from the Superom menu.

Directory of utilities on power up.

Pully menu driven on power up.

Select any slot under software controls.

Unique EPROM generator feature will take your own programs - basic or m/c and turn them into autostart EPROMs. (EPROM burner required)

#### Accepts 2764/27128/27256 EPROMs **ONLY \$49.99**

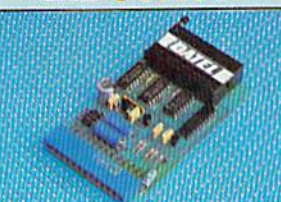

### **EPROMMER**

### **64TM**

A top quality, easy to use EPROM<br>programmer for the 64/128.

 $\fbox{\parbox{1.5in}{\textbf{P}}{Lly} \rm \normalsize m} {\small \textbf{H} {\small \textbf{H} \textbf{V} \rm \normalsize m} \rm \normalsize m} {\small \textbf{F} {\small \textbf{u} \textbf{H} \textbf{V} \rm \normalsize m} \rm \normalsize m} {\small \textbf{F} {\small \textbf{v} \textbf{u} \textbf{H} \textbf{V} \rm \normalsize m} \rm \normalsize m} {\small \textbf{F} {\small \textbf{v} \textbf{u} \textbf{H} \textbf{V} \rm \normalsize m} \rm \normalsize m} {\small \textbf{H} {\$ 

Will program 27256 chips. 12.5, 21 or<br>25 volts

 $\begin{tabular}{ l | l} \hline \textbf{Pits into user port for maximum} & \textbf{com-} \\ \textbf{pathility with cartridges/Superom Board etc.} \end{tabular}$ 

Pull feature system - all functions<br>covered including device check/verify. We believe Eprommer 64 is the most comprehensive, most friendly and best value for money programmer available for the  $64/128.$ Ideal companion for Superom Board. Cartridge development System, our kernal<br>expanders or indeed any ERPOM base project.

 $\begin{tabular}{l} \hline \textbf{I} \textbf{Comes complete with instructions -- plus} \\ \textbf{the cartridge handle} \end{tabular}$ 

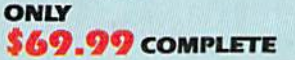

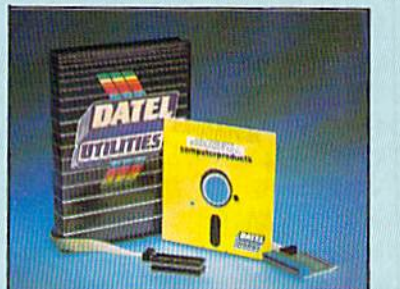

#### **TM** DEEP SCAN BURST NIBBLER

The most powerful disk nibbler available anywhere, at any price!

Burst Nibbler is actually a two part system - a software package and a parallel cable to connect the 1541/1570/1571 to 64/128 (state type).

What gives Burst Nibbler its power? Conventional nibblers have to decode the data from the disk before it can transfer it using the serial bus - when non standard data is encountered they are beat. Burst Nibbler transfers data as raw GCR code via the parallel cable without the need to decode it so you get a perfect copy of the original.

- Will nibble upto 41 tracks  $\bullet$  Copy a whole disk in under 2 minutes.  $\bullet$  Full instructions
- $\bullet$  Regular updates we always ship the latest.  $\bullet$  Pitted in minutes no soldering usually required le Full cr<sup>1</sup>2 tracks. In No need to buy parallel cable if you have Professional DOS etc.
- Cable has throughbus extension for other add ons.

### ONLY \$39.99 COMPLETE

#### SOFTWARE ONLY \$19.99 CABLE ONLY \$19.99 **BURST NIBBLER PARAMETER DISK**

Burst Nibbler is the most powerful Nibbler around – but even the best can be better  $\Box$  This disk contains dozens of parameters specially written for the protection schemes impossible to Nibble Theories are mainly Venax product for you!

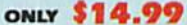

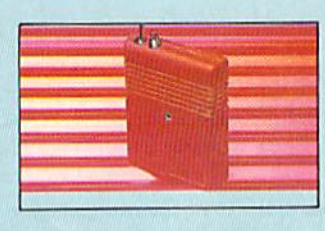

### **SMART CART**

NOW YOU CAN HAVE A 32K CARTRIDGE THAT YOU PROGRAM LIKE RAM THEN ACTS LIKE ROM!

 $\begin{tabular}{ lcccc} \hline \texttt{32K pseudo ROM} & - battery backed to  
last up to 2 years (lithium battery). \end{tabular}$ 

then flick the switch. The cartridge then acts like a ROM cartridge and can even be

start types, without the need for an Eprom

Can be switched in/out via software.<br>I/O2 slot open for special programming

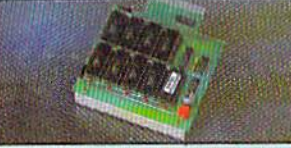

#### **DUPLIKATOR**

Dunlikator is a mass disk copier ideal for clubs, user  $\begin{tabular}{l|c|c|c|c|c} \hline \textbf{J} & \textbf{u} & \textbf{u} & \textbf$ e most price effective method of mass duplication

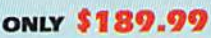

AMIGA

### **EXTERNAL 3.5" DISK DRIVE**

Similar strin low profile unit  $\sim$ caly 6" long<br>profile allows the quality NEC drive mechanism on Trevenghelms of a<br>probability of the final profile of the final probability of the final<br>profile of the final probability o

#### **ONLY \$169.99 SINGLE ONLY \$299.99 DUAL**

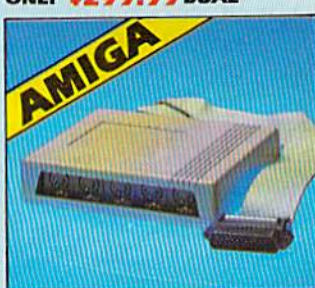

### **MIDIMASTER**

Tull Midi Interface for A500/2000/ Compatible with most leading Midi  $\bullet$  Midi In - Midi Out x 3 -

Rully Opto Isolated/Full MIDI.

ONLY \$59.99

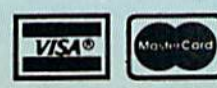

Add \$4.00 Shipping/Handling **CHECKS/MONEY ORDER/CODS ACCEPTED** 

**DATEL COMPUTERS** 3430 E. TROPICANA AVENUE, UNIT #67, LAS VEGAS, NV 89121

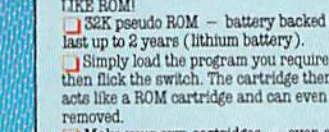

techniques

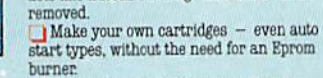

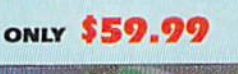

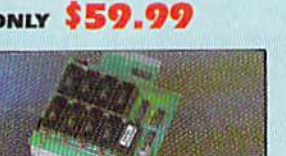

1000 (Please state model). packages (inc. D/Music).

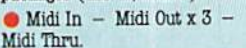

- .320 DATA A9, CC, 85, FC, C6, FB, 58, 60, AD .330 DATA 19, DO, 29, 01, FO, 23, C6, FD, 10 .340 DATA 04, A9, 07, 85, FD, C6, FD, AD, 16 .350 DATA DO, 29, FO, 05, FD, 8D, 16, DO, A9 .360 DATA 79, 8D, 14, 03, A9, CC, 8D, 15, 03  $-370$  DATA  $A9, A4, 8D, 12, D0, A9, 81, 8D, 19$ .380 DATA DO, 8D, 1A, DO, AD, OD, DC, 68, A8 .390 DATA 68, AA, 68, 40, AD, 19, DO, 29, 01 .400 DATA FO, 48, AD, 16, DO, 09, 07, 8D, 16 .410 DATA DO, A5, FD, DO, 2D, A8, C8, B9, O8  $-420$  DATA  $06, 88, 99, 08, 06, 4C, 9A, CC, EA$ .430 DATA EA, C8, CO, 28, DO, EE, AO, OO, E6  $-440$  DATA FB, DO, O2, E6, FC, B1, FB, DO, OB .450 DATA A9, E0, 85, FB, A9, CC, 85, FC, 4C .460 DATA A7, CC, 8D, 2F, 06, A9, 3E, 8D, 14 .470 DATA 03, A9, CC, 8D, 15, 03, A9, 90, 8D -480 DATA 12, DO, A9, 81, 8D, 19, DO, 8D, 1A .490 DATA DO, 4C, 31, EA, OO .500 REM -MESSAGE WRITER-.510 A=52448: POKE204, 0: PRINT"MESSAGE:" .520 GET A\$: IF A\$="" THEN 520
- .530 IF A\$=CHR\$(13) THEN POKEA.0: END
- .540 IF ASC(A\$)<65 THEN PRINTA\$;:POKEA, AS  $C(AS): A=A+1: GOTO 520$
- $\cdot$ 550 PRINTA\$;: POKEA, ASC(A\$)-64: A=A+1: GOTO  $520$

### **C-128 EASY MERGE**

While looking at a memory map of the C-128, I discovered a method of merging two programs without using a bunch of PEEKs and POKEs.

First you must create a sequential file of the program you want to merge with the main program. This is done with the following commands:

OPEN 8,8,8, "filename.ASC, S, W": CMD8:LIST: PRINT#8: CLOSE8

Then load the main program and type:

OPEN 8,8,8, "filename. ASC": BANK15: SYS6547  $8,0,8$ : CLOSE8

The SYS is a standard Commodore kernal jump which sets a specified channel for input.

You may get a Syntax error but ignore it. This is a true merge (lines with same numbers will be replaced).

> -Steve Stutts Loretto, TN

### **QUOTE SWITCHER**

Quote mode, the strange transformation that comes over your Commodore 64 when you press SHIFT-2, can be very useful for entering certain cursor positioning and control commands that would otherwise only be available through tedious CHR\$ codes. However, it can become extremely frustrating, especially when editing PRINT statements. To avoid getting high blood pressure from using quote mode,

simply run this short BASIC program. It POKEs a short machine language program into memory locations 49152-49189 and enables it. Now, to enter quote mode, just press the f1 key. To get out of quote mode, press f3. If at some point during your programming, you press RUN STOP/ RESTORE, you will have to enter SYS 49152 in order to -Jeremy Baer reenable Quote Switcher. Mulino, OR

- $-5$  T=0: SA=49152
- $\cdot$ 10 FOR C=SATOSA+37: READD: T=T+D: POKEC, D: N **EXT**
- ·15 IF T<>4252THENPRINT"[CLEAR][BLACK]ERR
- OR IN DATA STATEMENTS!": STOP
- .20 SYS 49152
- .25 PRINT"[CLEAR][CYAN]QUOTE SWITCHER INS TALLED": STOP
- $-49152$  DATA 120, 169, 13, 141, 20, 3
- .49158 DATA 169, 192, 141, 21, 3, 88
- .49164 DATA 96, 165, 197, 201, 5, 208
- .49170 DATA 7,169,0,133,212,76
- .49176 DATA 34, 192, 201, 4, 208, 4
- .49182 DATA 169, 1, 133, 212, 76, 49
- .49188 DATA 234,186

### **AUTO INSERT**

What Commodore user hasn't typed a command over screen info without thinking, with a SYNTAX ERROR for the effort? This ML routine (for the C-128 only) all but eliminates this nuisance. After any direct-mode operation, e.g., a program edit, a line-insert leaves the cursor flashing in an empty line, and a bell dings to say that it's ready for more input.

The program asks for a load address. Any RAM area with 28 free bytes can be used. Once loaded, key F8 (or POKE250,1) activates it and key F6 (or POKE250,0) turns it off. Delete line 5 if this will interfere with needed F-key definitions.

Only a cold reset will disable it, whence a SYS call restarts it. The program will tell you what to use.

> -Bob Renaud Washington, MA

- .1 INPUT" [CLEAR]ML ADDRESS"; A: B=A+27: C=A+ 11
- .2 FORJ=ATOB:READD:V=V+D:POKEJ, D:NEXT
- -3 IFV<>2744THENPRINT"[DOWN][RVSON]DATA E RROR!": END
- -4 LZ=CAND255: HZ=C/256: POKEA+1, LZ: POKEA+6 .HZ: SYSA
- .5 KEY6, "POKE250, 0"+CHR\$(13): KEY8, "POKE25
- $0, 1"$ +CHR\$(13)
- .6 PRINT"AFTER RESET, ENTER 'SYS"A"[LEFT] "":END
- .7 DATA 169, 198, 141, 002, 003, 169, 077
- .8 DATA 141, 003, 003, 096, 165, 250, 208
- .9 DATA 003,076,198,077,032,129,146
- .10 DATA 027,073,007,000,076,198,077

Attention new Ahoy! readers! You must read the following information very carefully prior to typing in programs listed in Ahoy! Certain Commodore characters, commands, and strings of characters and commands will appear in a special format. Follow the instructions and listings guide on this page.

**POGRAM LISTING** 

n the following pages you'll find several programs that you can enter on your Commodore computer. But before doing so, read this entire page carefully.

To insure clear reproductions, *Ahoy!'s* program listings are generated on a daisy wheel printer, incapable of printing the commands and graphic characters used in Commo dore programs. These are therefore represented by various codes enclosed in brackets []. For example: the SHIFT CLR/HOME command is represented onscreen by a heart

 $\Box$ . The code we use in our listings is [CLEAR]. The chart below lists all such codes which you'll encounter in our listings, except for one other special case.

The other special case is the COMMODORE and SHIFT characters. On the front of most keys are two symbols. The symbol on the left is obtained by pressing that key while holding down the COMMODORE key; the symbol on the right, by pressing that key while holding down the SHIFT key. COMMODORE and SHIFT characters arc represented in our listings by a lower-case "s" or "c" followed by the symbol of the key you must hit. COMMODORE J, for ex ample, is represented by  $[c \, J]$ , and SHIFT  $J$  by  $[s \, J]$ .

Additionally, any character that occurs more than two times in a row will be displayed by a coded listing. For example, [3 "[LEFT]") would be 3 CuRSoR left commands in a row, [5 "[s EP]"] would be 5 SHIFTed English Pounds. and so on. Multiple blank spaces will be noted in similar fashion: e.g., 22 spaces as [22 ""].

Sometimes you'll find a program line that's too long for the computer to accept  $(C-64)$  lines are a maximum of 80 characters, or 2 screen lines long;  $C$ -128 lines, a maximum of 160 characters, 2 or 4 screen lines in 40 or 80 columns respectively). To enter these lines, refer to the BASIC Com mand Abbreviations Appendix in your User Manual.

On the next page you'll find our Bug Repellent programs for the C-128 and C-64. The version for your machine will help you proofread programs after typing them. (Please note: the Bug Repellent line codes that follow each program line, in the whited-out area, should not be typed in. See instructions preceding each program.)

On the second page following you will find Flankspeed, our ML entry program, and instructions on its use.

Call Ahoy! at 212-239-6089 with any problems (if busy or no answer after three rings, call 212-239-0855).

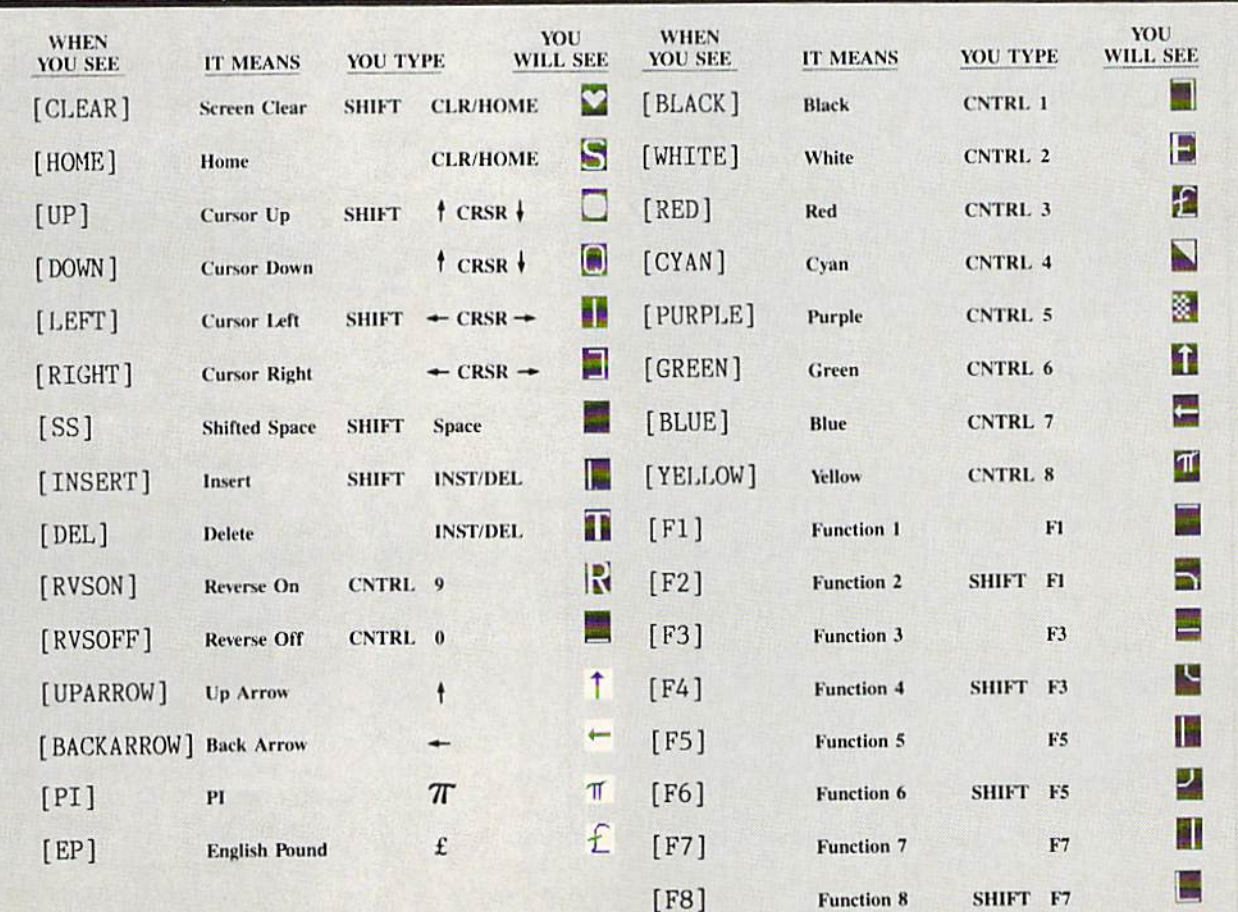

### BUG REPELLENT FOR THE 64 & 128 By BUCK CHILDRESS

Please note: the Bug Repellent programs listed here are for Ahoy! programs published from the May 1987 issue onward! For older programs, use the older version.

Type in, save, and run Bug Repellent. You'll be asked if you want automatic saves to take place. If so, you're prompted for the device, DISK (D) or TAPE (T). You then pick a starting file number, 0 through 99. Next, you enter a name, up to 14 characters long. At this point, Bug Repellent verifies your entries and gives you a chance to change them if you want. If no changes are needed, Bug Repellent activates itself. (Pressing RETURN without answering the prompts defaults to disk drive and begins your files with "OOBACKUP".)

Type NEW and begin entering an Ahoy! program. As you enter program lines and press RETURN, a Bug Repellent code appears at the top of your screen. If it doesn't match the code in (he program listing, an error exists. Correct the line and the codes will match.

If used, automatic saves take place every. <sup>15</sup> minutes. When the RETURN key is pressed on program line, the screen changes color to let you know that a save will begin in about three seconds. You may cancel the save by pressing the RUN STOP key. The file number increments after each save. It resets to 00 if 99 is surpassed. After saving, or cancelling, the screen returns to its original color and the timer resets for <sup>15</sup> minutes.

When you've finished using Bug Repellent, deactivate it by typing SYS <sup>49152</sup> [RETURN] for the Commodore <sup>64</sup> or SYS <sup>4864</sup> [RE TURN] for the Commodore 128.

### **C-64 BUG REPELLENT**

- ■10 PRINTCURS(147)"LOADING AND CHECKING THE DATA[3"."]":J  $=49152$
- ■20 F0RB=0T011:READA:IFA<0ORA>255THEN40
- •30 P0KFJ+B,A;X-X+A:NEXTB:READAiIFA-XTHEN50
- ■40 PRINT;PRINT"ERROR IN DATA LINK:"PEEK(64)»256+PEEK(63) :END
- -50 X=0:J=J+12:IFJ<49456THEN20
- $-8:PRINTCHR$(147)$
- •70 INPUT'DO YOU WANT AUTOMATIC SAVES (Y/N)";A\$:PRINT;IFA \$="Y"THEN90
- ■80 PRINT"NO AUTOMATIC SAVES[3"."]":GOTO15O
- •90 POKE49456,1:INPUT"DISK OR TAPE (D/T)";C\$:IFC\$<>"D"THE ND=1:D\$="TAPE" ND=1:D\$="TAPE"" = "TAPE" = "TAPE" = "TAPE" = "TAPE" = "TAPE" = "TAPE" = "TAPE" = "TAPE" = "TAPE" = "TAPE" = "T
- $(0-99)$ ";N
- $\cdot$ 110 N\$=RIGHT\$(STR\$(N),2):IFN<10THENN\$=CHR\$(48)+CHR\$(N+48
- <sup>120</sup> F\$-"BACKUP":PRINT:INPUT"FILENAME";F\$:FS»N\$+LEFT\$(F\$, 14>1!EN(F\$)
- •130 POKE49 ALICE AND RESERVE THE LICE AND RELEASED AT A 190 POKE49 AND RELEASED AT A 190 POINT OF A 190 POINT OF A 190 POINT OF A 190 POINT OF A 190 POINT OF A 190 POINT OF A 190 POINT OF A 190 POINT OF A 190 POINT OF A 1 NEXTJ: PRINT
- .140 PRINT"SAVING DEVICE \*\* "D\$: PRINT"STARTING WITH \*\* "F
- $\cdot$ 150 PRINT:INPUT"IS THIS CORRECT (Y/N)";B\$:IFB\$<>"Y"THEN6
- •160 POKE770,131:POXE771,164:SYS49152:END
- ■170 DATA169,79,32,210,255.162,38,160,192,204,3,3,1507
- •180 DATA208,10,162,131,160,164,169.70,32,210,255,44,1615
- •190 DATA169, 200 DATA169, 200 DATA169, 200 DATA169, 200 DATA169, 200 DATA169, 200 DATA169, 200 DATA169, 200 DATA169, 200 DATA169, 200 DATA169, 200 DATA169, 200 DATA169, 200 DATA169, 200 DATA169, 200 DATA169, 200 DATA169,
- •2'/) DATA36,193,32.96,165,134,122,132.123,32,115,0,1180
- 220 DATA32,107,169,32,121,165,173,0,2,240,5,169,1215
- •230 DATA79,141,2,3,76,162,164,169,0,133,2,133,1064
- -240 DATA251,133,252,133,254,24.101,20,69,254,230,254,197
- ■250 DATA24,101,21,69,254,170,230,254,164,252,185,0,1724
- •260 DATA2,133,253,201,34.208,6,165,2.73,255,133,1465
- •270 DATA2,201,32,208,4,165,2,240,8,138,24,101,1125
- ■280 DATA253,69,254,170,44.198,254,230,252,164,253,208,23
- 'If you have a set of the contract of the contract of the contract of the contract of the contract of the contract of the contract of the contract of the contract of the contract of the contract of the contract of the cont •300 DATA44,193,138,41,15,24,105,129,141,45,193,162,1230 ■310 DATAO,189,43,193,240,12,157,0,4,173,134,2,1147 ■320 0ATA157,0,216,232,208,239,169,38,141,2,3,173,1578 ■330 DATA4a,193,240,23,165,161,201,212,176,4,165,160,1748  $-350$  DATA32,33,193,76,38,192,232,208,242,200,208,239,1893 ■360 DATA32,68,229,169,0,168,174,49,193,32.186,255 <sup>1555</sup> ■370 DATAI73.50.193,162,51,160,193,32,189,255,169,43,1670 ■380 DATA166,45,164,46,32,216,255,162,1,189,51,193 <sup>1520</sup> ■390 DATA168,2O0,I52.2Ol,58,144,2,169,48,157,51,193,1543 ■400 DATA201.48,208,3,202,16,234,32,33,193,76,116,1362
- ■410 DATA164,206,32,208,169,0,170,168,76,219,255,160,1827 -420 DATA1.1.160,0,0,65,72,79,89,33.0,0,5V)
- 
- ■10 PRINTCHRS(147)"L0ADING AND CHECKING THE DATA[3"."]":J  $=4864$
- 
- -30 POKES -30 POKES -30 POKES -30 POKES -30 POKES -30 POKES -30 POKES -30 POKES -30 POKES -30 POKES -30 POKES -30 POKES -30 POKES -30 POKES -30 POKES -30 POKES -30 POKES -30 POKES -30 POKES -30 POKES -30 POKES -30 POKES -3
- •40 PRINT:PRINT"ERROR IN DATA LINE: "PEEK(66)\*256+PEEK(65) :END
- 
- •50 X=0:J=J+12:IFJ<5213THEN20<br>•60 POKE208,0:POKE5213,0:A\$="Y":B\$=A\$:C\$="D":D\$="DISK":D= 8:PRINTCHR\$(147)
- .70 INPUT"DO YOU WANT AUTOMATIC SAVES (Y/N)";A\$:PRINT:IFA<br>\$="Y"THEN90 S="Y"TKEN90
- ■80 PRINT" NO AUTOMATIC SAVES AND DESCRIPTIONS OF CONTRACTOR AUTOMATIC SAVES AND DESCRIPTIONS OF CONTRACTOR OF
- •90 POKE5213,1:INPUT"DISK OR TAPE (D/T)";C\$:IFC\$<>"D"THEN  $D=1:DS="TAPE"$
- $\cdot$ 100 POKE5214, D:D\$=D\$+" DRIVE":PRINT:INPUT"FILE NUMBER (0  $-99)$ ";N
- $\cdot$ 110 N\$=RIGHT\$(STR\$(N),2):IFN<10THENN\$=CHR\$(48)+CHR\$(N+48
- •120 F\$-"BACKUP":PRINT:INPUT"FILENAME";F\$:F\$=NS+LEFTS(FJ,  $14$ ): L=LEN(F\$)
- ■130 POKE5215,L:FORJ=1TOL:POKE5215+J,ASC<HIDS(F\$,J,1)):NE XTJ:PRINT
- ■140 PRINT"SAVING DEVICE \*\* "I)\$:PRINT"STARTING WITH \*• "F
- ■150 PRINT:INPUT'IS THIS CORRECT (Y/NV ;B\$;IFB\$O"Y"THEN6
- •160 P0KE770,198:P0KE771,77:SYS4864:END
- -170 DATA32,58,20,169,41,162,19,236,3.3,208,4,955
- ■180 DATA169,198,162,77,141,2,3,142,3,3,224,19,1143
- ■190 DATA208,7.32,125,255,79,78,0,96,32,125,255,1292
- 
- -200 DATA79,70,70,0,96,162,0,134,251,189,0,2,1053 •210 DATA240,19,201.48,144,9,201,58,176,5,133,251,1485
- ■220 DATA232,208,238,134,252,165,251,208,3,76,198,77,2042
- •230 DATA169,0,166,235,164,236,133,253,133,254,142,47,193
- 
- ■240 DATA20,140,48,20,24,101,22,69,254,230,254,24,1206 ■250 DATA101,23,69,254,170,230,254,164,252,185,0,2,1704
- 
- •260 DATA133,251,201,34,208,6,165,253,73,255,133,253,1965 ■270 DATA201,32,2O8,4,165,253,24O,8,138,24,101,251,1625
- •260 DATA69,254,170,44,198,254,230,252,164,251,208,213,23

■290 DATA138,41,240,74,74,74,74,24,105,65.141,88,1138 -300 DATA20,138,41,15,24,105,65,141,89,20,32,79,769 ■310 DATA20,189,85,20,240,6,32,210.255,232,208,245,1742 ■320 DATA174,47,20,172,48,20,24,32,240,255,173,93,1298 -330 DATA20.240,27,165,161,201,212,176,4,165,160,240,1771 ■340 DATA17,32,65,20,238,32,208,238,1,214,32,225,1322 ■350 DATA255,208,6,32,49,20.76,198,77,232,208,242,1603 -360 DATA200,208,239,32,66,193,173,95,20,162,96,160,1644 ■370 DATA20,32,189,255,169,0,170,32,104,255,169,0,1395 ■380 DATA174,94,20,168,32,186,255,169,45,174,16,18,1351 ■390 DATA172,17,18,32,216,255,162,1,189.96,20,168,1346 ■400 DATA200.152,201,58,144,2,169,48,157,96,20,201,1448 ■410 DATA48,208,3,202.16,234,32,49,20,141.0,2,955 • 120 DATA76, 200 DATA76, 200 DATA76, 200 DATA76, 200 DATA76, 200 DATA76, 200 DATA76, 200 DATA76, 200 DATA76, -430 DATA1,214,169,0,170,168,76,219,255,32,79,20,1403 •440 DATA169,26,141,0,214,173,0,214,16,251,96,162,1462

- ■450 DATAO,142,0,255,96,19,18,32,32,32,32,146,804
- •460 DATAO,1,0,0.65,72,79,89.33,0,0,0,339

## FLANKSPEED FOR THE C-64 By GORDON F. WHEAT

Flankspeed will allow you to enter machine language Ahoy! programs without any mistakes. Once you have typed the program in, save it for future use. While entering an ML program with Flankspeed there is no need to enter spaces or hit the carriage return. This is all done automatically. If you make an error in a line a bell will ring and you will be asked to enter it again. To LOAD in a program Saved with Flankspeed use LOAD "name",1,1 for tape, or LOAD "name",8,1 for disk. The function keys may be used after the starting and ending addresses have been entered,

fl—SAVEs what you have entered so far.

f3-LOADs in a program worked on previously.

f5-To continue on a line you stopped on after LOADing in the previous saved work.

f7-Scans through the program to locate a particular line, or to find out where you stopped the last time you entered the program. It temporarily freezes the output as well.

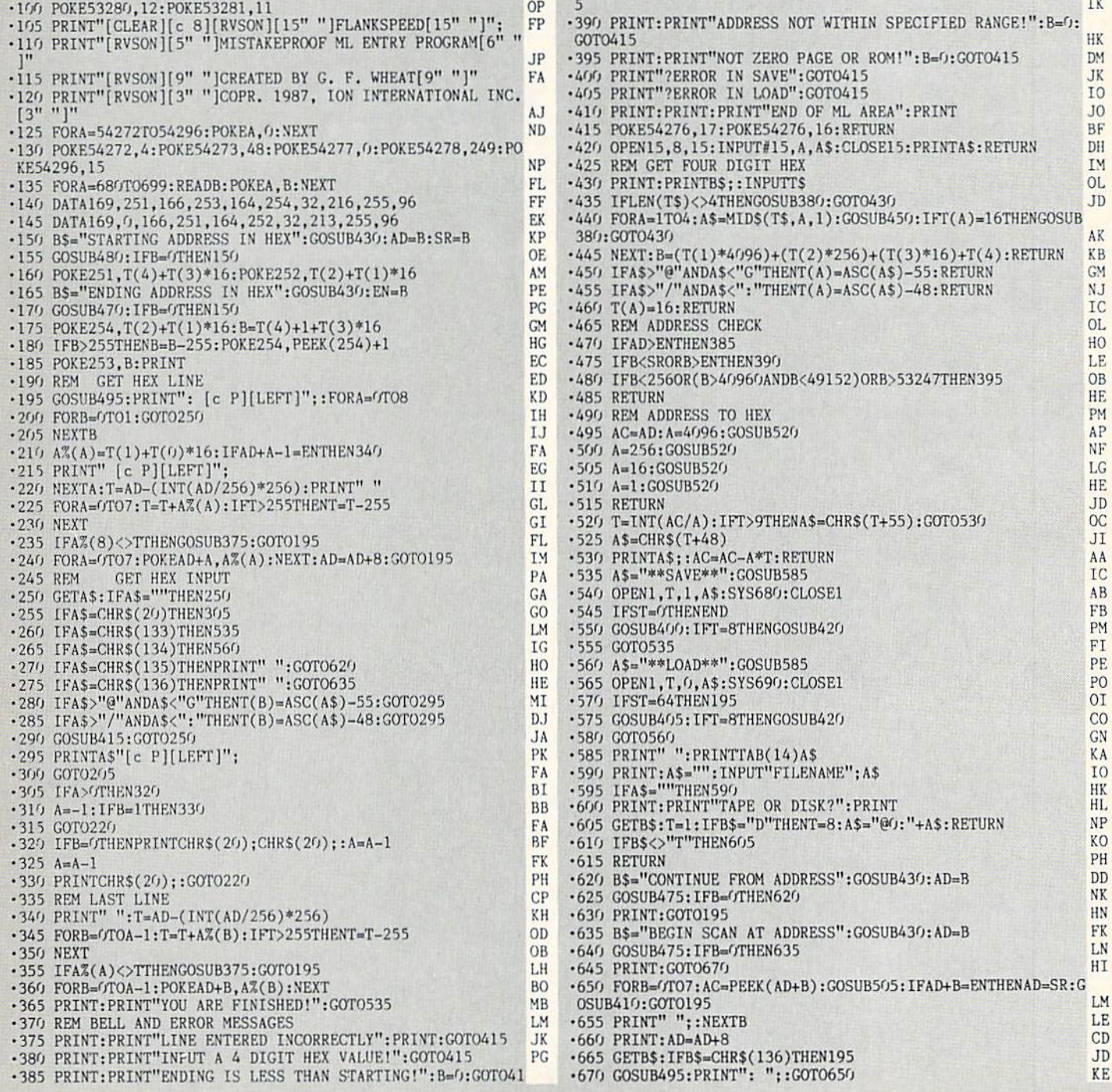

ITTI UTLIFAIN I I and provide other essential information on entering Ahoy! programs. Refer to these pages before entering any programs!

## **ADRIFT IN A SEA OF** FLOATING POINT AND A COUNTY OF POINT AND A COUNTY OF POINT AND A COMPANY OF POINT AND A COUNTY OF POINT AND A COUNTY OF POINT AND A COUNTY OF POINT AND A COUNTY OF POINT AND A COUNTY OF POINT AND A COUNTY OF POINT AND A CO **NUMBERS** FROM PAGE 32

### FLOATING POINT CONVERTER

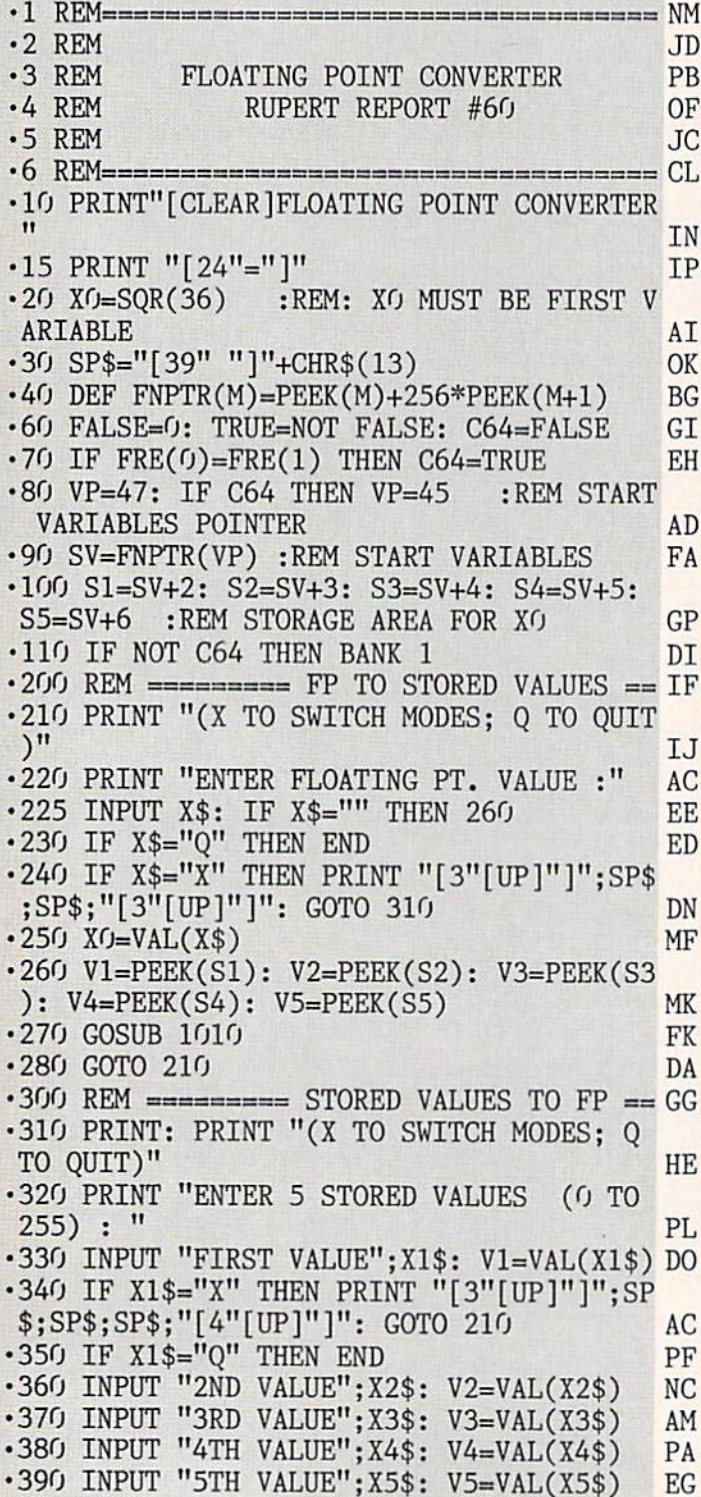

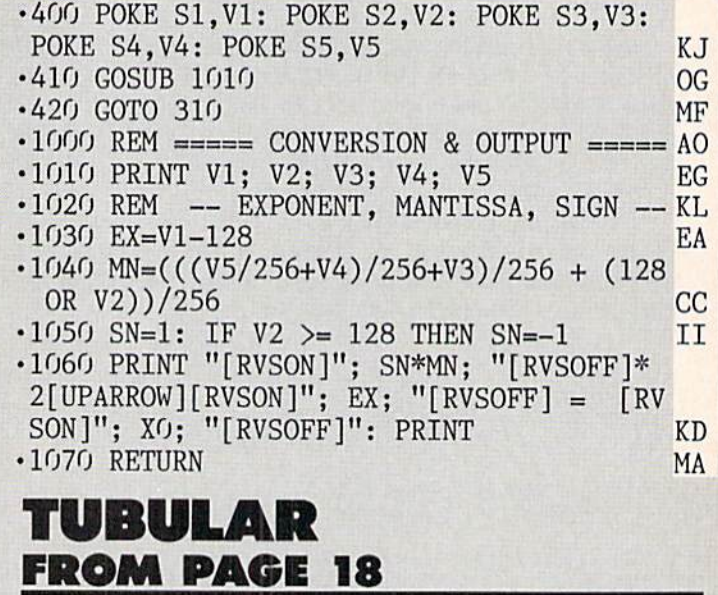

Storting iddresi in hex: COOO Ending address in hei :: CF3F SYS to start: <sup>49152</sup>

Flankspeed required or entry! See page <sup>63</sup>

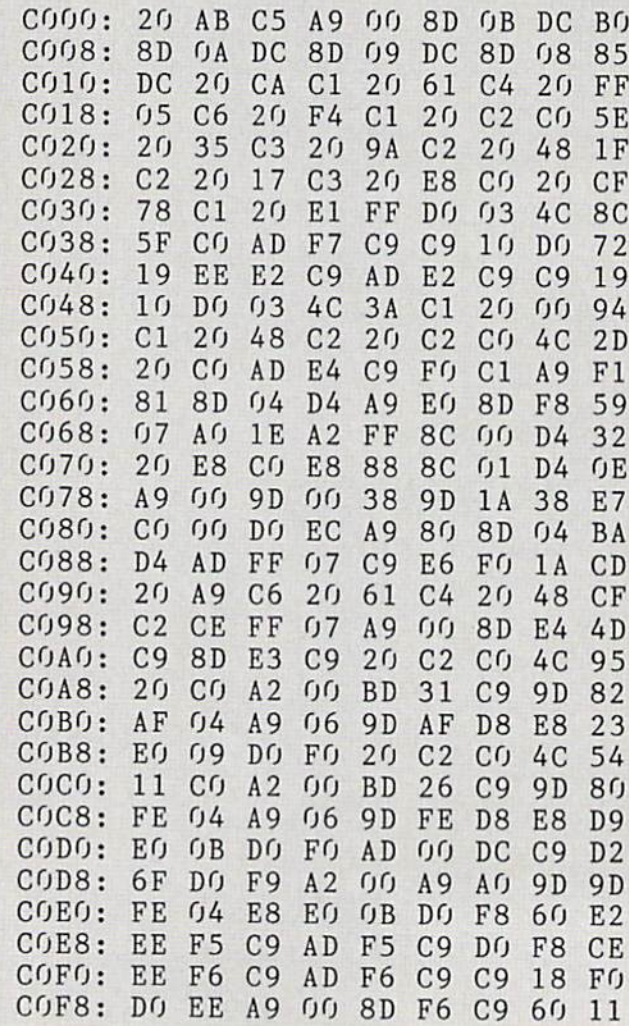

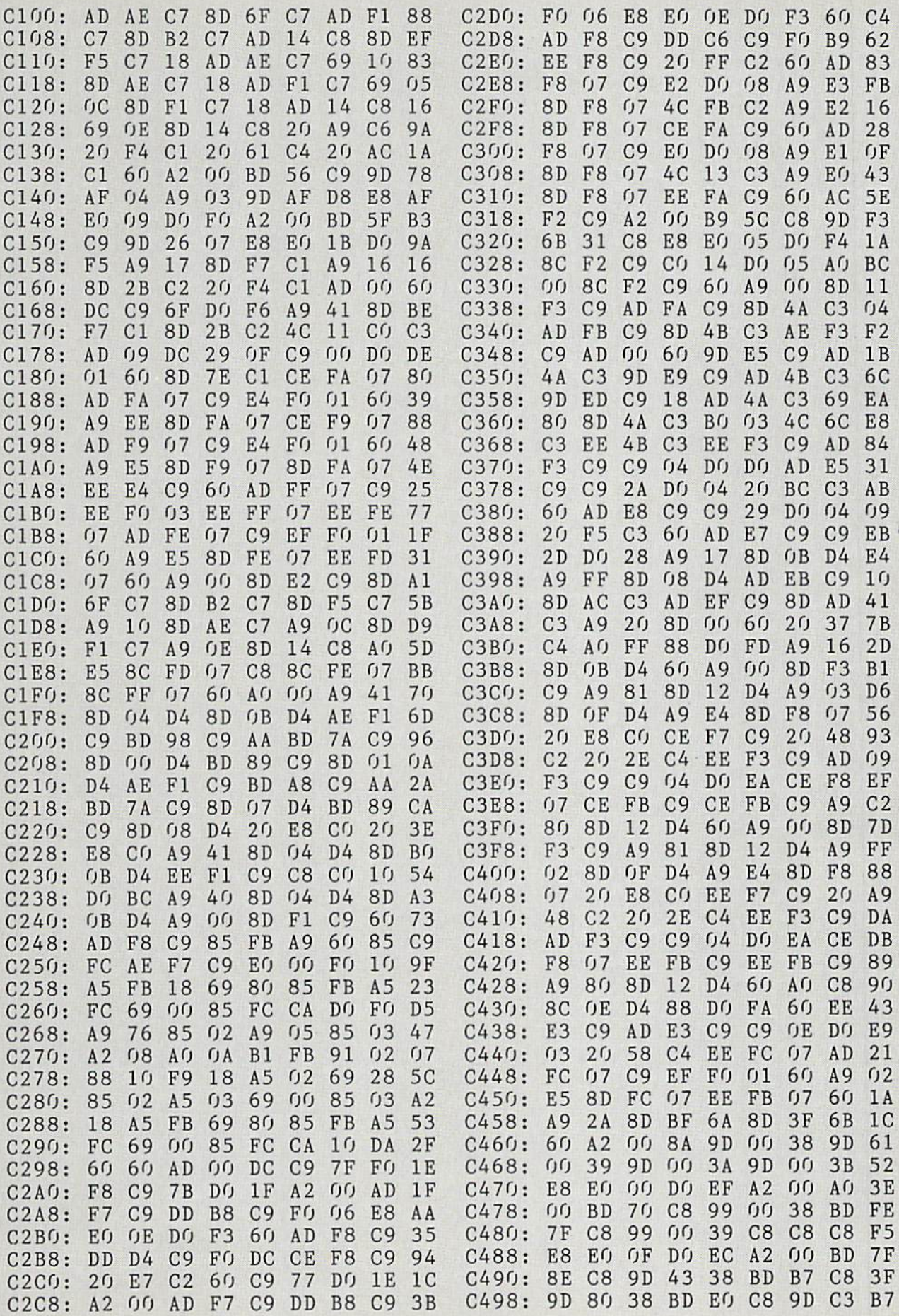

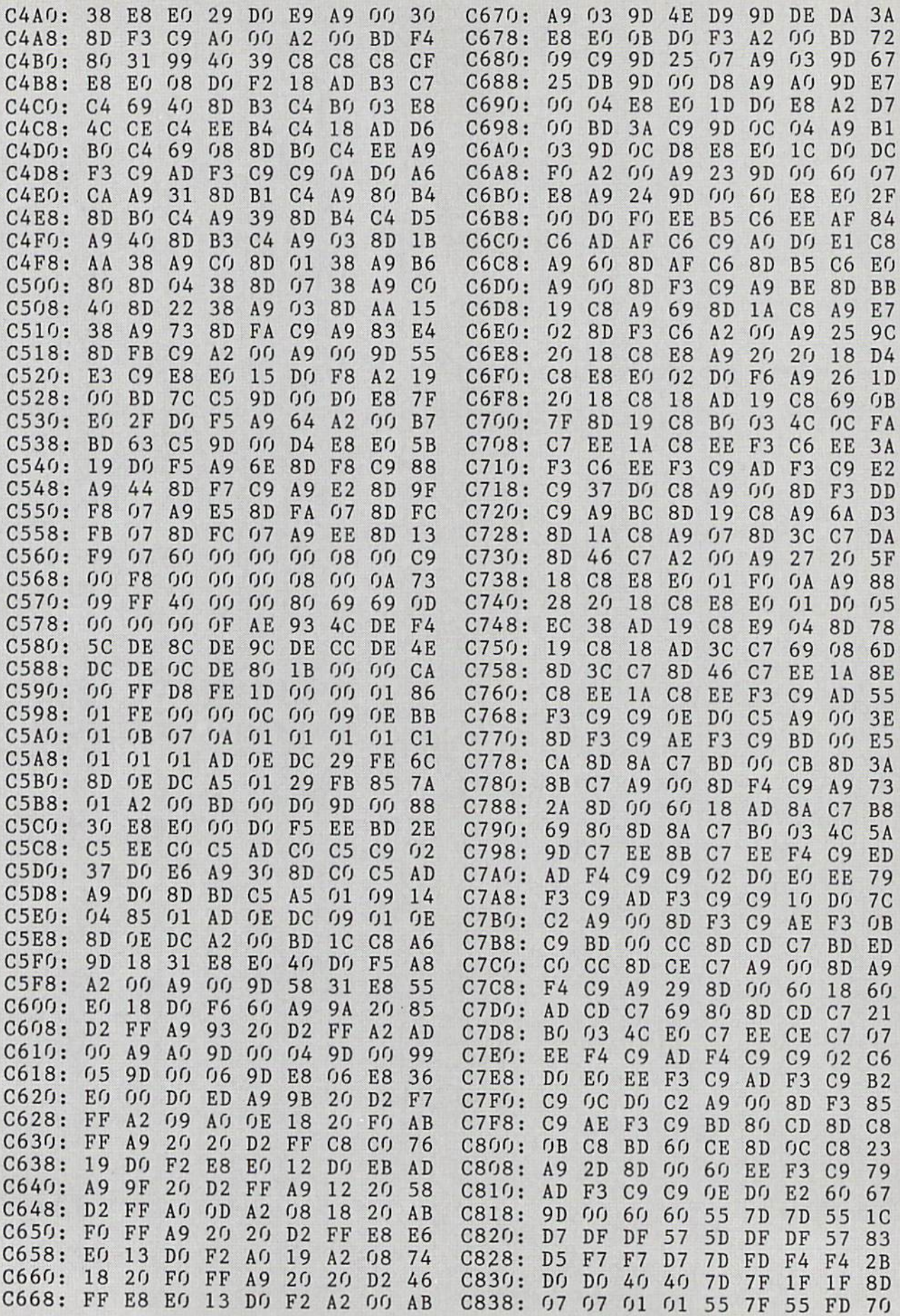

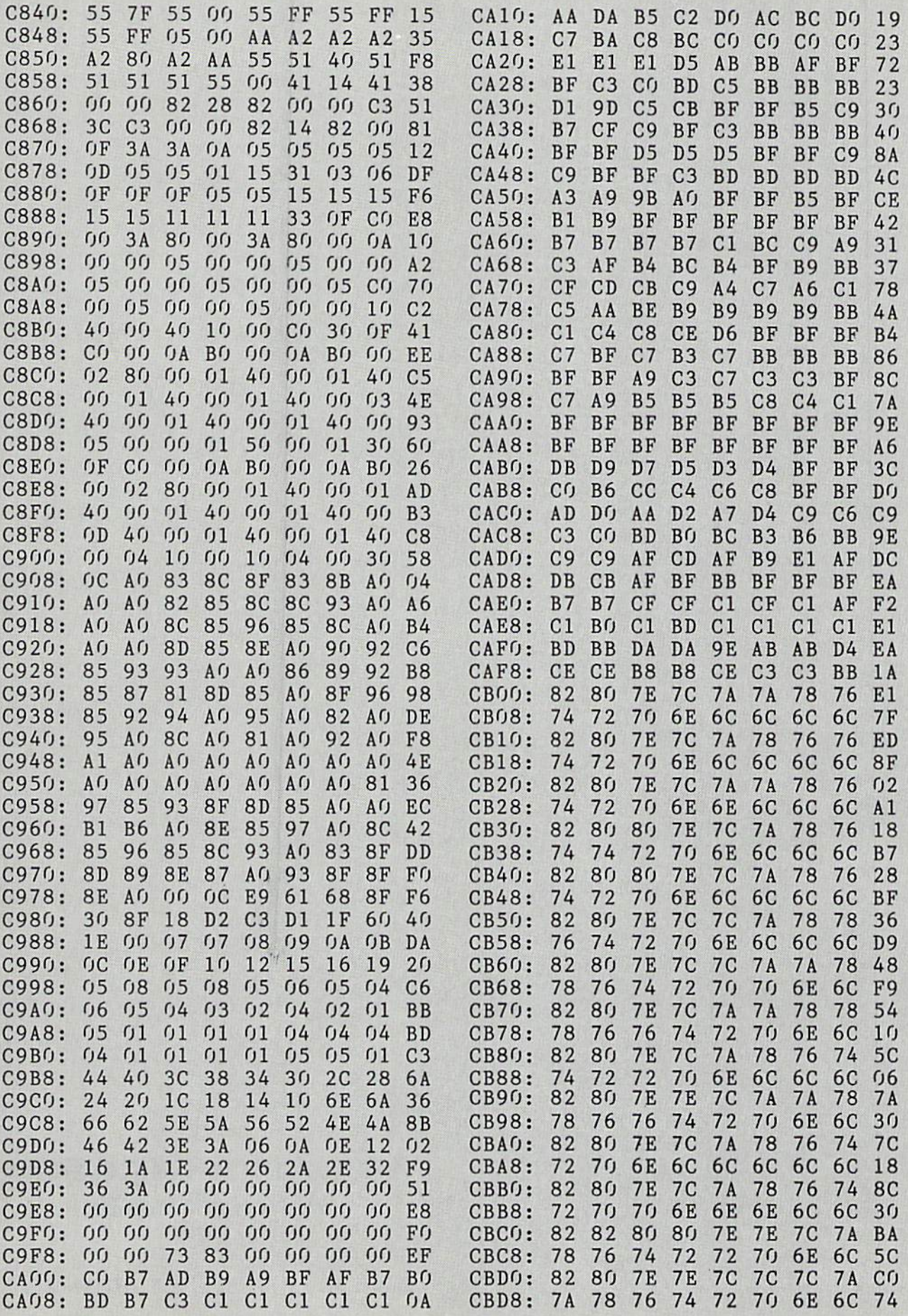

**AHOY!** 67

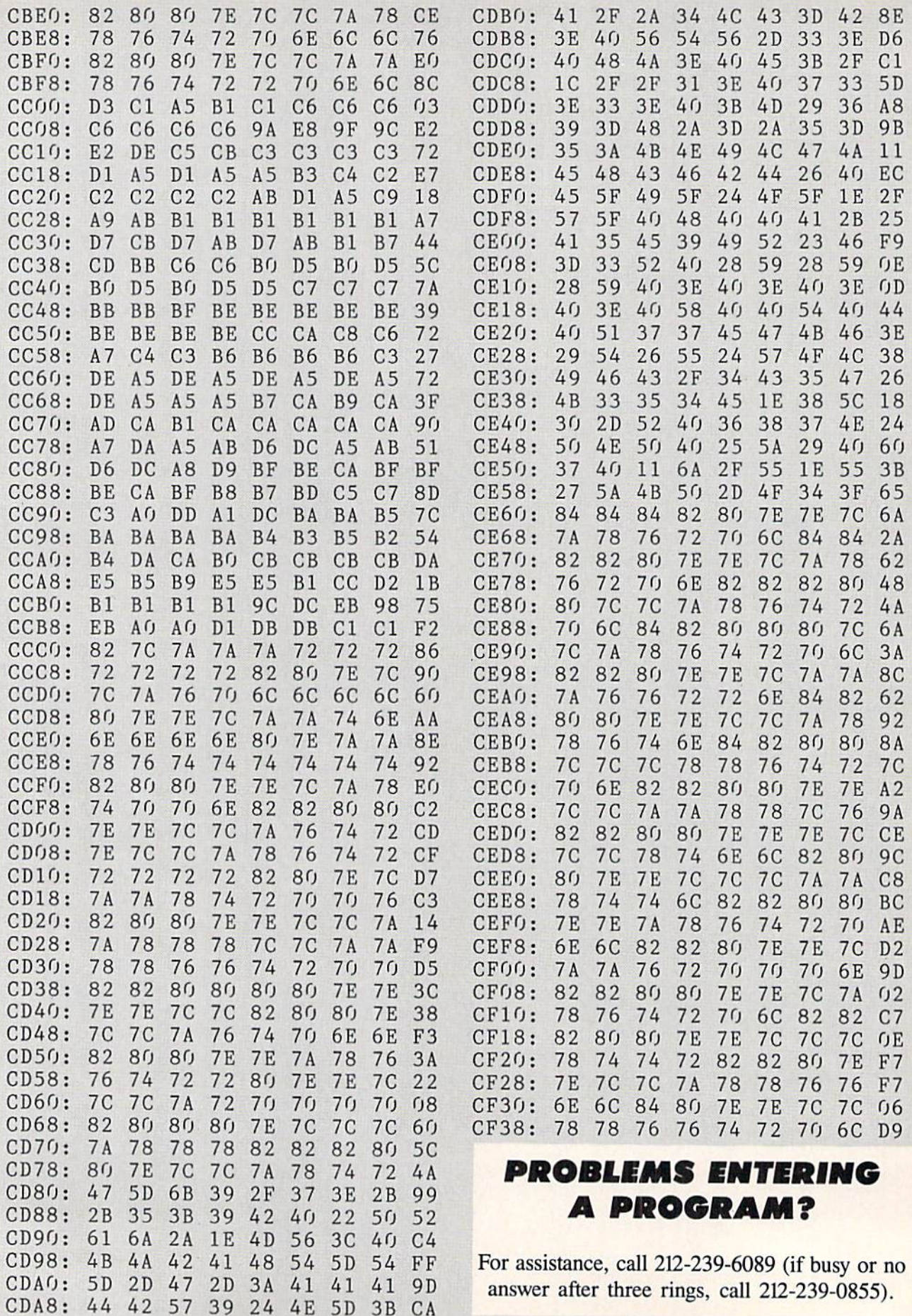

IMPORTANT! Letters on white background are Bug Repellent line codes. Do not enter them! Pages 61 and 62 explain these codes<br>IMPORTANT! and provide other essential information on entering Ahoy! programs. Refer to these page

### **SCREENSAVER64 FROM PAGE 55**

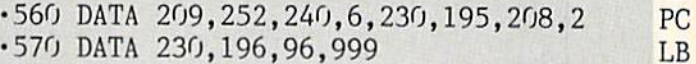

**DEMO** 

### **BASIC LOADER**

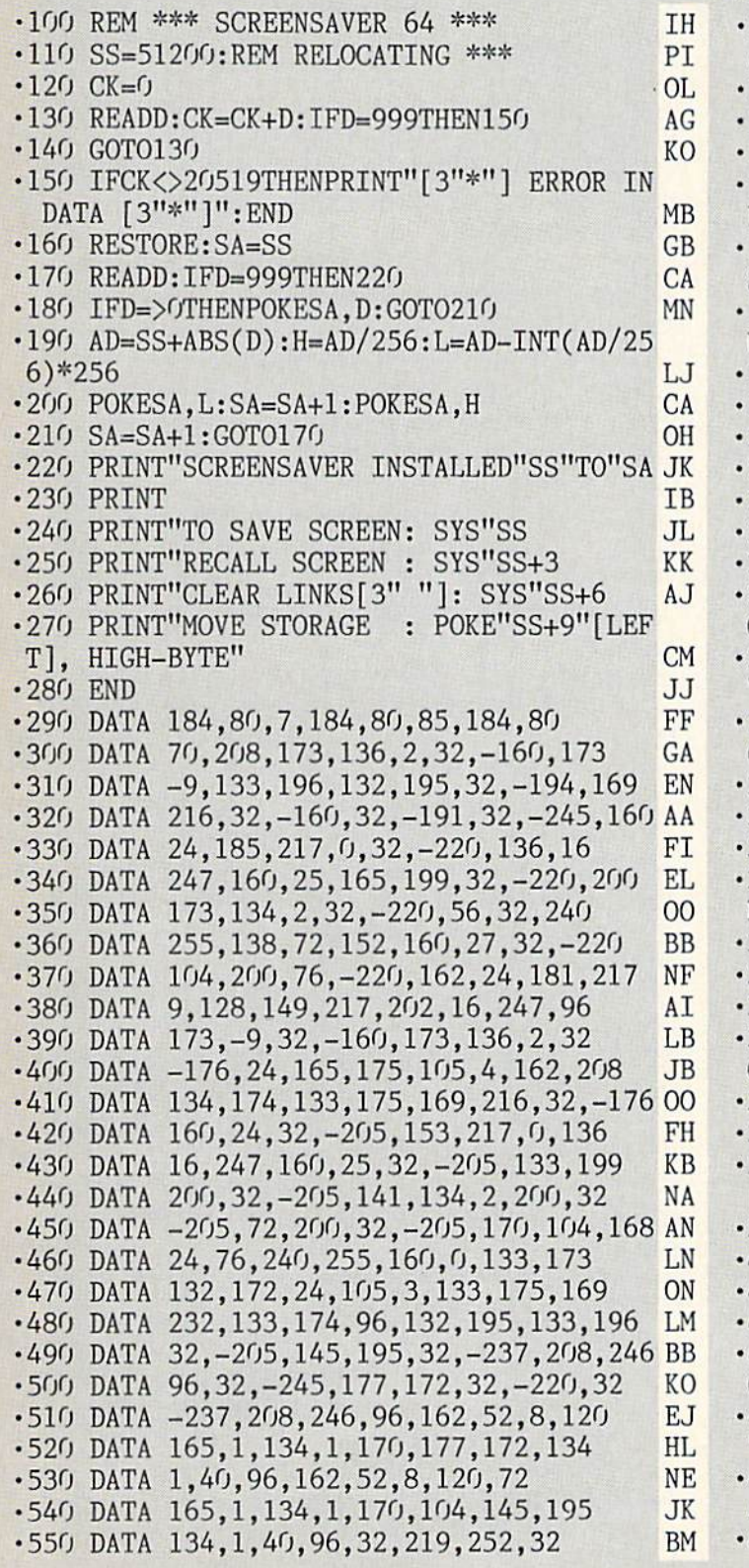

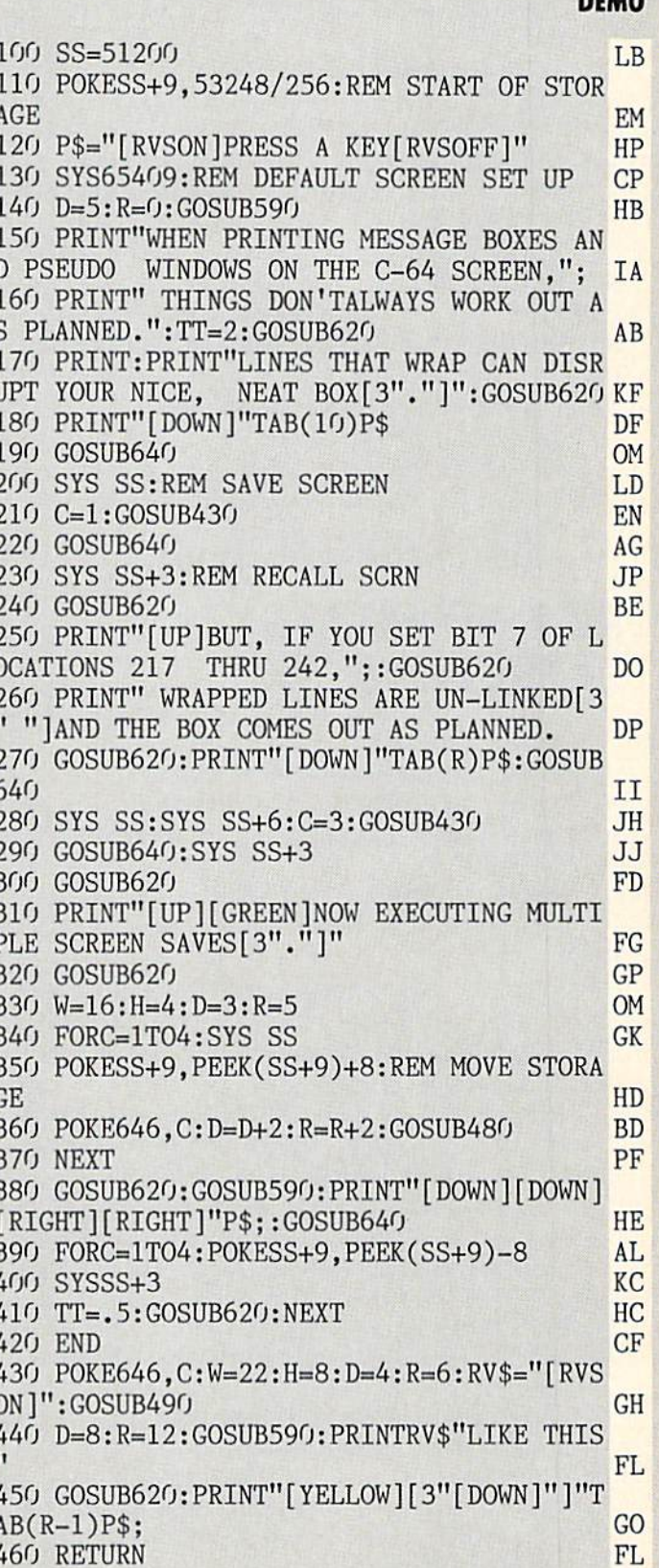

**460 RETURN** 

Letters on white background are **Bug Repellent** line codes. Do not enter them! Pages 61 and 62 explain these codes<br>and provide other essential information on entering Ahoy! programs. Refer to these pages **before** entering

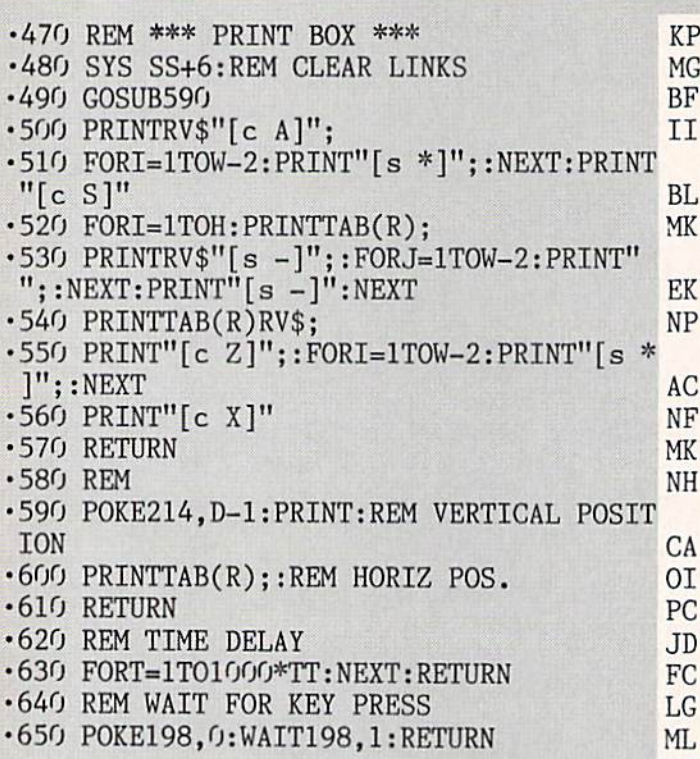

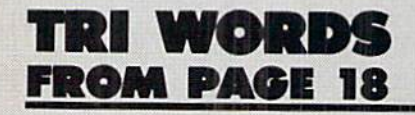

### MAIN PROGRAM

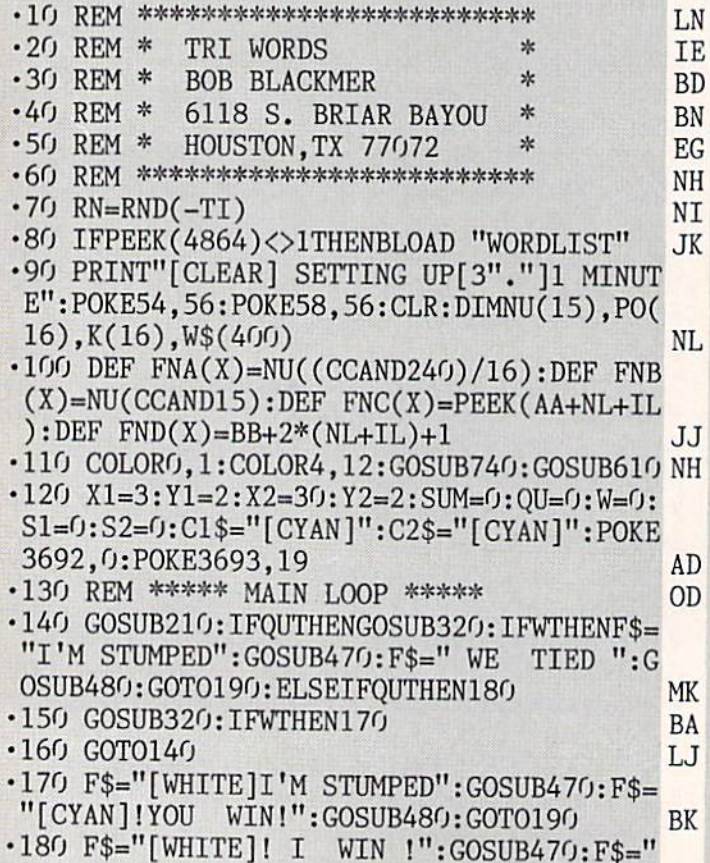

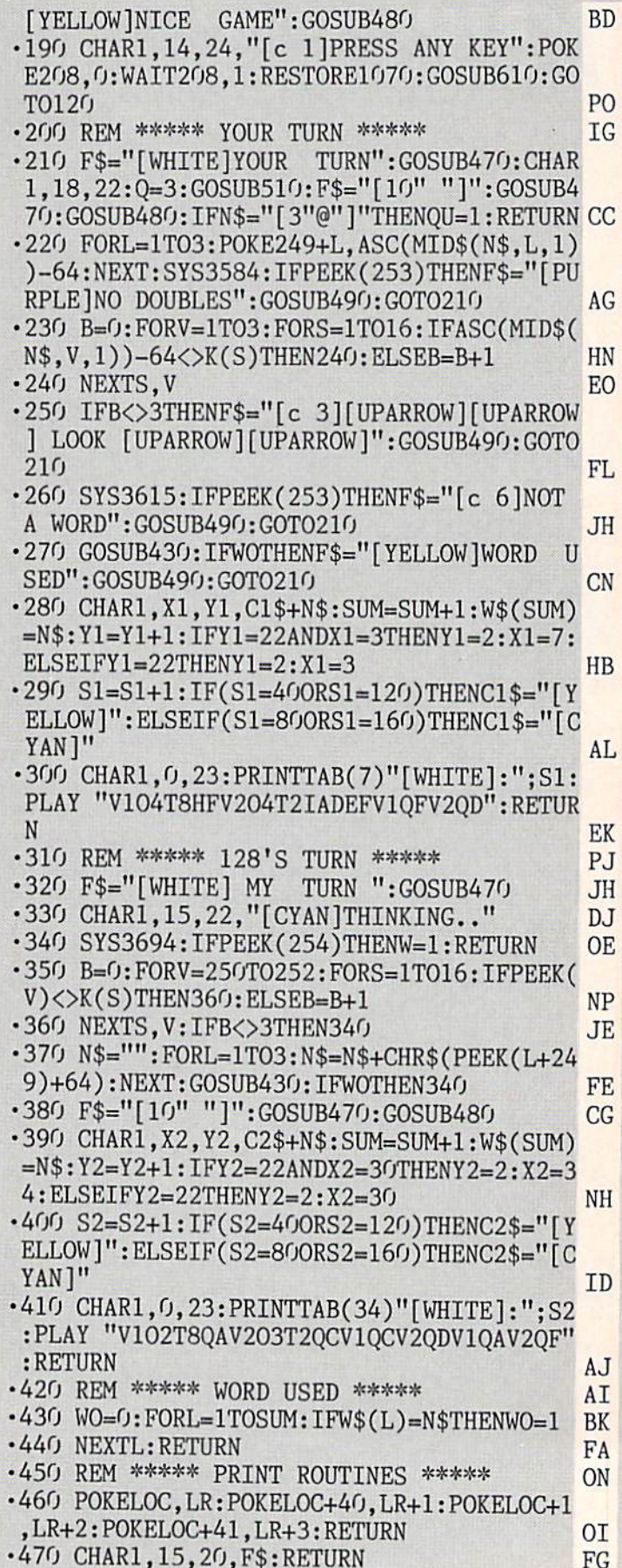

70 AHOY!
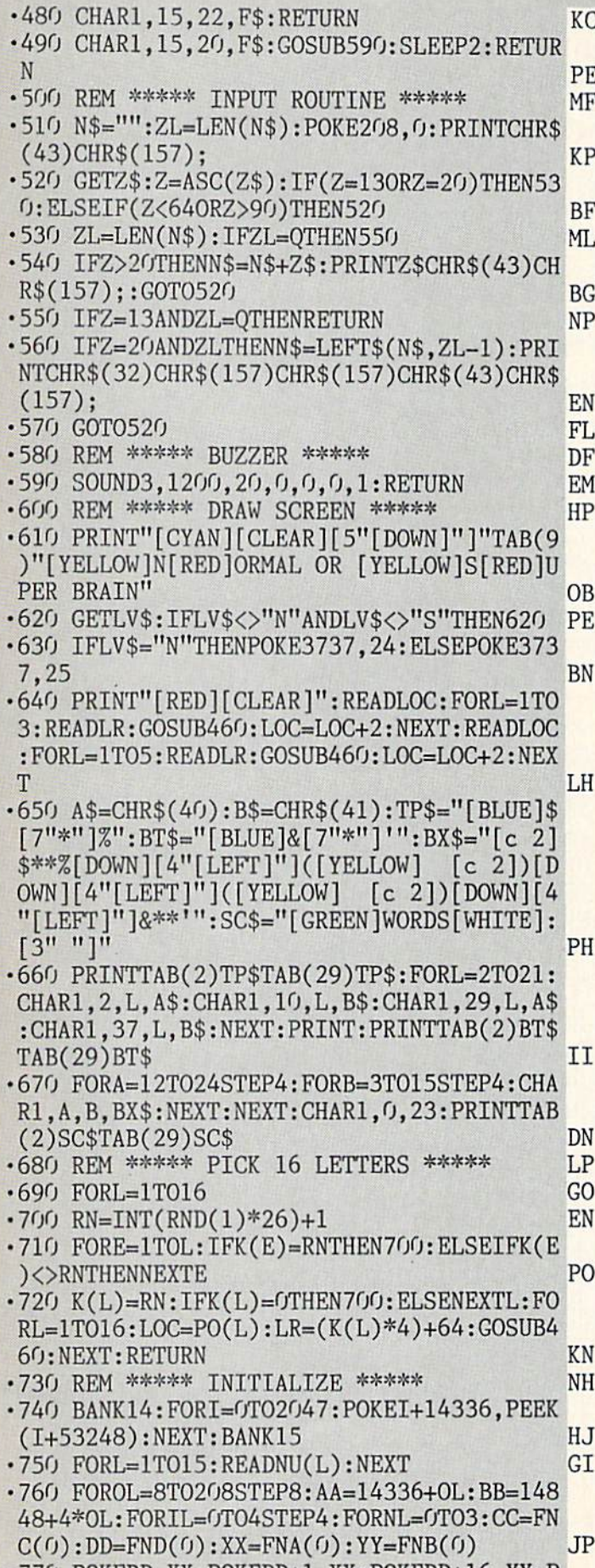

 $\cdot$ 770 POKEDD, XX: POKEDD+1, XX: POKEDD+16, YY: P

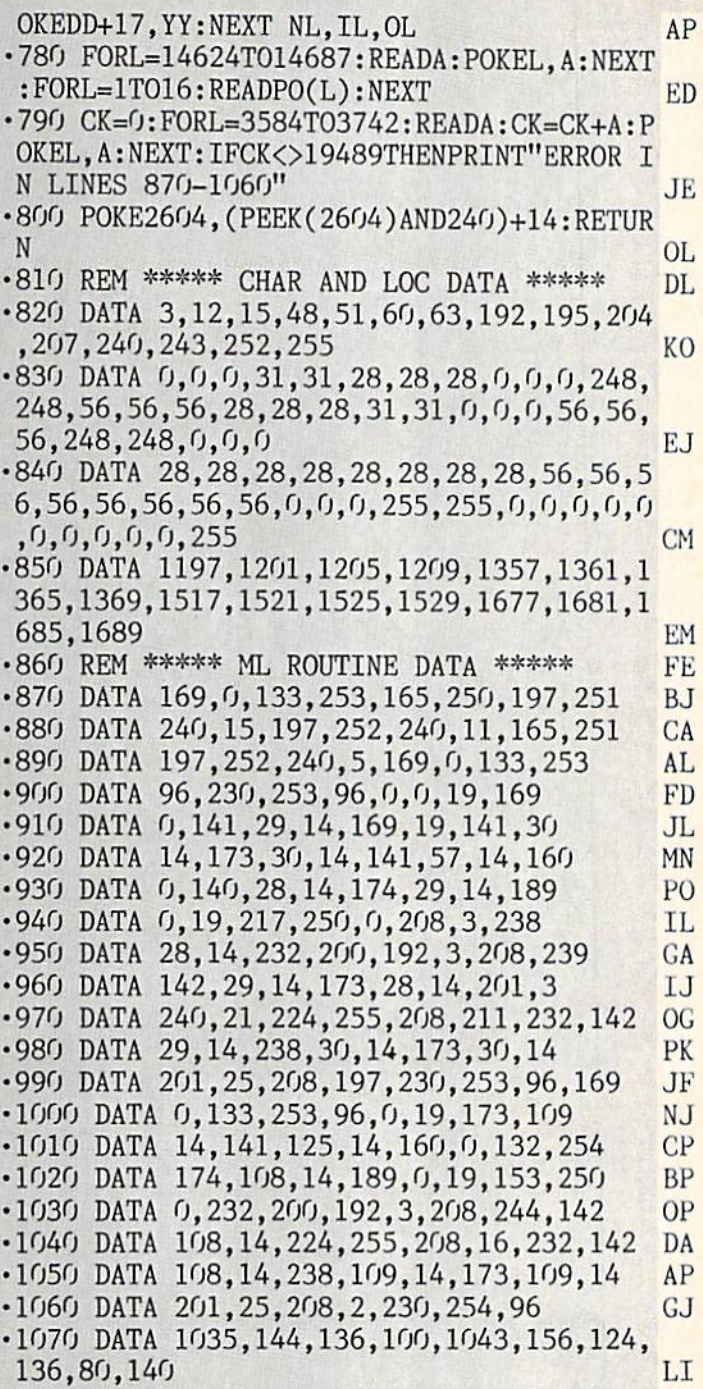

TRI.DATA

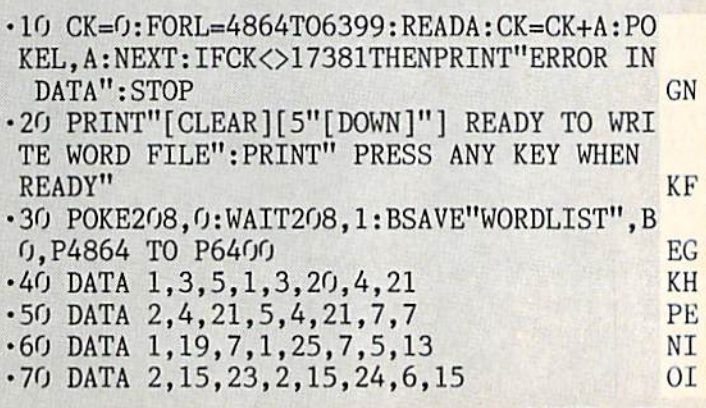

AHOY! 71

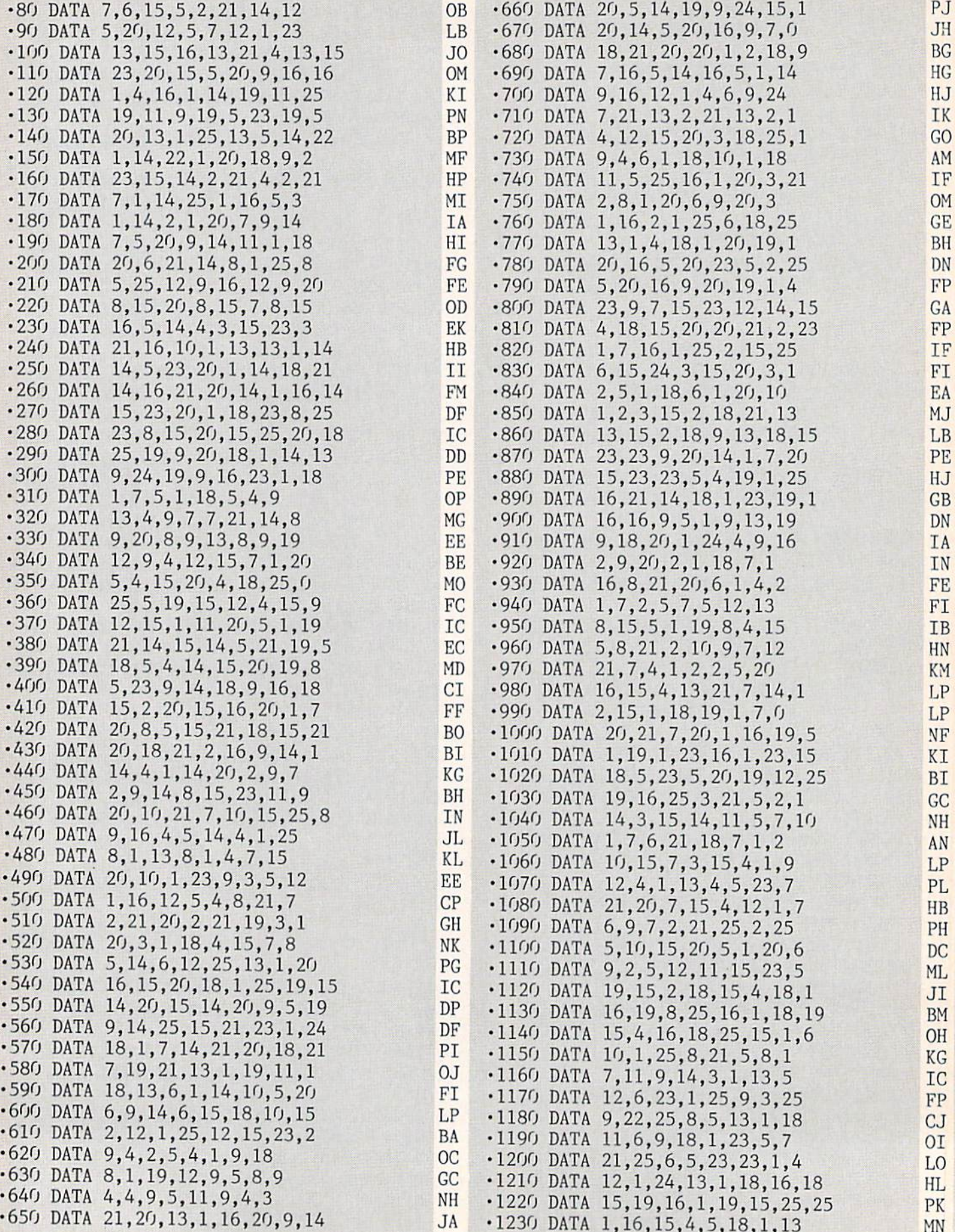

PJ JH

r F IF

DN IA

FE  $F_{\perp}$ 

72 AHOYl

**IMPORTANT!** Letters on white background are Bug Repellent line codes. Do not enter them! Pages 61 and 62 explain these codes<br>IMPORTANT! and provide other essential information on entering Ahoy! programs. Refer to these pa

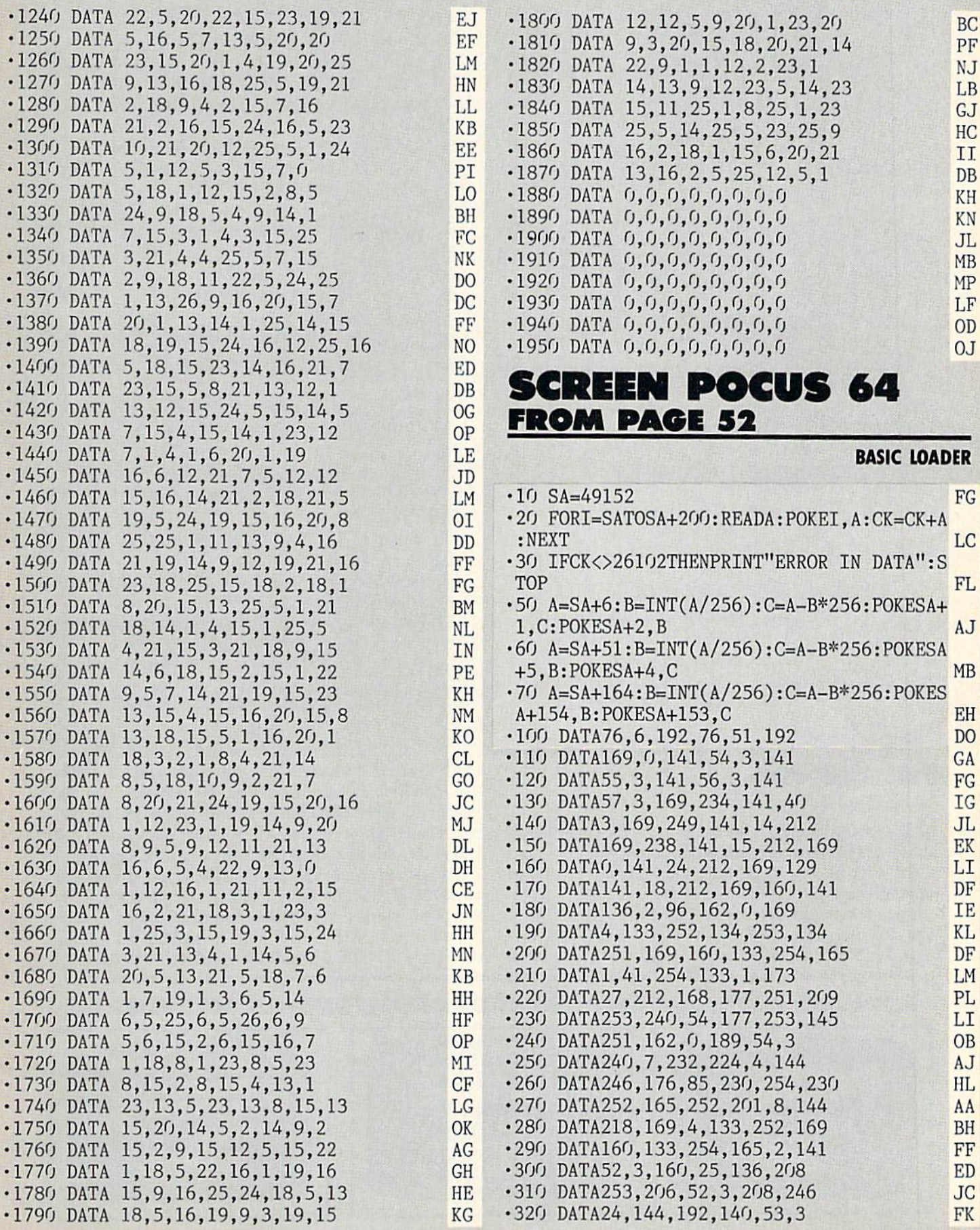

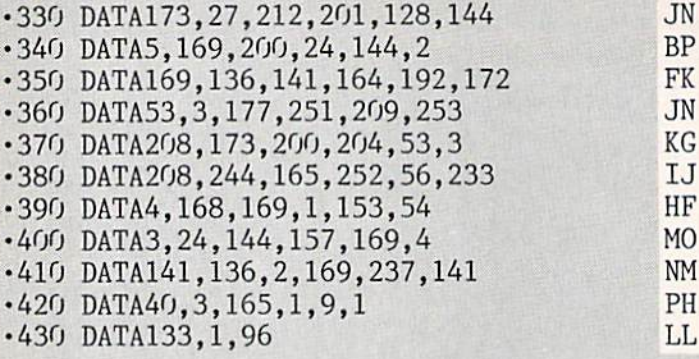

## DEMO

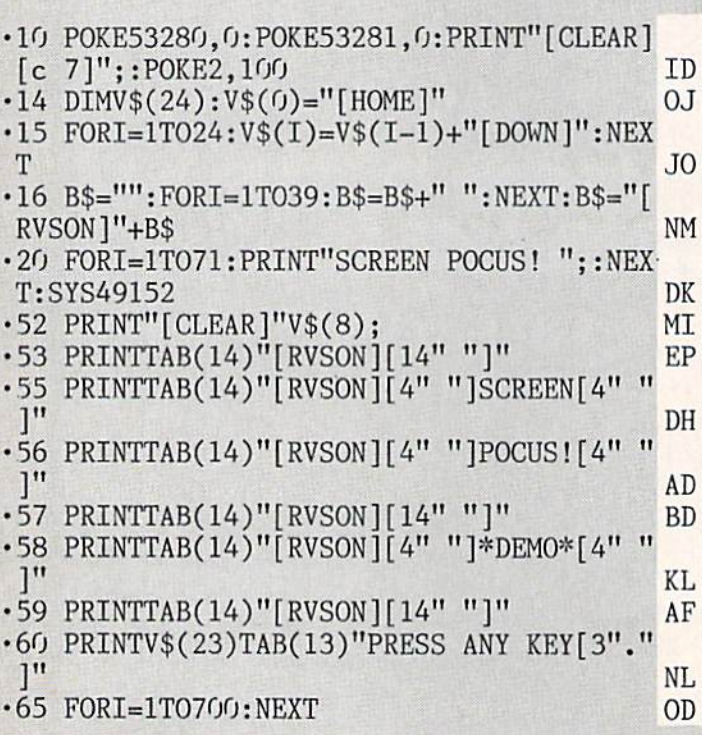

## TRI WORDS

## Continued from page 18

ADD are not allowed), if the letters are in the current grid, if the word has already been used, or if the word is a word at all. After passing all the tests, the word will be printed on your board on the left side of the list.

If you feel all possible words have been selected, or if you wish to quit, enter three "at" signs (@@@) to challenge the computer. The computer will try to guess one

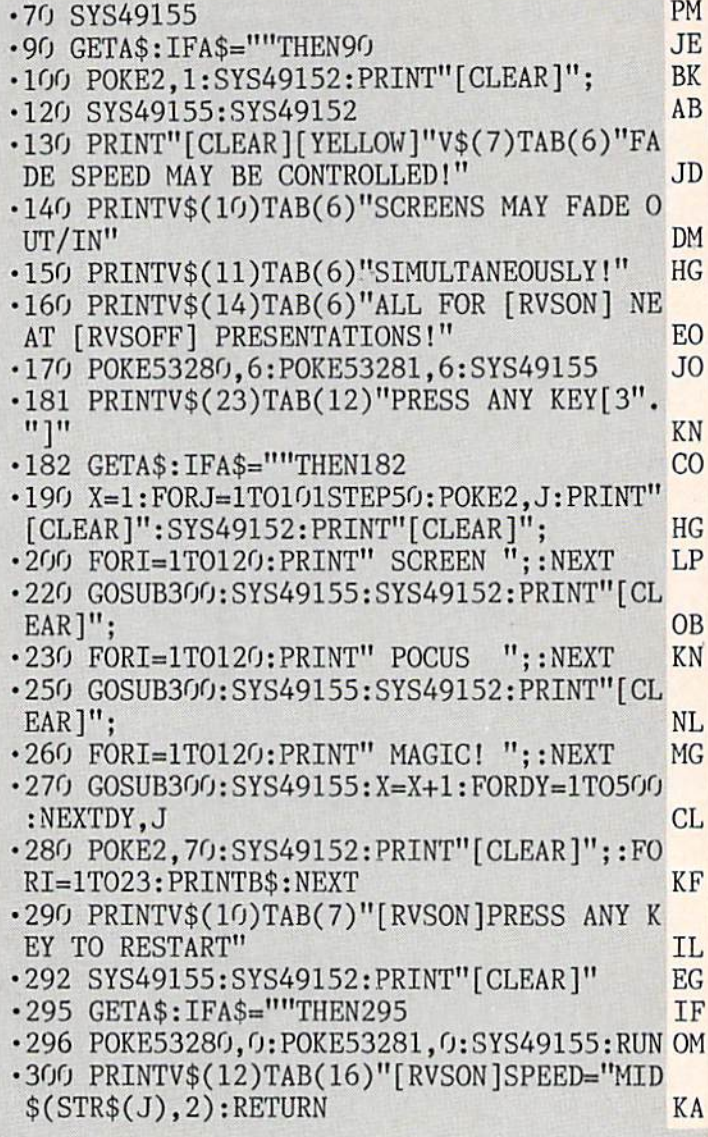

more word. If it succeeds, the computer wins. If it fails, the game ends in a tie. Of course, the computer can also inform you that it is stumped and will declare you the win ner. The length of a game will vary depending on the 16 letters chosen, as well as the level you have selected.

The game is challenging and can help you expand your vocabulary while providing hours of entertainment. If the computer selects a word you are not familiar with, use the opportunity to learn a new word by looking it up in the dictionary.  $\Box$  SEE PROGRAM LISTINGS ON PAGE 70

.COMING IN THE JANUARY ISSUE OF AHOY! (ON SALE DECEMBER 6}...

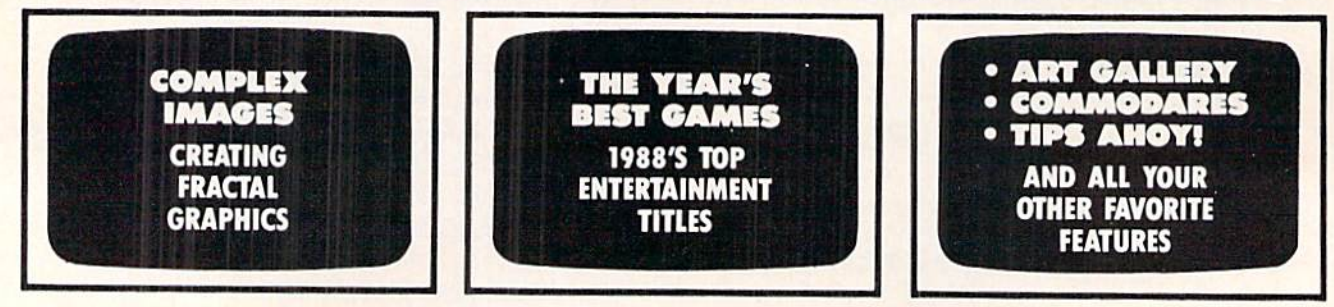

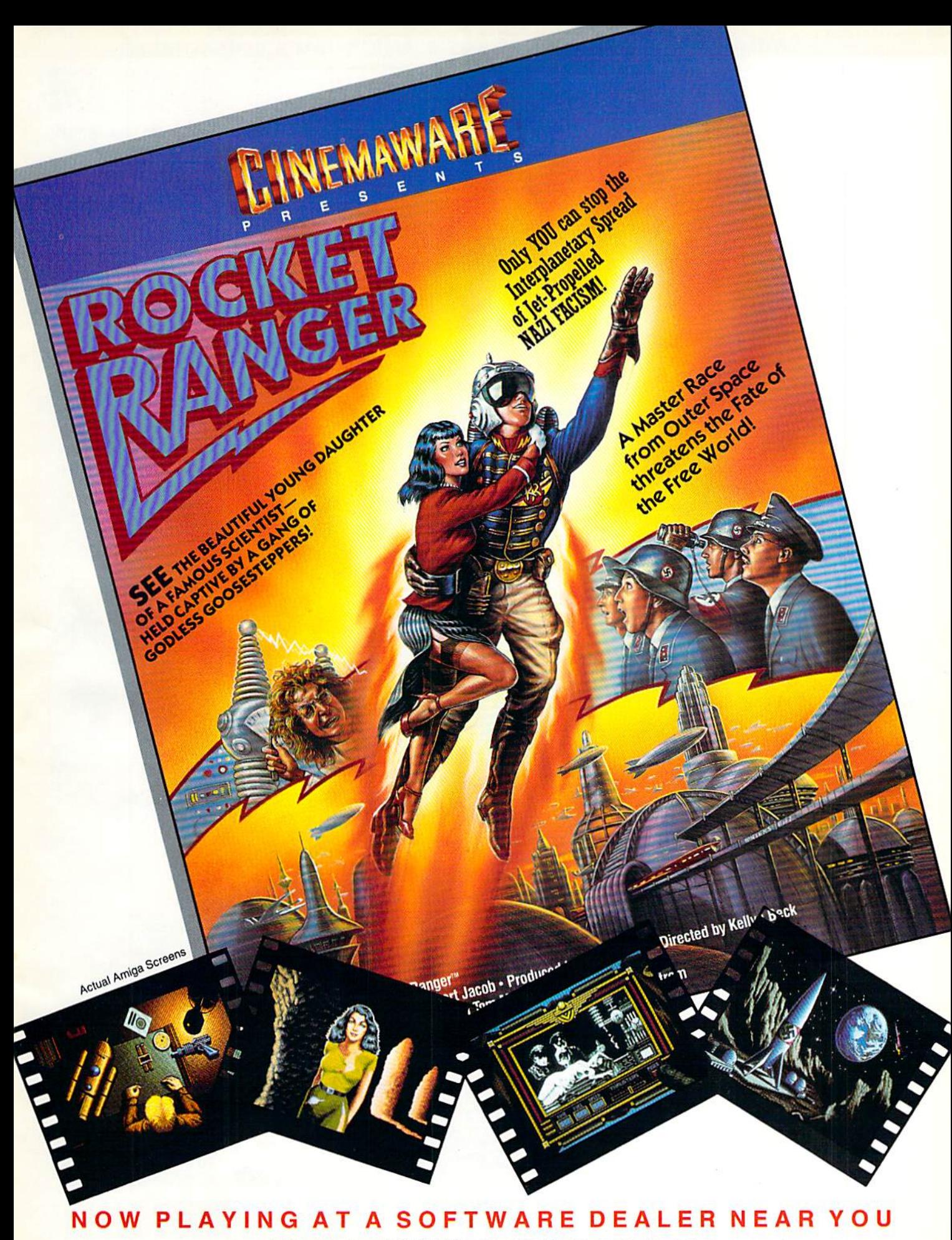

Available for Amiga, Commodore 64, IBM PC, Apple IIgs, and Atari ST, which are trademarks respectively<br>of Commodore-Amiga, Commodore Electronics, Ltd., International Business Machines, Apple Computer Inc., and Atari Inc. Cinemaware Corporation, 4165 Thousand Oaks Blvd., Westlake Village, CA 91362

Circle #199 on Reader Service Card

## AVAILABLE FOR COMMODORE 64/128, AMIGA, IBM & COMPATIBLES **HEAVY METAL IS SOLII**

Ever had that urge to be in command? To lead men against superior enemy forces . . . ? . . . Sure you have. But only the "legally brain dead" want to be shot at for real. Well partner, fire up HEAVY METAL for an experience infinitely better than the 'real' thing.

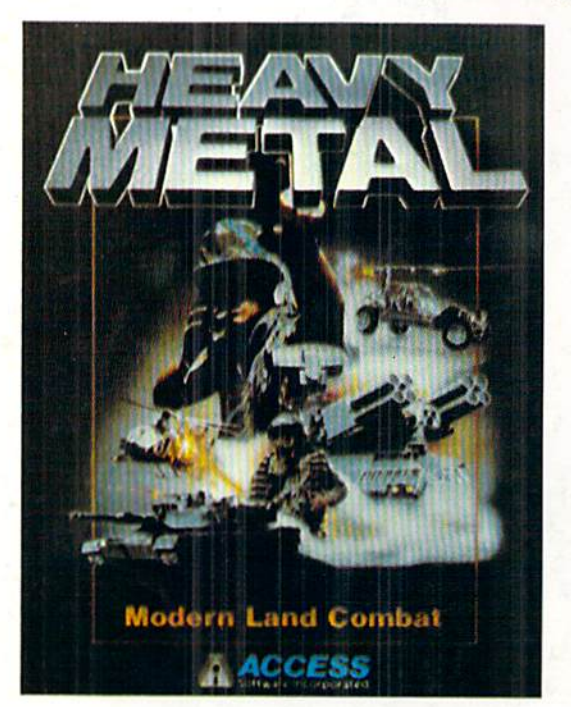

Start out in the War Room devising a strategy to overrun enemy positions. Now jump inside an M1A1 Abrams main battle tank and feel the power of one of the most destructive land combat vehicles ever built. Your trigger finger itches when your 120mm cannon is loaded ... An enemy tank appears on your laser range finder... fire ... a direct hit and pieces are scattered from here to Anchorage. Or hop behind the wheel of the XR311 FAV (Fast Attack Vehicle}. This hot little beauty looks like a dune buggy, moves at speeds over 100 mph and is armed with TOW missiles. It's not a Lamborghini or a Porsche, but it easily blows them off the road.

Time to power up your AOATS (Air Defense Anti Tank System) and start knocking down incoming MIG Fighters. Seems easy until they start coming in 6 or 8 at a time. Now you're in serious trouble. But don't forget, you're also the Company Commander. Charlie Company is on the horn and wants to know what to do.

Attack? ... Fall Back? ... Just received word that your defense perimeters have been overrun and the General's on the Line. He wants to know

what's going on up here???

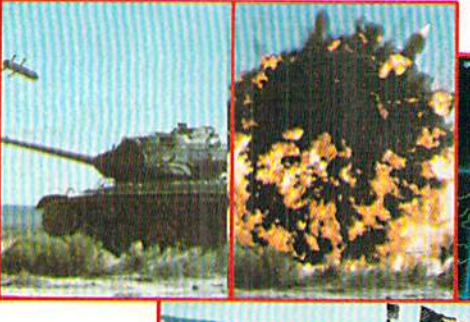

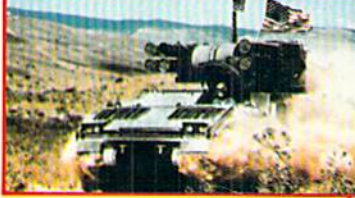

Do you have what it takes to move up the ranks in todays army? Take the HEAVY METAL challenge and find out!

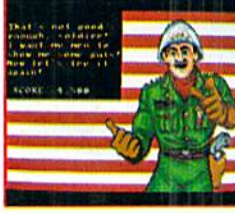

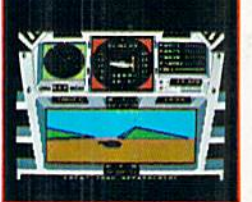

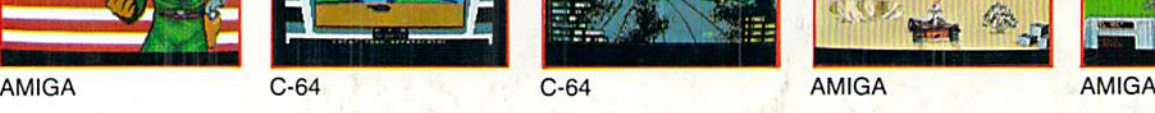

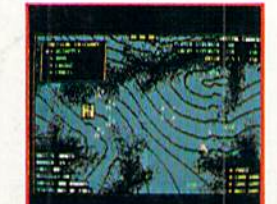

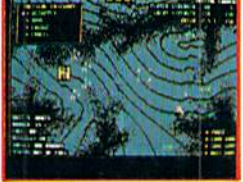

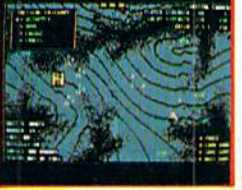

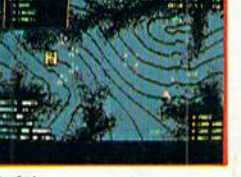

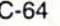

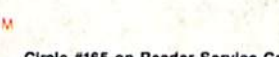

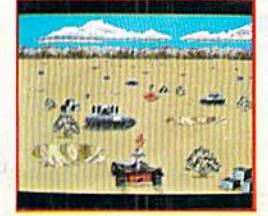

evalutate.

If you can't find our products at your local dealer, you can order direct. For mail orders, enclose check or money order, plus \$1.00 shipping and handling.<br>and specify machine version desired. Order by phone on VISA. MasterCard or C.O.D. by calling TOLL FREE (800) 824-2549.<br>ACCESS SOFTWARE. INC., 545 W. 550 S., Suite 130, Bountiful, UT 84010

Some were born to lead, others to follow. Maybe it's time to re-

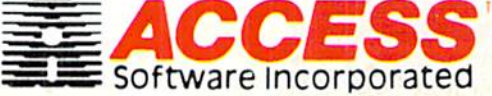

Circle #165 on Reader Service Card